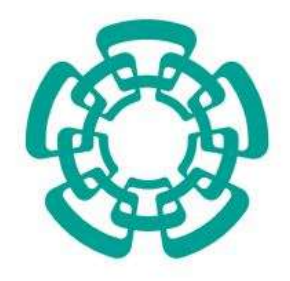

### CENTRO DE INVESTIGACIÓN Y DE ESTUDIOS AVANZADOS DEL INSTITUTO POLITÉCNICO NACIONAL

UNIDAD ZACATENCO DEPARTAMENTO DE INGENIERÍA ELÉCTRICA SECCIÓN MECATRÓNICA

# "Aplicación de un Control Robusto al Vuelo de un Papalote Atado para Generar Potencia Mecánica a Partir del Viento"

Tesis que presenta: Miguel Angel Zempoalteca Jiménez

Para obtener el grado de: Doctor en Ciencias en la Especialidad de Ingeniería Eléctrica

> Directores de Tesis: Dr. Rafael Castro Linares Dr. Jaime Alvarez Gallegos

Ciudad de México Febrero, 2022

#### Resumen

El aprovechamiento de energía eólica alcanzará un límite costo-beneficio, empleando aerogeneradores cada vez m´as altos, en los pr´oximos a˜nos. Recientemente, han surgido como alternativa los generadores eólicos que usan un planeador para aprovechar el recurso energético que se encuentra a gran altitud, donde las turbinas convencionales no tienen acceso.

El presente trabajo reporta los resultados de una investigación con respecto de este tipo de sistemas, espec´ıficamente, empleando un planeador ligero flexible. Primero, se propone un modelo aproximado de la din´amica del sistema, el cual se deduce a partir de otros trabajos encontrados en la literatura. Debido a que el proceso se lleva a cabo en presencia de fuertes perturbaciones e incertidumbres, se proponen dos controladores robustos para el control del sistema durante la fase de generación de potencia. Ambos controladores se usan para el seguimiento de trayectorias. Uno de ellos, se basa en un modelo simplificado y aplica la t´ecnica de modos deslizantes. El otro, se basa en el modelo aproximado, propuesto en este trabajo, y combina la técnica de modos deslizantes con la equivalencia de sistemas a sistemas pasivos. Para el segundo controlador, se incluye un análisis formal de robustez del sistema en lazo cerrado y de la estabilidad del error de seguimiento en presencia de perturbaciones.

Después, se reporta la construcción de un prototipo en pequeña escala, el cual fue usado para obtener resultados experimentales. Enseguida, se presentan algunos resultados numéricos usando parámetros de sistemas reportados en la literatura. Finalmente, se reportan resultados tanto numéricos como experimentales para cada uno de los controladores propuestos, usando los parámetros del prototipo construido.

## Abstract

The energy obtained from aeolian sources is reaching a cost-benefit limit employing wind turbines taller each time. Currently, aeolian generators that use a flexible glider have surged as an alternative in order to take advantage of high altitude wind, where conventional wind turbines have not access.

This work reports the results of a research about this kind of systems, more precisely, those which employ a flexible light glider. An approximate model of the system dynamics is proposed, which is deduced from other works found in the literature. Due to the process is carried out in an ambient with strong disturbances and uncertainties, two robust controllers are proposed in order to manage the system in the power generating phase. Both controllers are used to trajectory tracking. The first one is based on a simplified model employing the sliding mode control technique in its design. While the other one is based on the approximate model and combines the sliding mode control technique with the equivalence of systems to passive systems. Also for the second controller, a formal analysis of robustness with the system in closed loop is included, in addition the trajectory tracking error stability in the presence of disturbances is studied.

Furthermore, the construction of a small scale prototype is reported, which was used to obtain experimental results. Moreover, some numerical results using parameters of systems found in the literature are presented. Finally, numerical and experimental results are reported for each one of the proposed controllers, employing the parameters of the constructed prototype.

# ´ Indice general

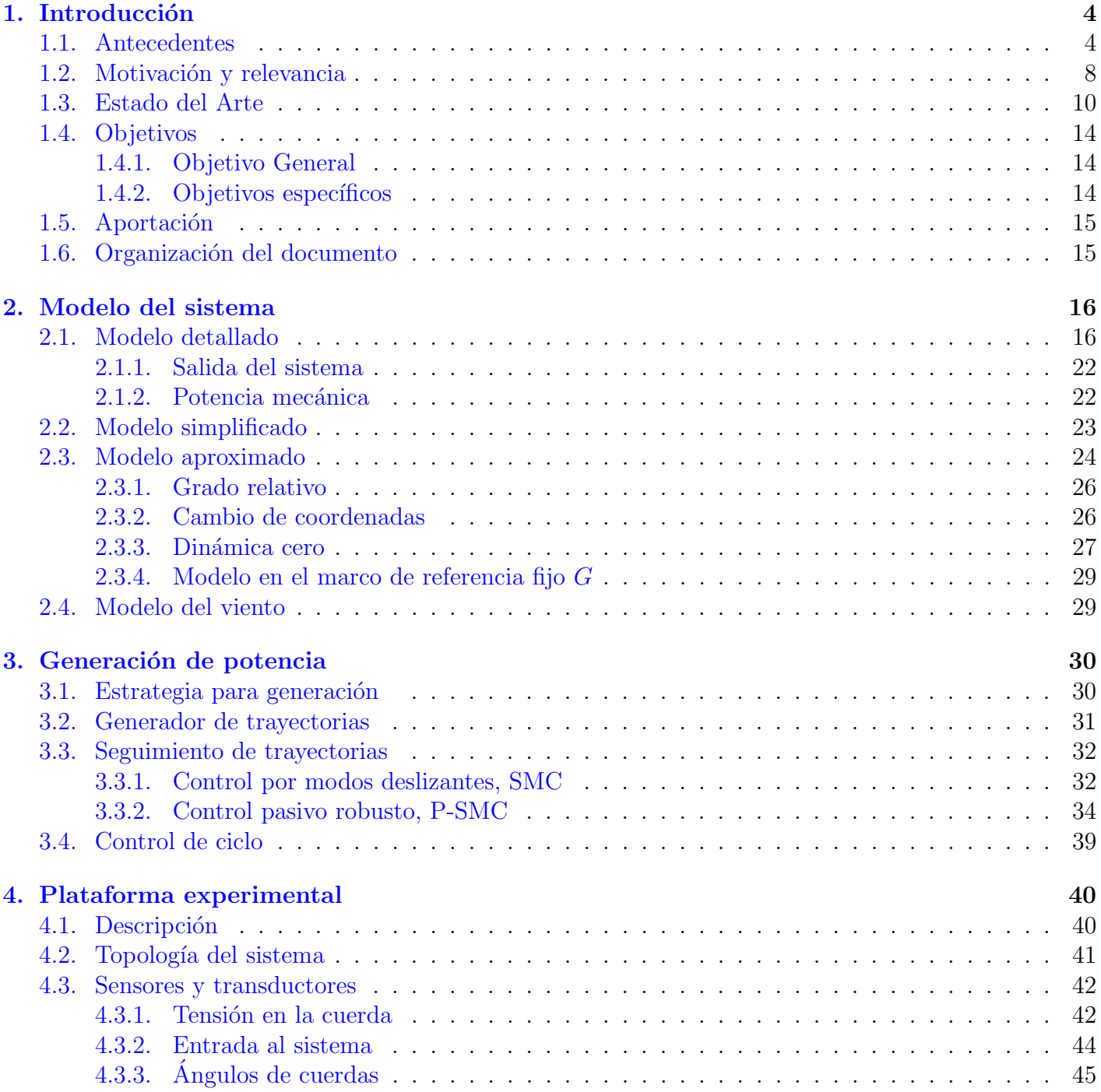

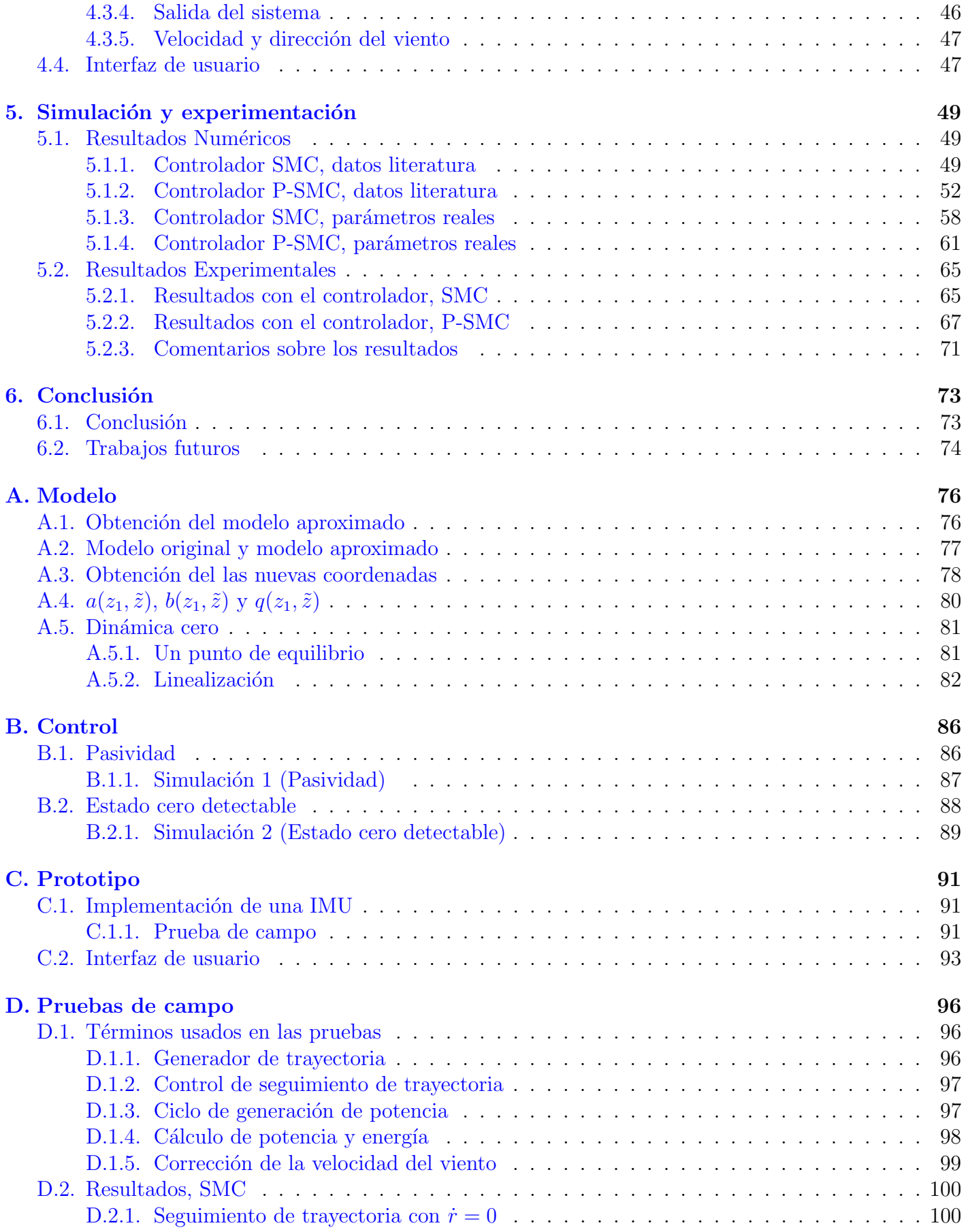

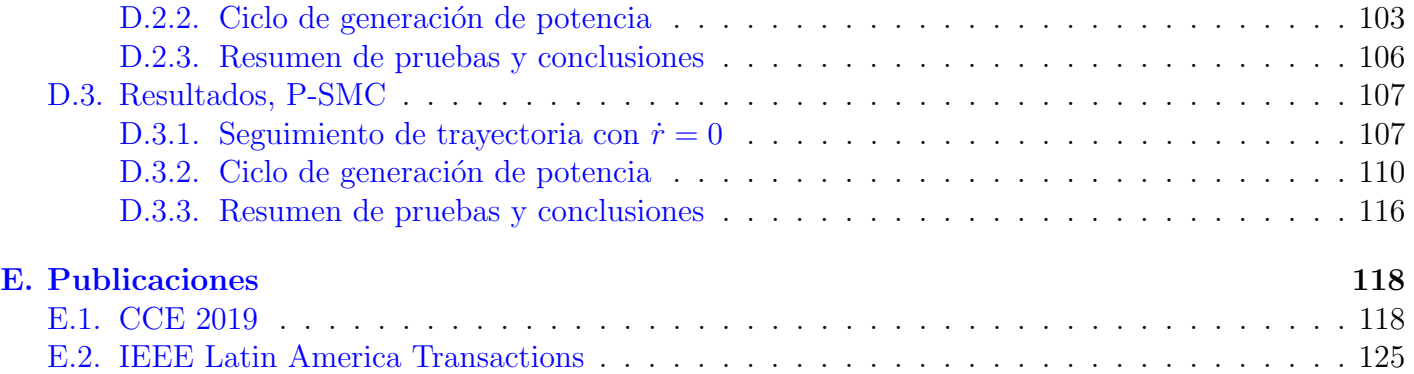

# <span id="page-6-0"></span>Capítulo 1

# Introducción

### <span id="page-6-1"></span>1.1. Antecedentes

En los últimos años el desarrollo de proyectos para la producción de energía eléctrica a partir de fuentes renovables se ha incrementado significativamente, la principal motivación es reducir la emisión de gases de efecto invernadero enviados a la atm´osfera cuando se genera electricidad; y en consecuencia disminuir los efectos del cambio climático. Entre las principales fuentes de energía renovable están la hidráulica, eólica, solar, biomasa y geotérmica. La evolución de generación por tipo de fuente se puede ver en la Figura [1.1.](#page-6-2) De acuerdo con la Agencia Internacional de Energía (IEA), la demanda del uso de

<span id="page-6-2"></span>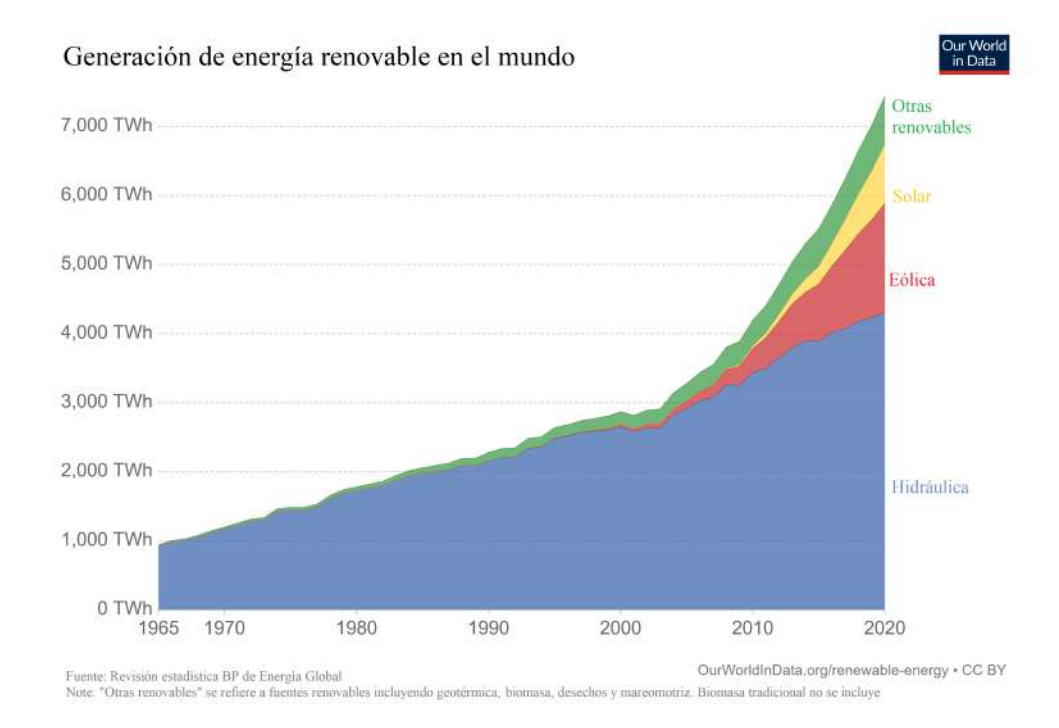

Figura 1.1: Generación de energía renovable por tipo de fuente [\[1\]](#page-136-0).

energías renovables creció un  $3\%$  en el año 2020 y se espera un incremento en sectores clave (electricidad, calor, industria y transporte) para el año 2021. El sector eléctrico está al frente con su demanda de energías renovables, se espera una expansión a más del 8%. Las energías renovables proveerán más de la mitad del incremento del suministro de electricidad en 2021. La energía solar fotovoltaica y eólica <span id="page-7-0"></span>contribuirán con dos tercios de dicho crecimiento. Con estos incrementos la participación de las fuentes renovables pasará del 27 % en 2019 a cerca del 30 % en 2021, esto en cuanto a producción de electricidad  $[2]$ . En la Figura [1.2](#page-7-0) se puede ver el incremento del uso de fuentes renovables para la producción de electricidad. México fue uno de los cuatro principales instaladores de América latina en 2020, en cuanto

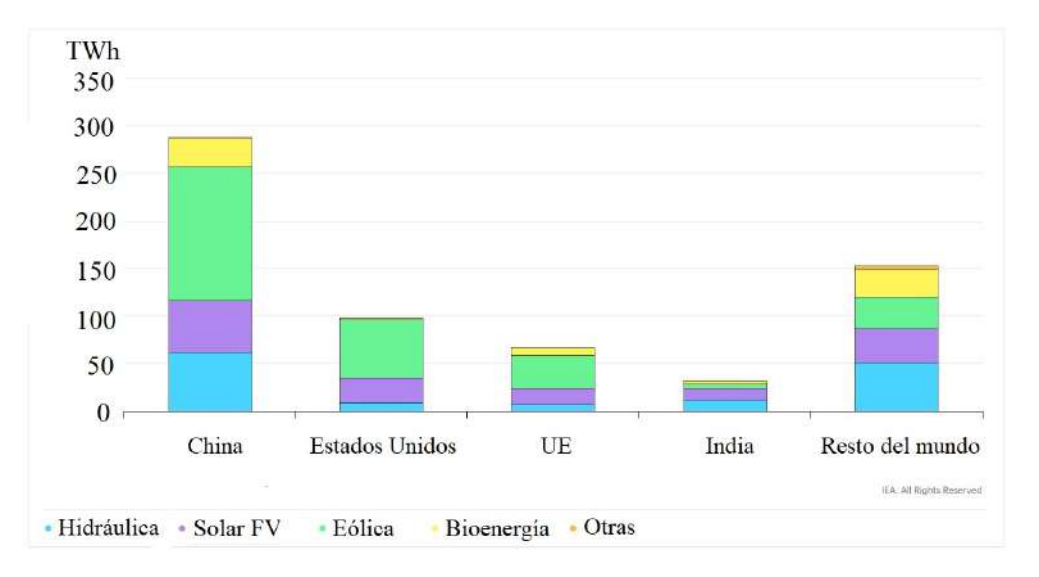

Figura 1.2: Incremento de la generación renovable de electricidad por país y región 2020-2021 [\[2\]](#page-136-1).

a energía solar fotovoltaica, con una capacidad de 1.5GW, después de Brasil y por delante de Chile y Argentina [\[3\]](#page-136-2). Después de dos años de estar entre los 10 mejores instaladores del mundo, el mercado eólico de México disminuyó un  $45\%$  en 2020, con solo 0.6MW instalados, debido a cambios normativos [\[3\]](#page-136-2). La Figura [1.3](#page-8-0) muestra que la energía renovable representó casi el 10 % del consumo total de energía final de México, una participación similar a China pero por detrás de las economías más grandes del mundo en la Unión Europea y en las Américas. México no estableció un objetivo en la cuota de energías renovables al 2020. Al igual que en el resto del mundo la distribución de la producción de energía a partir de fuentes renovables es similar para México como se puede ver en la Figura [1.4.](#page-9-0) Como se puede ver en las gráficas anteriores la producción de energía a partir de fuentes renovables está en crecimiento, principalmente la solar fotovoltaica y la eólica. El presente trabajo de investigación se enfoca en el estudio de una forma no convencional para aprovechar la energía eólica.

Los aerogeneradores son actualmente la mejor forma de obtener energía del viento, su funcionamiento consiste en convertir la energía cinética del viento en energía eléctrica. De acuerdo con algunos estudios  $[4]$ , la energía eólica global tiene el potencial de suministrar por completo el consumo mundial. En particular se ha mostrado que si se explotara el  $20\%$  de los sitios "clase 3" o más (es decir, los sitios que tienen una velocidad promedio de viento mayor a 6.9 m/s por arriba de los 80m de altura sobre el nivel de la tierra), la demanda mundial de energía podría cubrirse. Sin embargo, tal potencial no puede ser aprovechado con costos competitivos usando la tecnología actual basada en torres de viento. En la actualidad los aerogeneradores comerciales tienen un rotor compuesto por tres alabes que en conjunto alcanzan di´ametros de hasta 100m, estos se instalan en torres de hasta 100m de altura. Las grandes turbinas comerciales típicamente pueden producir entre 1.5 y 3MW de electricidad dependiendo de sus componentes (ver  $[5]$ ). La cantidad de energía disponible en el viento para ser extraída por la turbina se incrementa con el cubo de la velocidad del viento, sin embargo tal incremento sólo es explotado hasta cierto grado, ya que la operación de la turbina se controla con el objeto de no exceder la potencia nominal de la turbina. Es importante mencionar que el potencial de energía eólica está en función de

<span id="page-8-0"></span>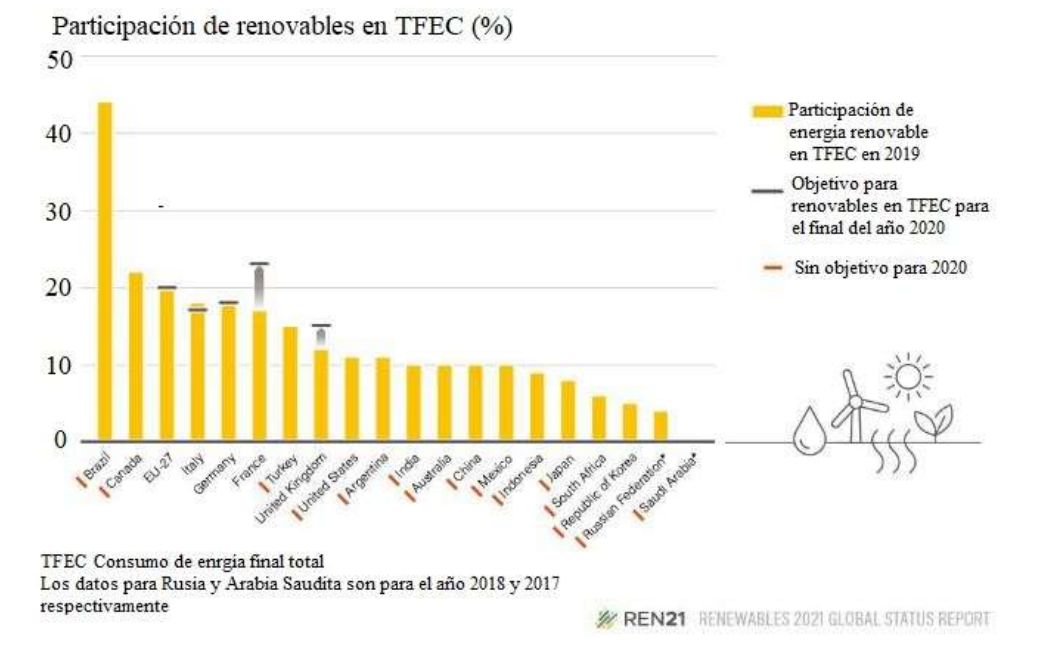

Figura 1.3: Participación de energías renovables en el consumo total de energía final en 2019 [\[3\]](#page-136-2).

la altura por encima del nivel de suelo debido a la presencia de la llamada "cizalladura del viento", la cual se refiere al crecimiento de la velocidad del viento debido a la altura [\[4\]](#page-136-3). Un ejemplo de este comportamiento se puede ver en la curva de la Figura [1.5.](#page-10-1) La altura y el tamaño de las turbinas se han incrementado en los últimos años para capturar la mayor cantidad de energía eólica a una mayor altura [\[5\]](#page-136-4). Sin embargo, los l´ımites de tales dimensiones casi han sido alcanzados, desde un punto de vista tanto económico como tecnológico. En general el costo de grandes turbinas crece linealmente con el volumen del material empleado (es decir, con el cubo del diámetro), mientras que el incremento de la energía de salida es proporcional al área del rotor. Por lo tanto, en algún momento el crecimiento del costo de la turbina será más rápido que el crecimiento de la energía de salida, y en consecuencia el escalamiento dejará de ser rentable. Por esta razón, difícilmente se construirán turbinas de más de 100m de diámetro, con su correspondiente potencia de salida alrededor de 3 a 5MW (ver [\[7\]](#page-136-5)).

Una tecnología emergente para aprovechar la energía eólica de gran altura son los llamados sistemas AWE por sus siglas en ingles (Airborne Wind Enegry) (se puede consultar información reciente en  $[8]$ ). Estos sistemas utilizan un planeador ligero flexible (también conocido como parapente, papalote o cometa de tracción como el que se muestra en la Figura  $1.6(a)$  $1.6(a)$ ) para generar electricidad a partir del viento de gran altura. En una analogía muy sencilla, se dice que los alabes del aerogenerador son reemplazados por el papalote y la torre por las cuerdas de sujeción, desde este punto de vista los sistemas AWE ofrecen varias ventajas sobre las turbinas de viento tradicionales. Un estudio reciente presentado en [\[9\]](#page-136-7) hace un análisis económico comparando un aerogenerador comercial y un sistema AWE equivalente, el resultado indica que la implementación de un sistema AWE es  $25\%$  más barata que la de un aerogenerador y que puede alcanzar hasta cuatro veces la potencia nominal del aerogenerador. Sin embargo, estos estudios y otros más como [\[10\]](#page-136-8) revelan que le falta madurez a esta nueva tecnología para ganar suficiente confiabilidad en su funcionamiento.

Los principales componentes de un sistema AWE son el papalote, las cuerdas de sujeción (pueden ser 1, 2 ó 3 cuerdas dependiendo del tipo de papalote) y la unidad de control (UC) (véase la Figura

<span id="page-9-0"></span>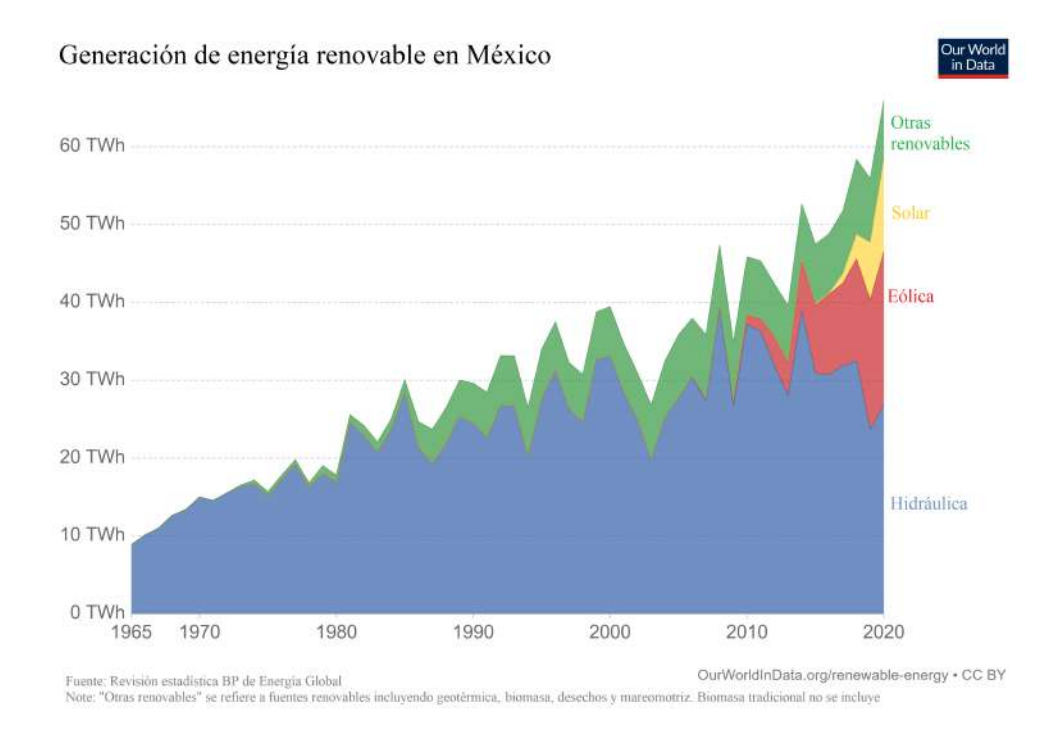

Figura 1.4: Generación de energía renovable por tipo de fuente en México  $[1]$ .

 $1.6(b)$  $1.6(b)$ ). En este conjunto el papalote está sujeto a la flecha de un generador eléctrico (ubicado en la UC) a trav´es de las cuerdas. El ciclo para generar potencia se conoce como ciclo de bombeo [\[11\]](#page-136-9) y consiste de tres fases (véase la Figura [1.7\)](#page-11-1): generación de potencia, transferencia y retorno. Cuando el sistema es operado bajo este principio se tiene un balance de energía positivo, es decir, se produce más energía de la que se consume. En la fase de potencia el papalote es jalado por el viento, al mismo tiempo que describe una trayectoria adecuada para incrementar la tensión en las cuerdas. La tensión y la velocidad en las cuerdas se convierten en electricidad a través del generador. Cuando la cuerda alcanza su longitud m´axima inicia la fase de transferencia. En esta etapa no hay velocidad en la cuerda y el papalote es maniobrado a una posición donde la tensión en las cuerdas disminuye al mínimo. En esta condición inicia la fase de retorno, donde el generador actúa como motor para enrollar las cuerdas, esta tarea consume un porcentaje de la energía generada. Cuando la cuerda alcanza su longitud mínima inicia nuevamente la fase de potencia.

La máquina que convierte la energía de mecánica a eléctrica y viceversa, en la fase de generación de potencia actúa como generador y en la fase de retorno como motor. Esto implica que se debe tener un control para direccionar la corriente, ya sea para ingresarla a una batería o para extraerla de ella. Esto se logra con una interfaz adecuada que administre el flujo de energía. Un esquema de un sistema AWE aislado presentado en [\[12\]](#page-136-10) se puede ver en la Figura [1.8\(](#page-12-1)a). Así mismo, cuando se piensa en sistemas AWE de gran escala la energía debe ser ingresada a una red eléctrica para su aprovechamiento. Entonces se requiere de una interfaz electrónica sofisticada para cumplir los requisitos de interconexión. Un diagrama de bloques de un sistema AWE interconectado a una red eléctrica presentado en [\[13\]](#page-137-0), se puede ver en la Figura [1.8\(](#page-12-1)b).

En condiciones ideales (sin perturbaciones) el papalote vuela a una posición de equilibrio cuando no se aplica acción de control; este punto no es apropiado para la generación de potencia. En la fase de generación el papalote debe volar en condiciones de viento cruzado  $[14]$ , es decir, casi perpendicular al viento. El vuelo en estas condiciones incrementará de forma significativa la tensión en las cuerdas. Para

<span id="page-10-1"></span>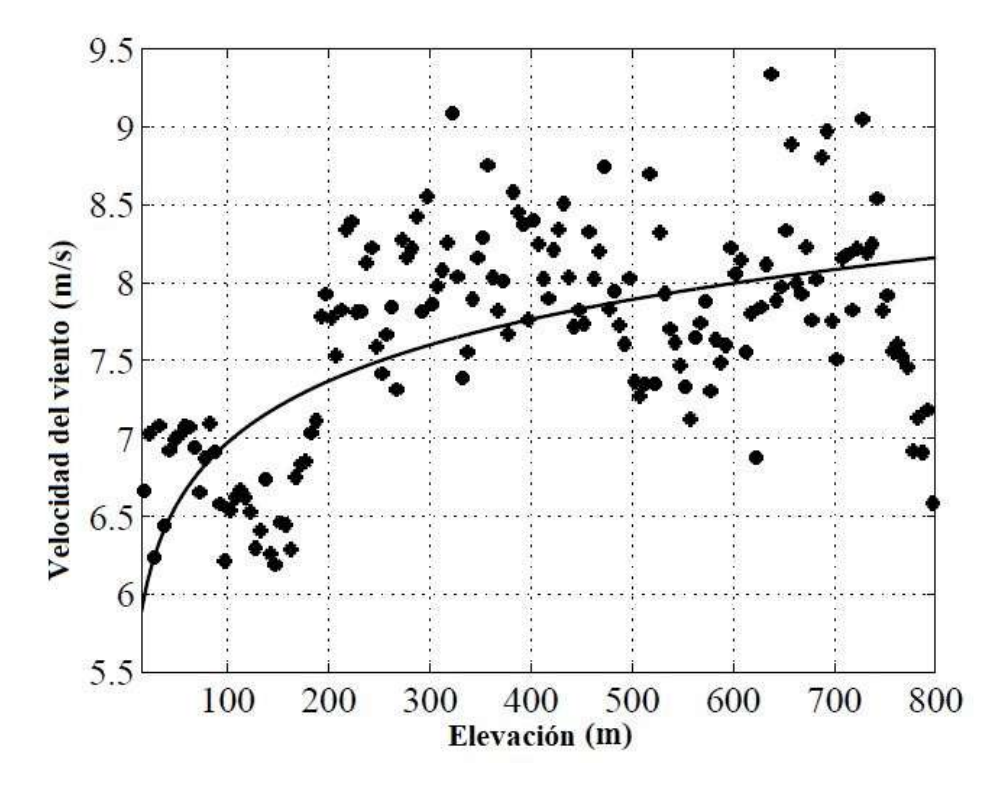

Figura 1.5: Gradiente del viento referido a Brindisi, Italia. La linea sólida se refiere a los datos del modelo del gradiente, los asteriscos se refieren a las mediciones de la velocidad del viento [\[6\]](#page-136-11).

lograr dichas condiciones de vuelo se sugiere que la posición del papalote en el espacio describa una trayectoria con forma de ocho [\[15\]](#page-137-2). Con el objeto de obtener dichas trayectorias la salida del sistema (el ángulo de la velocidad del papalote) debe seguir una trayectoria alternante  $[11, 16]$  $[11, 16]$ .

El vuelo de un papalote, como los que se usan en sistemas AWE, es naturalmente inestable. Esto significa que para lograr que el vuelo tenga un comportamiento deseado será necesario enviar continuamente acciones de control adecuadas al actuador para mantener el vuelo, de otro modo el papalote chocar´a contra el suelo en unos instantes. El reto es asegurar la estabilidad del sistema al mismo tiempo en que el papalote siga una trayectoria adecuada para generar potencia. Ambos objetivos se deben cumplir en presencia de las incertidumbres propias del proceso, como pueden ser: variaciones en la velocidad y dirección del viento, variaciones en los parámetros del modelo y cambios en la longitud de las cuerdas. El diseño del controlador para seguimiento de trayectorias es una parte importante del control, ya que la potencia producida depende tanto de las condiciones ambientales como de la trayectoria seguida por el papalote.

# <span id="page-10-0"></span>1.2. Motivación y relevancia

Una de las razones que motivan este trabajo es hacer una aportación al desarrollo de una tecnología emergente, como son los sistemas AWE, para aprovechar la energía eólica. Esto es importante, ya que la participación de las energías renovables para cubrir las necesidades de energía global es cada vez más significativa. Estando entre las tecnologías con mayor desarrollo en los últimos años la eólica y la solar. Ayudando con ello, a disminuir el impacto al medio ambiente debido a la

<span id="page-11-0"></span>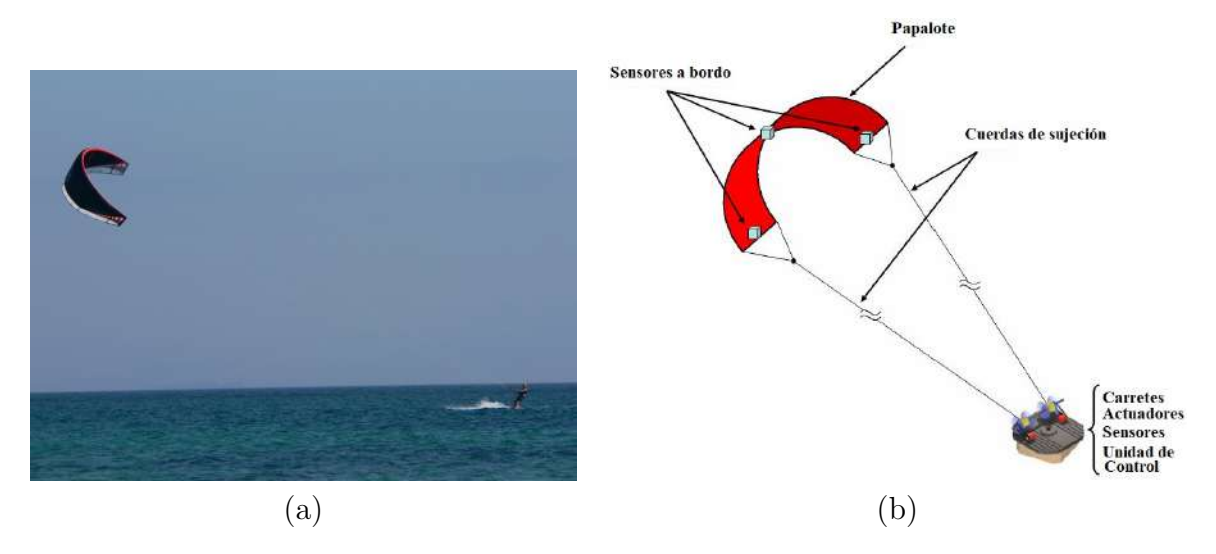

Figura 1.6: (a). Ejemplo de una cometa de tracción. (b). Componentes de uns sistema AWE [\[6\]](#page-136-11).

<span id="page-11-1"></span>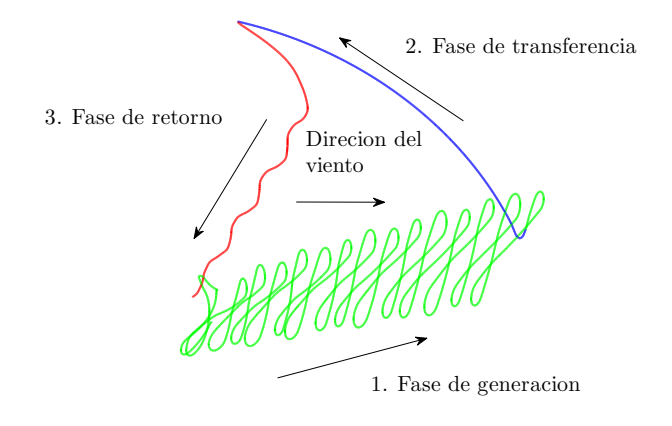

Figura 1.7: Bosquejo del ciclo de bombeo para generar potencia con un sistema AWE.

producción de energía.

- Otra de las razones que motivan este trabajo, es que los sistemas AWE pueden aprovechar un potencial de energía mayor al que actualmente se aprovecha con las turbinas de viento, esto porque alcanzan una mayor altura con menor complicación tecnológica. También, desde un punto de vista económico, un sistema AWE puede generar la misma cantidad de energía con menor costo de inversión en comparación con un aerogenerador.
- Cuando se inició el presente estudio a finales de 2016, se encontró que en esta región (México y América Latina) la investigación al respecto era muy escasa. En la actualidad, ya se encuentran publicados varios trabajos a un nivel teórico, al menos hasta el año 2020. Este trabajo es relevante porque deja las bases para futuras investigaciones, aportando resultados tanto teóricos como experimentales.

<span id="page-12-1"></span>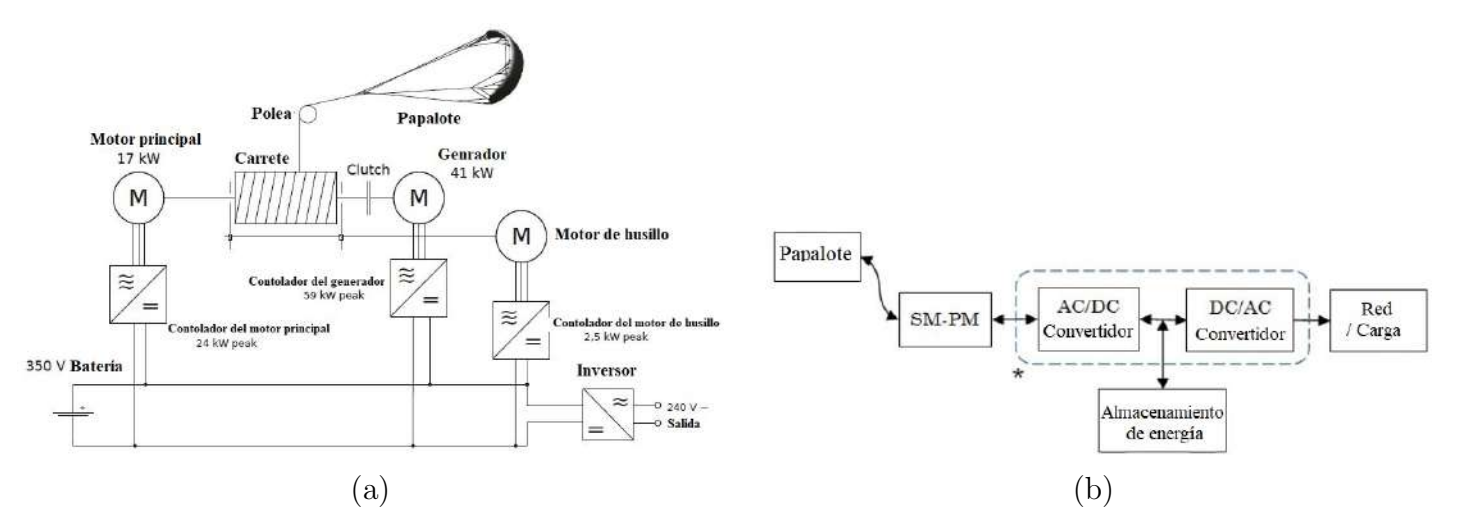

Figura 1.8: (a). Sistema aislado [\[12\]](#page-136-10) (b). Sistema interconectado [\[13\]](#page-137-0).

## <span id="page-12-0"></span>1.3. Estado del Arte

El proceso de generar electricidad con sistema AWE se compone de varias tareas que deben ser automatizadas para lograr un sistema autónomo. A continuación, se hablará brevemente de los modelos existentes, las etapas de control y las estrategias que se usan actualmente, el control de la velocidad de la cuerda, la medición de los parámetros y cantidades del sistema, lanzamiento y aterrizaje, aplicación de técnicas de optimización al proceso y prototipos del sistema.

Una de las primeras descripciones matemáticas para saber cuanta energía se puede extraer del viento usando un papalote fue hecha por Miles Loyd en [\[17\]](#page-137-4), otros trabajos que tomaron en cuenta aspectos reales complementaron dicha descripción en  $[18, 19, 20, 21]$  $[18, 19, 20, 21]$  $[18, 19, 20, 21]$  $[18, 19, 20, 21]$  $[18, 19, 20, 21]$  $[18, 19, 20, 21]$ . Dichos trabajos sentaron las bases par obtener la din´amica de un papalote en vuelo para generar electricidad, es decir, para obtener los modelos que ahora se tienen de los sistemas AWE. En el análisis de Loyd se investiga la producción máxima de energía de un sistema AWE en condiciones ideales, sin embargo para tener una aproximación más precisa es necesario considerar aspectos que quedan fuera de esas condiciones ideales. Primero, se tiene que la resistencia de la cuerda al movimiento en gran escala es significativa y debe ser tomada en cuenta [\[18,](#page-137-5) [21,](#page-137-8) [22\]](#page-137-9). Otro aspecto importante que causa pérdidas es debido a la desalineación de la fuerza aerodinámica con la dirección del viento  $[18, 19]$  $[18, 19]$ . Una tercera fuente de pérdidas es la inducción, es decir, la reducción de la velocidad del viento debido a la presencia del dispositivo extractor de la energía del viento. Los modelos que se pueden encontrar en la literatura de un sistema AWE, van desde modelos que consideran al papalote como una masa puntual hasta los que lo tratan con altos-grados-de-libertad, considerando algunos fenómenos como la elasticidad del papalote y de la cuerda. Una deducción detallada del modelo de un sistema AWE se puede consultar en  $[23, 24]$  $[23, 24]$ . Derivado de ese modelo surgió un modelo más simplificado el cual es válido durante la etapa de generación de potencia, es decir, en condiciones de viento cruzado [\[14\]](#page-137-1) donde el papalote vuela casi perpendicular a la dirección del viento. Este modelo simplificado es conocido como modelo del uniciclo descrito en [\[25,](#page-137-12) [26\]](#page-137-13), el cual considera al papalote como una masa puntual que posee dos cualidades: i) un vector velocidad que determina el llamado ángulo de la velocidad del papalote; ii) obedece a la llamada ley razón de giro que fue derivada del equilibrio de la fuerza lateral y ha sido validada a través de numerosos experimentos. También existe un modelo de seis grados de libertad que considera al sistema como un cuerpo rígido, el cual ha sido empleado en conjunto con modelos sofisticados de las cuerda para lograr predicciones del comportamiento del sistema con gran

fidelidad. Mientras las líneas de investigación apunten a conseguir un sistema totalmente autónomo en todas las fases operativas de los sistemas AWE, este tipo de modelos serán cada vez más importantes [\[27,](#page-138-0) [28,](#page-138-1) [29,](#page-138-2) [30\]](#page-138-3).

Los dos principales objetivos de control se enfocan en obtener la máxima generación de potencia y mantener la estabilidad así como la confiabilidad del sistema durante su operación. En varias ocasiones estos dos objetivos entran en conflicto debido a las características del proceso. Ya que los sistemas AWE dependen del control autom´atico para lograr ambos objetivos, el problema de control por resolver es muy demandante para todos los aspectos del sistema (la capacidad de los actuadores, la velocidad de reacción del papalote, la velocidad en la comunicación). Esto debido a la variabilidad de las condiciones en las que se desarrolla la operación, específicamente los cambios en las condiciones del viento. Los generadores AWE son esencialmente sistemas autónomos completos  $[31, 32]$  $[31, 32]$  que deben tomar decisiones críticas de seguridad en un ambiente que se caracteriza por tener una gran cantidad de incertidumbres y perturbaciones. Los desaf´ıos en el manejo de estos sistemas han sido estudiados en la comunidad del control automático y la robótica, y recientemente han ganado interés en otras áreas como automóviles automáticos y vehículos aéreos autónomos [\[33,](#page-138-6) [34\]](#page-138-7). En condiciones normales de operación, el sistema de control debe mantener las siguientes etapas de operación y las transiciones entre ellas: despegue, generación de potencia, y aterrizaje. Al mismo tiempo la etapa de generación se lleva a cabo con el llamado *ciclo* de bombeo que consiste de tres fases: generación, recuperación y retorno [\[35\]](#page-138-8). Debido a que las fases de operaci´on difieren significativamente entre ellas, principalmente en sus objetivos de control, se emplean varias estrategias de control de acuerdo a la fase que se quiera manejar, entonces una estructura lógica de supervisión se encarga de conmutar entre fases y entre dichas estrategias  $[27]$ . En forma práctica, en el diseño de un control jerárquico se identifican dos dinámicas del sistema, una lenta y una rápida, además se necesita un módulo guía que calcula la dirección deseada para dar seguimiento a una trayectoria de vuelo previamente definida. En el funcionamiento de sistemas AWE, la trayectoria de referencia en el espacio durante la fase de generación (o fase de tracción) se caracteriza por tener una forma de ocho o el´ıptica. Una forma de producir dicha referencia es usando una lemniscata parametrizada ya sea continua o discreta  $[16, 25, 36, 37]$  $[16, 25, 36, 37]$  $[16, 25, 36, 37]$  $[16, 25, 36, 37]$  $[16, 25, 36, 37]$  $[16, 25, 36, 37]$ . Otra aproximación se basa en ubicar puntos objetivo sobre un plano definido por los ángulos de azimut y polar, y perseguirlos bajo una cierta lógica de conmutación. En estas aproximaciones siempre hay un punto el cual debe ser alcanzado por el sistema, entonces a partir de él es posible calcular una dirección de vuelo deseada. Varios trabajos encontrados en la literatura que presentan resultados en la fase de generación de potencia con estos sistemas, aplican correcciones proporcionales-integrales-derivativas (PID) [\[14,](#page-137-1) [25,](#page-137-12) [26\]](#page-137-13), para resolver el problema de seguimiento. Otros trabajos, han diseñado controladores más robustos  $[38, 39]$  $[38, 39]$ , con la desventaja de usar los modelos más simplificados para su diseño. Algunos controladores más sofisticados se encontraron en  $[40, 41]$  $[40, 41]$ . Debido a las perturbaciones en la velocidad y dirección del viento y las incertidumbres paramétricas presentes en el proceso de generación de potencia con sistemas AWE, es preferible usar controladores robustos que puedan compensar dichas variaciones y mantengan bajo control el sistema.

El manejo de un sistema AWE generalmente se lleva a cabo con una estructura de control tipo cascada, distintas variantes se pueden encontrar en la literatura, principalmente difiriendo en cómo están diseñadas una o más capas de la estructura de control  $[42, 43, 44]$  $[42, 43, 44]$  $[42, 43, 44]$  $[42, 43, 44]$ . Adicionalmente, algunos trabajos introducen una corrección que considera un retardo en la acción de control  $[37, 45, 46]$  $[37, 45, 46]$  $[37, 45, 46]$  $[37, 45, 46]$ . Estas aproximaciones han sido ampliamente probadas en simulación usando modelos detallados. Una gran variedad de publicaciones  $[16, 25, 26, 47, 48, 49, 50, 51]$  $[16, 25, 26, 47, 48, 49, 50, 51]$  $[16, 25, 26, 47, 48, 49, 50, 51]$  $[16, 25, 26, 47, 48, 49, 50, 51]$  $[16, 25, 26, 47, 48, 49, 50, 51]$  $[16, 25, 26, 47, 48, 49, 50, 51]$  $[16, 25, 26, 47, 48, 49, 50, 51]$  $[16, 25, 26, 47, 48, 49, 50, 51]$  $[16, 25, 26, 47, 48, 49, 50, 51]$  $[16, 25, 26, 47, 48, 49, 50, 51]$  $[16, 25, 26, 47, 48, 49, 50, 51]$  $[16, 25, 26, 47, 48, 49, 50, 51]$  $[16, 25, 26, 47, 48, 49, 50, 51]$  $[16, 25, 26, 47, 48, 49, 50, 51]$  usan puntos objetivo predefinidos, algunas veces ajustándolos en tiempo real en busca de un desempeño óptimo por una capa superior en la estructura de control [\[52\]](#page-139-11). En cada periodo de muestreo, la posición actual de papalote y la posición del punto objetivo activo se usan para calcular una referencia que guía al *ángulo de la velocidad* (la salida del sistema) con ayuda de un controlador retroalimentado.

Para generar la máxima potencia, dada una velocidad de desenrrollo, la tensión en la cuerda debe ser maximizada, respetando los límites estructurales. Durante la fase tracción se deben evitar sobre impulsos de gran magnitud que puedan dañar la cuerda. Durante la fase de retorno, se necesita una tensión en la cuerda con la menor magnitud posible con el fin de reducir el consumo durante el enrollo de la cuerda. En [\[27\]](#page-138-0) se describe un procedimiento para elegir adecuadamente la fuerza de referencia para la cuerda durante el ciclo de generación.

Durante el diseño de controladores, casi siempre se asume que tanto las cantidades retroalimentadas como los parámetros del sistema se tienen disponibles. Sin embargo, en la práctica esto no siempre sucede, por lo tanto se usan observadores para estimar los estados y los parámetros no medidos, así como para reducir el ruido en las mediciones. En la literatura, se han propuesto diferentes aproximaciones [\[53,](#page-139-12) [54\]](#page-139-13), basadas en algoritmos avanzados para mediciones inerciales empleando unidades de medición inercial (IMU) y GPS. También es común encontrar mediciones de los ángulos de azimut y polar de la cuerda así como de la tensión en ella. Alternativamente, se han considerado sensores basados en rango de medidas  $[55]$  y seguimiento del movimiento visualmente  $[56]$ . Otros trabajos también aprovechan características específicas de los sistemas AWE para lograr mejoras en técnicas estándar de estimación, en particular tomando en cuenta restricciones impuestas por la cuerda [\[57\]](#page-140-2).

Uno de los aspectos más importantes del control de los sistemas AWE son los algoritmos que maximizan la potencia de salida, con el fin de acercarse lo más posible al límite teórico de generación de potencia. Varias técnicas se han propuesto para lograrlo, entre ellas están el control óptimo fuera de línea, el control predictivo de modelo (MPC) y técnicas de control adaptivo tales como búsqueda extrema (o extremum seeking, ES) y control aprendiz iterativo económico (economic iterative learning control, ILC). Un problema de control óptimo (optimal control problem, OPC) aplicado a sistemas AWE busca: maximizar la potencia promedio del sistema  $[22, 58, 59, 60, 61, 62]$  $[22, 58, 59, 60, 61, 62]$  $[22, 58, 59, 60, 61, 62]$  $[22, 58, 59, 60, 61, 62]$  $[22, 58, 59, 60, 61, 62]$  $[22, 58, 59, 60, 61, 62]$  $[22, 58, 59, 60, 61, 62]$  $[22, 58, 59, 60, 61, 62]$  $[22, 58, 59, 60, 61, 62]$  $[22, 58, 59, 60, 61, 62]$ ; maximizar la energía generada  $[63, 64, 65]$  $[63, 64, 65]$  $[63, 64, 65]$  $[63, 64, 65]$ ; compensar la robustez en cuanto a las restricciones críticas de seguridad  $[43, 66, 67]$  $[43, 66, 67]$  $[43, 66, 67]$  $[43, 66, 67]$ ; o alg´un otro objetivo. Algunas predicciones de potencia basadas en OCP fueron comparadas con valores experimentales en  $[62]$ , dejando al descubierto los efectos de llevar la teoría a la práctica, pues se encontraron límites en el desempeño del controlador, retardos en la comunicación, incertidumbres paramétricas del modelo, la aerodinámica del papalote y el comportamiento de la cuerda [\[60,](#page-140-5) [67\]](#page-141-0). El empleo de MPC en línea en experimentos reales permanece como uno de los retos para sistemas AWE, sin embargo ha sido cuidadosamente investigado usando simulación numérica con modelos muy detallados [\[63,](#page-140-8) [68,](#page-141-1) [69,](#page-141-2) [70\]](#page-141-3). Unicamente, algunos experimentos reales usando MPC en sistemas AWE han sido realizados para *prueba-de-concepto* [\[43,](#page-139-2) [71\]](#page-141-4). Los sistemas AWE representan un sistema dinámico complejo para el cual un modelo numérico no es totalmente preciso, ya que opera en condiciones ambientales variables. En consecuencia, optimizaciones fuera de línea e incluso algoritmos de MPC en línea no siempre resultan suficientes para alcanzar el desempeño óptimo. Debido a este hecho, en la literatura se han encontrado algunas técnicas de control adaptivo que tienen como objetivo ajustar en línea los parámetros de la trayectoria de vuelo o la altitud de operación. En cuanto a la implementación, uno de los mecanismos más simples para la optimización en línea, de trayectorias de vuelo y altitudes es la búsqueda extrema (ES) [\[72\]](#page-141-5), que consiste en la persistente aplicación de señales de perturbación para guiar un parámetro a su valor óptimo. De hecho, ES fue inicialmente aplicado al problema de opti-mizar la altitud de un sistema AWE [\[73\]](#page-141-6), y después fue usado para optimizar la referencia que define la trayectoria de vuelo en condiciones de viento cruzado [\[74\]](#page-141-7). Debido a que el vuelo en condiciones de viento cruzado es un proceso que se repite, con la potencia de salida siguiendo un perfil variable en cada ciclo, tambi´en se han empleado herramientas de control aprendiz iterativo y repetitivo para optimizar las trayectorias de vuelo de los sistemas AWE [\[48\]](#page-139-7).

El lanzamiento y el aterrizaje del papalote es de crítica importancia para un sistema AWE. Se deben llevar a cabo cuando las condiciones del viento no sean adecuadas para generar potencia y cuando el sistema necesite ser aterrizado debido a anomal´ıas o fallas. Para conseguir un sistema totalmente autónomo, las fases de lanzamiento y aterrizaje deben ser automatizadas, y además el sistema de control supervisor debe decidir cuando hacer la transición entre ellas y la fase de generación. En la literatura científica las contribuciones relacionadas con este tema son muy pocas en comparación con la información que existe para operar el sistema en la fase de generación de potencia. El estudio del lanzamiento y aterrizaje de un sistema AWE es relativamente actual, los primeros trabajos publicados aparecieron en el año 2014. Literatura reciente reporta el análisis y comparación de diferentes técnicas de lanzamiento y aterrizaje [\[75,](#page-141-8) [76\]](#page-141-9) y también algunas soluciones a problemas específicos [\[27,](#page-138-0) [49,](#page-139-8) [77\]](#page-141-10). Actualmente los procedimiento que se investigan son: despegue y aterrizaje vertical y rotacional, y adem´as el uso de un m´astil telesc´opico. Debido a la importancia cr´ıtica de estos dos aspectos de los sistemas AWE, se convierte en un tópico de gran interés para futuras investigaciones y desarrollos.

Uno de los grandes desarrollos en la comunidad de los sistemas AWE en los últimos años ha sido el pasar de la teoría a la práctica, con docenas de laboratorios de investigación, consorcio de múltiples instituciones y compañías privadas desplegando prototipos a varias escalas. Una de las grandes barreras para la investigación y desarrollo de campo de los sistemas AWE, es que para la experimentación se requiere una fuente constante de viento para ejecutar todas las etapas del proceso. Entonces, es necesario un sitio adecuado con suficiente espacio, libre de obstáculos y condiciones climáticas que permitan realizar las pruebas. Otra barrera importante es que por lo general encontrar un lugar con las características descritas se encuentra lejos de las oficinas y laboratorios, lo que incrementa los costos, el tiempo y la complejidad de los procedimientos para llevar a cabo las pruebas. Adem´as, se requiere un mínimo de experiencia acumulada antes de obtener resultados útiles. Un aspecto más que debe ser afrontado es el paso de la teoría al mundo real ya que el cambio es abrupto, es decir, prácticamente no se pueden realizar pruebas en condiciones controladas en las que se varíen los parámetros del viento poco a poco, en cambio las pruebas se deben llevar a cabo en las condiciones de viento que se presenten, que por su naturaleza nunca se repiten. En la literatura, hay muchos ejemplos de prototipos en pruebas de campo. Estos prototipos son visibles en muchos videos disponibles en la web, así como en artículos, capítulos de libros y libros de resúmenes  $[11, 25, 26, 49, 51, 78, 79]$  $[11, 25, 26, 49, 51, 78, 79]$  $[11, 25, 26, 49, 51, 78, 79]$  $[11, 25, 26, 49, 51, 78, 79]$  $[11, 25, 26, 49, 51, 78, 79]$  $[11, 25, 26, 49, 51, 78, 79]$  $[11, 25, 26, 49, 51, 78, 79]$  $[11, 25, 26, 49, 51, 78, 79]$  $[11, 25, 26, 49, 51, 78, 79]$  $[11, 25, 26, 49, 51, 78, 79]$  $[11, 25, 26, 49, 51, 78, 79]$  $[11, 25, 26, 49, 51, 78, 79]$ . Muchos de esos trabajos pertenecen a compañías privadas y sus publicaciones no incluyen detalles, por otro lado otras tantas pertenecen a instituciones públicas las cuales tiene como objetivo expandir el conocimiento cuanto sea posible haciendo accesible sus publicaciones. Entre estos trabajos se presenta el de la Figura [1.9,](#page-16-3) el cual fue un prototipo en peque˜na escala, financiado por la universidad de Santa Barbara, California en E.U.A., por el ETH Zurich en Suiza y el Politécnico de Torino en Italia, empleado para investigar el vuelo en condiciones de viento cruzado y la dinámica de la salida del sistema [\[26\]](#page-137-13). Para algunos de estos sistemas, en la literatura se pueden encontrar descripciones detalladas de como fueron construidos [\[80,](#page-141-13) [81\]](#page-141-14), disponible para nuevos investigadores como punto de partida y lograr aportaciones en la frontera del conocimiento de los sistemas AWE.

<span id="page-16-3"></span>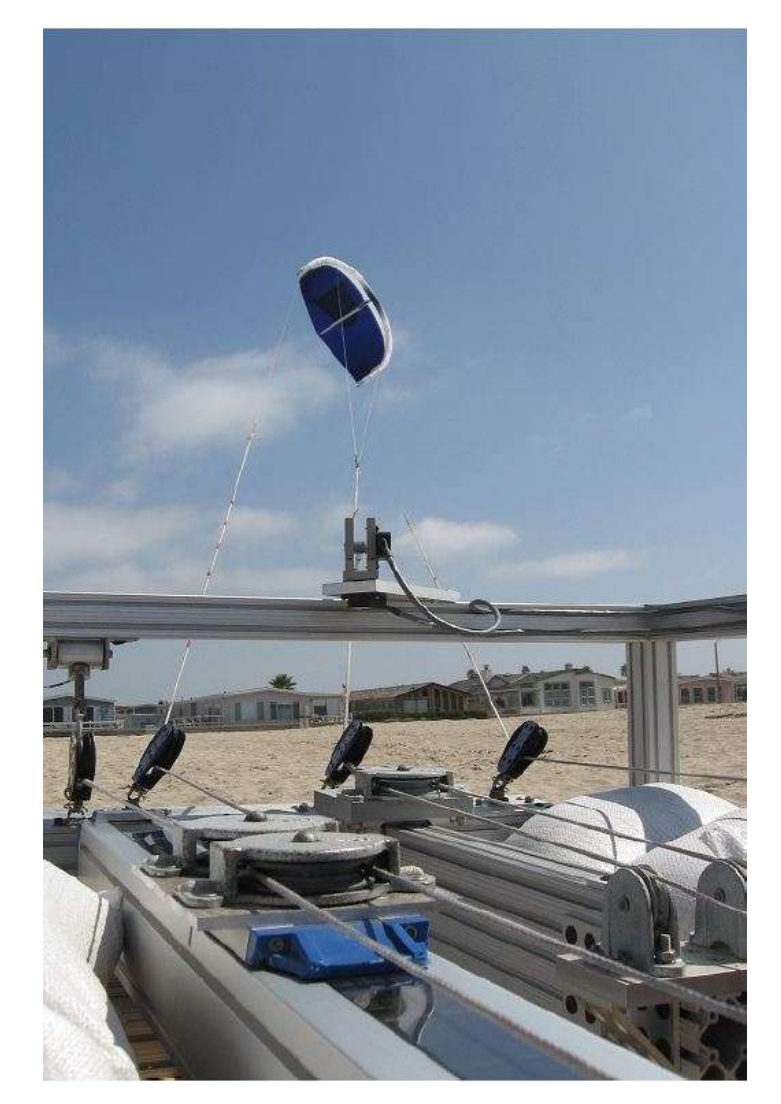

Figura 1.9: Prototipo construido en la Universidad de Santa Barba California [\[10\]](#page-136-8).

# <span id="page-16-0"></span>1.4. Objetivos

# <span id="page-16-1"></span>1.4.1. Objetivo General

Generación de potencia mecánica a partir del viento, aplicando un control robusto al vuelo de un papalote atado para seguimiento de trayectoria. Presentación de un análisis teórico que justifique la implementación del controlador diseñado. Además, el diseño y construcción de una plataforma experimental en la cual se pueda llevar a cabo pruebas de campo en un ambiente real y que permita verificar los resultados teóricos obtenidos.

## <span id="page-16-2"></span>1.4.2. Objetivos específicos

- Diseñar un control robusto para seguimiento de trayectorias en fase potencia.
- Diseñar una estrategia de control para llevar a cabo un ciclo de generación de potencia.
- Diseñar e implementar la instrumentación además de los mecanismos necesarios para el correcto funcionamiento de la plataforma.
- Realizar pruebas de campo en intemperie donde se observe el control del sistema para mantenerlo en el punto de equilibrio, as´ı como maniobrarlo en condiciones de viento cruzado. Tanto con longitud constante como variable de las cuerdas.
- Realizar pruebas de campo en intemperie donde se lleve a cabo el ciclo de generación de potencia bajo distintas condiciones de viento.
- Realizar pruebas de campo que muestren la autonomía del sistema, es decir, que el sistema pueda llevar a cabo el ciclo de generación repetidas veces y además con balance positivo de energía.

# <span id="page-17-0"></span>1.5. Aportación

- En el presente trabajo se usó un modelo aproximado basado en una modificación de la Ley de Razón de Giro y complementado con la dinámica interna del sistema; este enfoque constituye una contribución importante ya que, a nuestro conocimiento, no existe ningún trabajo que considere y analice esta dinámica.
- En el diseño del controlador se utilizó el modelo aproximado, empleando conceptos de equivalencia a sistemas pasivos, junto con la técnica de modos deslizantes, para resolver el problema de seguimiento de trayectoria en la fase de generación de potencia. Este procedimiento de diseño permite asegurar la robustez del sistema ante variaciones param´etricas en el modelo y a perturbaciones externas. Para completar el diseño se hizo un estudio formal del error de seguimiento de trayectoria utilizando la teoría de estabilidad de Lyapunov.
- Se diseñó e implementó un plataforma experimental completa con mecanismos, actuadores e instrumentación, así como el desarrollo del software necesario para su funcionamiento.
- Se presentan resultados experimentales, obtenidos en un ambiente real, los cuales quedan como antecedente del desempeño de un sistema AWE en el sitio de prueba.

# <span id="page-17-1"></span>1.6. Organización del documento

El presente documento está dividido en seis capítulos donde se describe el desarrollo que tuvo este trabajo. En el Capítulo [1](#page-6-0) se describe de forma general el contexto del estudio presentado, también se tienen el estado del arte y los objetivos. El Capítulo [2](#page-18-0) presenta un modelo del sistema obtenido de la literatura. El modelo aproximado propuesto se deduce en este capítulo. Adicionalmente, se presenta un análisis del sistema no lineal puntualizando algunas características. En el Capítulo [3](#page-32-0) se explica en detalle c´omo se puede generar potencia con un sistema AWE. El controlador para seguimiento de trayectorias propuesto es obtenido paso a paso en este capítulo. Además, se presentan dos análisis formales uno de robustez del sistema ante perturbaciones y otro de estabilidad del error de seguimiento. Los componentes que conforman la plataforma experimental así como su funcionamiento en un sólo conjunto se detallan en el Capítulo [4.](#page-42-0) Los resultados experimentales y los resultados obtenidos en simulación numérica se muestran en el Capítulo [5.](#page-51-0) Finalmente, se incluyen las conclusiones y se proponen algunos trabajos futuros en el Capítulo [6.](#page-75-0)

# <span id="page-18-0"></span>Capítulo 2 Modelo del sistema

El presente capítulo describe tres modelos. Un modelo detallado tomado de la literatura  $[24, 26]$  $[24, 26]$ , el cual se toma como base para entender el comportamiento del sistema. Con este modelo se llevarán a cabo simulaciones numéricas para probar el desempeño de los controladores desarrollados. Después, se tiene un modelo simplificado también tomado de la literatura  $[16]$ . Esta representación es importante ya que presenta una descripción de la dinámica de la salida que se desea controlar. Y finalmente, se presenta un modelo aproximado adecuado para el diseño de la ley de control que se presentará en el siguiente capítulo.

## <span id="page-18-1"></span>2.1. Modelo detallado

La descripción de este modelo esta basada en  $[6, 24, 26]$  $[6, 24, 26]$  $[6, 24, 26]$  $[6, 24, 26]$ . Para iniciar el análisis se definen dos sistemas de coordenadas (véase Figura [2.1a](#page-19-0)). El marco de referencia inercial  $G = [X, Y, Z]$  tiene su origen en la unidad de control (la cual esta anclada al suelo) con el eje  $X$  apuntando en la dirección del viento, el eje  $Z$  apuntando en dirección perpendicular al suelo y el eje  $Y$  completando el sistema de mano derecha. El marco de referencia no inercial  $L = [L_N, L_E, L_D]$  tiene su origen en el centro geométrico del papalote con el eje  $L<sub>D</sub>$  en dirección al origen del marco de referencia inercial, el eje  $L<sub>N</sub>$  en dirección al zenit y perpendicular al eje  $L_D$  y el eje  $L_E$  completando el sistema de mano derecha. El marco de referencia  $L$  es válido en la suposición de que la cuerda esta bajo tensión y se comporta como una varilla.  $θ$ ,  $φ$  y r representan el ángulo polar, el ángulo de azimut y la distancia radial o longitud de la cuerda respectivamente. Es importante mencionar que estas coordenadas son dependientes del tiempo. La variable de control (entrada al sistema) es la diferencia de longitudes en las cuerdas de dirección  $\Delta l$  (Véase Figura [2.1b](#page-19-0)). Tomando como referencia la cuerda del lado derecho como la cuerda 1 y la del lado izquierdo como la cuerda 2, si la longitud de la cuerda 1 es mayor a la cuerda 2 el papalote se moverá hacia la izquierda en caso contrario se moverá a la derecha y cuando la longitud de las cuerdas sea igual el papalote permanecerá al centro. Con el fin de preparar las ecuaciones para el diseño del controlador se hará un cambio de variables con la siguiente asignación  $x = (\theta(t), \dot{\theta}(t), \dot{\phi}(t), \dot{\phi})(t)$  y  $u = \Delta l$ . A partir de las coordenadas esféricas  $(x_1, x_3, r)$  la posición del papalote se puede expresar en coordenadas cartesianas, es decir

$$
\begin{pmatrix}\nX \\
Y \\
Z\n\end{pmatrix} = r \begin{pmatrix}\n\cos x_3 \cos x_1 \\
\sin x_3 \cos x_1 \\
\sin x_1\n\end{pmatrix}.
$$
\n(2.1)

La región de operación del papalote queda limitada por  $x_1 \in (0, \pi/2), x_3 \in (-\pi/2, \pi/2)$  y  $r \in (l_{min}, l_{max})$ , donde  $l_{min}$  es la longitud mínima de la cuerda y  $l_{max}$  es la longitud máxima de la cuerda. Ya que se tiene

<span id="page-19-0"></span>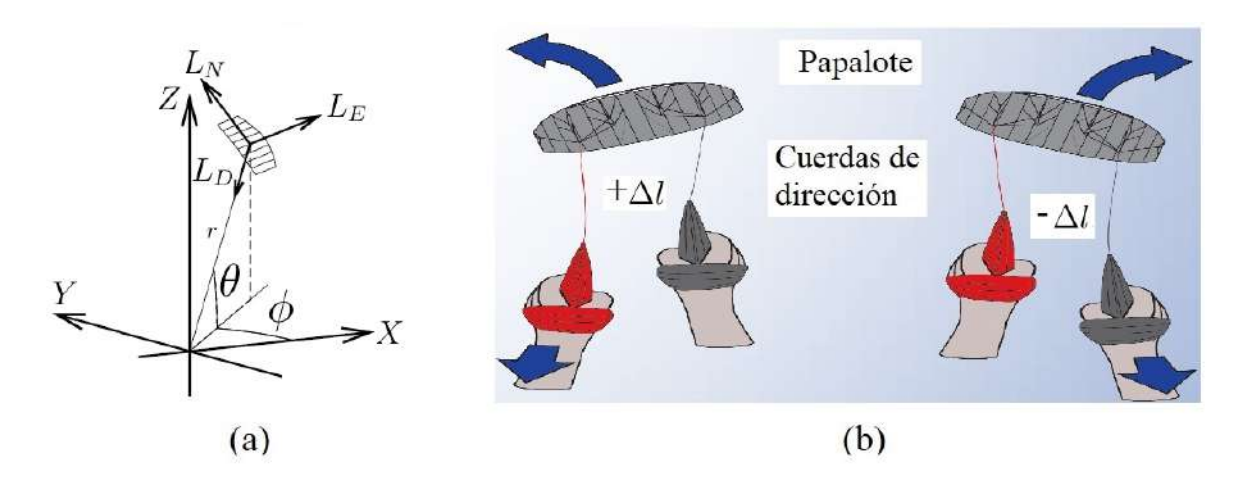

Figura 2.1: (a) Marcos de referencia  $G = [X, Y, Z]$  y  $L = [L_N, L_E, L_D]$ . (b) Entrada de control.

dos marcos de referencia (el inercial G y el no inercial L), usando matrices de rotación, la expresión que los relaciona a ambos es la siguiente

<span id="page-19-2"></span>
$$
R = R_z(x_3) * R_y(-x_1) * R_{y_0}\left(-\frac{\pi}{2}\right) = \begin{pmatrix} -\cos x_3 \sin x_1 & -\sin x_1 & -\cos x_3 \cos x_1 \\ -\sin x_3 \sin x_1 & \cos x_1 & -\sin x_3 \cos x_1 \\ \cos x_1 & 0 & -\sin x_1 \end{pmatrix}
$$
(2.2)

donde  $R_z(\cdot)$  es la rotación sobre el eje  $z \, y \, R_y(\cdot)$  es la rotación sobre el eje y.

Ahora se analizan las fuerzas presentes en el papalote cuando el viento impacta su superficie. De acuerdo con el diagrama de cuerpo libre de la Figura [2.2c](#page-20-0), las fuerzas que actúan sobre el papalote son: la fuerza aerodinámica  $F_a$ , la tensión en la cuerda T (ya que en este caso específico son dos cuerdas, este valor es el promedio de tensión de ambas cuerdas), la fuerza gravitacional  $F<sub>g</sub>$  y la fuerza aparente  $F_{app}$ . La fuerza aerodinámica  $F_a$  es la suma vectorial de las fuerzas de sustentación  $L_s$  y resistencia D del papalote. Por definición D esta en la dirección opuesta de la velocidad aparente del papalote  $W_a$  y perpendicular a  $L_s$  [\[17\]](#page-137-4) (véase la Figura [2.2a](#page-20-0) y c).  $W_a$  es la diferencia entre la velocidad del viento  $V_w$ y la velocidad del papalote  $v_k$ . La tensión en la cuerda T se considera que esta aproximadamente en dirección opuesta a la fuerza aerodinámica  $F_a$ , la fuerza gravitacional  $F_g$  se debe a la masa del papalote y de las cuerdas de sujeción, y la fuerza aparente  $F_{app}$  es debida al movimiento circular del papalote. Entonces aplicando la segunda ley de Newton se tiene la siguiente expresión para la fuerza resultante  $F_R$  referida al marco de referencia no inercial  $L$ 

<span id="page-19-1"></span>
$$
F_R = \begin{pmatrix} F_R^N \\ F_R^E \\ F_R^D \end{pmatrix} = m \begin{pmatrix} r\ddot{x}_1 \\ r\ddot{x}_3 \cos x_1 \\ \ddot{r} \end{pmatrix}, \qquad (2.3)
$$

donde  $F_R^N$  es la fuerza resultante en la dirección  $L_N$ ,  $F_R^E$  es la fuerza resultante en la dirección  $L_E$ ,  $F_R^D$ es la fuerza resultante en la dirección  $L_D$ , m representa la masa del sistema (papalote y cuerdas). Así, la ecuación  $(2.3)$  se puede reescribir como

<span id="page-20-0"></span>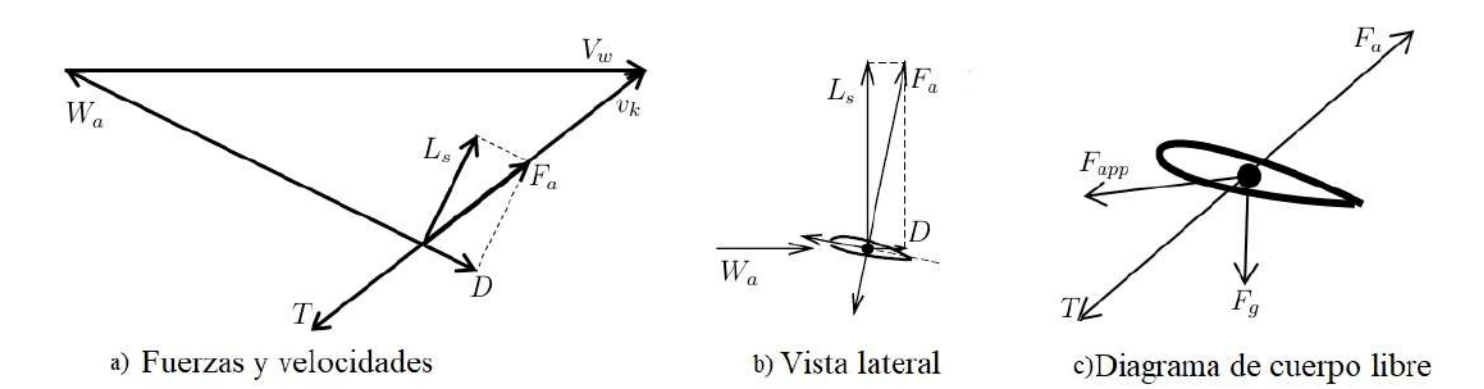

Figura 2.2: a) Relación entre fuerzas y velocidades. b) Fuerzas de sustentación, de resistencia y resultante. c) Todas las fuerzas actuando sobre el papalote.

<span id="page-20-4"></span>
$$
\begin{pmatrix}\n\ddot{x}_1 \\
\ddot{x}_3 \\
\ddot{r}\n\end{pmatrix} = \begin{pmatrix}\n\frac{F_R^N}{mr} \\
\frac{F_R^E}{mr \cos x_1} \\
\frac{F_R^D}{m}\n\end{pmatrix}.
$$
\n(2.4)

Nótese que existe una posible indeterminación cuando  $x_1 = 0$ , sin embargo este valor queda fuera de la zona de operación del papalote. De la Figura [2.2c](#page-20-0) la fuerza resultante es

<span id="page-20-3"></span>
$$
F_R = F_g + F_{app} + F_a - T,\tag{2.5}
$$

la fuerza gravitacional  $F_g$  expresada en el marco de referencia inercial es

$$
F_g = \left(\begin{array}{c} -mg\cos x_1\\0\\mg\sin x_1\end{array}\right),\tag{2.6}
$$

la fuerza aparente  $F_{app}$ , también expresada en el marco de referencia L, tiene la forma

$$
F_{app} = m \left( \begin{array}{c} -x_4^2 r \sin x_1 \cos x_1 + 2r x_2 \\ +2x_4 r \cos x_1 + 2x_4 x_2 r \sin x_1 \\ -r x_2^2 + r x_4^2 \cos^2 x_1 \end{array} \right). \tag{2.7}
$$

Para dar la expresión de la fuerza aerodinámica  $F_a$  es necesario revisar algunos conceptos. La velocidad aparente del papalote  $W_a$ , como ya se mencionó, es la diferencia entre la velocidad del viento  $V_w$  y la velocidad del papalote  $v_k$ , es decir,

<span id="page-20-2"></span>
$$
W_a(x) = V_w(x) - v_k(x).
$$
 (2.8)

La velocidad del papalote referida al marco L es

<span id="page-20-1"></span>
$$
v_k(x) = \begin{pmatrix} rx_2 \\ rx_4 \cos x_1 \\ \dot{r} \end{pmatrix},
$$
\n(2.9)

y la velocidad del viento, también referida al marco  $L$ , tiene la forma

<span id="page-21-0"></span>
$$
V_w(x) = \begin{pmatrix} -V_w \cos x_3 \sin x_1 \\ -V_w \sin x_3 \\ -V_w \cos x_3 \cos x_1 \end{pmatrix},
$$
\n(2.10)

por lo tanto combinando [\(2.9\)](#page-20-1) y [\(2.10\)](#page-21-0) en [\(2.8\)](#page-20-2) la velocidad aparente del papalote toma la forma

$$
W_a(x) = \begin{pmatrix} W_a^N(x) \\ W_a^E(x) \\ W_a^D(x) \end{pmatrix} = \begin{pmatrix} -V_w \cos x_3 \sin x_1 - rx_2 \\ -V_w \sin x_3 - rx_4 \cos x_1 \\ -V_w \cos x_3 \cos x_1 - \dot{r} \end{pmatrix}.
$$
 (2.11)

Para el cálculo de la fuerza aerodinámica intervienen la fuerza de sustentación

$$
L_s = \frac{1}{2}\rho A C_L ||W_a(x)||^2 z_w, \qquad (2.12)
$$

y la fuerza de resistencia

$$
D = \frac{1}{2}\rho A C_{Deq} ||W_a(x)||^2 x_w,
$$
\n(2.13)

donde  $\rho$  es la densidad del aire, A el área proyectada del papalote (área efectiva que impacta al papalote cuando éste toma su forma rígida),  $\|\cdot\|$  representa la norma-2,  $C_L$  el coeficiente de sustentación,  $C_{Deq}$ es el coeficiente equivalente de resistencia expresado como

$$
C_{Deq} = \left(C_D + \frac{1}{4A} C_{D,l} A_l \cos \Delta \alpha(x)\right),\tag{2.14}
$$

con  $C_D$  el coeficiente de resistencia del papalote,  $C_{D,l}$  coeficiente de resistencia de la cuerda,  $A_l$  la sección transversal de cuerda.  $z_w$  y  $x_w$  representan los ejes viento (véase la Figura [2.3\)](#page-22-0) y se pueden calcular referidos al marco de referencia L con las siguientes expresiones

<span id="page-21-1"></span>
$$
x_w = R_{\xi} \begin{pmatrix} \cos \Delta \alpha(x) \\ 0 \\ \sin \Delta \alpha(x) \end{pmatrix}; \quad z_w = R_{\xi} \begin{pmatrix} -\cos \psi(x, u) \cos \eta(x) \sin \Delta \alpha(x) \\ \cos \psi(x, u) \sin \eta(x) \sin \Delta \alpha(x) + \sin \psi(x, u) \cos \Delta \alpha(x) \\ \cos \psi(x, u) \cos \eta(x) \cos \Delta \alpha(x) \end{pmatrix} (2.15)
$$

donde

<span id="page-21-2"></span>
$$
R_{\xi} = \begin{pmatrix} -\cos\xi(x) & -\sin\xi(x) & 0\\ -\sin\xi(x) & \cos\xi(x) & 0\\ 0 & 0 & -1 \end{pmatrix}.
$$
 (2.16)

Las ecuaciones [\(2.15\)](#page-21-1) y [\(2.16\)](#page-21-2) dependen de los ángulos de cabeceo  $\Delta\alpha(x)$ , alabeo  $\psi(x, u)$  y guiñada  $\xi(x)$ del papalote definidos como

<span id="page-21-3"></span>
$$
\Delta \alpha(x) = \arcsin\left(-\frac{W_a^D(x)}{\|W_a(x)\|}\right),\tag{2.17}
$$

$$
\psi(x, u) = \arcsin\left(\frac{\delta(x, u)}{d}\right),\tag{2.18}
$$

$$
\xi(x) = \arctan\left(\frac{W_a^E(x)}{W_a^N(x)}\right). \tag{2.19}
$$

 $\eta$  es una variable auxiliar definida como

$$
\eta(x) = \arcsin(\tan \Delta \alpha(x) \tan \psi(x, u)). \tag{2.20}
$$

en [\(2.18\)](#page-21-3) d es la envergadura del papalote y  $\delta$  se explicará enseguida. Para una mejor interpretación, en la Figura [2.3\(](#page-22-0)a) se puede ver el ángulo de ataque  $\Delta l(x)$  el cual se forma entre el plano  $(L_N)$ ,  $L_E$  y vecx<sub>w</sub>, la Figura [2.3](#page-22-0) muestra el ángulo de alabeo  $\psi(x, y)$  este se forma entre la linea que se define por los dos puntos más alejados del papalote cuando esta en operación (en condiciones de viento cruzado) y la linea definida por los dos puntos más alejados del papalote cuando esta en equilibrio y el ángulo de guiñada se define en este trabajo como la desviación entre  $\vec{x}_b$  y la dirección del viento, nótese que cuando no hay desviación el papalote se mantendrá en el punto de equilibrio, esto se muestra en la Figura [2.3.](#page-22-0) La

<span id="page-22-0"></span>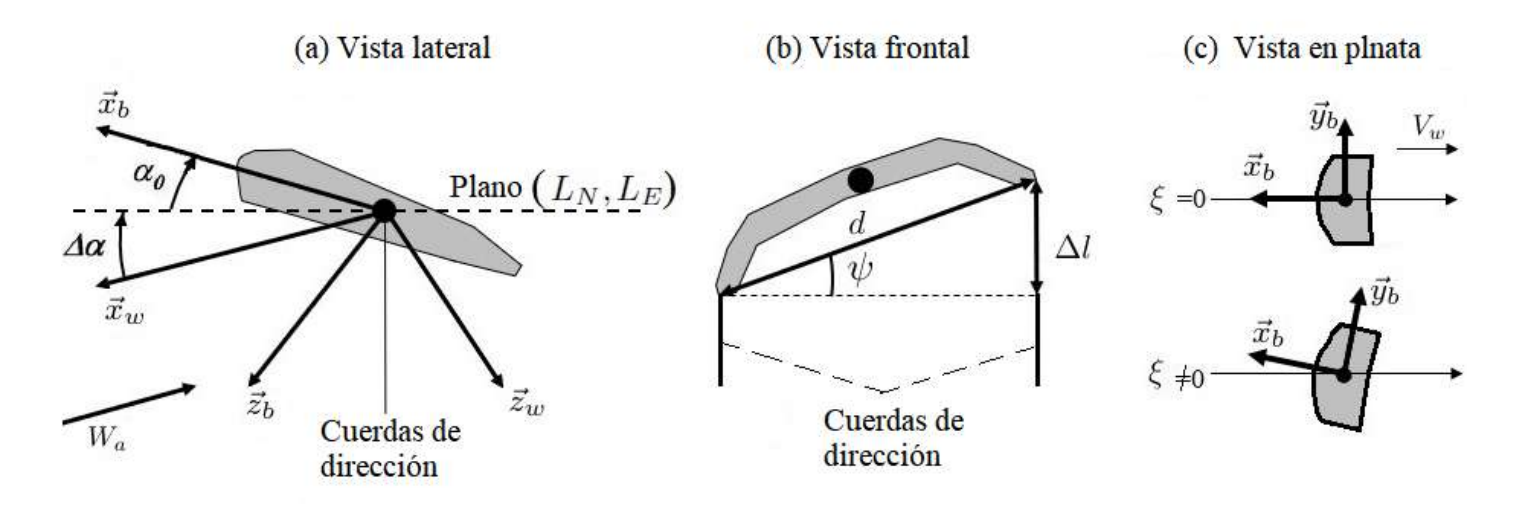

Figura 2.3: (a) Ángulo de ataque  $(\alpha_0 + \Delta \alpha(x))$ , (b) ángulo de alabeo  $\psi(x, u)$ , (c) ángulo de guiñada  $\xi(x)$ .  $(\vec{x}_b, \vec{y}_b, \vec{z}_b)$  son ejes cuerpo y  $(\vec{x}_w, \vec{y}_w, \vec{z}_w)$  son ejes viento. En (a), se tiene un sistema de mano derecha por lo tanto  $\vec{y}_w$  es perpendicular a  $\vec{x}_w$  y a  $\vec{z}_w$ .

acción de control  $\delta$  que actúa sobre el sistema se compone de dos cantidades. Cuando las cuerdas del papalote no están alineadas con el eje  $x$  se induce una diferencia de longitudes en las cuerdas la cual se conoce como "entrada geométrica"  $\delta_q$ , esta magnitud depende de la geometría de los puntos de sujeción de las cuerdas y de la posición  $(\theta, \phi)$  del papalote (véase la Figura [2.4\)](#page-23-0). Por lo tanto la acción de control completa que actúa sobre el papalote es

$$
\delta(x, u) = u + \delta_g,\tag{2.21}
$$

La entrada geométrica se calcula a partir de

$$
\delta_g(x) = -d\sin\phi\cos\theta,\tag{2.22}
$$

el signo negativo resulta del hecho de que la entrada geométrica impone un movimiento en contra de las manecillas del reloj (visto desde la estación de control) para  $\phi < 0$  y un movimiento en sentido horario para  $\phi > 0$  [\[26\]](#page-137-13). Obsérvese que esta magnitud es nula cuando las cuerdas están alineadas al eje x, es decir, cuando  $\phi = 0$ ; y tiene un valor pequeño cuando se acerca al cenit, es decir, cuando  $\theta \approx 90$ . Habiendo revisado todas estas definiciones, ahora se puede calcular una expresión para la fuerza aerodinámica

$$
F_a = L_s + D. \tag{2.23}
$$

<span id="page-23-0"></span>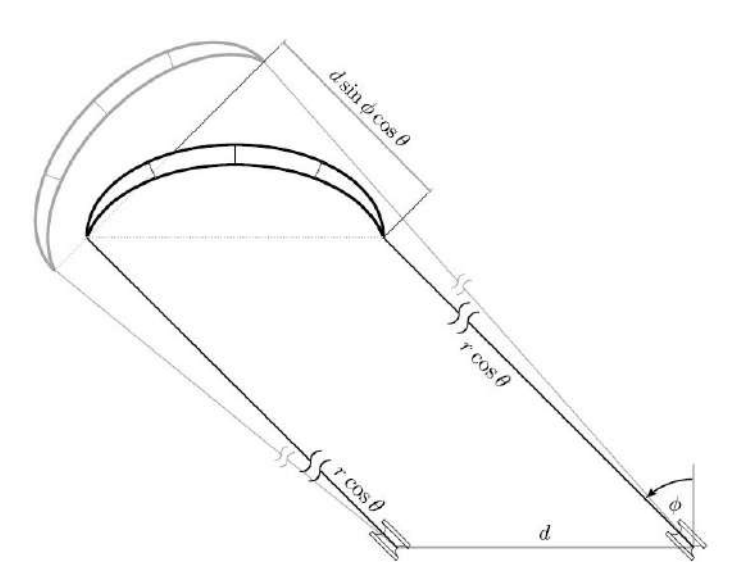

Figura 2.4: Bosquejo del papalote en una posición genérica  $(\theta, \phi)$  visto desde arriba y la entrada geométrica relacionada  $\delta_g = d \sin(\phi) \cos(\theta)$ .

Finalmente, la tensión  $T$  ejercida por las cuerdas se determina por el balance de las otras fuerzas proyectadas sobre el eje  $L<sub>D</sub>$ . Para continuar con la deducción del modelo, en este punto se va a considerar el caso particular donde la longitud de la cuerda  $r$  es constante, más adelante se explicará que para generar potencia el cambio en la longitud de la cuerda se tomará como una incertidumbre paramétrica. Si se expresa la ecuación  $(2.5)$  en el marco de referencia L y considerando r constante entonces se tiene

<span id="page-23-1"></span>
$$
F_R = \begin{pmatrix} F_R^N \\ F_R^E \\ 0 \end{pmatrix} = \begin{pmatrix} F_y^N \\ F_y^E \\ F_y^D \end{pmatrix} + \begin{pmatrix} F_{app}^N \\ F_{app}^E \\ F_{app}^D \end{pmatrix} + \begin{pmatrix} F_a^N \\ F_a^E \\ F_a^D \end{pmatrix} - \begin{pmatrix} 0 \\ 0 \\ T \end{pmatrix}.
$$
 (2.24)

Ahora es posible escribir  $(2.4)$  en un ecuación de estado de la forma

<span id="page-23-2"></span>
$$
\dot{x} = f(x, u) = \begin{pmatrix} x_2, \\ F_2(x, u), \\ x_4, \\ F_4(x, u) \end{pmatrix},
$$
\n(2.25)

donde

$$
F_2(x, u) = \beta(x)[\cos\xi(x)\cos\psi(x, u)\cos\eta(x)\sin\Delta\alpha(x) - \sin\xi(x)(\cos\psi(x, u)\sin\eta(x)\sin\Delta\alpha(x) + \sin\psi(x, u)\cos\Delta\alpha(x))]
$$

$$
-\frac{\beta(x)}{E}[\cos\xi(x)\cos\Delta\alpha(x)] - \frac{g\cos x_1}{r} - \sin x_1 \cos x_1 x_4^2,
$$
(2.26)

y

$$
F_4(x, u) = \frac{\beta(x)}{\cos x_1} [\sin \xi(x) \cos \psi(x, u) \cos \eta(x) \sin \Delta \alpha(x) + \cos \xi(x) (\cos \psi(x, u) \sin \eta(x) \sin \Delta \alpha(x) + \sin \psi(x, u) \cos \Delta \alpha(x))]
$$

$$
- \frac{\beta(x)}{E \cos(x_1)} [\sin \xi(x) \cos \Delta \alpha(x)] + 2x_2 x_4 \tan(x_1), \qquad (2.27)
$$

con  $E = C_L/C_{Deq}$  el coeficiente de planeo o también conocido como eficiencia aerodinámica, y

$$
\beta(x) = \frac{\rho A C_L ||W_a(x)||^2}{2rm}.
$$
\n(2.28)

De [\(2.24\)](#page-23-1) también se obtiene una expresión útil que servirá para calcular la tensión en las cuerdas

$$
F_D(x) = -\beta(x)r[\cos\psi(x, y)\cos\eta(x)\cos\Delta\alpha(x) + \frac{1}{E}\sin\Delta\alpha(x)] + g\sin x_1 - rx_2^2 - rx_4^2\cos^2x_1. \tag{2.29}
$$

#### <span id="page-24-0"></span>2.1.1. Salida del sistema

La salida del sistema se escoge de tal forma que permita maniobrar la posición del papalote. Una opción posible es el ángulo de guiñada  $\xi(x)$  como en [\[25\]](#page-137-12), otra opción es el llamado ángulo de la velocidad del papalote como en [\[26\]](#page-137-13). La velocidad del papalote  $v(x)$ , asumiendo longitud constante en la cuerda es

$$
v(x) = \begin{pmatrix} rx_2, \\ rx_4 \cos x_1, \\ 0 \end{pmatrix}.
$$
 (2.30)

Entonces, el ángulo de la velocidad del papalote se define como sigue

<span id="page-24-2"></span>
$$
y = h(x) = \arctan\left(\frac{x_4 \cos x_1}{x_2}\right),\tag{2.31}
$$

Una descripción gráfica de la salida se puede ver en la Figura [2.5.](#page-25-1) De acuerdo con  $[26]$ , el ángulo de guiñada y el ángulo de la velocidad del papalote son aproximadamente iguales en la fase de generación de potencia, es decir, en condiciones de viento cruzado.

#### <span id="page-24-1"></span>2.1.2. Potencia mecánica

Como se muestra en  $[11, 25, 26]$  $[11, 25, 26]$  $[11, 25, 26]$  $[11, 25, 26]$ , la salida y permite generar potencia mecánica cuando el papalote vuela en condiciones de viento cruzado. La potencia producida obedece a la siguiente expresión:

$$
P_m = F_D(x)\dot{r},\tag{2.32}
$$

dónde  $\dot{r}$  es la velocidad de la cuerda. Ya que el modelo  $(2.25)$  considera que la longitud de la cuerda es constante, la variación en su longitud (que ocasiona una velocidad en la cuerda,  $\dot{r}$ , diferente de cero), se introduce en el modelo como una incertidumbre paramétrica (Sección [3.3\)](#page-35-0).

<span id="page-25-1"></span>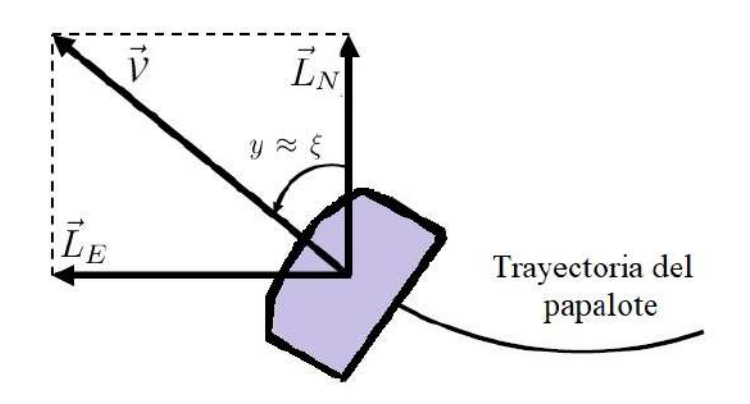

Figura 2.5: En la figura se tiene los vectores bases  $(\vec{L}_N, \vec{L}_E)$  del sistema de coordenadas no inercial, la velocidad del papalote  $\vec{v}$  y la salida y del sistema, definida como el ángulo que forma la velocidad del papalote con respecto del vector base  $L_N$ . Al mismo tiempo la salida es aproximadamente igual al ángulo de guiñada en condiciones de viento cruzado. Nótese que las cuerdas del papalote quedan en dirección de  $L_D$  (véase Figura [2.1\)](#page-19-0).

# <span id="page-25-0"></span>2.2. Modelo simplificado

Para fines de lectura de este trabajo a este modelo aproximado se le llamará "Modelo simplificado". Como se explica en detalle en  $[16, 82]$  $[16, 82]$  la principal suposición para obtener un modelo simplificado es considerar que la masa del papalote es nula. Como consecuencia, se simplifican los términos de aceleración en el modelo [\(2.25\)](#page-23-2). Entonces, se obtiene un modelo cinem´atico de dos estados, esto es

<span id="page-25-2"></span>
$$
\begin{pmatrix}\n\dot{\vartheta} \\
\dot{\varphi}\n\end{pmatrix} = \begin{pmatrix}\nV_a \frac{1}{r} \left[ \cos \xi - \frac{1}{E} \tan \vartheta \right] \\
-V_a \frac{1}{r} \csc \vartheta \sin \xi\n\end{pmatrix},
$$
\n(2.33)

donde  $\vartheta(x)$  es el ángulo de elevación y  $\varphi(x)$  es la desviación con respecto del eje de las X, al igual que en el modelo anterior se supone que la dirección del viento es paralela a este eje.  $V_a$  es la velocidad aparente del papalote, la cual en este modelo se considera como una medición. Este modelo se enuncia en coordenadas esféricas  $(\vartheta, \varphi)$  definidas como en la Figura [2.6.](#page-26-1) Con el fin de tener una concordancia con las coordenadas  $(x_1, x_3)$  del modelo  $(2.25)$ , el modelo simplificado se enuncia como en [\[83\]](#page-142-1), es decir

<span id="page-25-3"></span>
$$
\begin{pmatrix}\n\dot{x}_1 \\
\dot{x}_3\n\end{pmatrix} = \begin{pmatrix}\nr^{-1}v(x)\cos\xi(x) \\
(r\cos x_1)^{-1}v(x)\sin\xi(x)\n\end{pmatrix},
$$
\n(2.34)

La transformación entre sistemas de coordenadas fue definida en  $[84]$  como

$$
\begin{pmatrix}\n\vartheta(x) \\
\varphi(x)\n\end{pmatrix} = \begin{pmatrix}\n\arccos(\cos x_3 \cos x_1) \\
\arctan(\sin x_3 \cot x_1)\n\end{pmatrix}.
$$
\n(2.35)

Es preciso mencionar que tanto  $(2.33)$  como  $(2.34)$  se usan sólo como referencia en este trabajo, y no serán empleadas ni para simulación ni para diseño del controlador ya que únicamente representan la cinemática del sistema. Sin embargo, este modelo se complementa con la llamada ley de razón de giro que representa la dinámica del *ángulo de la velocidad del papalote* la cual se definió en [\(2.31\)](#page-24-2). Nótese que en [\[16,](#page-137-3) [82,](#page-142-0) [84\]](#page-142-2) y aparece como una coordenada adicional pero en este trabajo se usa como la salida del sistema. Bajo la suposición de que el papalote vuela en condiciones de viento cruzado, una aproximación de la derivada temporal de la salida y fue encontrada en [\[26\]](#page-137-13). Esta derivada también fue encontrada experimentalmente en [\[16\]](#page-137-3) y está dada por

<span id="page-26-1"></span>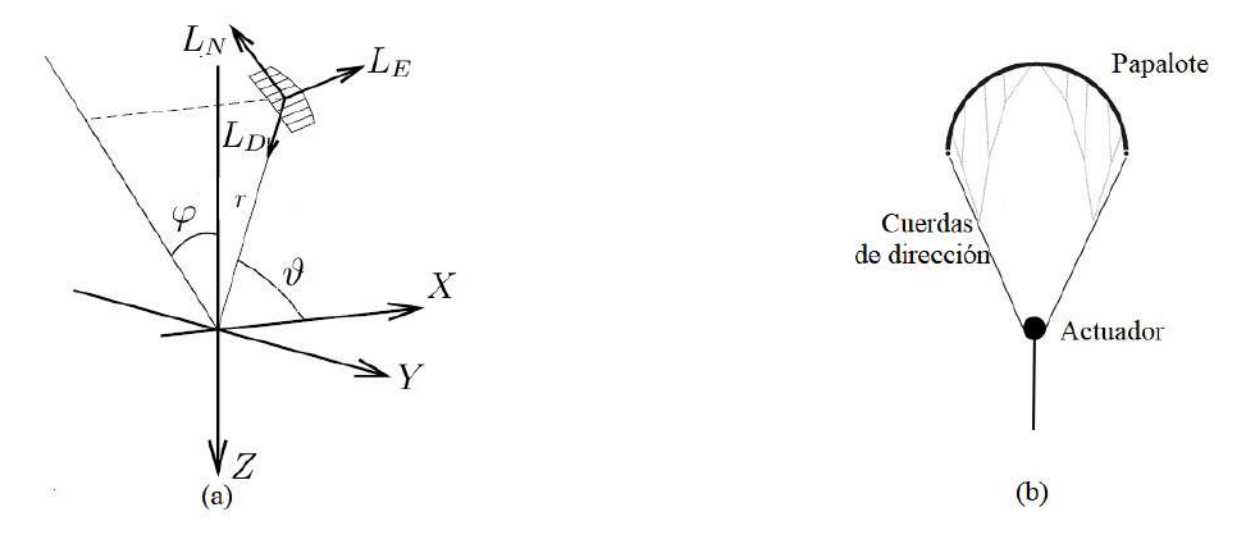

Figura 2.6: (a) Sistema de coordenadas tomado como base para enunciar el modelo simplificado. (b) Entrada al sistema considerada en el modelo simplificado, donde  $u_{\delta}$  es una desviación angular y se puede convertir a un  $\Delta l$  multiplicándola por una constante.

$$
\dot{\xi} = V_a g_k u_\delta + \dot{\varphi} \cos \vartheta,\tag{2.36}
$$

en coordenadas  $(\vartheta, \varphi)$ , y

<span id="page-26-2"></span>
$$
\dot{\xi} = \|W_a(x)\|g_k u_\delta + \frac{\|W_a(x)\|}{r} \sin \xi(x) \cot[\arccos(\cos x_3 \cos x_1)],\tag{2.37}
$$

en coordenadas  $(x_1, x_3)$ , donde  $u_\delta$  es una desviación angular en el actuador; la diferencia de longitudes  $\Delta l$  en la Figura [2.1b](#page-19-0) es proporcional a la desviación angular  $u_{\delta}$  en la Figura [2.6b](#page-26-1).  $g_k$  es la llamada ganancia proporcional de la ley de razón de giro y de acuerdo con [\[26\]](#page-137-13) está dada por

$$
g_k = \frac{\rho A C_L}{2md}.\tag{2.38}
$$

En este trabajo se contempla diseñar una ley de control usando la ecuación  $(2.37)$ .

## <span id="page-26-0"></span>2.3. Modelo aproximado

El modelo detallado es de la forma  $\dot{x} = f(x, u)$ , cambiarlo a la forma  $\dot{x} = f(x) + g(x)u$  facilitará la tarea de diseñar un controlador para seguimiento de trayectoria. En esta sección se busca un modelo aproximado expresado en esta forma. El modelo aproximado está basado en [\[24,](#page-137-11) [26\]](#page-137-13). Las siguientes suposiciones están basadas en el hecho que ocurre cuando el papalote se opera en condiciones de viento cruzado, la experiencia dice que el planeador flexible alcanza rigidez suficiente para plantear estas suposiciones. Además, la tensión en las cuerdas es mucho mayo que el peso que representa la masa total del sistema, lo que permite hacer algunas simplificaciones. Las principales suposiciones se enuncian a continuación:

En condiciones de viento cruzado la fuerza de sustentación es suficientemente grande para mover la masa del sistema (el papalote y las cuerdas) [\[24\]](#page-137-11).

- La diferencia entre el ángulo de la velocidad del papalote  $y(x)$  y el ángulo de guiñada  $\xi(x)$  es despreciable y todas las fuerzas en la dirección de la velocidad del papalote  $v(x)$  son despreciables comparadas con las fuerzas de sustentación y resistencia  $[26]$ .
- El ángulo de alabeo  $\psi(x, u)$  es suficientemente pequeño para linealizar sus funciones trigonométricas [\[26\]](#page-137-13).
- La variación del ángulo de cabeceo  $\Delta \alpha(x)$  es pequeña para una eficiencia aerodinámica E típica, entre 4 y 6, de los papalotes usados en estos sistemas [\[24,](#page-137-11) [26\]](#page-137-13).
- Al igual que en el modelo detallado, para determinar las ecuaciones del modelo aproximado, se considera que la longitud de la cuerda es constante. En la generación de potencia, los cambios en la longitud de la cuerda se consideran como una incertidumbre param´etrica.
- La generación de potencia ocurre en condiciones de viento cruzado. Hacerlo en estas condiciones asegura que el balance de energía será positivo, es decir, se genera más energía de la que se consume durante el proceso.

Con estas suposiciones en mente, es posible obtener un modelo aproximado de la forma  $\dot{x} = f(x) + g(x)u$  con salida  $y = h(x)$ , es decir

<span id="page-27-0"></span>
$$
\dot{x} = \begin{pmatrix} x_2 \\ f_2(x) \\ x_4 \\ f_4(x) \end{pmatrix} + \begin{pmatrix} 0 \\ g_2(x) \\ 0 \\ g_4(x) \end{pmatrix} u,
$$
\n(2.39)

donde

$$
f_2(x) = \beta(x)\cos\xi(x)\left(\Delta\alpha(x) - \frac{1}{E}\right) - \frac{g}{r}\cos x_1 - \sin x_1\cos x_1x_4^2 - g_2(x)d\sin x_3\cos x_1,\tag{2.40}
$$

$$
f_4(x) = \frac{\beta(x)}{\cos x_1} \sin \xi(x) \left( \Delta \alpha(x) - \frac{1}{E} \right) + 2x_2 x_4 \tan x_1 - g_4(x) d \sin x_3 \cos x_1, \quad (2.41)
$$

$$
g_2(x) = -\frac{\beta(x)}{d} (\Delta \alpha(x)^2 + 1) \sin \xi(x), \quad (2.42)
$$

$$
g_4(x) = \frac{\beta(x)}{d \cos x_1} (\Delta \alpha(x)^2 + 1) \cos \xi(x).
$$
 (2.43)

Los cálculos detallados para obtener este modelo se presentan en el apéndice [A.1.](#page-78-1) Una simulación num´erica que compara la salida del modelo detallado con la del modelo aproximado para condiciones similares de entrada se presenta en el apéndice  $A.2$ . Se puede verificar que un punto de equilibrio del modelo  $(2.39)$  es  $x^0 = (\arctan(E), 0, 0, 0)$  (véase el apendice [A.5.1\)](#page-83-1). El punto de operación del papalote,  $x_{op}$ , se encuentra en una vecindad del punto de equilibrio  $x^0$ , dónde  $x_2$  y  $x_4$  son diferentes de cero, es decir un punto en el cual el papalote se encuentra en movimiento generando potencia. Esta vecindad se puede entender físicamente dentro de los siguientes parámetros:  $x_1 \in (0, \pi/2), x_3 \in (-\pi/2, \pi/2),$  $x_2 \in (-x_2^{max}, 0) \cup (0, x_2^{max})$  y  $x_4 \in (-x_4^{max}, 0) \cup (0, x_4^{max})$ , donde  $x_2^{max}$  y  $x_4^{max}$  son las velocidades máximas a las cuales el sistema puede reaccionar para ejecutar una acción de control. En forma práctica el punto de equilibrio se puede interpretar como el punto a donde viaja el papalote cuando la entrada de control, es decir, la diferencia de longitudes de las cuerdas, es igual a cero. Si se aplicara una acción de control constante, el sistema se volvería inestable con una velocidad proporcional a la magnitud de la acción de control. Con una acción de control regulada es posible llevar al papalote fuera del punto de equilibrio, a una región dentro de su vecindad la cual será adecuada para generar potencia.

#### <span id="page-28-0"></span>2.3.1. Grado relativo

El modelo aproximado [\(2.39\)](#page-27-0) tiene características estructurales importantes, siendo una de ellas la llamada *dinámica interna* [\[85\]](#page-142-3). A nuestro conocimiento, esta dinámica no ha sido estudiada en la literatura publicada sobre los sistemas AWE y, en particular para los papalotes. Para estudiar esta dinámica se verifica, primero, si el modelo aproximado tiene definido un *grado relativo* en alguna vecindad de algún punto en el espacio de estado. De acuerdo a  $[85]$ , el modelo descrito por  $(2.39)$  tiene definido un grado relativo  $gr = 1$  en una vecindad del punto de operación  $x_{op}$  ya que la función escalar

$$
b(x) = L_g h(x)|_{x=x_{op}} = \frac{\beta(x)(\Delta\alpha(x)^2 + 1)v_2(x)}{dV_K(x)}\bigg|_{x=x_{op}},
$$
\n(2.44)

donde

<span id="page-28-2"></span>
$$
V_K(x) = x_2^2 + x_4^2 \cos^2 x_1 |_{x=x_{op}} \quad \text{y} \quad v_2(x) = x_2 \cos \xi(x) + x_4 \cos x_1 \sin \xi(x) |_{x=x_{op}}
$$

son diferentes de cero. La notación  $L_M\lambda(x)$  denota la derivada de Lie de la función escalar o vectorial  $\lambda(x)$  a lo largo del vector  $M(x)$ .

#### <span id="page-28-1"></span>2.3.2. Cambio de coordenadas

Ya que el modelo [\(2.39\)](#page-27-0) tiene definido un grado relativo  $gr = 1$  en una vecindad de  $x_{op}$ , es posible representar el modelo en nuevas coordenadas. Esto permite identificar su dinámica interna y estudiarla, relacionándola, a su vez, con características físicas del comportamiento del papalote. De acuerdo a [\[85\]](#page-142-3) se propone el cambio de coordenadas dado por

$$
z = \phi(x) = \begin{pmatrix} \phi_1(x) \\ \tilde{\phi}(x) \end{pmatrix} = \begin{pmatrix} z_1 \\ \tilde{z} \end{pmatrix} = \begin{pmatrix} \arctan\left(\frac{x_4 \cos x_1}{x_2}\right) \\ \frac{x_2}{\cos x_1} \sqrt{1 + \frac{x_4^2 \cos^2 x_1}{x_2^2}} \\ \phi_2(x) + x_1 \\ \phi_2(x) + x_3 \end{pmatrix},
$$
(2.45)

donde

$$
\tilde{\phi}(x) = \begin{pmatrix} \phi_2(x) \\ \phi_3(x) \\ \phi_4(x) \end{pmatrix} \quad \text{y} \quad \tilde{z} = \begin{pmatrix} z_2 \\ z_3 \\ z_4 \end{pmatrix}, \tag{2.46}
$$

El mapeo inverso de [\(2.45\)](#page-28-2) tiene la forma

<span id="page-28-3"></span>
$$
\phi(x)^{-1} = \begin{pmatrix} x_1 \\ x_2 \\ x_3 \\ x_4 \end{pmatrix} = \begin{pmatrix} z_3 - z_2 \\ z_2 \cos z_1 \cos (z_3 - z_2) \\ z_4 - z_2 \\ z_2 \sin z_1 \end{pmatrix} . \tag{2.47}
$$

El cálculo detallado del cambio de coordenadas se presenta en el apéndice [A.3.](#page-80-0) Antes de continuar se presenta el jacobiano de la función  $\phi(x)$ ,

$$
\frac{\partial \phi(x)}{\partial x} = \begin{pmatrix} -c_1 \sin y & c_4 & 0 & \frac{\sin y \cos y}{x_4} \\ c_2 & c_3 & 0 & \sin y \\ c_2 + 1 & c_3 & 0 & \sin y \\ c_2 & c_3 & 1 & \sin y \end{pmatrix},
$$
(2.48)

donde

<span id="page-29-1"></span>
$$
c_1 = \cos y \tan x_1,
$$
  
\n
$$
c_2 = c_1 x_2 / \cos x_1,
$$
  
\n
$$
c_3 = \cos y / \cos x_1,
$$
  
\n
$$
c_4 = -\operatorname{sen} y \cos y / x_2,
$$

 $\overline{y}$  la salida  $\overline{y}$  como se definió en [2.31.](#page-24-2) El jacobiano es no singular siempre y cuando  $d_1(x) = v_2(x)/V_K(x) \neq 0$ , entonces se puede concluir que la trasformación [\(2.47\)](#page-28-3) es un difeomorfismo local. Es importante observar que las funciones  $b(x)$  y  $d_1(x)$  no están definidas para los siguientes casos: (a)  $x_2 = x_4 = 0$ , y (b)  $x_2 = 0$ ,  $x_1 = n\pi/2$ , con  $n = 1, 3, 5,...$  En la operación normal de un papalote, durante la fase de generación de potencia (que es el caso del presente trabajo), el punto de operación  $x_{op}$  no coincide con los casos (a) y/o (b); de igual manera, la vecindad de  $x_{op}$ , en la cual opera el papalote, no contiene estados que incluyan estos casos. En las nuevas coordenadas, el sistema [\(2.39\)](#page-27-0) toma la forma

$$
\dot{z} = \begin{pmatrix} \dot{z}_1 \\ \dot{\tilde{z}} \end{pmatrix} = \begin{pmatrix} a(z_1, \tilde{z}) \\ q(z_1, \tilde{z}) \end{pmatrix} + \begin{pmatrix} b(z_1, \tilde{z}) \\ 0 \end{pmatrix} u,
$$
\n(2.49)

con salida  $y = z_1$  y  $a(z_1, \tilde{z}), b(z_1, \tilde{z})$  y  $q(z_1, \tilde{z})$  calculadas a partir de

$$
a(z_1, \tilde{z}) = L_f h(x)|_{x = \Phi(z)^{-1}},\tag{2.50}
$$

$$
b(z_1, \tilde{z}) = L_g h(x)|_{x = \Phi(z)^{-1}},\tag{2.51}
$$

$$
\dot{\tilde{z}} = q(z_1, \tilde{z}) = L_f \tilde{\phi}(x)|_{x = \Phi(z)^{-1}},\tag{2.52}
$$

en el apéndice [A.4](#page-82-0) se muestra el desarrollo de estas expresiones. Es importante hacer notar que las funciones  $a(z_1, \tilde{z})$  y  $b(z_1, \tilde{z})$  corresponden a la llamada Ley de razón de giro en los modelos presentados por Fagiano et al. en [\[26\]](#page-137-13), Erhard et al. en [\[16\]](#page-137-3) y Schmehl et al. en [\[86\]](#page-142-4). La diferencia de este modelo con el que se presenta en  $|24|$  es que tiene una forma más simple, lo cual resulta en una ventaja cuando se emplea en el diseño de controladores robustos. Así mismo, es distinto de los modelo presentado en [\[16,](#page-137-3) [26,](#page-137-13) [86\]](#page-142-4), ya que en el modelo propuesto en este trabajo se considera la dinámica interna del sistema, lo que permite usar técnicas de control que requieran el conocimiento de esta dinámica.

#### <span id="page-29-0"></span>2.3.3. Dinámica cero

La dinámica interna del sistema está dada por la segunda componente de la ecuación [\(2.49\)](#page-29-1), la cual no depende de la entrada  $u$  del sistema. La estabilidad de esta dinámica juega un papel importante en el dise˜no de esquemas de control y puede estudiarse a partir de las propiedades de estabilidad de la llamada *dinámica cero* asociada a ella [\[85\]](#page-142-3). La dinámica cero del sistema  $(2.49)$  se obtiene al hacer la salida  $y = z_1$  idénticamente cero y está dada por

<span id="page-29-2"></span>
$$
\dot{\tilde{z}} = q(0, \tilde{z}) = q_0(\tilde{z}) = \begin{pmatrix} z_2^2 \operatorname{sen}(z_3 - z_2) + \frac{f_2(\tilde{z})}{\cos(z_3 - z_2)} \\ \dot{\phi}_2(\tilde{z}) + z_2 \cos(z_3 - z_2) \\ \dot{\phi}_2(\tilde{z}) \end{pmatrix},
$$
\n(2.53)

con

<span id="page-29-3"></span>
$$
f_2(\tilde{z}) = f_2(z)|_{z_1=0},
$$
  

$$
\dot{\phi}_2(\tilde{z}) = \dot{\phi}_2(z)|_{z_1=0}.
$$

Ya que no se pudo llegar a una conclusión aceptable de las propiedades de estabilidad de esta dinámica aplicando el criterio de Lyapunov, se utilizó la aproximación lineal de [\(2.53\)](#page-29-2) alrededor del punto de equilibrio  $\tilde{z}^0 = (0, 0, \arctan(E), 0)$ ; que corresponde al punto  $z^0 = \Phi(x^0)$  con  $z_1 = 0$ . Esta aproximación está dada por

$$
\dot{\tilde{z}} \approx A\tilde{z},\tag{2.54}
$$

con

 $A = \frac{\partial q_0(\tilde{z})}{\partial \tilde{z}}$  $\partial \tilde{z}$  $\Big|_{\tilde{z}=\tilde{z}^0}$ =  $\sqrt{ }$  $\mathbf{I}$  $a_1 \quad a_2 \quad 0$  $b_1 \quad a_2 \quad 0$  $a_1 \quad a_2 \quad 0$  $\setminus$  $\Big\}$ , (2.55)

y con

$$
a_1 = \Omega V_w E^{-1} (E^2 V_w - r),
$$
  
\n
$$
a_2 = -\Omega V_w^2 E,
$$
  
\n
$$
b_1 = a_1 + E^{-1},
$$

donde

$$
\Omega = \frac{\rho A C_L}{2rm}.
$$

La ecuación característica asociada a la aproximación lineal  $(2.54)$ , es

$$
|\lambda I - A| = \lambda \left(\lambda^2 + \frac{\Omega r V_w}{E} \lambda + \Omega V_w^2\right) = 0,\tag{2.56}
$$

cuyas raíces son

$$
\lambda_1 = 0, \qquad \lambda_{2,3} = -\frac{\Omega r V_w}{2E} \pm \sqrt{\left(\frac{\Omega r V_w}{2E}\right)^2 - \Omega V_w^2} \ . \tag{2.57}
$$

(véase apéndice  $A.5.2$  para cálculo de la ecuación característica). Entonces, la aproximación lineal [\(2.54\)](#page-29-3) tiene un polo en el origen y dos con parte real negativa (esto porque el primer término de  $\lambda_{2,3}$  siempre es negativo, ya que los parámetros son positivos, y es mayor en magnitud que el segundo término cuando  $\ell$ éste es real). De hecho la matriz A satisface la desigualdad  $A + A^T \leq 0$  y, por lo tanto, la función candidata

$$
W(\tilde{z}) = \frac{1}{2}\tilde{z}^T\tilde{z},\tag{2.58}
$$

es tal que su derivada temporal a lo largo de las trayectorias del sistema [\(2.54\)](#page-29-3) satisface

$$
\dot{W}(\tilde{z}) = \tilde{z}^T \dot{\tilde{z}} = \tilde{z}^T A \tilde{z} \le 0.
$$
\n(2.59)

Entonces la dinámica cero [\(2.53\)](#page-29-2) es estable en una vecindad del punto de equilibrio  $\tilde{z}^0$  [\[87\]](#page-142-5). Es decir, la dinámica cero del sistema  $(2.49)$ , o, en forma equivalente, del sistema  $(2.39)$  es *débilmente de fase*  $m\'inima<sup>1</sup>$  $m\'inima<sup>1</sup>$  $m\'inima<sup>1</sup>$  en una vecindad del punto de equilibrio [\[88\]](#page-142-6), la cual incluye al punto de operación.

<span id="page-30-0"></span><sup>&</sup>lt;sup>1</sup>Se dice que un sistema es de fase mínima si tiene todos los polos y ceros de su función de transferencia en la mitad izquierda del plano s. Entonces, un sistema que tiene al menos uno de sus polos en el origen de plano s, se dice que es un sistema débilmente de fase mínima.

#### <span id="page-31-0"></span>2.3.4. Modelo en el marco de referencia fijo  $G$

Y que el modelo aproximado se deduce en la suposición de que la cuerda mantiene su longitud constante, únicamente habrá movimiento en la dirección de  $L<sub>N</sub>$  y  $L<sub>E</sub>$ , por lo tanto [\(2.2\)](#page-19-2) toma la forma

$$
R_r = \begin{pmatrix} -\cos x_3 \sin x_1 & -\sin x_1 \\ -\sin x_3 \sin x_1 & \cos x_1 \end{pmatrix}.
$$
 (2.60)

El modelo aproximado [\(2.39\)](#page-27-0) se puede escribir como

$$
\begin{pmatrix} \ddot{x}_1 \\ \ddot{x}_3 \end{pmatrix} = \begin{pmatrix} f_2(x) \\ f_4(x) \end{pmatrix} + \begin{pmatrix} g_2(x) \\ g_4(x) \end{pmatrix} u.
$$
 (2.61)

Ahora el modelo aproximado referido al marco inercial G se obtiene con

$$
\begin{pmatrix} \ddot{x}_1 \\ \ddot{x}_3 \end{pmatrix} = R_r \begin{pmatrix} f_2(x) \\ f_4(x) \end{pmatrix} + R_r \begin{pmatrix} g_2(x) \\ g_4(x) \end{pmatrix} u.
$$
 (2.62)

lo que resulta en

$$
\begin{pmatrix}\n\dot{x}_1 \\
\dot{x}_2 \\
\dot{x}_3 \\
\dot{x}_4\n\end{pmatrix} = \begin{pmatrix}\nx_2 \\
-f_2(x)\cos x_3\sin x_1 - f_4(x)\sin x_1 \\
x_4 \\
-f_2(x)\sin x_3\sin x_1 + f_4(\cos x_1)\n\end{pmatrix} + \begin{pmatrix}\n0 \\
-g_2(x)\cos x_3\sin x_1 - g_4(x)\sin x_1 \\
0 \\
-g_2(x)\sin x_3\sin x_1 + g_4(x)\cos x_1\n\end{pmatrix} u, (2.63)
$$

## <span id="page-31-1"></span>2.4. Modelo del viento

Como en [\[24\]](#page-137-11), en este trabajo se usa un modelo logarítmico para calcular la velocidad del viento a una cierta altura  $Z$ , más precisamente

$$
V_w(Z) = V_{ref} \left( \frac{\text{Ln} \left( Z Z_r^{-1} \right)}{\text{Ln} \left( Z_{ref} Z_r^{-1} \right)} \right), \tag{2.64}
$$

dónde  $V_{ref}$  es la velocidad de referencia del viento medida a cierta altura de referencia  $Z_{ref}$  y  $Z_r$  es un coeficiente que caracteriza la rugosidad del suelo en el sitio de prueba.

# <span id="page-32-0"></span>Capítulo 3

# Control para generación de potencia

En este capítulo primero se explica cómo generar potencia con un sistema AWE y los componentes necesarios en el lazo de control. Después, se presenta la trayectoria que debe seguir la salida del sistema y c´omo se genera. Enseguida, se presenta el dise˜no de dos controladores para seguimiento de trayectorias. El primero de ellos corresponde a un control por modos deslizantes basado en el modelo simplificado. El segundo corresponde a un diseño basado en el modelo aproximado empleando conceptos de equivalencia a sistemas pasivos, junto con la técnica de modos deslizantes, para resolver el problema de seguimiento. Finalmente, se explica cómo llevar a cabo el ciclo completo donde se incluye un control para la velocidad de la cuerda.

# <span id="page-32-1"></span>3.1. Estrategia para generación

En el diagrama de bloques de la Figura [3.1](#page-33-1) se puede ver de forma general los componentes que conforman el lazo de control para llevar a cabo un ciclo de generación de potencia. A continuación se menciona brevemente la función de cada bloque.

- Sistema. En la obtención de resultados numéricos la dinámica se representa con el modelo detalla- $\alpha$  [\(2.25\)](#page-23-2). Y para la obtención de resultados experimentales este bloque es el prototipo construido. Recibe como entradas la velocidad del viento, la diferencia de longitudes y la velocidad de la cuerda. De él se obtienen la salida, los estados y la longitud de la cuerda.
- Generador de trayectorias. Este bloque genera una trayectoria de referencia para la salida del sistema, esto con base en la posición actual del papalote y una posición de referencia.
- Control de seguimiento. Este bloque genera la diferencia de longitudes necesaria para el seguimiento de la trayectoria deseada. Recibe como entradas la trayectoria de referencia, la salida del sistema, los estados y la velocidad del viento.
- Control de ciclo y velocidad de cuerda. Este bloque genera distintas condiciones de operación seg´un la fase del ciclo en la que se encuentre el sistema. Genera los puntos de referencia que usa el generador de trayectorias en la fase de potencia. También controla la velocidad de la cuerda.

<span id="page-33-1"></span>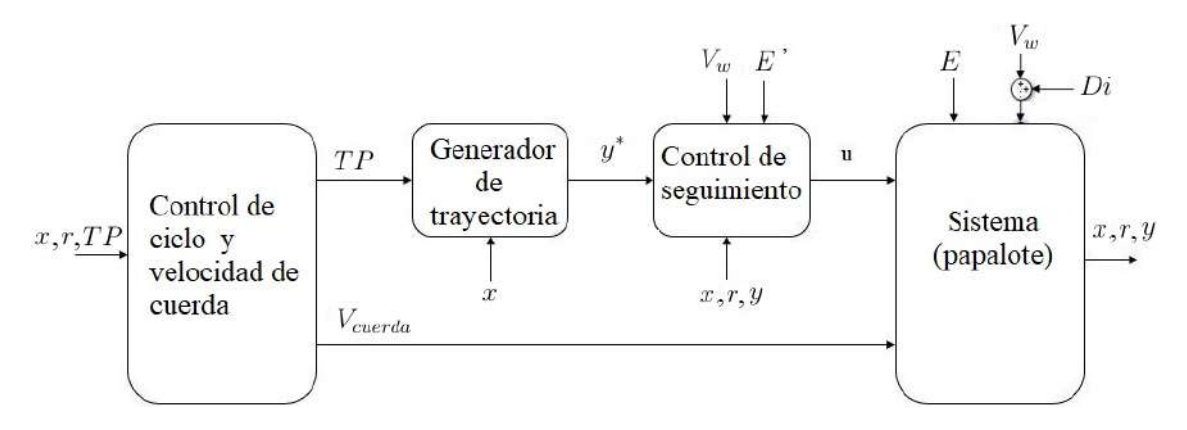

Figura 3.1: Esquema de control para llevar a cabo un ciclo de generación de potencia.

## <span id="page-33-0"></span>3.2. Generador de trayectorias

A continuación se describe la trayectoria que debe seguir la salida del sistema para generar potencia mecánica. Se requiere que el papalote vuele casi perpendicular al viento describiendo una trayectoria característica, es decir, en condiciones de viento cruzado. De acuerdo con  $[15]$  es conveniente que dicha trayectoria tenga una forma de ocho para evitar que se enreden los hilos de sujeción y aumentar la tensión en las cuerdas, esto será adecuado para mover el generador eléctrico. Una forma para que la posici´on del papalote en vuelo describa una forma de ocho en el espacio, es generar una trayectoria de referencia para la salida del sistema como se presenta en [\[26,](#page-137-13) [25\]](#page-137-12). Estos dos trabajos se tomaran como base para generar la trayectoria de referencia.

En el plano  $(\theta, \phi)$  (véase Figura [3.2\)](#page-34-2) se colocan dos puntos  $TP_1$  y  $TP_2$ , se miden las distancias angulares  $\mu_1$  y  $\mu_2$  desde estos puntos hacia la posición del papalote y se comparan con una distancia  $\sigma$ . La rutina inicia dirigiendo el papalote desde su posición actual hacia  $TP_1$  con dirección  $y_{TP1}$ , cuando  $\mu_1 < \sigma$  el papalote se dirige hacia  $TP_2$  con dirección  $y_{TP2}$ , cuando  $\mu_2 < \sigma$  el papalote se dirige hacia  $TP_1$ reiniciando la rutina. Las direcciones  $y_{TP_1}$  y  $y_{TP_2}$  son cantidades dinámicas que dependen de la posición del papalote y de  $TP_1$  y  $TP_2$ . Los puntos  $TP_1$  y  $TP_2$  se definen como

$$
TP_1 = (\phi_a, \theta_a) \quad y \quad TP_2 = (-\phi_a, \theta_a),
$$
 (3.1)

(véase  $\phi_a$  y  $\theta_a$  en la Figura [3.2\)](#page-34-2). Ahora la dirección  $y_{TP_1}$  y  $y_{TP_2}$  se define en tiempo discreto

$$
y_{TP_i}(k) = \arctan\left(\frac{\left[\pm\phi_a(k) - \phi_m(k)\right]\cos\theta_m(k)}{\theta_a(k) - \theta_m(k)}\right),\tag{3.2}
$$

donde  $k \in \mathbb{Z}$ ,  $(\phi_m(k), \theta_m(k))$  son las coordenadas de la posición del papalote en el instante k y el signo de  $\pm \phi_a(k)$  depende de  $TP_1$  y  $TP_2$ . Debido a la alternancia entre  $TP_1$  y  $TP_2$  los cambios entre  $y_{TP_1}$  y  $y_{TP_2}$  son súbitos, en consecuencia se introduce un filtro de primer orden para obtener una trayectoria de referencia suave  $y^*$  como se muestra en la Figura [3.2.](#page-34-2) Si este filtro no se colocara se se tendrían errores de seguimiento muy grandes y debido que se tiene un controlador proporcional al error la acción de control podría crecer a tal magnitud que inestabilizaría el sistema. Esta trayectoria de referencia así como su derivada se consideran acotadas, más formalmente se supone que:

<span id="page-33-2"></span>**Suposición 1.** La trayectoria de referencia,  $y^*$ , y su derivada con respecto al tiempo,  $\dot{y}^*$ , están acotadas, es decir que satisfacen

$$
|y^*| \le k_1, \qquad |\dot{y}^*| \le k_2. \tag{3.3}
$$

<span id="page-34-2"></span>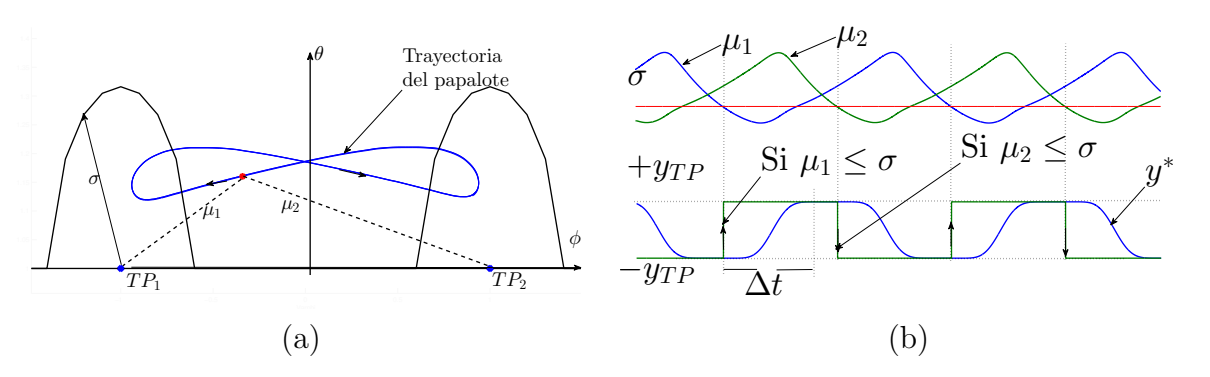

Figura 3.2: (a)  $\sigma$  es el radio del circulo de referencia con centro en el punto objetivo  $TP_i$  con  $i = 1, 2$ . (b)  $\mu_1$  y  $\mu_2$  son la distancia angular entre el papalote y el correspondiente punto objetivo  $TP_i$ .  $y_{TP}$  es el ángulo deseado de la velocidad para alcanzar el punto objetivo  $TP_i$  desde la posición del papalote,  $\Delta t$ es el tiempo de respuesta de  $\pm y_{TP}$  a  $\mp y_{TP}$  y  $y^*$  es la trayectoria deseada.

 $\text{con } k_1$  y  $k_2$  constantes reales positivas diferentes de cero.

Los posibles valores en la Suposición [1](#page-33-2) son  $k_1 \leq 2$  rad y  $k_2 \leq 2$  rad.

## <span id="page-34-0"></span>3.3. Seguimiento de trayectorias

Como se describió en la sección previa, es necesario que la salida del sistema siga una trayectoria específica en la fase de generación de potencia. En esta sección se presenta un controlador diseñado con base en el modelo simplificado y otro con base en el modelo aproximado para el seguimiento de dicha trayectoria.

#### <span id="page-34-1"></span>3.3.1. Control por modos deslizantes, SMC

A continuación, se describe un controlador robusto para seguimiento de trayectorias usando la técnica de modos deslizantes, basando su diseño en el modelo simplificado. Para iniciar, la ecuación  $(2.37)$  se reescribe como

<span id="page-34-3"></span>
$$
\dot{\xi} = a(x) + b(x)u_{\delta},\tag{3.4}
$$

donde

$$
a(x) = \frac{\|W_a(x)\|}{r} \sin \xi(x) \cot[\arccos(\cos x_3 \cos x_1)],\tag{3.5}
$$

$$
b(x) = |\vec{W}_a(x)|g_k. \tag{3.6}
$$

Cuando el vuelo del papalote ocurre en condiciones de viento cruzado, de acuerdo con [\[25,](#page-137-12) [82\]](#page-142-0), se puede considerar que  $a(x) \approx 0$ . Tomando en cuenta que la fase de potencia ocurre en estas condiciones y que  $y \approx \xi(x)$ , se usará [\(3.4\)](#page-34-3) con la forma

$$
\dot{y} = b(x)u_{\delta},\tag{3.7}
$$

y ya que se está diseñando un controlador robusto, se dejará al controlador que compense esta aproximación. Continuando, el error de seguimiento se define como

<span id="page-34-4"></span>
$$
e = y - y^*.\tag{3.8}
$$

Los sistemas AWE operan típicamente bajo distintas perturbaciones. Las más importantes a considerar son las incertidumbres en el modelo, las variaciones en las condiciones del viento y los cambios en la longitud de la cuerda. Además, este trabajo considera sólo una estimación de la velocidad del viento en la posición del papalote para el cálculo de la velocidad aparente del papalote (se debe mencionar que esta cantidad es de gran importancia para controlar el papalote), esta diferencia debe ser compensada por el controlador. Una opción para tratar con estas incertidumbres es aplicar técnicas de control robusto. Una aproximación simple de control robusto es la llamada metodología de control deslizante. Usando esta aproximación, una función de conmutación  $\zeta$  la cual es función del error, se propone como en [\[89\]](#page-142-7), esto es

$$
\varsigma(e) = e + C_P \int_0^t e(\tau) d\tau,\tag{3.9}
$$

donde  $C_P$  es una ganancia proporcional. Con el fin de atraer el movimiento del sistema hacia la superficie de deslizamiento definida por  $\varsigma = 0$ , la llamada condición de deslizamiento  $\varsigma \varsigma < 0$  se debe cumplir. Para asegurar que se cumpla se propone que

<span id="page-35-1"></span>
$$
\dot{\zeta} = \dot{e} + C_P e = -\Gamma \text{sign}(\zeta). \tag{3.10}
$$

 $con$  sign(s) la función signo definida como

$$
sign(s) = \begin{cases} +1, & \text{si } s > 0 \\ 0, & \text{si } s = 0 \\ -1, & \text{si } s < 0 \end{cases}
$$

Sustituyendo la derivada temporal de  $\dot{e}$ , calculada a partir de  $(3.8)$ , en  $(3.10)$  se obtiene

$$
\dot{\varsigma} = (b(x)u_{\delta} - \dot{y}^{*}) + C_{P}e = -\Gamma \operatorname{sign}(\varsigma). \tag{3.11}
$$

Entonces, la ley de control  $u_{\delta}$  toma la forma

$$
u_{\delta} = b(x)^{-1}(\dot{y}^* - C_P e - \text{Fsign}(\varsigma)).
$$
\n(3.12)

Esta ley de control se representa en el diagrama de la Figura [3.3.](#page-35-0) Nótese que se puede obtener  $u = k_{\delta}u_{\delta}$ con  $k_{\delta}$  siendo una constante (véase la Figura [2.6b](#page-26-1) en la Sección [2.2\)](#page-25-0). Obsérvese que cuando la dinámica del sistema se restringe a evolucionar sobre la superficie de deslizamiento  $\varsigma = 0$ , se tiene una dinámica lineal invariante en el tiempo del error de seguimiento dada por

$$
\dot{e} + C_P e = 0,\tag{3.13}
$$

<span id="page-35-0"></span>lo cual implica que  $e \to 0$  cuando  $t \to \infty$  y así obteniendo el seguimiento de la trayectoria.

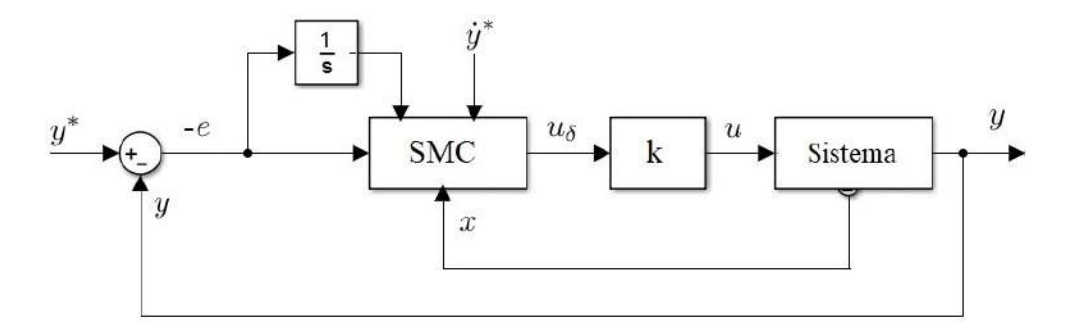

Figura 3.3: Esquema de control para seguimiento de trayectorias.
### 3.3.2. Control pasivo robusto, P-SMC

Ahora, se diseña un controlador para seguimiento usando la equivalencia de sistemas pasivos y además se combina con la técnica de modos deslizantes. Este diseño se basa en el modelo aproximado propuesto en este trabajo.

#### Estabilidad del sistema y seguimiento de trayectoria

Se muestra primero que el modelo del papalote, cuya dinámica está dada por  $(2.39)$ , puede hacerse equivalente a un sistema pasivo, localmente, por realimentación estática del estado. Considérese el modelo aproximado del papalote descrito por [\(2.49\)](#page-29-0). Este sistema puede reescribirse, de acuerdo con [\[88\]](#page-142-0), como

<span id="page-36-0"></span>
$$
\dot{z}_1 = a(z_1, \tilde{z}) + b(z_1, \tilde{z})u,\tag{3.14}
$$

$$
\dot{\tilde{z}} = q_0(\tilde{z}) + p(z_1, \tilde{z})z_1,\tag{3.15}
$$

con  $y = z_1$ , como salida.  $p(z_1, \tilde{z})$  se propone como

$$
p(z_1, \tilde{z}) = \begin{pmatrix} p_2 \\ p_3 \\ p_4 \end{pmatrix} = (-q_0(\tilde{z}) + q(z_1, \tilde{z})) \frac{1}{z_1},
$$
\n(3.16)

donde

$$
p(z_1, \tilde{z}) = \begin{pmatrix} z_2 \sin(z_3 - z_2)(\cos^3 z_1 - 1) + f_4(z) \sin z_1 \sec(z_3 - z_2)(f_2 \cos z_1 + f_2(z)) \\ p_2 + z_2 \cos(z_3 - z_2)(\cos z_1 - 1) \\ p_2 + z_2 \sin z_1 \end{pmatrix}.
$$
 (3.17)

Ya que el sistema  $(3.14)-(3.15)$  $(3.14)-(3.15)$  es débilmente de fase mínima en una vecindad del punto de equilibrio  $z<sup>0</sup>$ , entonces, de acuerdo a  $[90]$  la retroalimentación

<span id="page-36-1"></span>
$$
u(z_1, \tilde{z}) = b(z_1, \tilde{z})^{-1} [-a(z_1, \tilde{z}) + v],
$$
\n(3.18)

con

<span id="page-36-2"></span>
$$
v = -L_{p(z_1,\tilde{z})}W(\tilde{z}) + w,\tag{3.19}
$$

donde  $W(\tilde{z})$  está dada por [\(2.58\)](#page-30-0) y w es una nueva entrada, hace pasivo al sistema [\(3.14\)](#page-36-0)-[\(3.15\)](#page-36-0) desde esta entrada hasta la salida  $y = z<sub>1</sub>$ , con función de almacenamiento

$$
V(z_1, \tilde{z}) = \frac{1}{2}y^2 + W(\tilde{z}).
$$
\n(3.20)

En la retroalimentación [\(3.18\)](#page-36-1)-[\(3.19\)](#page-36-2) el término  $L_{p(z_1,\tilde{z})}W(\tilde{z})$  está dado por

<span id="page-36-6"></span>
$$
L_{p(z_1,\tilde{z})}W(\tilde{z}) = [z_2p_2 + z_3p_3 + z_4p_4].
$$
\n(3.21)

Se propone ahora una estrategia de control basada en un control proporcional, más precisamente

<span id="page-36-5"></span>
$$
w = -k_p e,\tag{3.22}
$$

donde  $k_p$  es una ganancia real positiva y e es el error de seguimiento definido en  $(3.8)$ . De acuerdo con [\[91\]](#page-142-2), en un sistema de lazo cerrado como el de la Figura [3.4](#page-37-0) y con un controlador de ganancia finita  $k_p$ , el cual es estrictamente pasivo, al ser conectado en cascada a un sistema pasivo se tiene que el sistema en lazo cerrado es  $L_2$  $L_2$ -estable. <sup>[1](#page-36-3) 2</sup> Entonces la acción de control  $(3.22)$  estabiliza al sistema y logra además el seguimiento de la trayectoria y <sup>∗</sup> por la salida y del modelo del papalote, el cual se hace primero equivalente a un sistema pasivo por medio de la retroalimentación  $(3.18)-(3.19)$  $(3.18)-(3.19)$ .

<span id="page-36-3"></span> $\frac{1}{2}L_2$  es el conjunto de todas la funciones medibles:  $f: R_+ \to R$  tales que  $|| f(t) ||_2 = || \int_0^\infty |f(t)|^2 dt ||^{1/2} < \infty$ .

<span id="page-36-4"></span><sup>&</sup>lt;sup>2</sup>Un sistema  $y = G(u)$  es  $L_2$ -estable si  $u \in L_2$  implica que  $y \in L_2$ .

<span id="page-37-0"></span>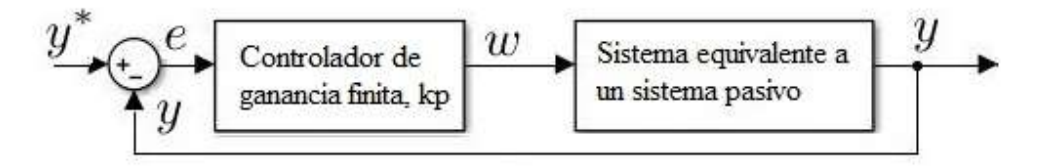

Figura 3.4: Sistema de control en lazo cerrado para seguimiento de trayectoria estable.

#### Seguimiento robusto

El sistema [\(2.39\)](#page-27-0) o, en forma equivalente, [\(3.14\)](#page-36-0)-[\(3.15\)](#page-36-0) es afectado por incertidumbres tales como cambios en parámetros como son la velocidad del viento,  $V_w$ , y la longitud de la cuerda, r, así como perturbaciones externas (fenómenos de turbulencia, por ejemplo). Se considera entonces el sistema perturbado

<span id="page-37-1"></span>
$$
\dot{z}_1 = a(y, \tilde{z}) + \Delta a(y, \tilde{z}, \zeta) + [b(y, \tilde{z}) + \Delta b(y, \tilde{z}, \zeta)]u,\tag{3.23}
$$

$$
\dot{\tilde{z}} = q_0(\tilde{z}) + p(y, \tilde{z})y + \Delta p(y, \tilde{z}, \zeta)y,\tag{3.24}
$$

donde

<span id="page-37-4"></span>
$$
\Delta a(y, \tilde{z}, \zeta) = a_r(y, \tilde{z}, \zeta) - a(y, \tilde{z}),
$$
  
\n
$$
\Delta b(y, \tilde{z}, \zeta) = b_r(y, \tilde{z}, \zeta) - b(y, \tilde{z}),
$$
  
\n
$$
\Delta p(y, \tilde{z}, \zeta) = p_r(y, \tilde{z}, \zeta) - p(y, \tilde{z}),
$$

son los términos de perturbación. Los términos  $a_r(y, \tilde{z}, \zeta), b_r(y, \tilde{z}, \zeta)$  y  $p_r(y, \tilde{z}, \zeta)$  son los términos reales asociados al sistema perturbado y  $\zeta$  representa las incertidumbres; cuando  $\zeta = 0$ ,  $a_r(y, \tilde{z}, 0) = a(y, \tilde{z})$ ,  $b_r(y, \tilde{z}, 0) = b(y, \tilde{z})$  y  $p_r(y, \tilde{z}, 0) = p(y, \tilde{z})$ , y el sistema perturbado [\(3.23\)](#page-37-1)-[\(3.24\)](#page-37-1) coincide con el sistema nominal [\(3.14\)](#page-36-0)-[\(3.15\)](#page-36-0). Para compensar las incertidumbres mencionadas arriba y lograr mantener la equivalencia del sistema perturbado [\(3.23\)](#page-37-1)-[\(3.24\)](#page-37-1) a un sistema pasivo, se propone en este trabajo utilizar la técnica de modos deslizantes [\[89\]](#page-142-3). Con base en esta técnica se propone la función de conmutación

$$
s(y, v) = y - \int_0^t v(\tau) d\tau.
$$
\n
$$
(3.25)
$$

Para atraer el movimiento del sistema a la superficie de deslizamiento definida por  $s = 0$ , es suficiente satisfacer la condición de atracción o deslizamiento  $s\dot{s} < 0$ . Esta condición se satisface con la asignación

<span id="page-37-2"></span>
$$
\dot{s} = \dot{y} - v = -\Gamma \text{sign}(s),\tag{3.26}
$$

donde  $\Gamma > 0$ . Considerando el sistema nominal sin incertidumbres [\(3.14\)](#page-36-0)-[\(3.15\)](#page-36-0), la ecuación [\(3.26\)](#page-37-2) toma la forma

$$
a(z_1, \tilde{z}) + b(z_1, \tilde{z})u - v = -\Gamma \text{sign}(s), \tag{3.27}
$$

entonces el control que logra que el sistema alcance la superficie  $s = 0$  en un tiempo finito está dada por

<span id="page-37-3"></span>
$$
u = b(z_1, \tilde{z})^{-1} [-a(z_1, \tilde{z}) + v - \text{Tsign}(s)], \qquad (3.28)
$$

donde v es el término de pasivación  $(3.19)$ , en la Figura [3.5](#page-38-0) se muestra una representación de esta ley de control. En la superficie de deslizamiento  $s = 0$ , el control equivalente,  $u_{eq}$ , asociado al control discontinuo

<span id="page-38-0"></span>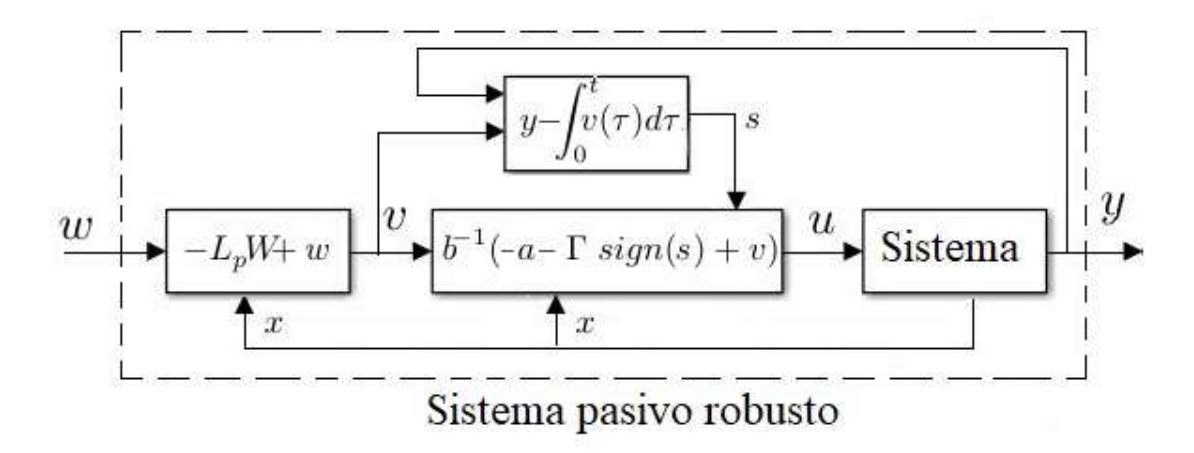

Figura 3.5: Representación de la ley de control  $(3.28)$ .

 $(3.28)$  y que mantiene al sistema en esa superficie coincide con la retroalimentación  $(3.18)-(3.19)$  $(3.18)-(3.19)$  que hace

al sistema pasivo. Al sustituir el control [\(3.28\)](#page-37-3) en el sistema perturbado [\(3.23\)](#page-37-1)-[\(3.24\)](#page-37-1) se obtiene el sistema en lazo cerrado

<span id="page-38-1"></span>
$$
\dot{z}_1 = v + \zeta_1(y, \tilde{z}, \zeta),\tag{3.29}
$$

$$
\dot{\tilde{z}} = q_0(\tilde{z}) + p(y, \tilde{z})y + \zeta_2(y, \tilde{z}, \zeta)y,
$$
\n(3.30)

donde

<span id="page-38-3"></span>
$$
\zeta_1 = -\Gamma \operatorname{sign}(s) + \Delta a + \Delta b b^{-1} (-a - \Gamma \operatorname{sign}(s) + v),\tag{3.31}
$$

$$
\zeta_2 = \Delta p. \tag{3.32}
$$

Debido entonces a los términos de perturbación originados por las incertidumbres del sistema, éste podría alejarse de la superficie de deslizamiento  $s = 0$ , dejando así de ser equivalente a un sistema pasivo. Se hace entonces la siguiente suposición sobre los términos de perturbación la cual es valida bajo los siguientes argumentos:

- Obsérvese en la ecuaciones  $(2.50)$ ,  $(2.51)$  y  $(2.52)$  que la mayoría de los términos son resultado del cálculo de funciones trigonométricas, por lo tanto están acotados.
- Los término adicionales de las ecuaciones  $(2.50)$ ,  $(2.51)$  y  $(2.52)$  que no son parte de funciones trigonométricas corresponden a los términos  $(2.40)$ ,  $(2.41)$ ,  $(2.42)$  y  $(2.43)$ , en los cuales también se puede ver que la mayoría de los términos son el resultado del cálculo de funciones trigonométricas, por lo tanto también están acotados.
- Finalmente, los términos restantes corresponden a las ecuaciones  $(2.17)$  y  $(2.28)$  los cuales dependen de la velocidad aparente del papalote. Esta velocidad depende de la velocidad del viento. El sistema siempre se opera bajo condiciones seguras, entonces se puede considerar que la velocidad del viento esta acotada y en consecuencia todos los términos de perturbación.

<span id="page-38-2"></span>Suposición 2. Los términos de perturbación están acotados, es decir,

<span id="page-38-4"></span>
$$
|\Delta a| \le k_3,
$$
  

$$
|\Delta bb^{-1}| \le k_4,
$$
  

$$
||\Delta p|| \le k_5,
$$

y que, además, el término (−a + v) también está acotado, más precisamente

$$
|(-a+v)| \leq k_6,
$$

donde  $k_3$ ,  $k_4$ ,  $k_5$  y  $k_6$  son reales positivos diferentes de cero.

Ahora, se da una condición de suficiencia sobre el parámetro  $\Gamma$  de la ley de control discontinua que asegura la atracción a la superficie  $s = 0$  para el sistema perturbado en lazo cerrado [\(3.29\)](#page-38-1)-[\(3.30\)](#page-38-1).

<span id="page-39-4"></span>**Lema 1.** Considérese el sistema perturbado  $(3.23)-(3.24)$  $(3.23)-(3.24)$  $(3.23)-(3.24)$  junto con la ley de control  $(3.28)$ . Asuma que se satisface la Suposición [2.](#page-38-2) Entonces la superficie de deslizamiento  $s = 0$  es atractiva para cualquier punto en el dominio  $D = \{\tilde{z} \in \mathbb{R}^3 : \|\tilde{z}\| < r_D\}$  $D = \{\tilde{z} \in \mathbb{R}^3 : \|\tilde{z}\| < r_D\}$  $D = \{\tilde{z} \in \mathbb{R}^3 : \|\tilde{z}\| < r_D\}$ , siendo  $r_D{}^3$  el radio de la vecindad alrededor del punto de equilibrio  $z_0$  del sistema nominal  $(3.14)-(3.15)$  $(3.14)-(3.15)$  $(3.14)-(3.15)$ , con la ley de control  $(3.28)$  si

$$
\Gamma > \frac{k_3 + k_4 k_6}{1 - k_4},\tag{3.33}
$$

con  $k_4 \neq 1$ .

Demostración. Considere la siguiente función candidata de Lyapunov

$$
V_s(s) = \frac{1}{2}s^2,
$$
\n(3.34)

dependiente de la superficie s. Entonces de acuerdo con el criterio de estabilidad de Lyapunov se debe cumplir la condición  $\dot{V}_s(s) < 0$ , o escrito de otra forma  $s\dot{s} < 0$ , donde ésta última corresponde a la condición de atracción. Ahora, considere el sistema perturbado [\(3.23\)](#page-37-1)-[\(3.24\)](#page-37-1) en lazo cerrado con la ley de control  $(3.28)$ , o de forma equivalente  $(3.29)-(3.30)$  $(3.29)-(3.30)$ , además considere la función de conmutación [\(3.25\)](#page-37-4). Entonces a partir de [\(3.29\)](#page-38-1) se tiene que

$$
\dot{s} = \zeta_1(y, \tilde{z}, \zeta),\tag{3.35}
$$

y, de la expresión  $(3.31)$ , la condición de atracción toma la forma

$$
s\dot{s} = s\zeta_1 = -\Gamma \text{sign}(s)s - \Delta b b^{-1} \Gamma \text{sign}(s)s + \Delta a s + \Delta b b^{-1} s(-a+v) < 0. \tag{3.36}
$$

Reiterando la ecuación previa y considerando que se satisface la Suposición [2](#page-38-2) se tiene que

$$
|s|[-\Gamma + k_4 \Gamma + k_3 + k_4 k_6] < 0,\tag{3.37}
$$

entonces, si Γ satisface [\(3.33\)](#page-38-4) la superficie de deslizamiento  $s = 0$  se alcanza a partir de cualquier punto en el dominio D, con  $k_4 \neq 1$ .  $\Box$ 

El resultado anterior da una condición de suficiencia que permite asegurar que la superficie de deslizamiento  $s = 0$  (donde el sistema es equivalente a un sistema pasivo) es atractiva. Sin embargo, es interesante estudiar el comportamiento del error de seguimiento [\(3.8\)](#page-34-0) en el sistema perturbado en lazo cerrado. Se introduce entonces la siguiente suposición sobre los términos  $L_{p(z_1,\tilde{z})}W(\tilde{z})$  y  $L_{\Delta p(z_1,\tilde{z},\zeta)}W(\tilde{z})$ .

<span id="page-39-2"></span>**Suposición 3.** Existen funciones clase  $\kappa^4$  $\kappa^4$ ,  $\alpha_1(\cdot)$  y  $\alpha_2(\cdot)$  tales que

<span id="page-39-3"></span>
$$
||L_{p(z_1,\tilde{z})}W(\tilde{z})|| \leq \alpha_1(\tilde{z}),
$$
  

$$
||L_{\Delta p(z_1,\tilde{z},\zeta)}W(\tilde{z})|| \leq \alpha_2(\tilde{z}),
$$

con dominio D.

<span id="page-39-0"></span> ${}^{3}$ Esta vecindad corresponde, en coordenadas originales, a la que se describió en la Sección [2.3.](#page-26-0)

<span id="page-39-1"></span><sup>&</sup>lt;sup>4</sup>Una función continua  $\alpha : [0, a) \to [0, \infty)$  se dice que es de clase  $\kappa$  si es estrictamente creciente y  $\alpha(0) = 0$  [\[87\]](#page-142-4).

Se tiene entonces el siguiente resultado.

<span id="page-40-1"></span>**Lema 2.** Considérese el sistema perturbado en lazo cerrado  $(3.29)$ - $(3.30)$  con el término v dado por  $(3.19)$  y la retroalimentación  $(3.22)$ . Entonces, bajo las Suposiciones [1,](#page-33-0) [2](#page-38-2) y [3,](#page-39-2) el error de seguimiento  $(3.8)$ , está últimamente localmente acotado.

Demostración. Al sustituir  $(3.19)$  y la retroalimentación  $(3.22)$  en  $(3.29)-(3.30)$  $(3.29)-(3.30)$  y usando la definición del error de seguimiento  $(3.8)$  se obtiene la dinámica perturbada.

$$
\dot{e} = -L_{p(e,y^*,\tilde{z})}W(\tilde{z}) - k_p e + \zeta_1(e,y^*,\tilde{z},\zeta) - \dot{y}^*,
$$
\n(3.38)

$$
\dot{\tilde{z}} = q_0 + p(e, y^*, \tilde{z})(e + y^*) + \zeta_2(e, y^*, \tilde{z}, \zeta)(e + y^*).
$$
\n(3.39)

Considérese la función candidata de Lyapunov

$$
V_e(e, \tilde{z}) = \frac{1}{2}e^2 + W(\tilde{z}),
$$
\n(3.40)

cuya derivada temporal a lo largo de las trayectorias del sistema  $(3.38)-(3.39)$  $(3.38)-(3.39)$  está dada por

$$
\dot{V}_e = \dot{e}e + L_{q_0(\tilde{z})}W(\tilde{z}) + L_{p(e,y^*,\tilde{z})}W(\tilde{z})(e+y^*) + L_{\Delta p(e,y^*,\tilde{z},\zeta)}W(\tilde{z})(e+y^*),\tag{3.41}
$$

o, en forma equivalente,

$$
\dot{V}_e = -k_p e^2 + L_{q_0} W + y^* (L_p W + L_{\Delta p} W)
$$
  
+ $e[-\Gamma \text{sign}(s) - \Delta b b^{-1} \Gamma \text{sign}(s) + \Delta a + L_{\Delta p} W + \Delta b b^{-1} (-a + v) - \dot{y}^*].$  (3.42)

Ya que la dinámica  $\dot{\tilde{z}}$  satisface  $L_{q_0(\tilde{z})}W(\tilde{z}) \leq 0$ , se tiene que bajo las Suposiciones [1,](#page-33-0) [2](#page-38-2) y [3,](#page-39-2)  $\dot{V}_e$  puede reiterarse como

<span id="page-40-0"></span>
$$
\dot{V}_e \le -k_p e^2 + |e|k + k_1(\alpha_1(r_D) + \alpha_2(r_D)),\tag{3.43}
$$

con  $k = \Gamma + k_4\Gamma + k_3 + \alpha_2(r_D) + k_4k_6 + k_2$ . Además, la ecuación [\(3.43\)](#page-40-0) se puede reescribir como

$$
\dot{V}_e \le -(1 - \theta_s)k_p e^2 - \theta_s k_p e^2 + k|e| + k_1(\alpha_1(r_D) + \alpha_2(r_D)),\tag{3.44}
$$

con  $0 < \theta_s < 1$ . Entonces se puede decir que

$$
\dot{V}_e \le -(1 - \theta_s) k_p e^2 \quad \forall e \ge \mu_r,\tag{3.45}
$$

con

$$
\mu_r = \frac{-k \pm \sqrt{k^2 + 4\theta_s k_p k_1 (\alpha_1(r_D) + \alpha_2(r_D))}}{-2\theta_s k_p}.
$$
\n(3.46)

Por otro lado se puede concluir que, si el error de seguimiento e crece más allá de  $\mu_r$ ,  $\dot{V}_e \le 0$ . Es decir, el error  $e$  está últimamente localmente acotado [\[87\]](#page-142-4).

# 3.4. Control de ciclo

Con el fin de generar potencia mecánica, se debe llevar a cabo el llamado *ciclo de bombeo* (véase la Figura [3.6\)](#page-41-0). En la fase de generación, la salida y del sistema se consigna a seguir una trayectoria específica  $y^*$  (véase la Figura [3.2\)](#page-34-1) para producir la figura característica en forma de ocho bosquejada por la posición del papalote. En esta fase, se usa una de las leyes de control desarrolladas,  $(3.12)$  o  $(3.28)$ , para el seguimiento de trayectoria sustituyéndolas en  $\delta_u$ . Al mismo tiempo, la cuerda se desenrolla a una cierta velocidad  $V_{out}$ . En la fase de transferencia, el papalote es maniobrado para alcanzar una posición neutra, de acuerdo con [\[26\]](#page-137-0), se logra con

<span id="page-41-1"></span>
$$
u = \delta_g. \tag{3.47}
$$

<span id="page-41-0"></span>en la fase de retorno, la cuerda se enrolla a una cierta velocidad  $V_{in}$  en posición neutra usando [\(3.47\)](#page-41-1).

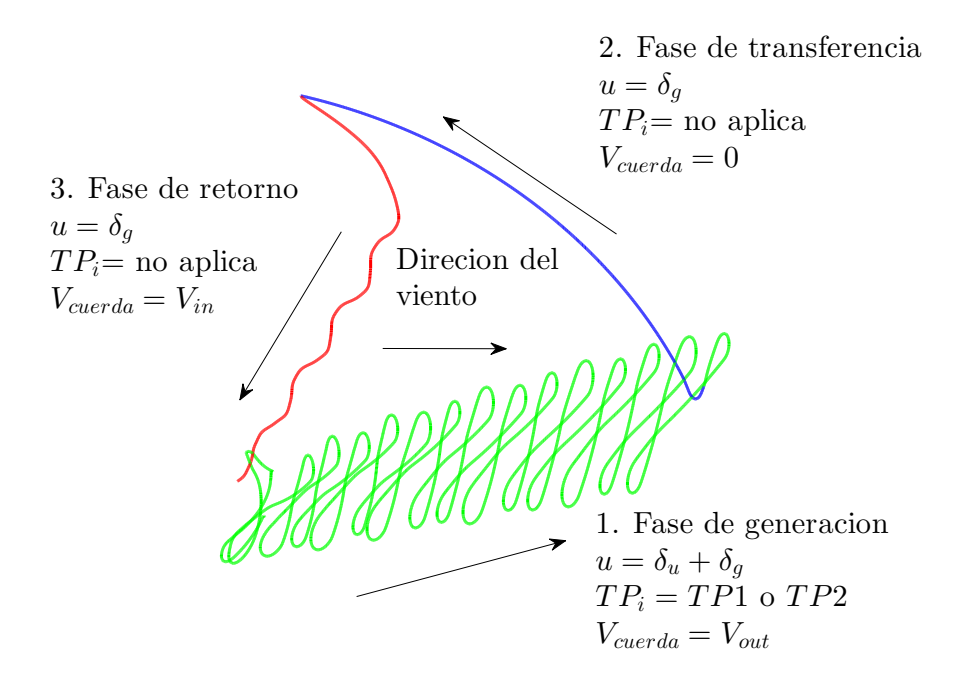

Figura 3.6: Ciclo de generación de potencia.  $\dot{r} = V_{cuerda}$ .

# Capítulo 4

# Plataforma experimental

# 4.1. Descripción

La plataforma experimental se compone de un papalote, dos cuerdas de dirección y una unidad de control terrena. El material con el que se manufactura el papalote es nailon y el de la cuerda es dyneema. La unidad de control está equipada con sensores para medir el ángulo de elevación  $\theta$  y de azimut  $\phi$ , la tensión y la longitud de cada una de las cuerdas. En la unidad de control también se tiene un anemómetro, instalado a 3m de altura, para registrar la dirección y velocidad del viento. Los actuadores son dos motores de CD que controlan las cuerdas de dirección, cada uno de ellos mueve un carrete a través de una polea con el fin de enrollar y desenrollar las cuerdas. La interfaz electrónica se implementa con dos placas Arduino (UNO y MEGA), la interfaz de potencia es la placa VNH2SP30 y la interfaz para el usuario se construye en LABVIEW, todas la rutinas son programadas en este software. En la Figura [4.1](#page-42-0) se pueden observar los componente del prototipo. Además, los actuadores se alimentan con una batería de 12Vcd de ciclo profundo y toda la información se procesa en una laptop.

<span id="page-42-0"></span>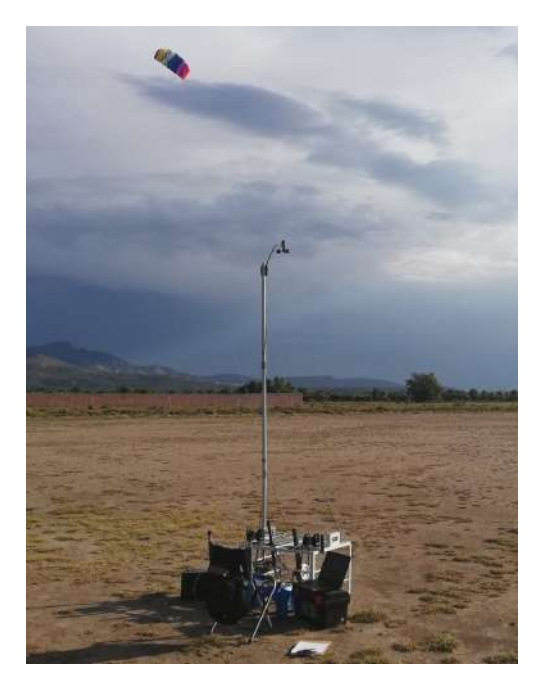

Figura 4.1: Prototipo del sistema AWE construido.

# 4.2. Topología del sistema

En la Figura [4.2](#page-43-0) se muestra la configuración del sistema desde los sensores hasta los actuadores. En la parte de sensores se recogen las señales de las celdas de carga las cuales forman parte del mecanismo para medir la tensión en las cuerdas. También, se tienen dos encoder (uno para cada actuador) que se usan para medir la posición de la polea, con lo que se puede saber la variación de la longitud de las cuerdas. Además, el anemómetro envía dos señales para determinar tanto la dirección como velocidad del viento. Finalmente, los sensores de posición angular generan (de cada cuerda) una señal para el ´angulo polar y otra para el ´angulo de azimut. Las se˜nales provenientes de las celdas de carga y de los encoders se procesan en el Arduino MEGA, esto para dedicar su procesador a dichas tareas, después son enviadas a LabView junto con las señales del anemómetro. Las señales de los sensores de posición angular se envían a LabView sin procesar. A partir de las señales entregadas por las placas Arduino a

<span id="page-43-0"></span>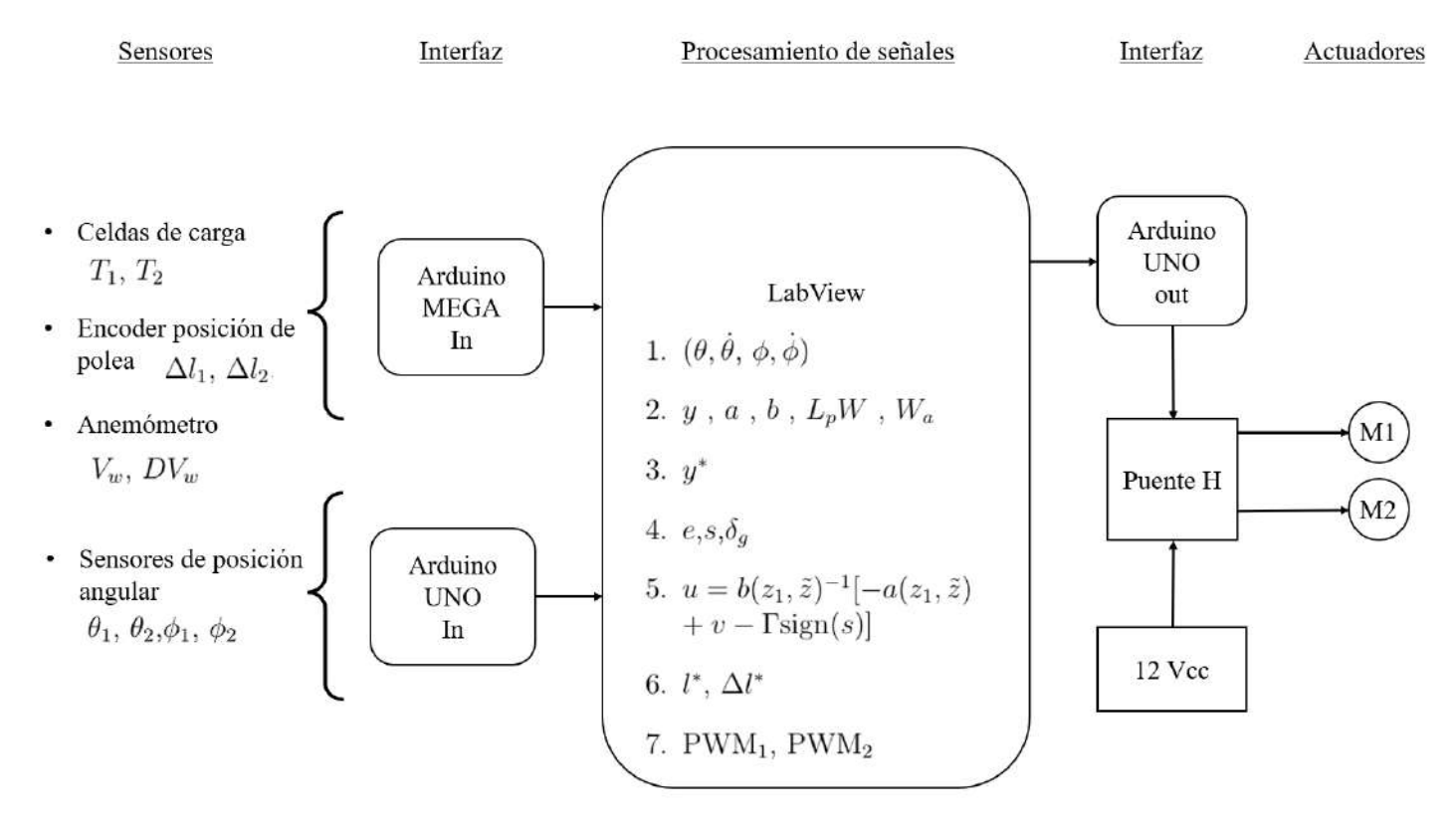

Figura 4.2: Topología del sistema desde los sensores hasta los actuadores.

LabView se procesa en el siguiente orden:

- 1. Se obtienen los estados del sistema  $\theta, \dot{\theta}, \phi, \dot{\phi}$ .
- 2. A partir de los estados se calcula:
	- $\blacksquare$  La salida,  $y$ ,  $(2.31)$ .
	- Las no-linealidades  $a, b$  [\(2.50\)](#page-29-1), [\(2.51\)](#page-29-1).
	- El término de pasivación,  $L_pW$ , [\(3.21\)](#page-36-6).
	- La velocidad aparente del papalote,  $W_a$ ,  $(2.8)$ .
- 3. Con  $\theta$  y  $\phi$  se genera la trayectoria de referencia  $y^*$  usando [\(3.2\)](#page-33-1).
- 4. Con la información disponible se calcula:
	- El error de seguimiento,  $e$ ,  $(3.8)$
	- La superficie de deslizamiento, s,  $(3.25)$ .
	- La diferencia de longitud debida a la geometría de la plataforma  $\delta_g$ , [\(2.22\)](#page-22-0).
- 5. Con los datos generados se evalúa la ley de control,  $u$ ,  $(3.28)$ .
- 6. Entonces se genera la diferencia de longitudes deseada  $\Delta l^*$  y la longitud deseada  $l^*$  de la cuerda.
- 7. Finalmente se genera el  $\text{PWM}_1$  y el  $\text{PWM}_2$  que se envían al Arduino UNO para controlar los actuadores a través del puente H.

<span id="page-44-0"></span>En la Figura [4.3](#page-44-0) se observan las placas Arduino y el puente H.

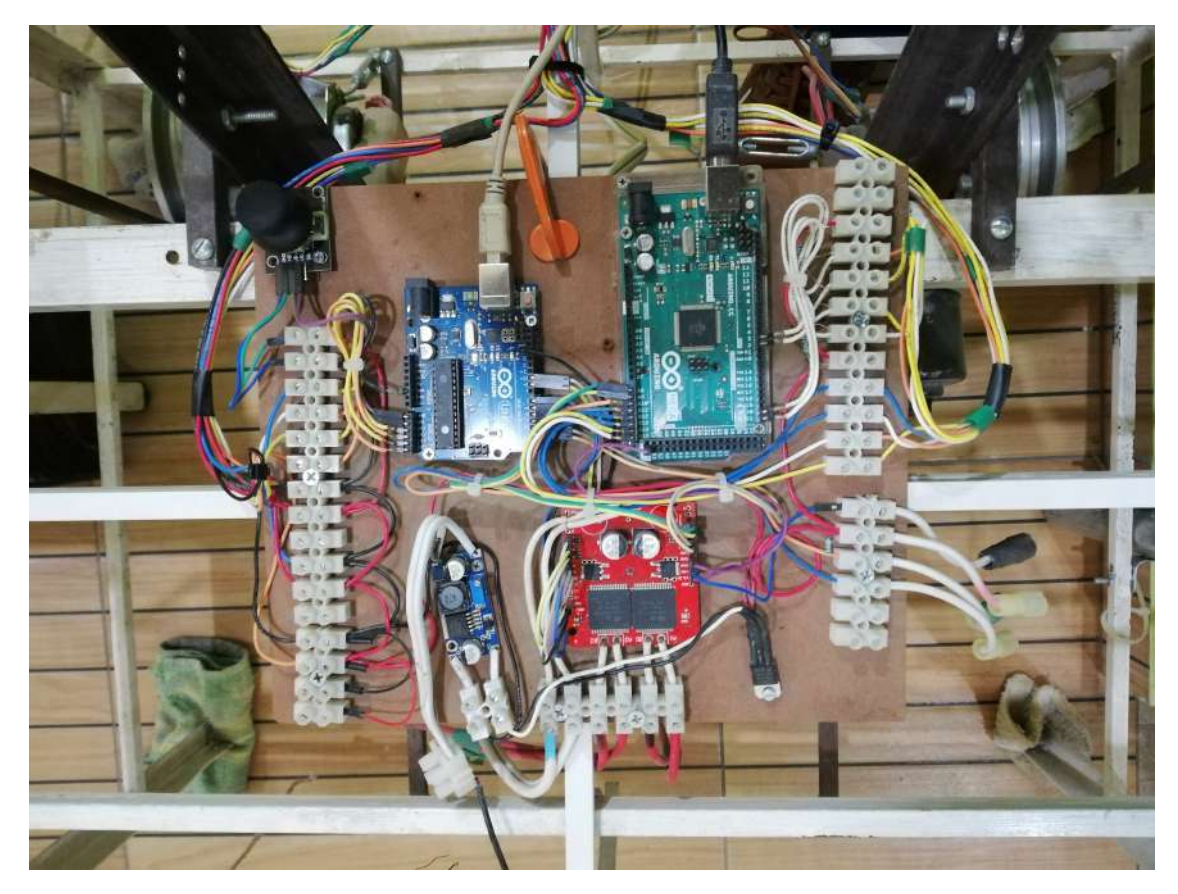

Figura 4.3: Conexión de las placas Arduino y el puente H implementados en el prototipo.

# 4.3. Sensores y transductores

## 4.3.1. Tensión en la cuerda

La medición de la tensión en la cuerda se obtiene con un mecanismo como el que se muestra en la Figura [4.4.](#page-45-0) Sin embargo, la tensión en la cuerda se ve afectada por la fricción que se presenta entre el destorcedor y la cuerda y por ello es importante tener una estimación de dicha fricción.

<span id="page-45-0"></span>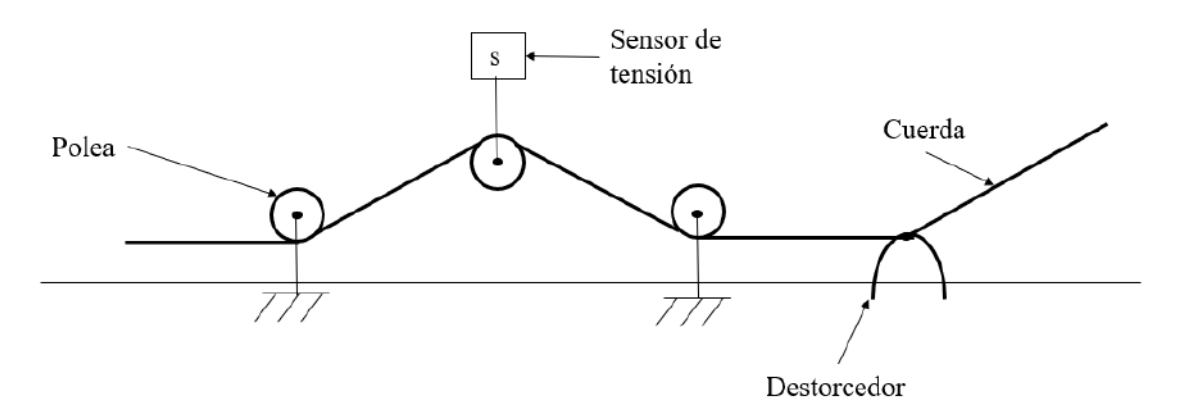

Figura 4.4: Mecanismo para medición de la tensión en las cuerdas.

A partir del diagrama de cuerpo libre de la Figura [4.5](#page-45-1) se tiene que cuando el movimiento de la cuerda es en dirección de  $T_1$ , es decir, cuando se desenrolla se puede decir que

<span id="page-45-2"></span>
$$
T_2 = T_1 - F_r = T_1 - T_1 \mu \sin \alpha = T_1 (1 - \mu \sin \alpha), \tag{4.1}
$$

<span id="page-45-1"></span>donde  $T_1$  es la tensión generada por el papalote,  $T_2$  es la tensión medida por el mecanismo (el mecanismo consiste de las poleas y el sensor, el sensor registra una fracción de  $T_2$ , la cual se calcula por trigonometría),  $Fr$  es la fuerza de fricción y  $\mu$  es el coeficiente de fricción entre la cuerda y el destorcedor. De esta expresión se tiene que

$$
T_1^{out} = \frac{T_2}{1 - \mu \sin \alpha}.\tag{4.2}
$$

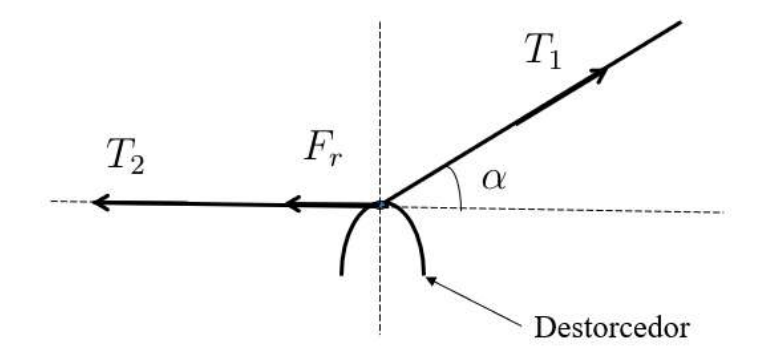

Figura 4.5: Diagrama de cuerpo libre en el destorcedor.

Cuando el movimiento de la cuerda ocurre en dirección de T2, es decir, cuando se enrolla la cuerda la ecuación  $(4.1)$  toma la forma

$$
T_2 = T_1 + F_r = T_1 + T_1 \mu \sin \alpha = T_1 (1 + \mu \sin \alpha), \tag{4.3}
$$

y por lo tanto

$$
T_1^{in} = \frac{T_2}{1 + \mu \sin \alpha}.\tag{4.4}
$$

En la Figura [4.6](#page-46-0) se muestra la implementación real.

<span id="page-46-0"></span>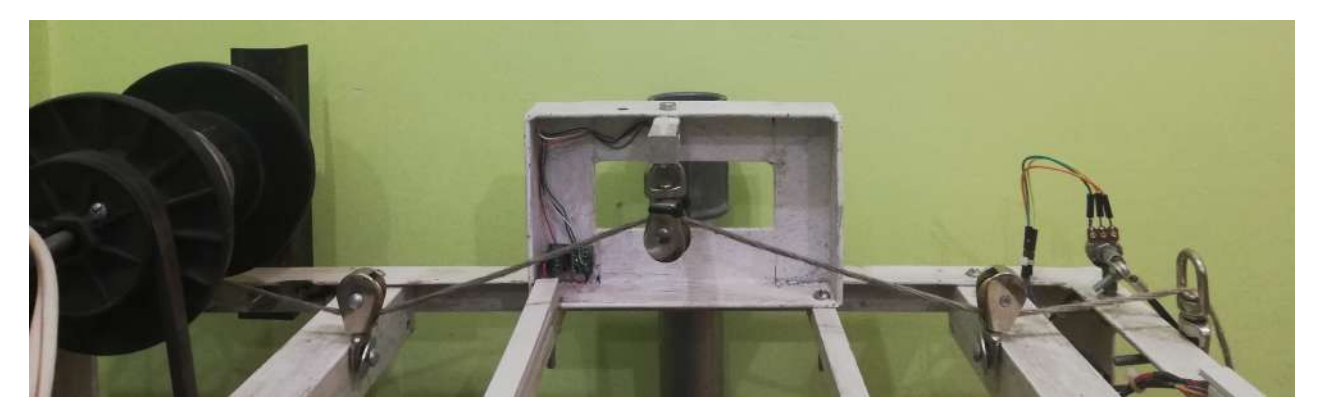

Figura 4.6: Vista del mecanismo implementado en el prototipo.

# 4.3.2. Entrada al sistema

La entrada al sistema es una diferencia de longitudes ∆l. Se genera usando dos motores, cada motor hace girar un carrete. En dicho carrete están enrolladas las cuerdas de dirección del papalote. A la entrada de este conjunto de motores se entrega la diferencia de longitud deseada ∆l <sup>∗</sup> y el grupo de motores se encarga de cumplir dicha consigna.

## Longitud de la cuerda

La longitud de la cuerda se compone de tres cantidades:

- Longitud inicial,  $l_0$ . Es la longitud promedio de las dos cuerdas al inicio del proceso, es decir, sin desenrollo de cuerda.
- Diferencia de longitudes,  $\Delta l$ . La diferencia de longitudes se suma la mitad a una cuerda y se resta la mitad a la otra cuerda. Es la acción de control.
- Longitud móvil,  $l_i$ . Esta longitud es el resultado de desenrollar la cuerda en fase potencia y enrollarla en fase de retorno.

La longitud instantánea de las cuerdas se puede calcular con

$$
l_1 = l_0 + \frac{1}{2}\Delta l + l_i \tag{4.5}
$$

$$
l_2 = l_0 - \frac{1}{2}\Delta l + l_i \tag{4.6}
$$

Nótese que

$$
\Delta l = l_1 - l_2. \tag{4.7}
$$

En la Figura [4.7](#page-47-0) se puede ver la implementación. Obsérvese los motores con una polea anclada a su flecha, también los carretes con su respectiva polea anclada a su eje de rotación. Los motores y los carretes se acoplan con una banda.

<span id="page-47-0"></span>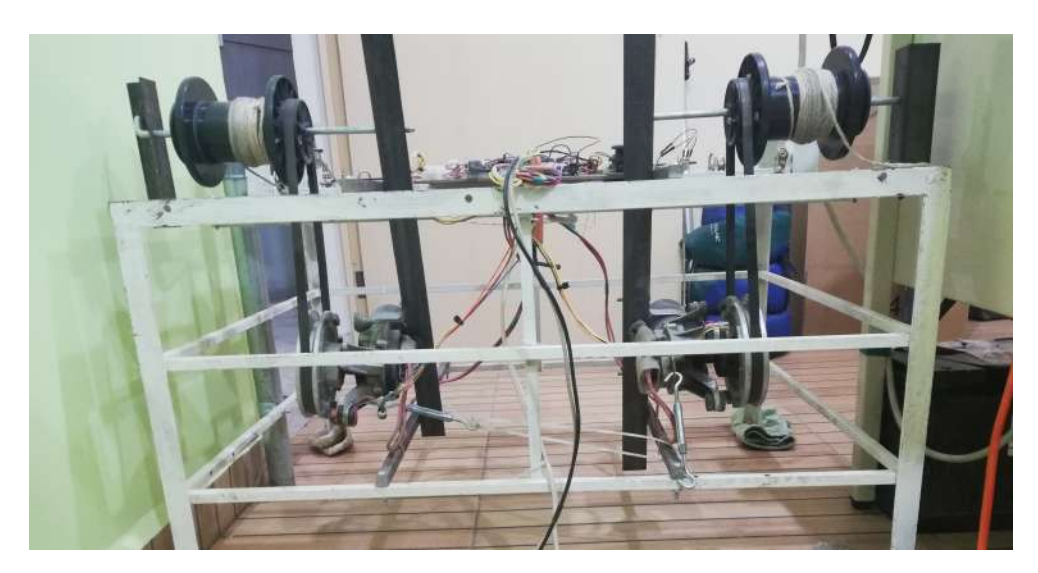

Figura 4.7: Vista de los motores, los carretes, las poleas y las bandas implementados en el prototipo.

# 4.3.3. Angulos de cuerdas ´

.

Se configuran dos potenciómetros de tal forma que se puede medir el ángulo de azimut  $\theta$  y el ángulo polar ϕ. Un potenci´ometro queda fijo en la base y el segundo se fija en la perilla del primero. En la perilla del segundo se fija una varilla, la cual en la punta lleva una argolla por la cual se hace pasar la cuerda de sujeción del papalote. De esta forma la varilla siempre queda paralela a la cuerda y por lo tanto los ángulos medidos corresponden a los ángulos de azimut y polar del papalote con respecto de la base, véase Figura [4.8.](#page-47-1) La señal de los potenciómetros es leída por el Arduino UNO y enviada a Labview, donde se filtra y acondiciona. Nótese debido a que la cuerda pasa a través de una argolla al final de la varilla existirá una incertidumbre en la medición. Esta incertidumbre se considera despreciable ya que la longitud de la cuerda mide entre 20 y 25 metros, lo cual es mucho mayor en comparación con la incertidumbre en el conjunto cuerda argolla (menor a 1 centímetro).

<span id="page-47-1"></span>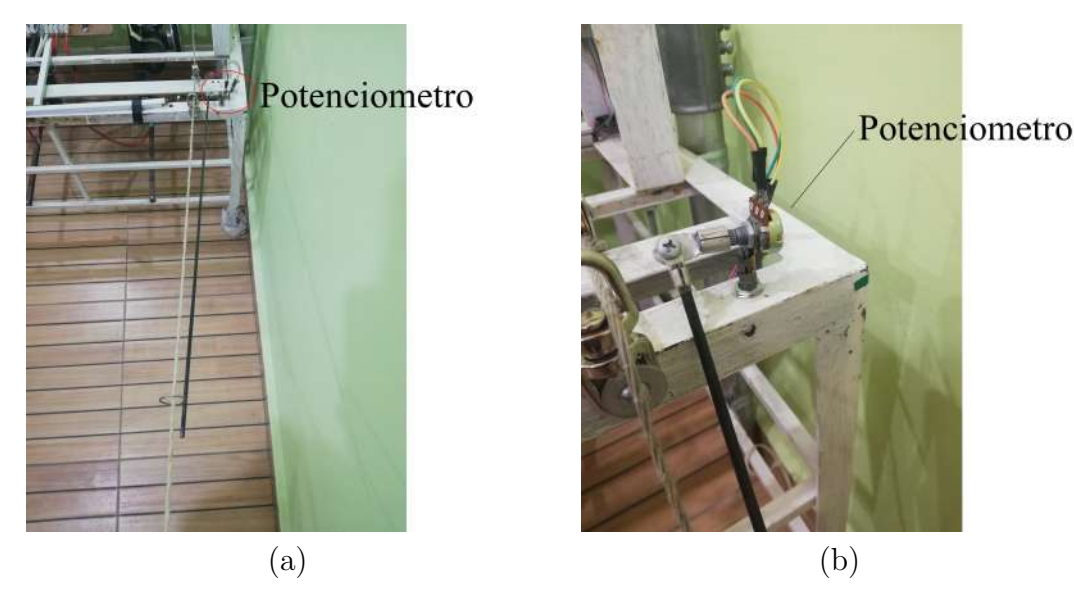

Figura 4.8: (a) Configuración del mecanismo para medir los ángulos polar y azimutal. (b) Acercamiento

A partir de los datos obtenidos se calculan las velocidades angulares de  $\theta$  y  $\phi$ , de esta forma se tienen disponibles todos los estados  $[\theta, \dot{\theta}, \phi, \dot{\phi}]$  para las operaciones necesarias.

#### 4.3.4. Salida del sistema

La salida del sistema fue definida como

$$
y = \arctan 2 \left( \frac{\dot{\phi} \cos \theta}{\dot{\theta}} \right).
$$

La implementación se lleva a cabo con la forma discreta  $(3.2)$ , o de otra forma

$$
y_m(k) = \arctan 2\left(\frac{\dot{\phi}(k)\cos\theta(k)}{\dot{\theta}(k)}\right)
$$

donde

$$
\dot{\phi}(k) = \frac{\phi(k) - \phi(k-1)}{\Delta T}
$$

$$
\dot{\theta}(k) = \frac{\theta(k) - \theta(k-1)}{\Delta T}
$$

con  $k = 1, 2, 3...$  que representa los periodos de muestreo.  $\phi(k)$  y  $\theta(k)$  son la medición en el instante k de  $\phi$  y  $\theta$  respectivamente.  $\Delta T$  es el periodo de muestreo. A la señal obtenida  $y_m(k)$  se le aplica un filtro que tiene la siguiente forma

$$
y_F(k) = \frac{y_m(k) + y_F(k-1) * RC}{1 + RC}
$$
\n(4.8)

donde RC es una constante que se ajusta para quitar el ruido. Finalmente  $y_F(k)$  es la señal que se usa como señal de salida. La Figura [4.9](#page-48-0) muestra el resultado de una medición del la orientación  $\xi$  y de un cálculo del ángulo de la velocidad y del papalote. La medición fue hecha con una IMU instalada a bordo del papalote. El cálculo fue hecho a partir de la medición de los ángulos polar y de azimut de las cuerdas.

<span id="page-48-0"></span>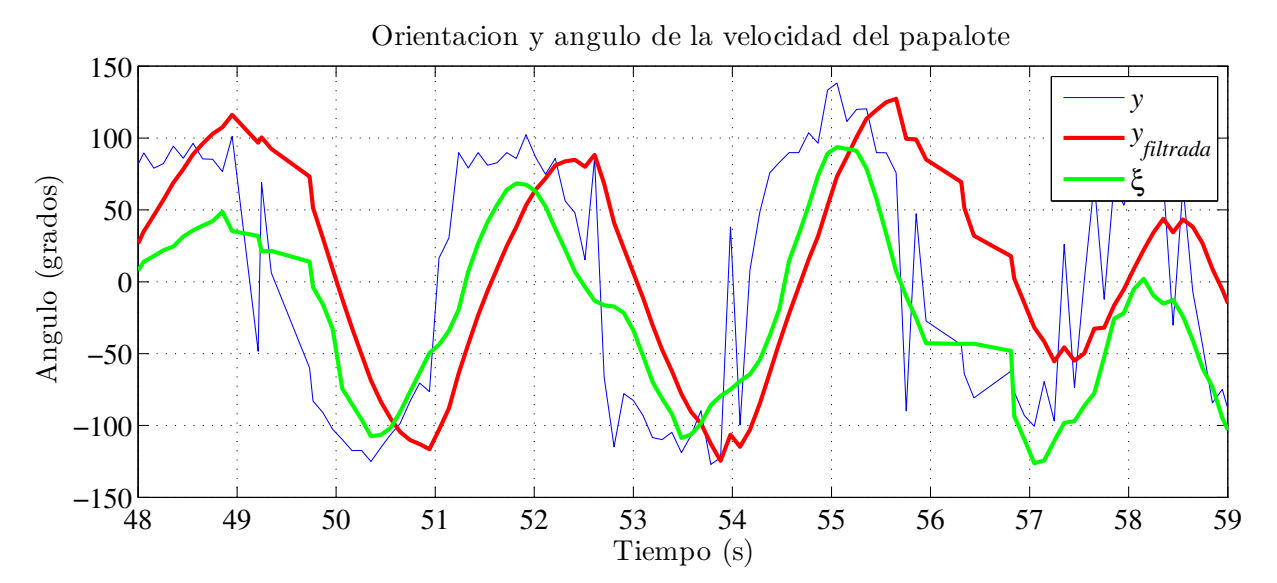

Figura 4.9: Comparación del ángulo de la velocidad del papalote (salida y) y de su orientación  $\xi$ . Los datos de la gráfica se obtuvieron de una prueba hecha con nuestro prototipo.

La figura muestra en color verde la orientación medida del papalote con respecto de  $L<sub>N</sub>$  (véase la Figura [2.5\)](#page-25-0), en azul la salida del sistema calculada a partir de los estados sin filtrar los datos y en rojo la salida del sistema con datos filtrados. Esta última es la que su usa para llevar a cabo el control del sistema. En el apéndice [C.1](#page-93-0) se presenta una experimento usando una unidad de medición inercial (IMU) para medir el ángulo de orientación.

## 4.3.5. Velocidad y dirección del viento

<span id="page-49-0"></span>La velocidad y dirección del viento se obtienen usando el anemómetro Vantage Pro2 6410 de la marca Davis (véase la Figura [4.10\)](#page-49-0) el cual se coloca a 3m de altura en el sitio de la plataforma, véase la Figura [4.1.](#page-42-0) Este dispositivo se alimenta con un voltaje de 5V y entrega dos señales. La primera de ellas es un voltaje variable de 0 a 5V no lineal, que cambia con la dirección de la veleta, la cual se acondiciona para convertirla en la dirección del viento. La segunda es un tren de pulsos cuya frecuencia es proporcional a la velocidad del viento.

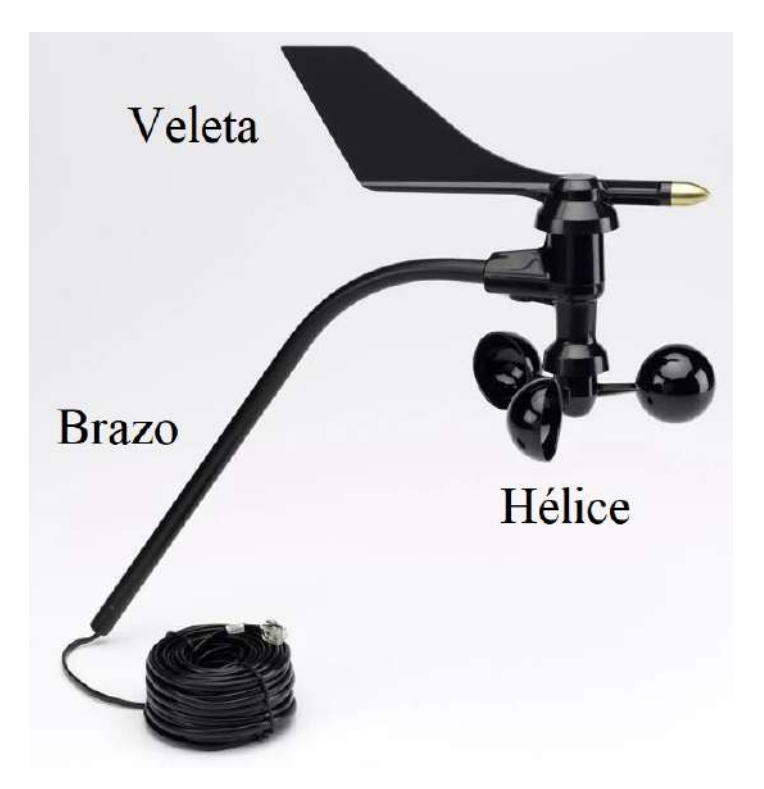

Figura 4.10: Vantage Pro2 6410.

# 4.4. Interfaz de usuario

Esta interfaz se diseñó para una interacción entre el usuario y el sistema. Se clasifica en: controles para habilitar y deshabilitar funciones, ajuste de parámetros y señales gráficas. Las funciones principales son las siguientes.

- Habilitar y deshabilitar las señales enviadas a los motores.
- Elegir entre manejar los motores usando un joystick físico o virtual.
- Enviar una señal de control en lazo abierto (manual) o lazo cerrado (automático).  $\blacksquare$
- Elegir entre las dos leyes de control propuestas.  $\blacksquare$
- Ajustar las ganancias de los controladores.  $\blacksquare$
- Ajustar las condiciones de conmutación.  $\blacksquare$
- Ajustar la velocidad de la cuerda para las fases de generación y retorno.  $\blacksquare$
- Visualizar la trayectoria de referencia y la salida del sistema.  $\blacksquare$
- Visualizar la acción de control deseada y la que se envía al sistema.  $\blacksquare$
- Visualizar las magnitudes de los ángulos  $\theta$  y  $\phi$ , la velocidad y dirección del viento, entre otras cantidades.

Los parámetros del sistema como son la longitud de la cuerda, la masa del sistema y demás cantidades sólo se pueden ajustar en las líneas de programación. En el apéndice  $C.2$  se describen detalladamente todos los controles e indicadores del la interfaz. En la Figura [4.11](#page-50-0) se muestra una vista de la interfaz.

<span id="page-50-0"></span>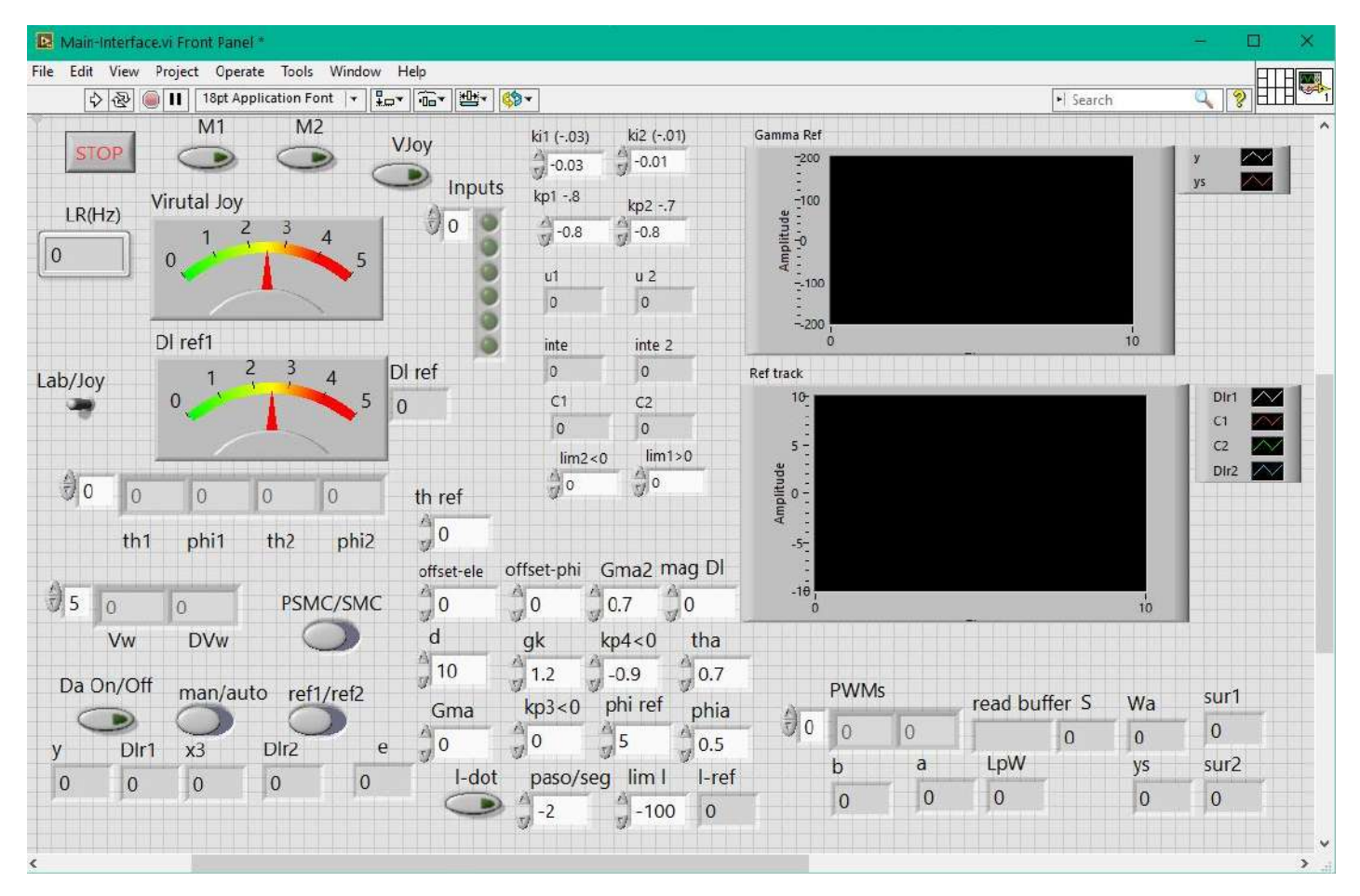

Figura 4.11: Interfaz del usuario en LabView.

# Capítulo 5

# Simulación y experimentación

# 5.1. Resultados Numéricos

Para verificar el desempeño de los controladores diseñados se implementó en simulación numérica el ciclo de generación de potencia. El primer grupo de resultados se obtiene a partir de datos encontrados en la literatura, el segundo se obtiene a partir de los parámetros del prototipo construido.

### <span id="page-51-1"></span>5.1.1. Controlador SMC, datos literatura

Algunas simulaciones numéricas se llevaron a cabo para evaluar el controlador SMC propuesto para la fase de generación. Estos resultados fueron reportados en  $[39]$  (véase [E.1\)](#page-120-0). Con el objeto de estimar el monto de energía producida en el proceso completo, se implementó un ciclo de generación incluyendo todas sus etapas. La simulación se alimenta con los datos encontrados en  $[25]$ , por lo que lo resultados son comparables con esta publicación. Se asume que la medición de los estados del sistema, la salida y la velocidad del viento están disponibles y libres de ruido. También se considera que hay un sistema de servomotores que entregan la señal de control a través de las cuerdas al papalote. Los parámetros del papalote, las condiciones de conmutaci´on, las ganancias del controlador, las condiciones iniciales y otros parámetros se reportan en la Tabla [5.1.](#page-51-0)

Tabla 5.1: Parámetros de simulación, SMC

<span id="page-51-0"></span>

| Papalote                | Conmutación                    |                     | Ganancias Condiciones iniciales | Otros                       |
|-------------------------|--------------------------------|---------------------|---------------------------------|-----------------------------|
| $m = 7$ kg              | $\theta_{TP} = 0.65$ rad       | $K_P=1$             | $\theta_0 = 1$ rad              | $V_w = 7.5 \text{ m/s}$     |
| $A = 30$ m <sup>2</sup> | $\phi_{TP} = 1$ rad            | $\Gamma = 4$        | $\phi_0=0$                      | $u_{lim} = \pm 3$ m         |
| $d=6$ m                 | $\sigma^2 = 0.33$              | $\epsilon_1 = 0.05$ |                                 |                             |
| $E=5$                   | $\theta_r = 1.35$ rad          |                     | $\theta_0 = 0.2$ rad/s          |                             |
| $C_L = 0.85$            | $l_{transfer} = 190 \text{ m}$ |                     | $\phi_0 = 0.2$ rad/s            | $V_{in} = -2.5$ m/s         |
| $E'=4$                  | $l_{restart} = 25 \text{ m}$   |                     | $r_0 = 25$ m                    | $V_{out} = 1.5 \text{ m/s}$ |

Para disminuir el efecto de castañeo debido a la discontinuidad de la función sign(s), se usa en su lugar la función saturación dada por

$$
sat(s) = \begin{cases} 1, & \text{si} \quad s > \epsilon_1 \\ s/\epsilon_1, & \text{si} \quad -\epsilon_1 \le s \le \epsilon_1 \\ -1, & \text{si} \quad s < -\epsilon_1 \end{cases}
$$

donde  $\epsilon_1$  es el espesor de la franja límite en el espacio s. La velocidad del viento  $V_W$  es afectada intencionalmente en  $t = 10s$  (véase la Figura [5.1\(](#page-52-0)a)) y se produce con la siguiente expresión

$$
D_i = 2.5 + 0.25\cos(3t) + \sin(0.5t + 0.5). \tag{5.1}
$$

En la Figura [5.1\(](#page-52-0)a) se muestra la señal que recibe el controlador y la señal que afecta al sistema. En la Figura [5.1\(](#page-52-0)b) y (c) se muestra el seguimiento de trayectoria, nótese que el controlador es capaz de compensar la perturbación y mantener al sistema sobre la trayectoria deseada.

<span id="page-52-0"></span>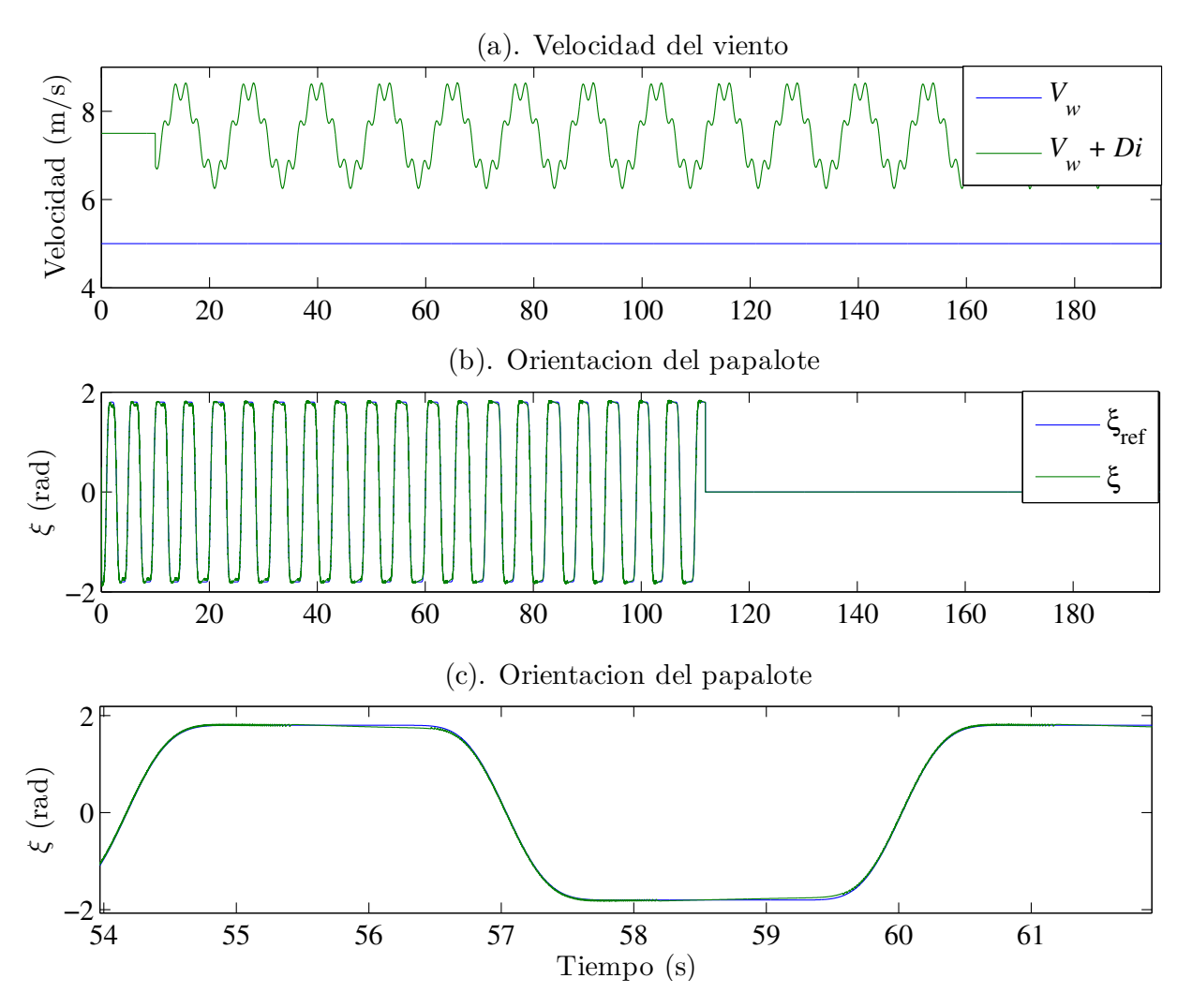

Figura 5.1: Velocidad del viento y seguimiento de trayectoria con el controlador SMC.

Los estados del sistema se muestran en la Figura [5.2.](#page-53-0) El esfuerzo de control, el error de seguimiento y la superficie de deslizamiento se presentan en la Figura [5.3.](#page-54-0) Estas señales están activas durante la fase de generación y son casi nulas durante la fase de transferencia y retorno. Nótese que el esfuerzo de control está limitado a un rango de  $\pm 3m$ , esto para tener en cuenta las restricciones físicas. Aún con dichas restricciones el sistema es capaz de seguir la referencia. En la práctica, los actuadores trabajan como filtros evitando el castañéo generado por la ley de control, y así la señal entregada al papalote será suave.

<span id="page-53-0"></span>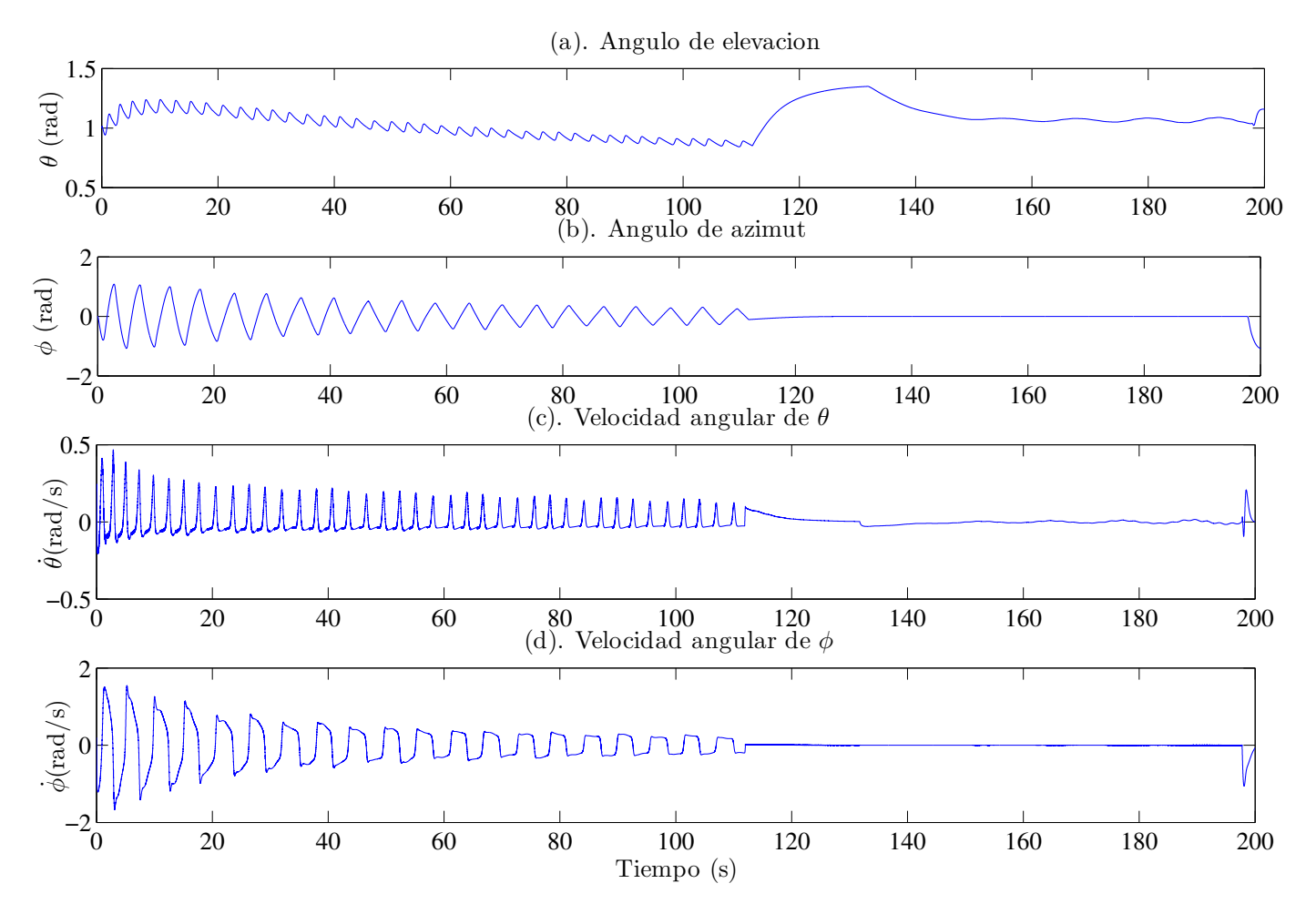

Figura 5.2: Estados del sistema.

El resultado más importante es la energía generada durante el ciclo, la Figura [5.4](#page-55-0) muestra la longitud y la tensión en la cuerda y la potencia instantánea durante el proceso. La energía producida fue comparada con los resultados en [\[25\]](#page-137-1) notando que:

- El controlador diseñado es capaz de mantener el sistema trabajando en presencia de las perturbaciones introducidas. Principalmente, la diferencia entre el valor de la velocidad del viento usado en el controlador y el presente en el sistema. También, las incertidumbres introducidas por el modelo simplificado.
- Como consecuencia se obtuvo un buen seguimiento de trayectoria y así también una mayor producción de energía en comparación con los resultados publicados en  $[25]$ .

Finalmente se presenta un bosquejo de la trayectoria del papalote en el espacio en la Figura [5.5.](#page-56-0)

<span id="page-54-0"></span>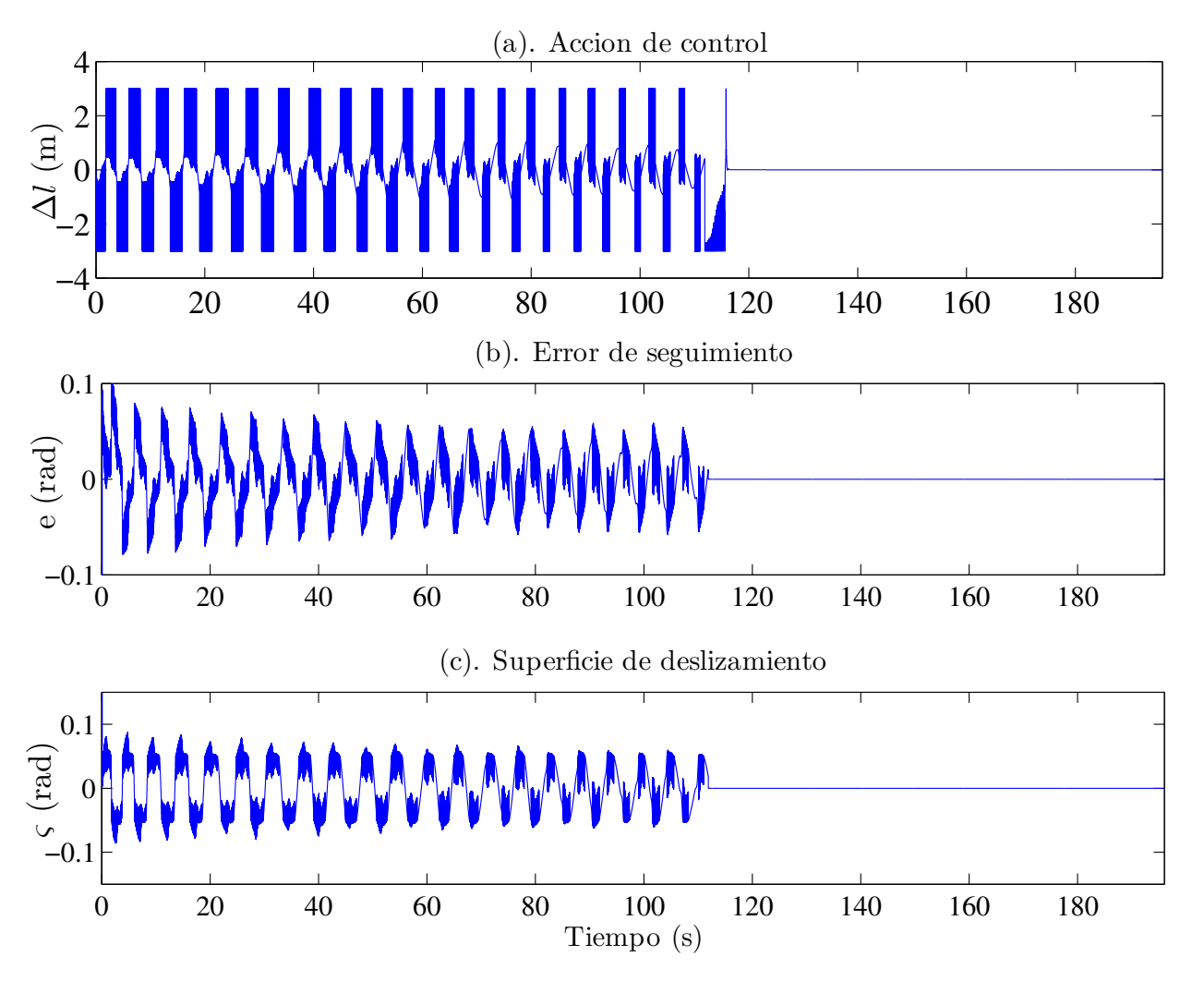

Figura 5.3: Esfuerzo de control, error de seguimiento y superficie de deslizamiento.

## 5.1.2. Controlador P-SMC, datos literatura

El objetivo de la simulación es mostrar el comportamiento del sistema en lazo cerrado bajo perturbaciones en la fase de potencia del llamado ciclo de bombeo [\[11\]](#page-136-0), estos resultados fueron publicados en [\[92\]](#page-142-5) (véase [E.2\)](#page-127-0). En esta fase el papalote es empujado por el viento a cierta velocidad y además se sigue una trayectoria como la descrita en la Sección  $3.2$ , esto para incrementar la tensión en las cuerdas [\[15\]](#page-137-2).

#### Detalles de la simulación

La Figura [3.1](#page-33-3) muestra los bloques usados en la simulación. El sistema se representa por  $(2.25)$ , el controlador dise˜nado corresponde al control de seguimiento [\(3.28\)](#page-37-3), el generador de trayectoria se describe en la Figura [3.2](#page-34-1) y el bloque de control de ciclo y de la velocidad de la cuerda regula cada estado dentro del ciclo. Los parámetros del papalote son los mostrados en [\[25\]](#page-137-1):  $m = 7 \text{kg}$ ,  $A = 21 \text{m}^2$ ,  $d = 6 \text{m}$ ,  $E = 5, C<sub>L</sub> = 0.85, E' = 4.6$ . Se proponen los valores para m y d. Las condiciones de conmutación son:  $\theta_{TP1} = \theta_{TP2} = 0.6$ rad,  $\phi_{TP1} = -\phi_{TP2} = -1.1$ rad,  $\sigma^2 = 0.33$ ,  $l_{transfer} = 290$ m y  $l_{restart} = 125$ m,  $\theta_r = 1.34$ rad. Las ganancias propuestas de los controladores son:  $k_P = 80$ ,  $\Gamma = 50$ . Para disminuir el efecto de castañeo debido a la discontinuidad de la función sign(s), se usa en su lugar la función satura-ción dada en la Sección [5.1.1.](#page-51-1) Durante la evolución de la dinámica del sistema en fase de transición, s

<span id="page-55-0"></span>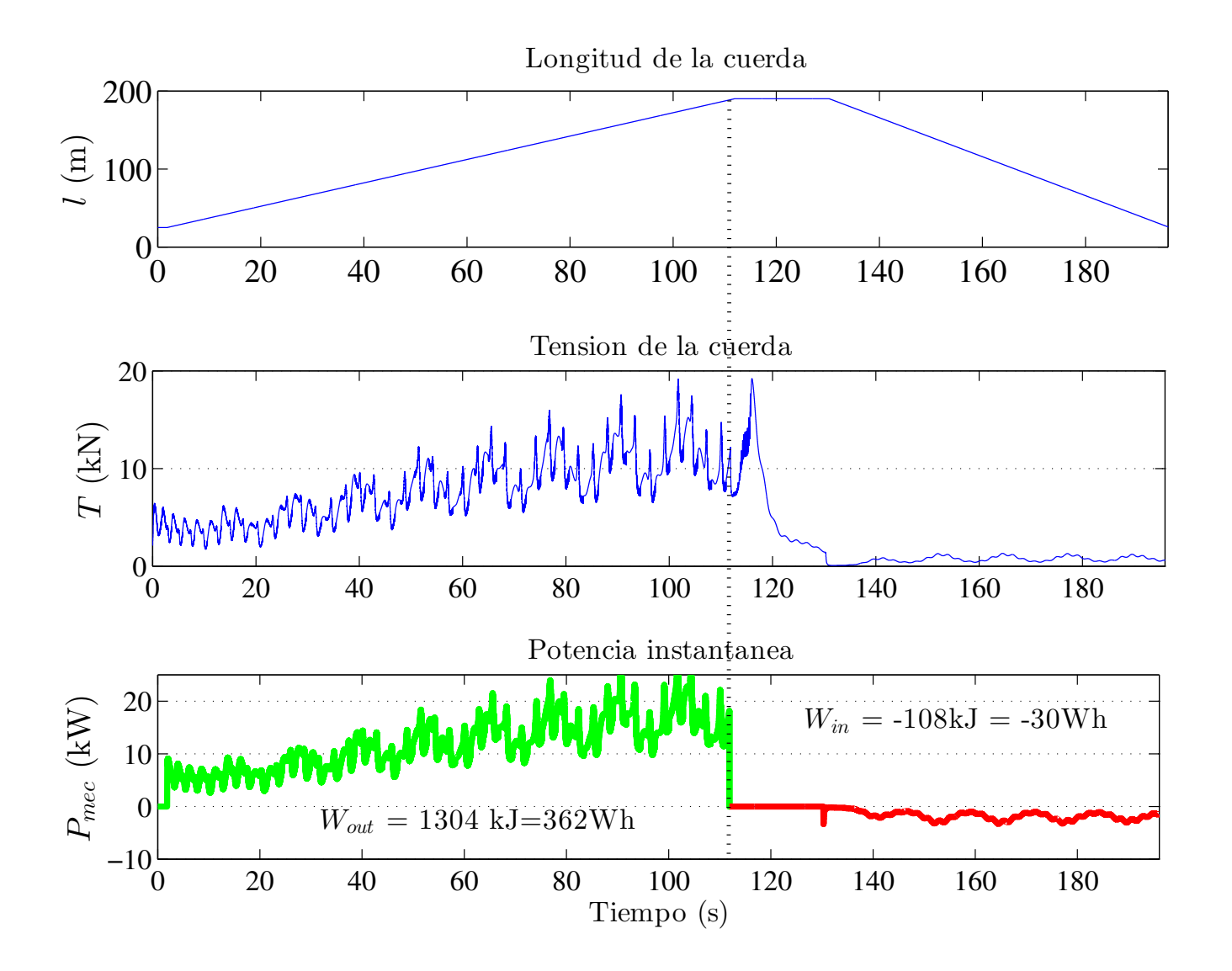

Figura 5.4: El área bajo la curva en la gráfica de la potencia instantánea representa la energía. La línea verde es la parte de generación y la roja de consumo.

podría moverse dentro y fuera de ésta franja límite. Sin embargo, una vez que la función de Lyapunov  $V_s$  alcanza la condición  $V_s < \epsilon_1^2/2$  $V_s < \epsilon_1^2/2$  $V_s < \epsilon_1^2/2$ , s permanece acotada por dicha franja [\[93\]](#page-142-6), y entonces el Lema 1 mantiene su validez cuando  $s < \epsilon_1$ .

Las condiciones de viento son similares a las reportadas en [\[26,](#page-137-0) [25\]](#page-137-1):  $V_w = V_{ref} = 7.5 \text{m/s}, \Delta \phi = 0.3 \text{rad},$  $\rho = 1.22 \text{Kg/m}^3$ ,  $Z_r = 6 \times 10^{-4} \text{m/s}$ ,  $Z_{ref} = 32.5 \text{m}$ . Las condiciones iniciales son:  $\theta_0 = 1 \text{rad}$ ,  $\phi_0 = 0$ ,  $\dot{\theta}_0 = 0.2 \text{rad/s}, \dot{\phi}_0 = 0.2 \text{rad/s}, r_0 = 125 \text{m}.$  Parámetros adicionales de simulación son:  $y_{TP} = 1.8 \text{rad},$  $\Delta t = 2$ s, velocidad de cuerda  $V_{cuerda} = V_{out} = 1.5$ m/s,  $u_{lim} = \pm 3$ m,  $\epsilon_1 = 0.05$ . Las perturbaciones presentes en el proceso son:

- (a) El uso del modelo aproximado en el diseño del controlador introduce incertidumbre.  $\blacksquare$
- (b) El parámetro  $E$  es variable debido a la flexibilidad del papalote.  $\blacksquare$
- (c) El controlador considera un valor constante para la velocidad del viento  $V_w$ , pero en el sistema  $\blacksquare$

<span id="page-56-0"></span>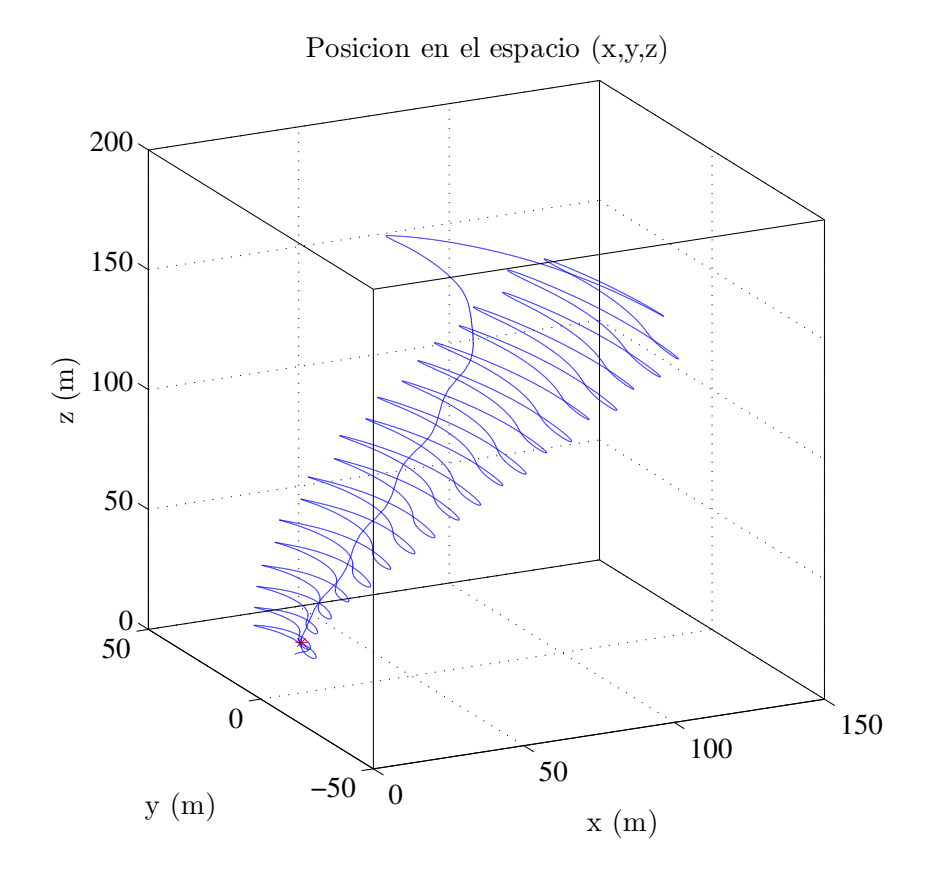

Figura 5.5: Bosquejo de la trayectoria del papalote en el espacio.

se introduce una perturbación de la forma

$$
Di = 0.25 \cos(3t) + 1.5 \sin(0.5t + 0.5),\tag{5.2}
$$

(véase la Figura  $5.6(a)$  $5.6(a)$ ).

- $\bullet$  (d) El modelo considera que la dirección del viento está alineada con X en el marco no inercial. La simulación considera que la dirección del viento se desvía un ángulo  $\Delta\phi$ , medido a partir del eje X.
- (e) La velocidad de la cuerda tambi´en se introduce como una incertidumbre param´etrica.

#### Resultados

El modelo aproximado se basa en que  $\Delta \alpha(x) \approx 0$  y  $\psi(x, u) \approx 0$ . La Figura [5.6\(](#page-57-0)b) muestra que estos ángulos son pequeños indicando que el modelo aproximado es adecuado en esta fase. La acción de control u en la Figura  $5.6(c)$  $5.6(c)$  está limitada a  $\pm 3m$ , nótese que tiene un pequeño corrimiento hacia abajo debido a la desviación en la dirección del viento.

<span id="page-57-0"></span>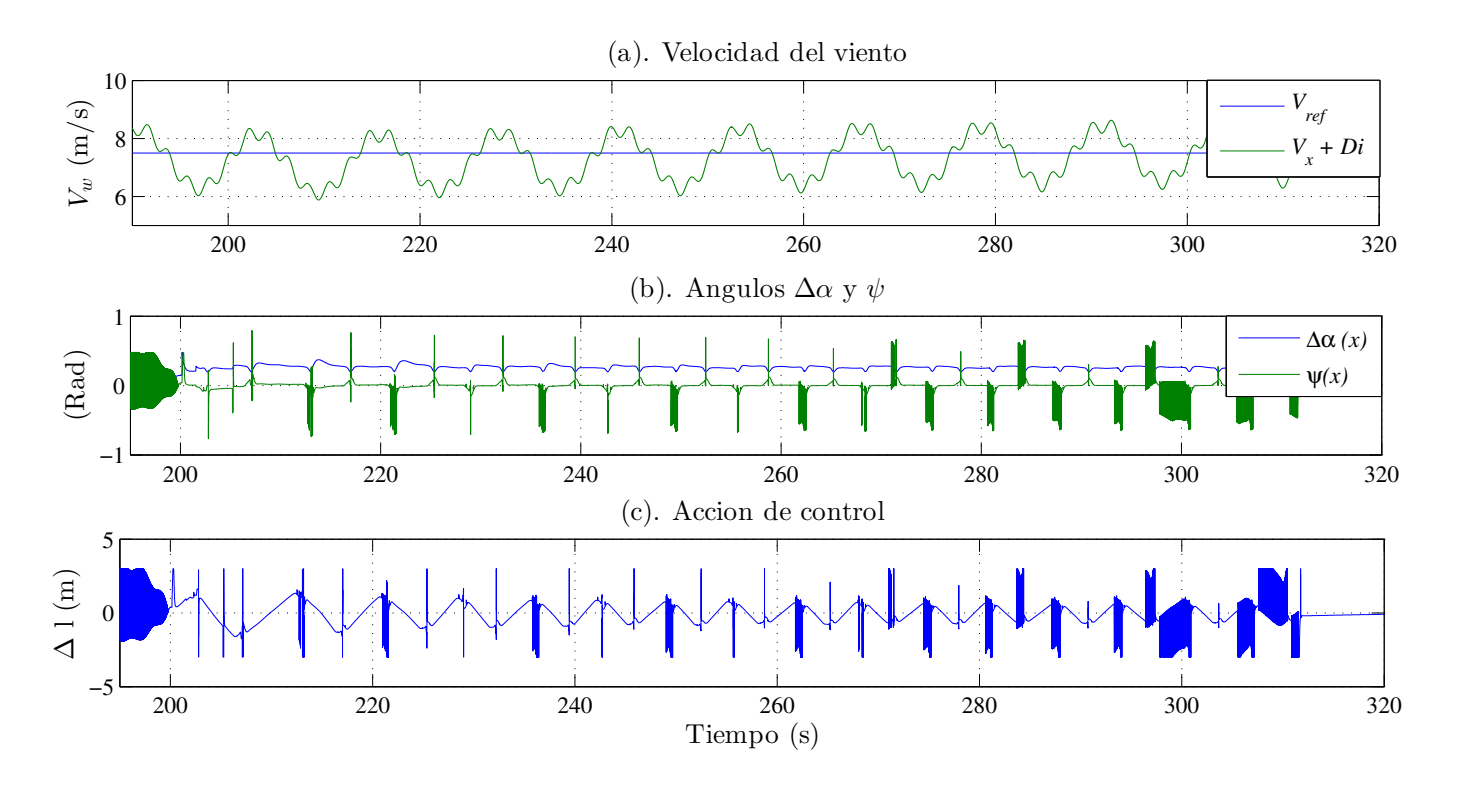

Figura 5.6: (a) Velocidad del viento. (b) Ángulos  $\Delta \alpha(x)$  y  $\psi(x, u)$  (c) Acción de control.

En la práctica, el actuador trabaja como un filtro evitando el castañeo generado por la ley de control, por lo que la señal entregada al sistema será suave. La Figura [5.7\(](#page-57-1)a) muestra la salida del sistema (ángulo de velocidad), mientras que la Figura [5.7\(](#page-57-1)b) y [5.7\(](#page-57-1)c) muestra el error de seguimiento y la superficie de deslizamiento. Obsérvese, cómo es posible controlar el sistema aún con las perturbaciones presentes. Los estados del sistema se muestran en la Figura [5.8.](#page-58-0)

<span id="page-57-1"></span>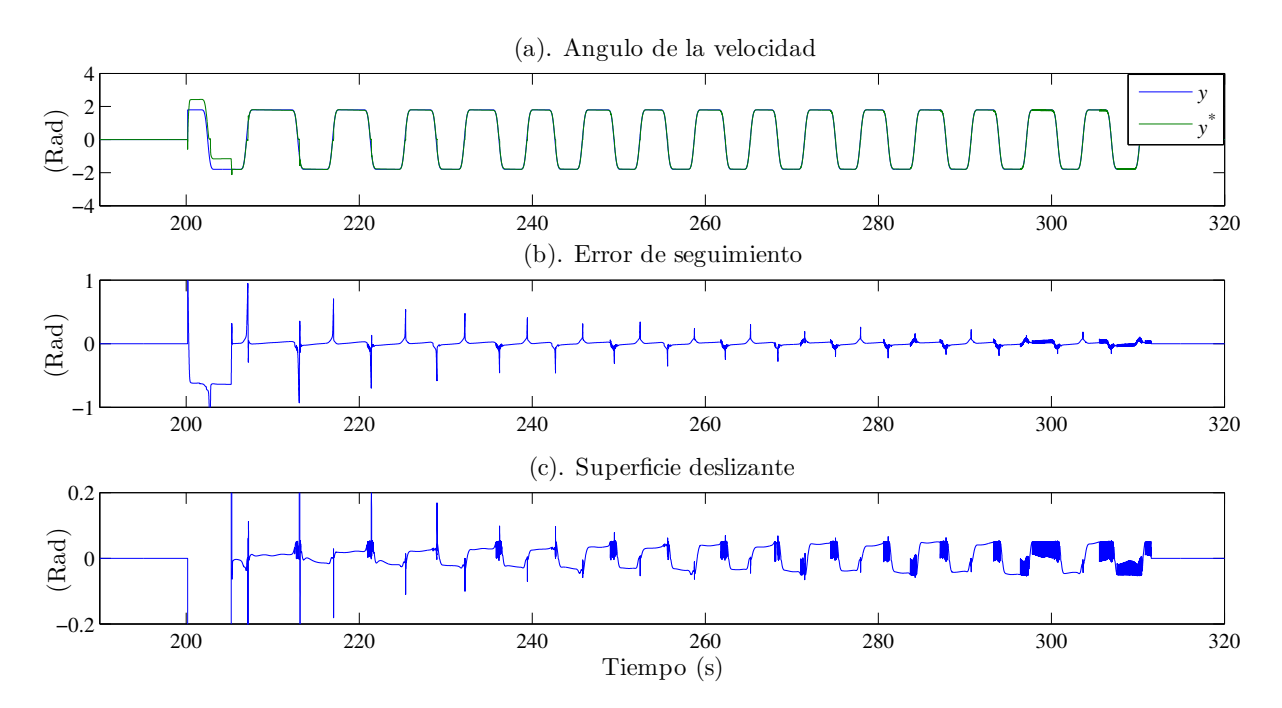

Figura 5.7: (a) Salida, ángulo de velocidad. (b) Error de seguimiento. (c) Superficie deslizante.

<span id="page-58-0"></span>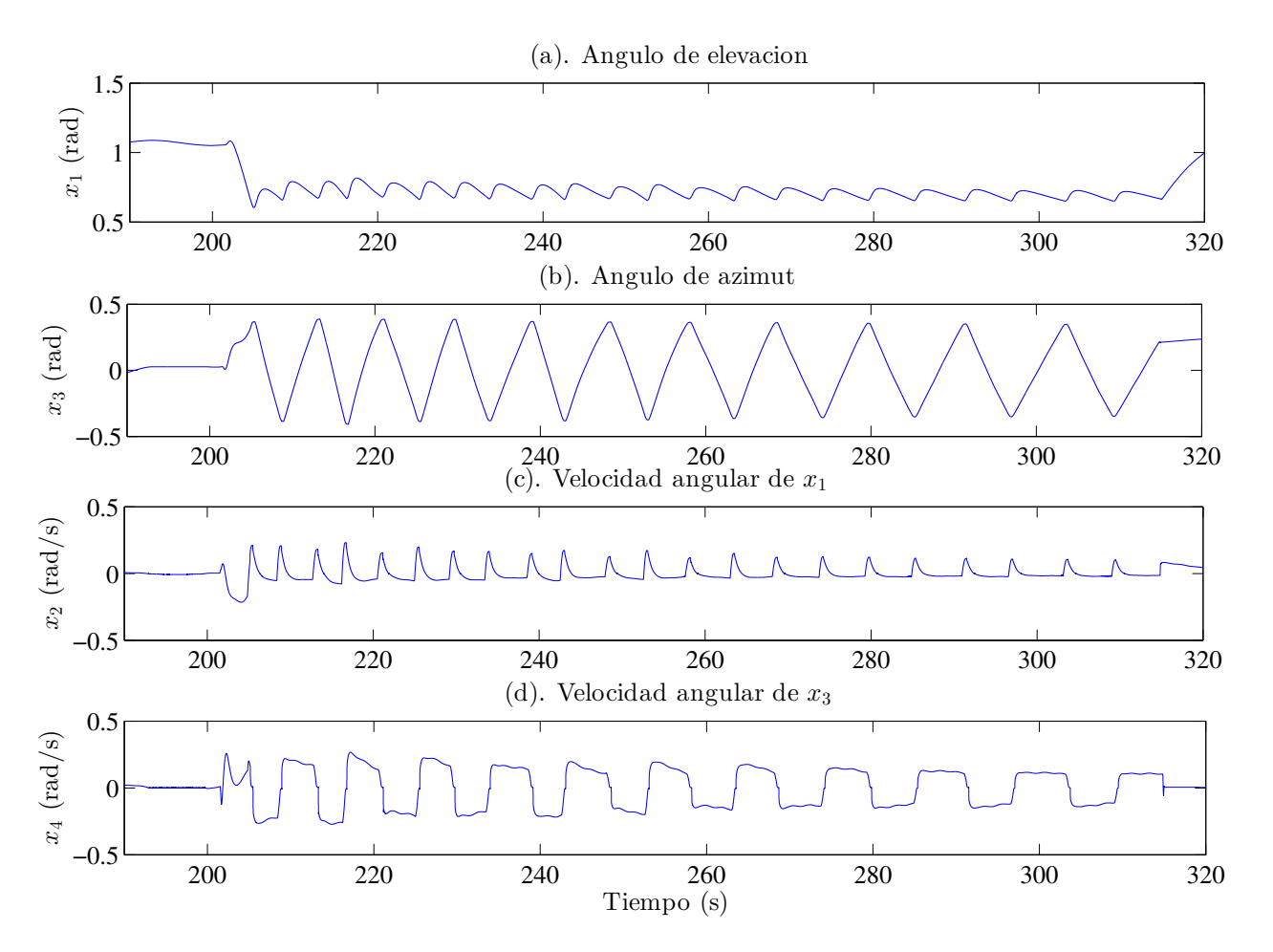

Figura 5.8: Estados del sistema.

Comentario 1. De acuerdo con el Lema [1](#page-39-4) la superficie de deslizamiento es atractiva si se satisface  $(3.33)$  (véase la Figura [5.7\(](#page-57-1)c)), por lo tanto el sistema será pasivo bajo esta condición. También, de acuerdo con el Lema [2,](#page-40-1) cuando el error crece más allá de  $\mu_r$ , la ley de control [\(3.28\)](#page-37-3) hará que el sistema  $(3.23)-(3.24)$  $(3.23)-(3.24)$  $(3.23)-(3.24)$  alcance la trayectoria de referencia (véase la Figura [5.7\(](#page-57-1)a)) y el error de seguimiento estará acotado (véase la Figura [5.7\(](#page-57-1)b)).

#### Cálculo de energía

Los resultados mostrados en la Figura [5.9](#page-59-0) se obtienen usando condiciones similares a las reportadas en [\[25\]](#page-137-1), es por ello que dicho trabajo se usa como referencia para evaluar los resultados presentados en este trabajo. Finalmente se presenta el bosquejo de la trayectoria del papalote durante un ciclo en la Figura [5.10.](#page-59-1)

<span id="page-59-0"></span>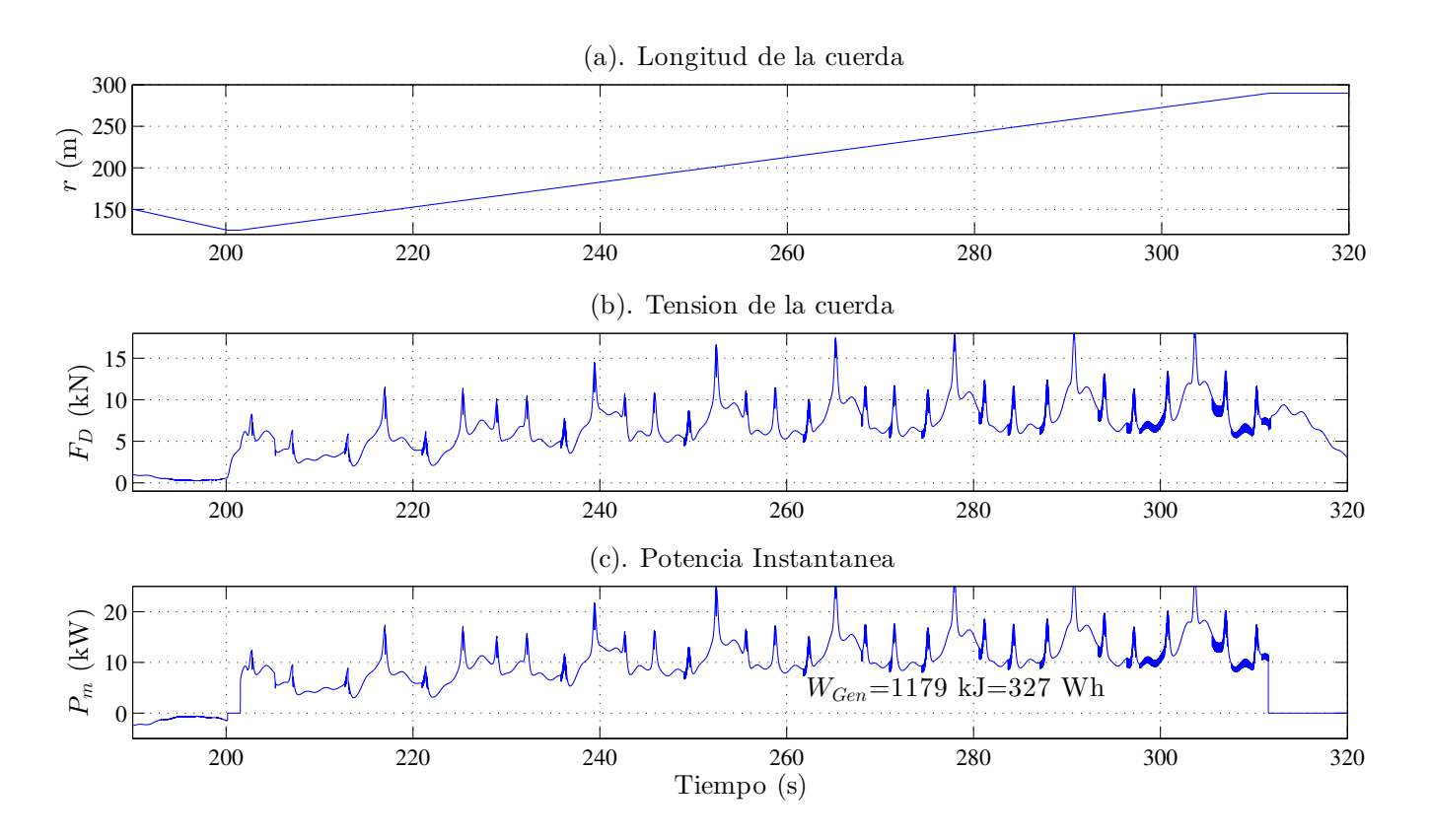

Figura 5.9: Comportamiento en la fase de potencia.

<span id="page-59-1"></span>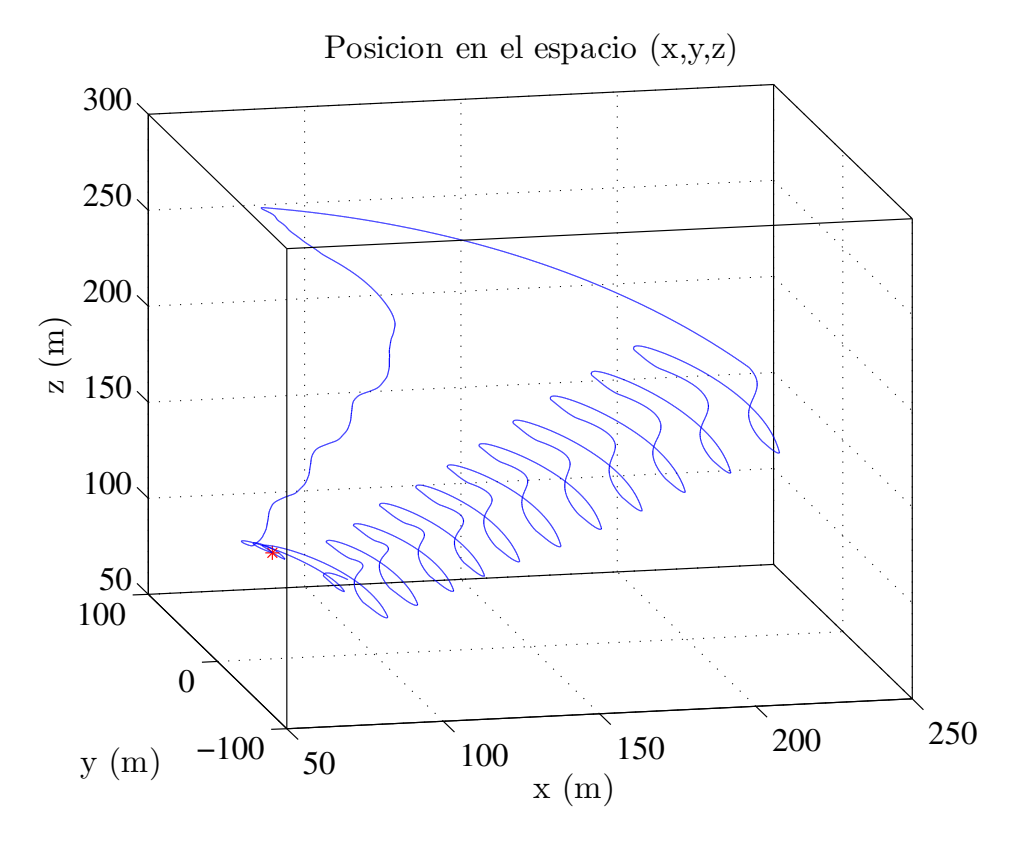

Figura 5.10: Bosquejo de la trayectoria del papalote en el espacio.

Entonces, nótese que: (a) La principal diferencia es el controlador usado para seguimiento de trayectoria. En  $[25]$  se usa una combinación de un control proporcional y un control PI. (b) Medir la velocidad aparente del papalote (como en  $[25]$ ) es equivalente a medir la perturbación en la velocidad del viento, el control propuesto es robusto ante esta perturbación usando sólo una estimación de ese valor, evitando el uso de un sensor a bordo del papalote. (c) La ley de control [\(3.28\)](#page-37-3) es capaz de compensar todas las perturbaciones presentes en el proceso y mantener el sistema estable. (d) Como consecuencia, la trayectoria deseada se sigue adecuadamente y la energía, en fase de generación, es mayor que la reportada en  $[25]$ . Más precisamente, se alcanza una mayor tensión en la cuerda y una mayor potencia instantánea en dicha fase, y por lo tanto una mayor cantidad de energía: 1179kJ en este trabajo comparados con los 884kJ y 995kJ reportados en [\[25\]](#page-137-1).

## 5.1.3. Controlador SMC, parámetros reales

<span id="page-60-0"></span>En este apartado se revisan los resultados obtenidos en simulación numérica usando el controlador SMC y los parámetros reales de la plataforma construida. En la tabla [5.2](#page-60-0) se muestran los datos.

| Papalote                  | Conmutación                   | Ganancias           | Condiciones iniciales  | Otros                      |
|---------------------------|-------------------------------|---------------------|------------------------|----------------------------|
| $m = 0.5$ kg              | $\theta_{TP} = 0.55$ rad      | $K_P=8$             | $\theta_0 = 1$ rad     | $V_w = 5.5 \text{ m/s}$    |
| $A = 0.84$ m <sup>2</sup> | $\phi_{TP} = 1.2$ rad         | $\Gamma = 4$        | $\phi_0 = 0$           | $u_{lim} = 1 \pm m$        |
| $d=2$ m                   | $\sigma^2 = 0.35$             | $\epsilon_1 = 0.05$ |                        | $\Delta \phi = 17^{\circ}$ |
| $E = 1.5$                 | $\theta_r = 1.035$ rad        |                     | $\theta_0 = 0.2$ rad/s |                            |
| $C_L = 0.85$              | $l_{transfer} = 23 \text{ m}$ |                     | $\phi_0 = 0.2$ rad/s   | $V_{in} = -156$ m/s        |
| $E'=2$                    | $l_{restart} = 20$ m          |                     | $r_0 = 20$ m           | $V_{out} = 0.052$ m/s      |
|                           | $\theta_a=0.1$                |                     |                        |                            |
|                           | $\phi_a=1$                    |                     |                        |                            |

Tabla 5.2: Parámetros de simulación del prototipo, SMC

Las Figuras [5.11](#page-61-0) y [5.14](#page-63-0) muestran cualitativamente el comportamiento del sistema y lo que se puede pronosticar de los experimentos reales. Se espera que las magnitudes sean s´olo aproximadas, ya que en la simulación se usa una aproximación de las condiciones ambientales reales. También se muestran los estados del sistema en la Figura [5.12](#page-62-0) y un bosquejo de la posición en el espacio del papalote durante un ciclo de generación en la Figura [5.13.](#page-62-1)

Todas las gráficas de la Figura [5.11](#page-61-0) presentan un corrimiento por arriba del eje del tiempo, esto se debe a que se introduce una perturbación en la dirección del viento con respecto del eje  $X$ . En la gráfica  $5.14(c)$  $5.14(c)$  el resultado más importante es la energía producida en la fase de generación. Se obtuvo 109J, 119J y 117J en el primero, segundo y tercer ciclo respectivamente. Así mismo, la energía consumida fue 80J, 77J y 80J en cada ciclo respectivamente. Se debe recordar que el controlador diseñado sólo influye en la fase de generación.

<span id="page-61-0"></span>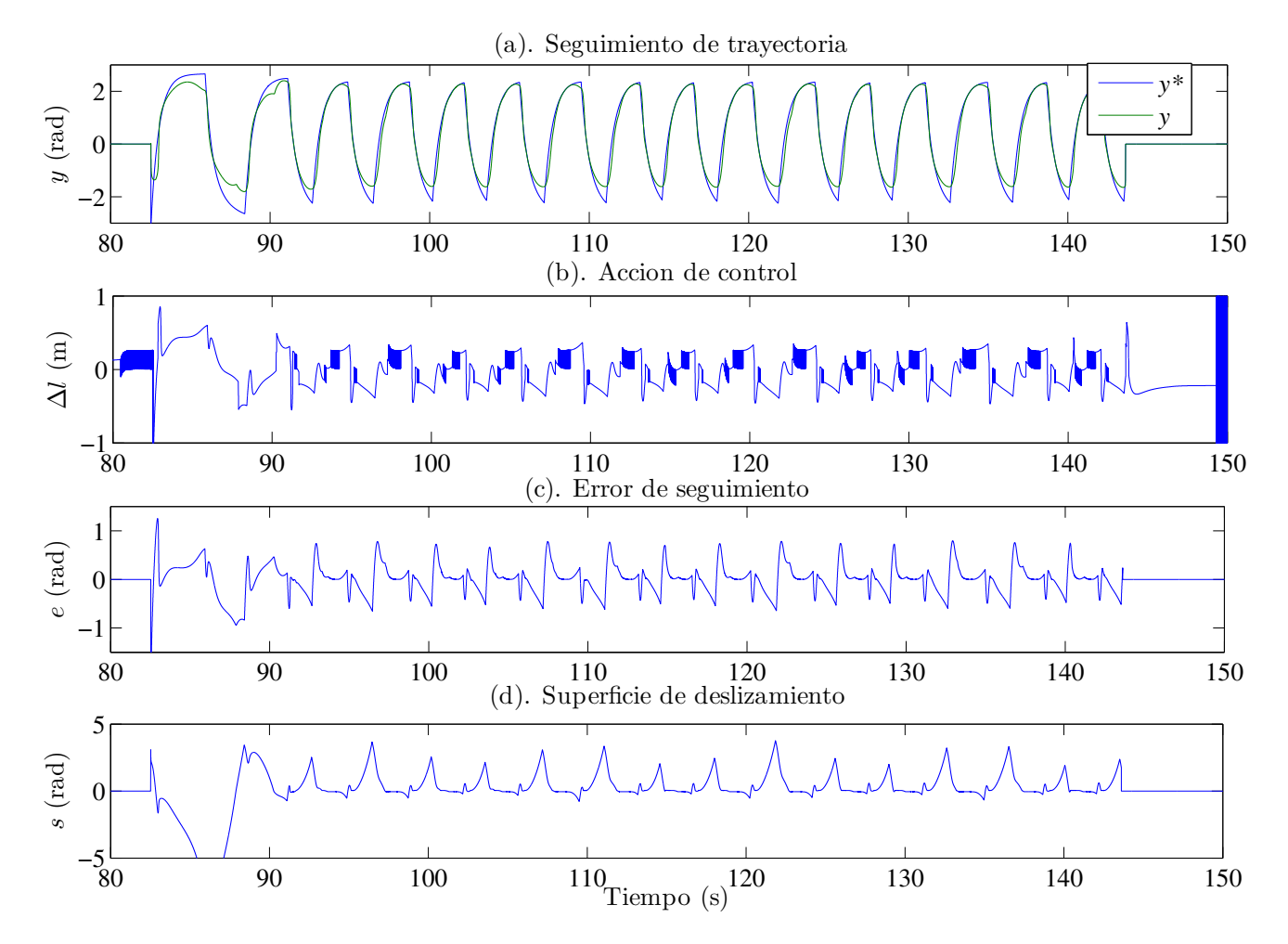

Figura 5.11: Comportamiento durante la fase de potencia donde actúa el controlador SMC.

<span id="page-62-0"></span>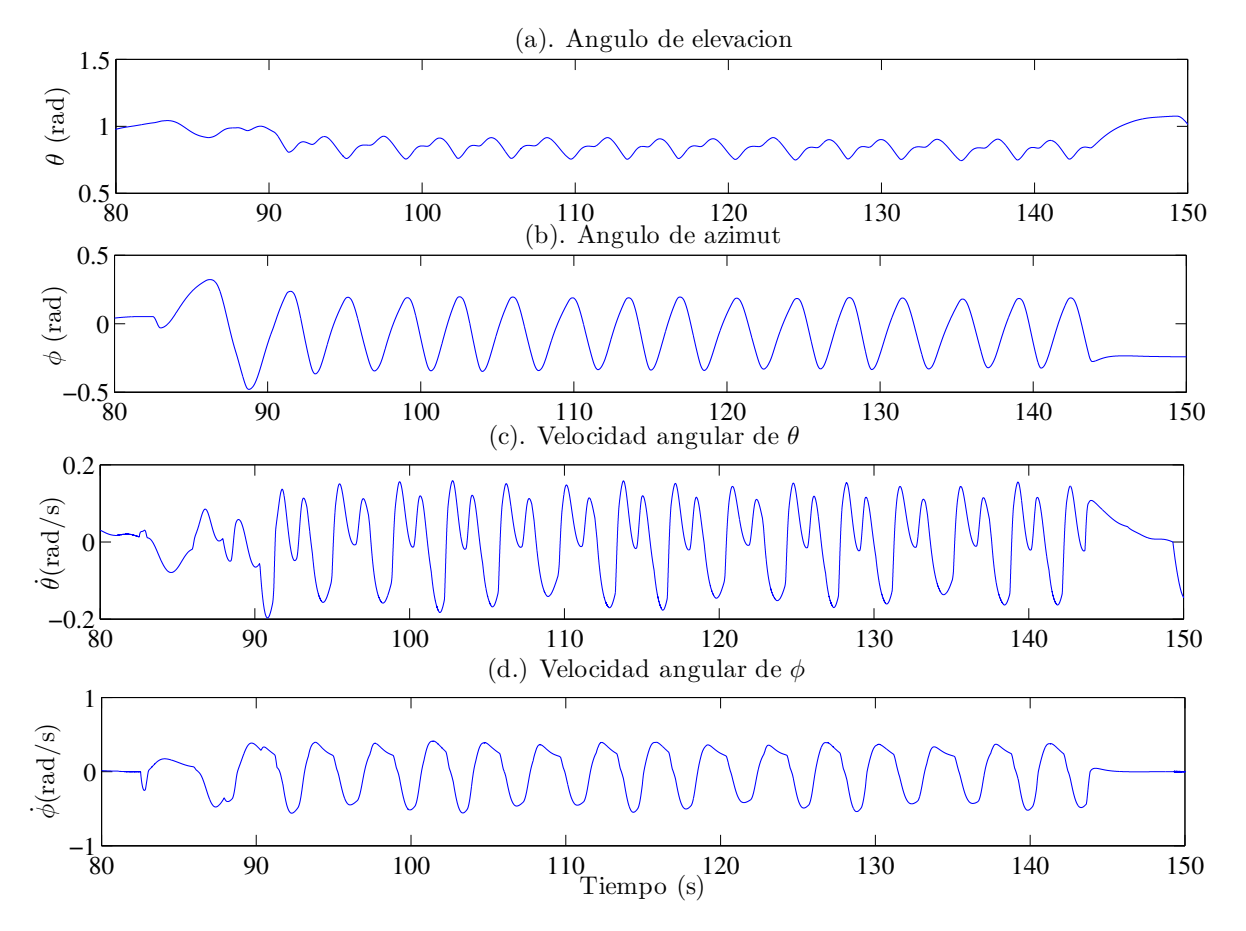

Figura 5.12: Estados del sistema.

<span id="page-62-1"></span>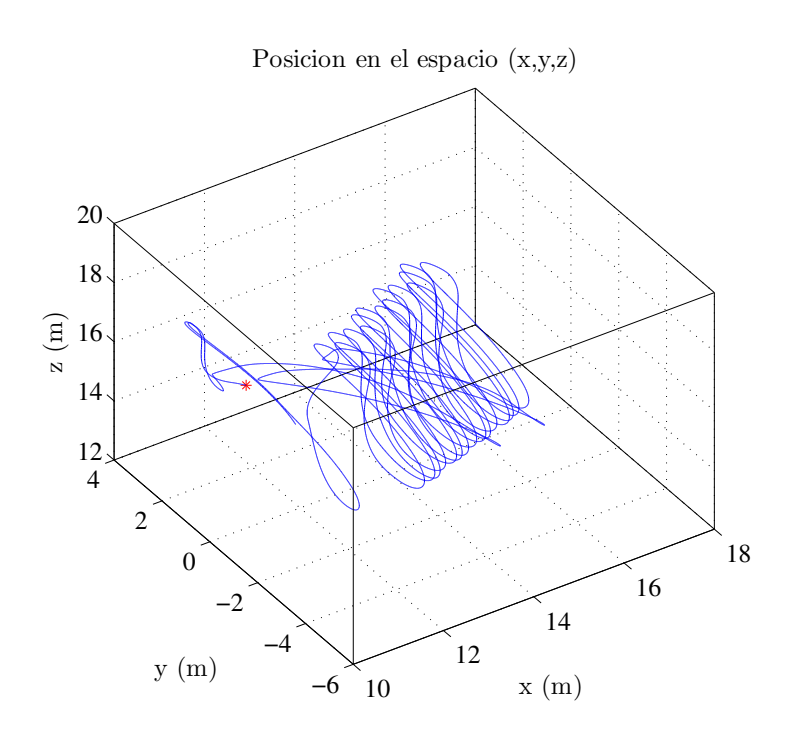

Figura 5.13: Bosquejo de la trayectoria del papalote en el espacio.

<span id="page-63-0"></span>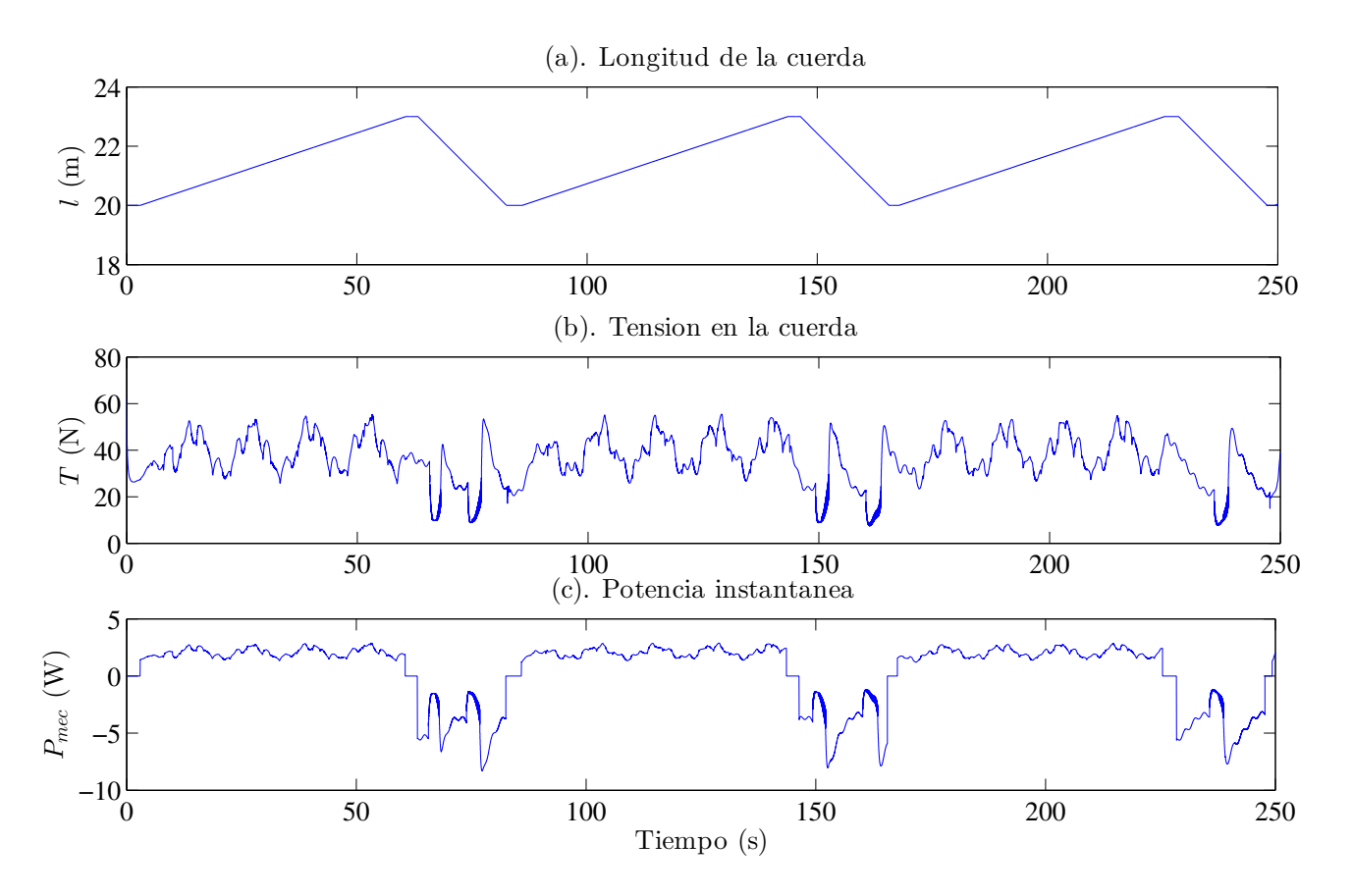

Figura 5.14: Comportamiento durante tres ciclos completos.

## 5.1.4. Controlador P-SMC, parámetros reales

<span id="page-63-1"></span>En este apartado se revisan los resultados obtenidos en simulación numérica usando el controlador PSMC y los parámetros reales de la plataforma construida. En la tabla [5.3](#page-63-1) se muestran los datos.

| Papalote                  | Conmutación                   | Ganancias           | Condiciones iniciales  | Otros                         |
|---------------------------|-------------------------------|---------------------|------------------------|-------------------------------|
| $m = 0.5$ kg              | $\theta_{TP} = 0.65$ rad      | $K_P=6$             | $\theta_0 = 1$ rad     | $V_w = 5.5$ m/s               |
| $A = 0.84$ m <sup>2</sup> | $\phi_{TP} = 0.6$ rad         | $\Gamma = 3$        | $\phi_0=0$             | $u_{lim} = 1 \pm m$           |
| $d=2$ m                   | $\sigma^2=0.1$                | $\epsilon_1 = 0.05$ |                        | $\Delta \phi = 17^{\circ}$    |
| $E=1$                     | $\theta_r = 0.85$ rad         |                     | $\theta_0 = 0.2$ rad/s |                               |
| $C_L = 0.85$              | $l_{transfer} = 23 \text{ m}$ |                     | $\phi_0 = 0.2$ rad/s   | $V_{in} = -156$ m/s           |
| $E'=1$                    | $l_{restart} = 20$ m          |                     | $r_0 = 20$ m           | $V_{out} = 0.052 \text{ m/s}$ |
|                           | $\theta_a=0.5$                |                     |                        |                               |
|                           | $\phi_a=1$                    |                     |                        |                               |

Tabla 5.3: Parámetros de simulación del prototipo, PSMC

Al igual que en el apartado anterior, en las gráficas  $5.15, 5.16$  $5.15, 5.16$  $5.15, 5.16$  y  $5.18$  se muestra el comportamiento cualitativo del sistema. Se esperan magnitudes similares en los experimentos. Los estados del sistema se muestran en la Figura  $5.17$  y un bosquejo de la posición en el espacio del papalote durante un ciclo de generación se presenta en la Figura [5.19.](#page-66-1)

<span id="page-64-0"></span>Los ciclos de generación de potencia presentan un producción de 119J y 118J en el primero y el segundo respectivamente. Y un consumo de 104J y 99J respectivamente.

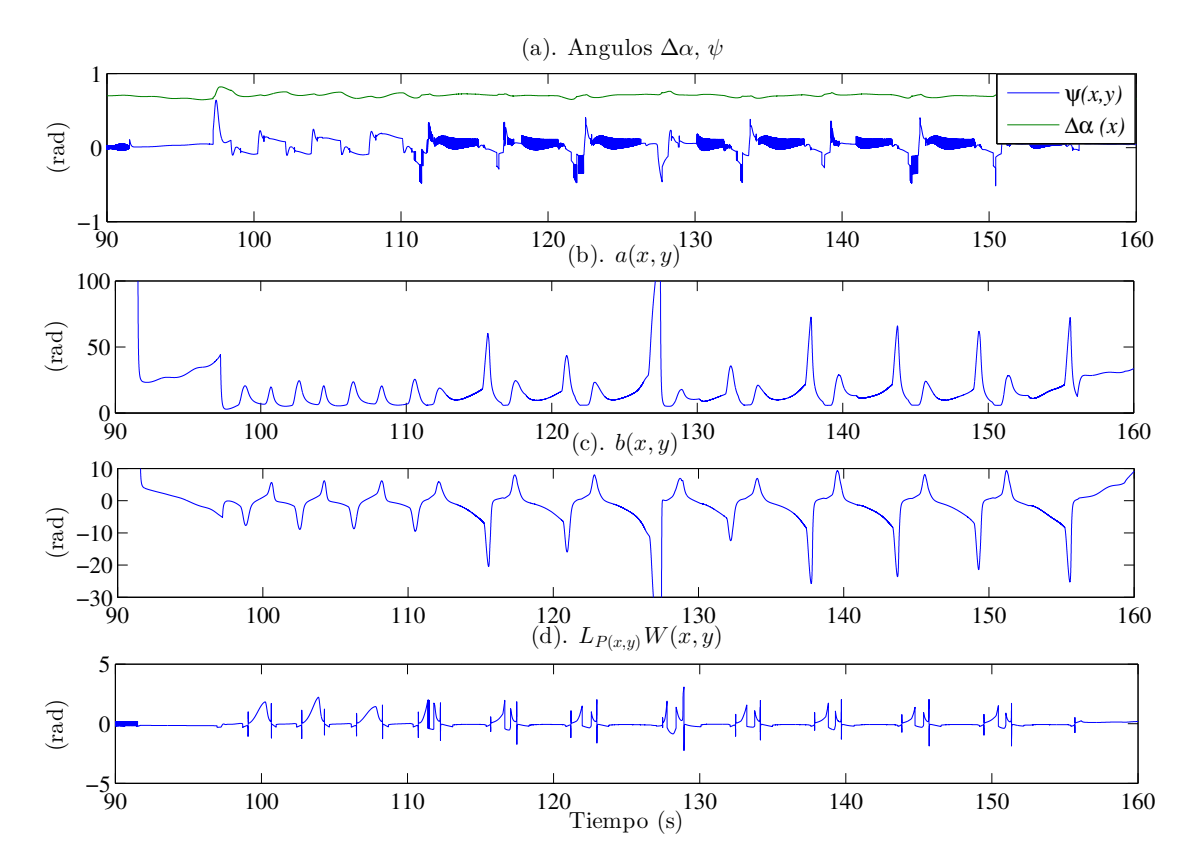

Figura 5.15: Comportamiento durante la fase de potencia donde actúa el controlador PSMC.

<span id="page-65-0"></span>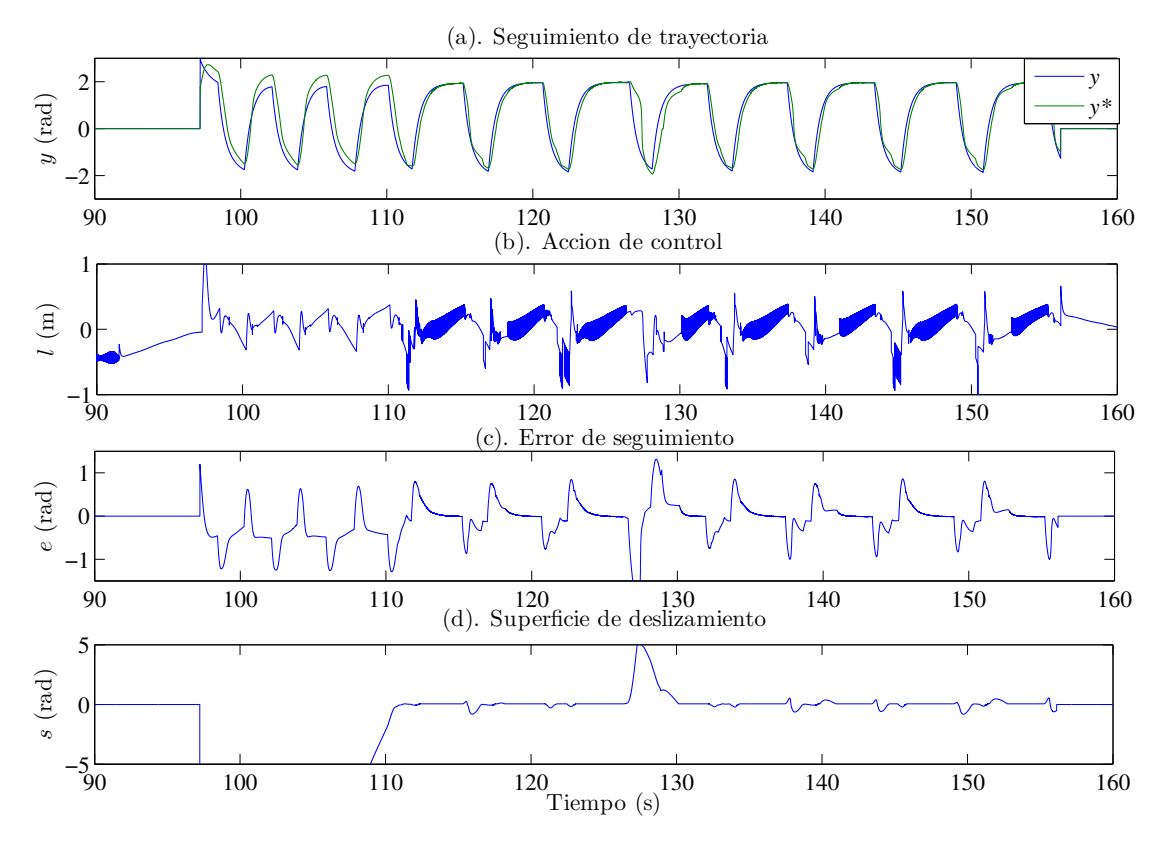

Figura 5.16: Comportamiento durante la fase de potencia donde actúa el controlador PSMC.

<span id="page-65-1"></span>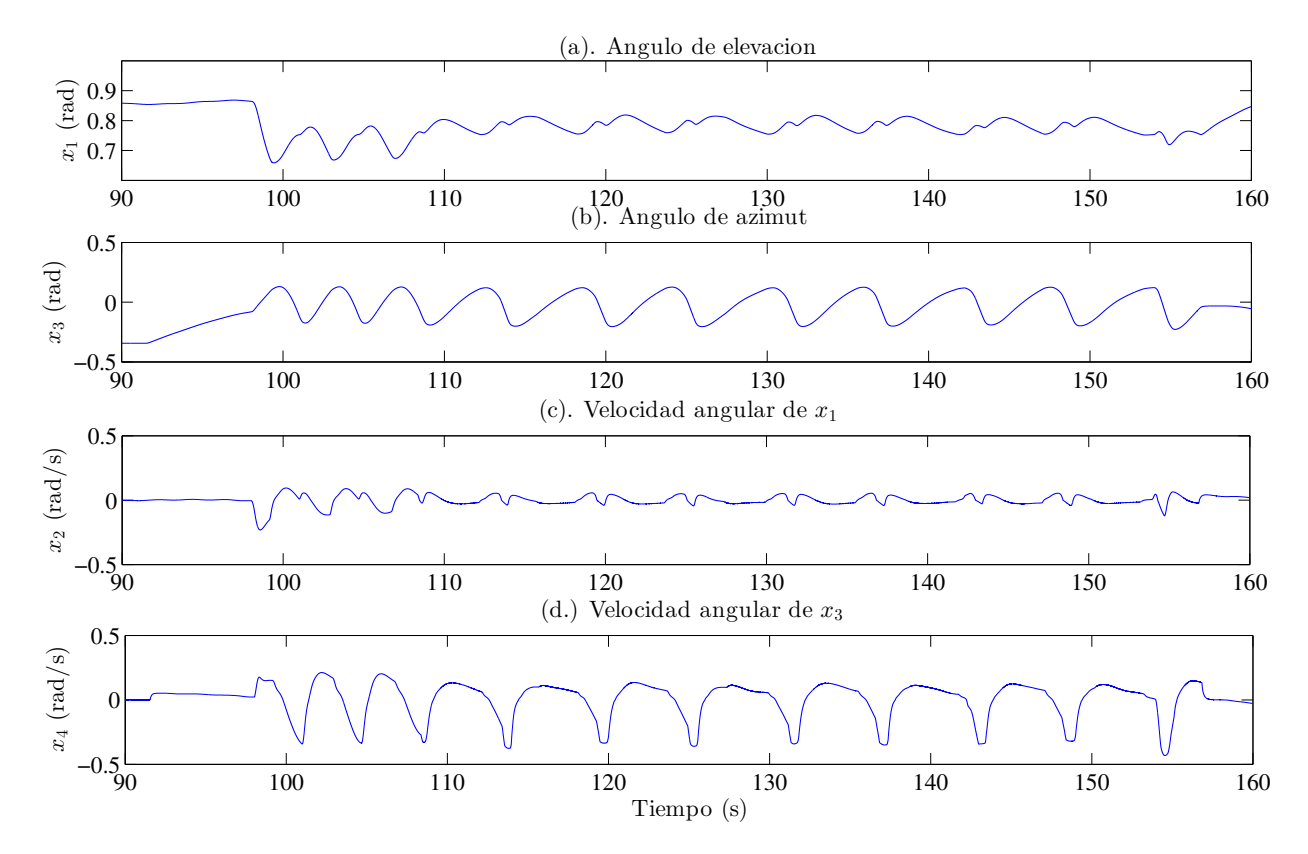

Figura 5.17: Estados del sistema.

<span id="page-66-0"></span>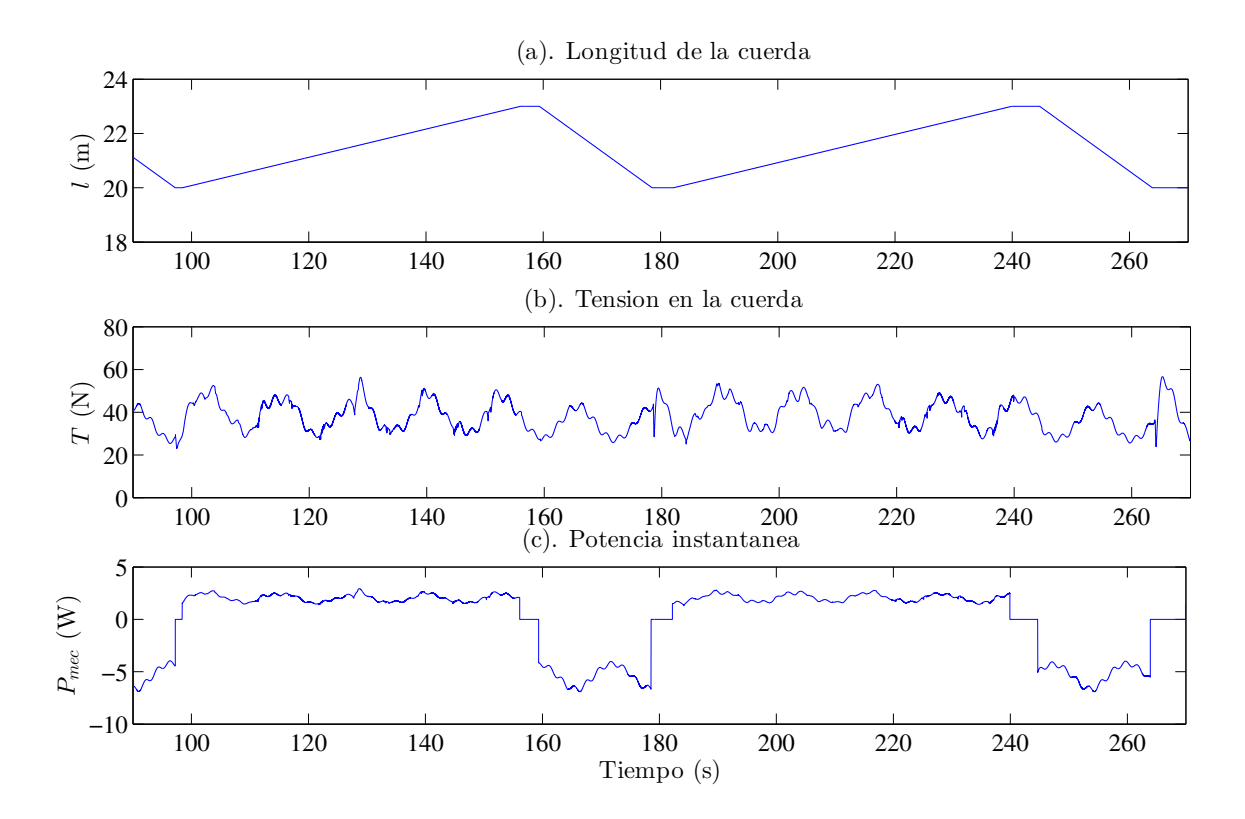

Figura 5.18: Comportamiento durante dos ciclo completos.

<span id="page-66-1"></span>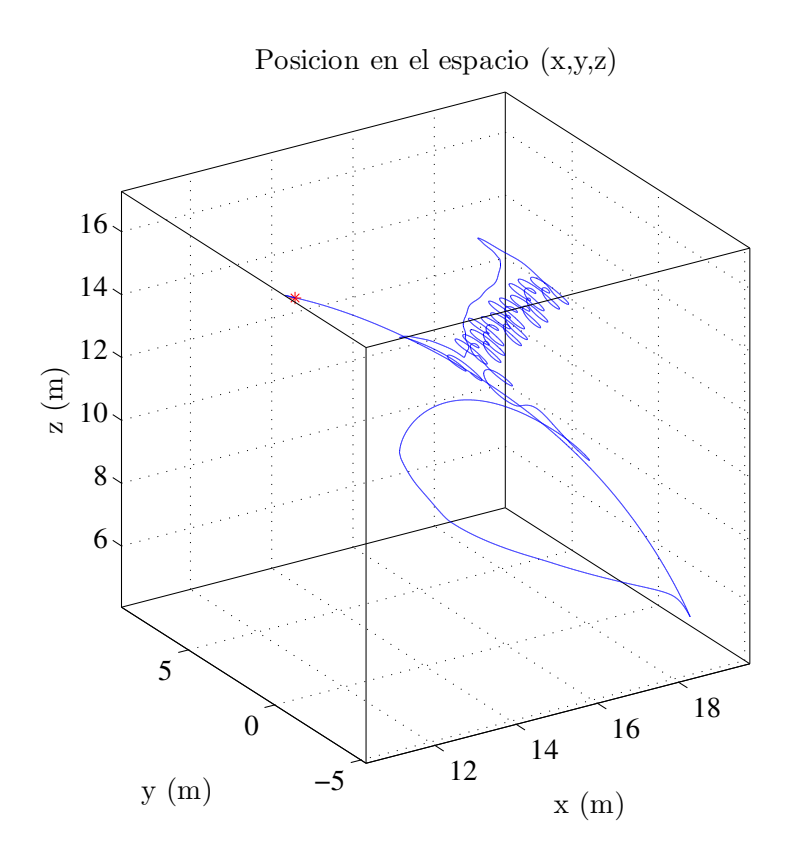

Figura 5.19: Bosquejo de la trayectoria del papalote en el espacio.

# 5.2. Resultados Experimentales

En esta sección se presentan los principales resultados experimentales obtenidos en las pruebas de campo. En el apéndice  $D$  se detalla la realización de las pruebas.

### 5.2.1. Resultados con el controlador, SMC

En la Figura  $5.20(a)$  $5.20(a)$  la salida del sistema sigue la trayectoria de referencia, obsérvese el pequeño retardo en la trayectoria de referencia, esto es debido a la rapidez de los cambios en la trayectoria de referencia, aún en presencia de este retardo el control sobre el sistema se mantiene. La Figura [5.20\(](#page-67-0)b) muestra la acción de control  $\Delta l^*$  generada por el controlador y la señal  $\Delta l$  producida por los actuadores, nótese que la dinámica del actuador filtra la acción de control generada por el controlador, por lo tanto la señal enviada al sistema es suave. El error de seguimiento de trayectoria se presenta en la Figura [5.20\(](#page-67-0)c). La referencia alternante produce un error de gran magnitud, sin embargo el sistema sigue la trayectoria de referencia y el controlador mantiene acotado el error. La superficie de deslizamiento en la Figura [5.20\(](#page-67-0)d) está acotada alrededor de cero, esto significa que el sistema está siendo atraído hacia la superficie y su estabilidad se mantiene. En la Figura [5.21](#page-68-0) se muestran los estados del sistema.

<span id="page-67-0"></span>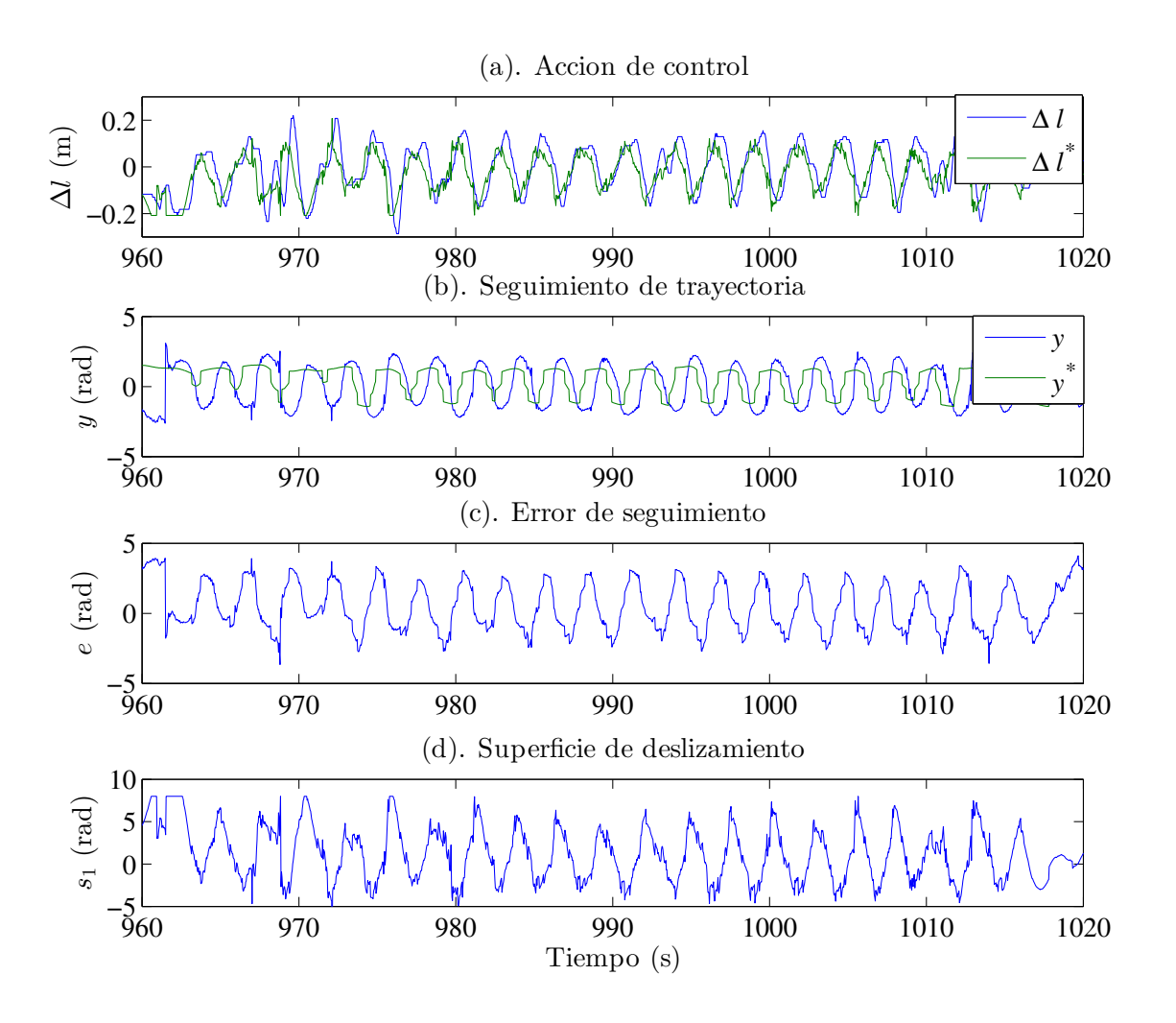

Figura 5.20: Comportamiento del sistema en fase de potencia.

<span id="page-68-0"></span>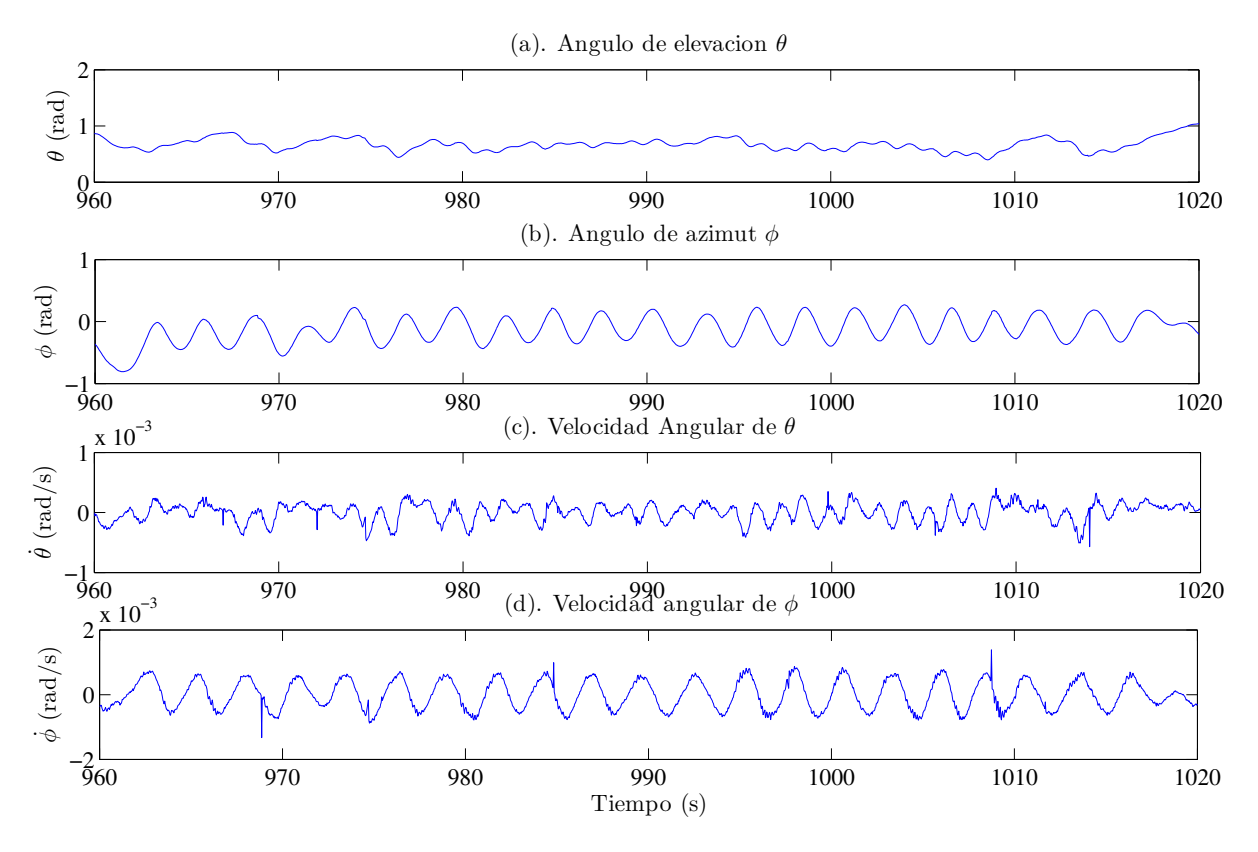

Figura 5.21: Estados del sistema.

Los cambios en la longitud de las cuerdas se presenta en la Figura [5.22\(](#page-69-0)a), donde las tres fases del ciclo de bombeo se pueden ver. La potencia instantánea en la Figura  $5.22(c)$  $5.22(c)$  se calcula con  $(2.32)$  a partir de la longitud de la cuerda en la Figura  $5.22(a)$  $5.22(a)$  y la tensión en las cuerdas en la Figura  $5.22(b)$ . La energía conservada del total de energía producida, en la fase de generación, de cada ciclo es  $72\%$  en el primer ciclo,  $73\%$  en el segundo ciclo y  $62\%$  en el tercer ciclo. La energía producida es 128J, 115J y 123J en cada ciclo y la energía consumida en 35.7J, 31J y 47J. Estos resultados son similares a los que se obtuvieron en la simulación. Finalmente en la Figura [5.23](#page-69-1) se muestra un bosquejo de la posición del papalote en el espacio durante un ciclo de generación.

<span id="page-69-0"></span>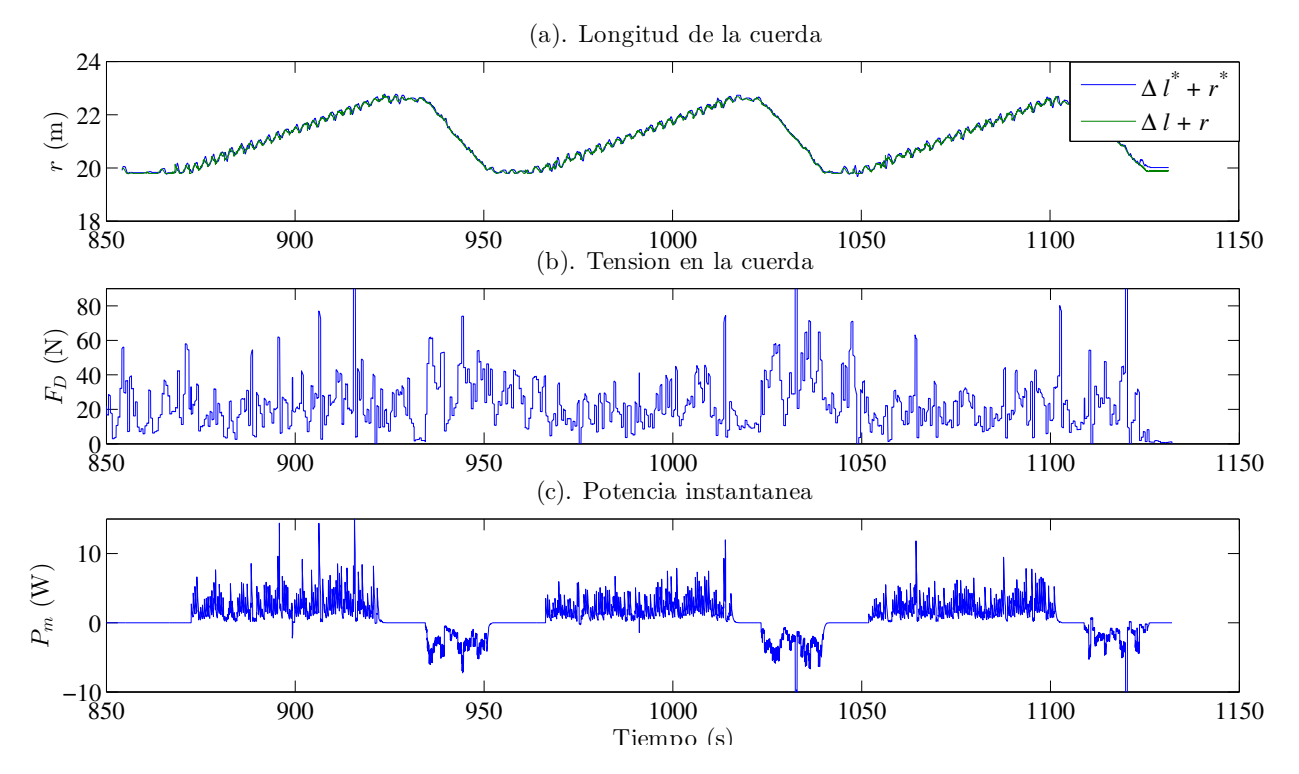

Figura 5.22: Tensión de la cuerda y potencia instantánea durante tres ciclos de bombeo.

<span id="page-69-1"></span>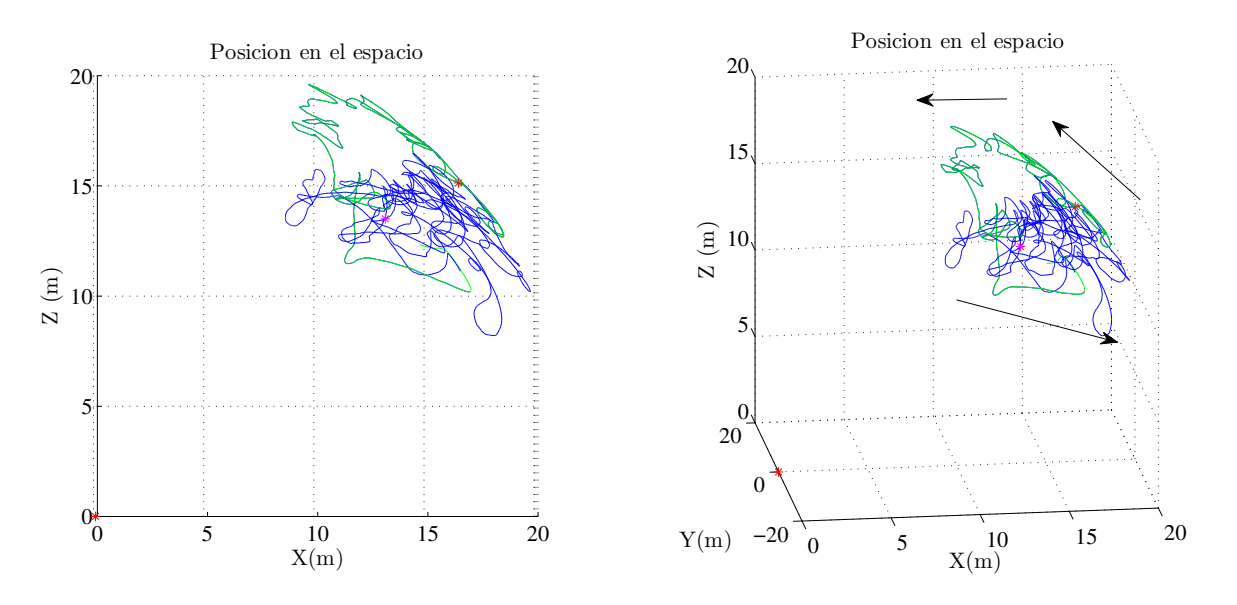

Figura 5.23: Bosquejo de la trayectoria del papalote en el espacio.

### 5.2.2. Resultados con el controlador, P-SMC

El modelo aproximado se basa en la suposición de que  $\Delta \alpha(x) \approx 0$  y  $\psi(x, u) \approx 0$  en condiciones de viento cruzado en la fase de generación (véase Figura [5.24\(](#page-70-0)a)). La magnitud de  $\psi(x, u)$  respalda la suposición, aunque no es el caso de  $\Delta\alpha(x)$  ya que no es lo suficientemente pequeño. Esto es debido a que el papalote usado tiene un coeficiente de planeo  $E \approx 1$ . Entonces, con el objetivo de respaldar la suposición,

el papalote debe tener un coeficiente entre 4 y 6. Aún con esta imprecisión, las siguientes figuras muestran que el controlador compensa la incertidumbre, y el modelo propuesto es parcialmente validado. En [\[26\]](#page-137-0) los resultados reportados verifican la suposición en la cual se basa el modelo aproximado. Sin embargo, la verificación es sólo parcial ya que las pruebas se llevan a cabo con una longitud constante de la cuerda. Las gráficas (b),(c) y(d) de la Figura [5.24](#page-70-0) presentan los términos  $a(x, y)$ ,  $b(x, y)$  y  $L_{p(x,y)}W(x, y)$  usados para calcular la acción de control [\(3.28\)](#page-37-3). El comportamiento acotado indica un buen funcionamiento del sistema.

<span id="page-70-0"></span>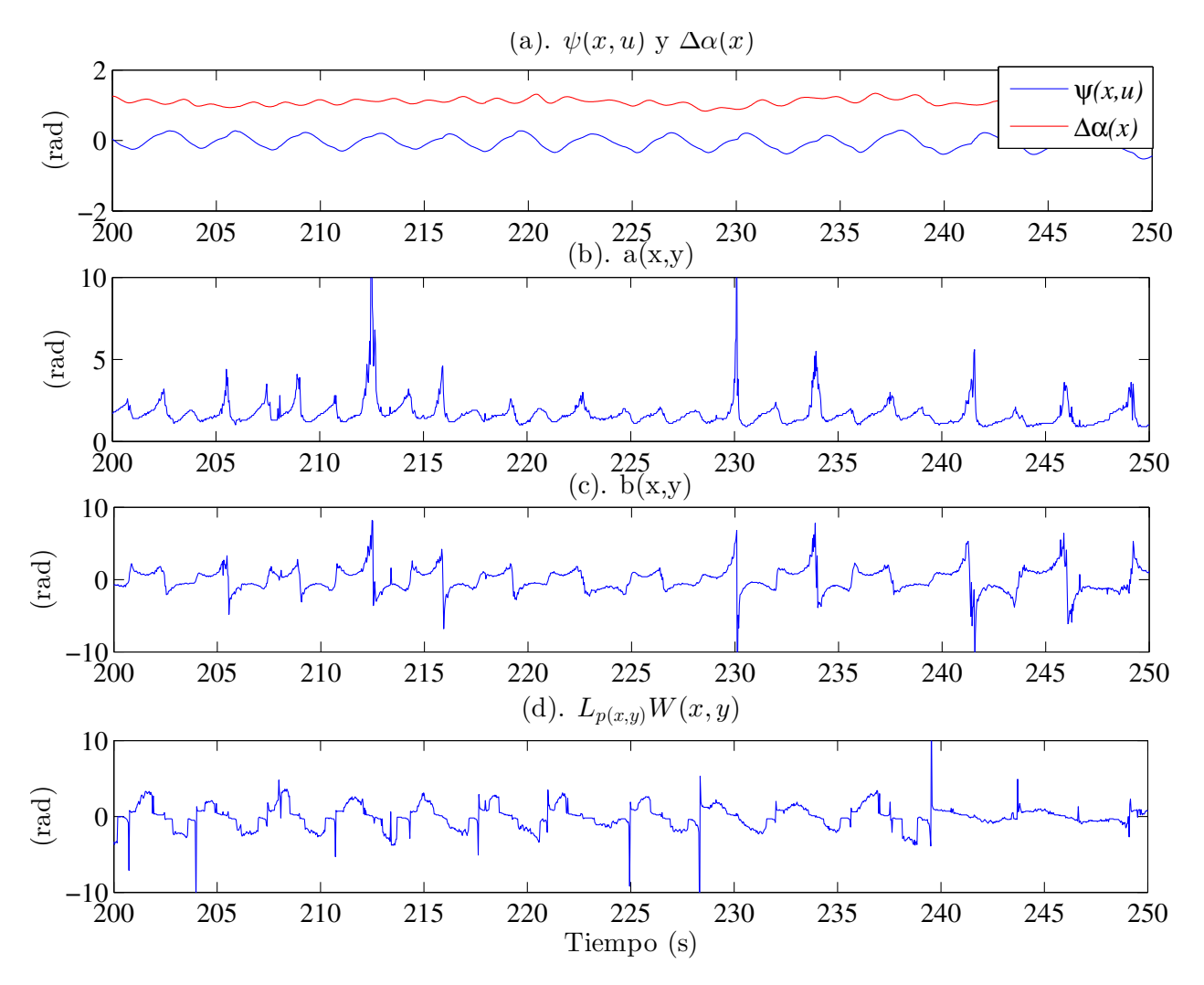

Figura 5.24: Términos para calcular la acción de control en  $(3.28)$ .

La Figura [5.25\(](#page-71-0)a) muestra la acción de control  $\Delta l^*$  generada por la ley de control [\(3.28\)](#page-37-3) y la acción de control ejecutada por los actuadores. En las pruebas, la acción de control se limita a  $0.2<sub>m</sub>$ ; nótese que la señal generada por  $(3.28)$  es más pequeña que este valor, lo que indica que la magnitud de la acción de control es suficiente para manejar el sistema. El seguimiento de trayectoria se presenta en la Figura [5.25\(](#page-71-0)b). El error de seguimiento y la superficie de deslizamiento permanecen acotadas en la fase de generación (véase las Figuras [5.25](#page-71-0) (c) y (d)), por lo tanto se puede decir que la ley de control  $(3.28)$ mantiene la estabilidad del sistema. La Figura [5.26](#page-72-0) muestra los estados del sistema.

<span id="page-71-0"></span>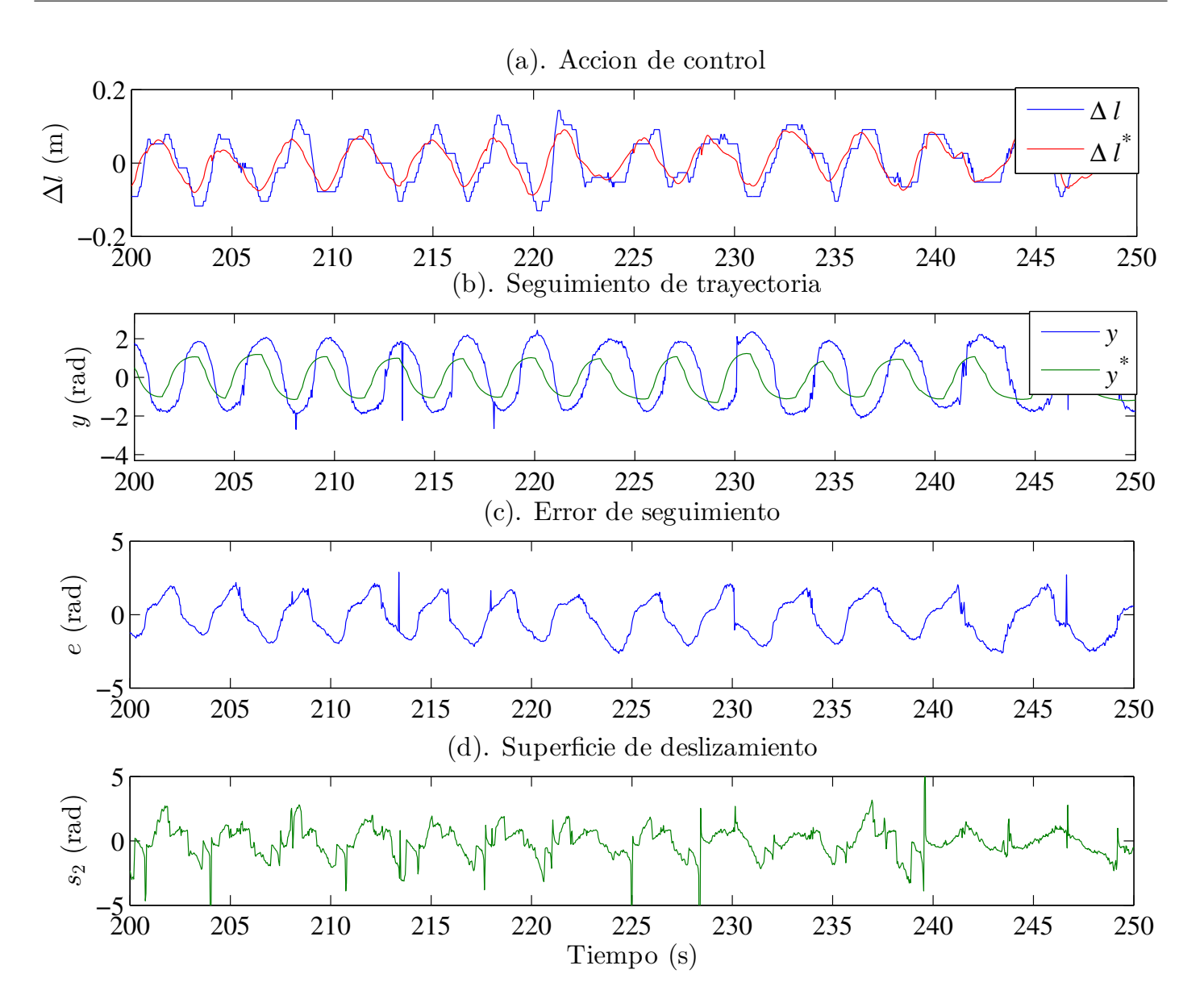

Figura 5.25: Comportamiento durante la fase de potencia.
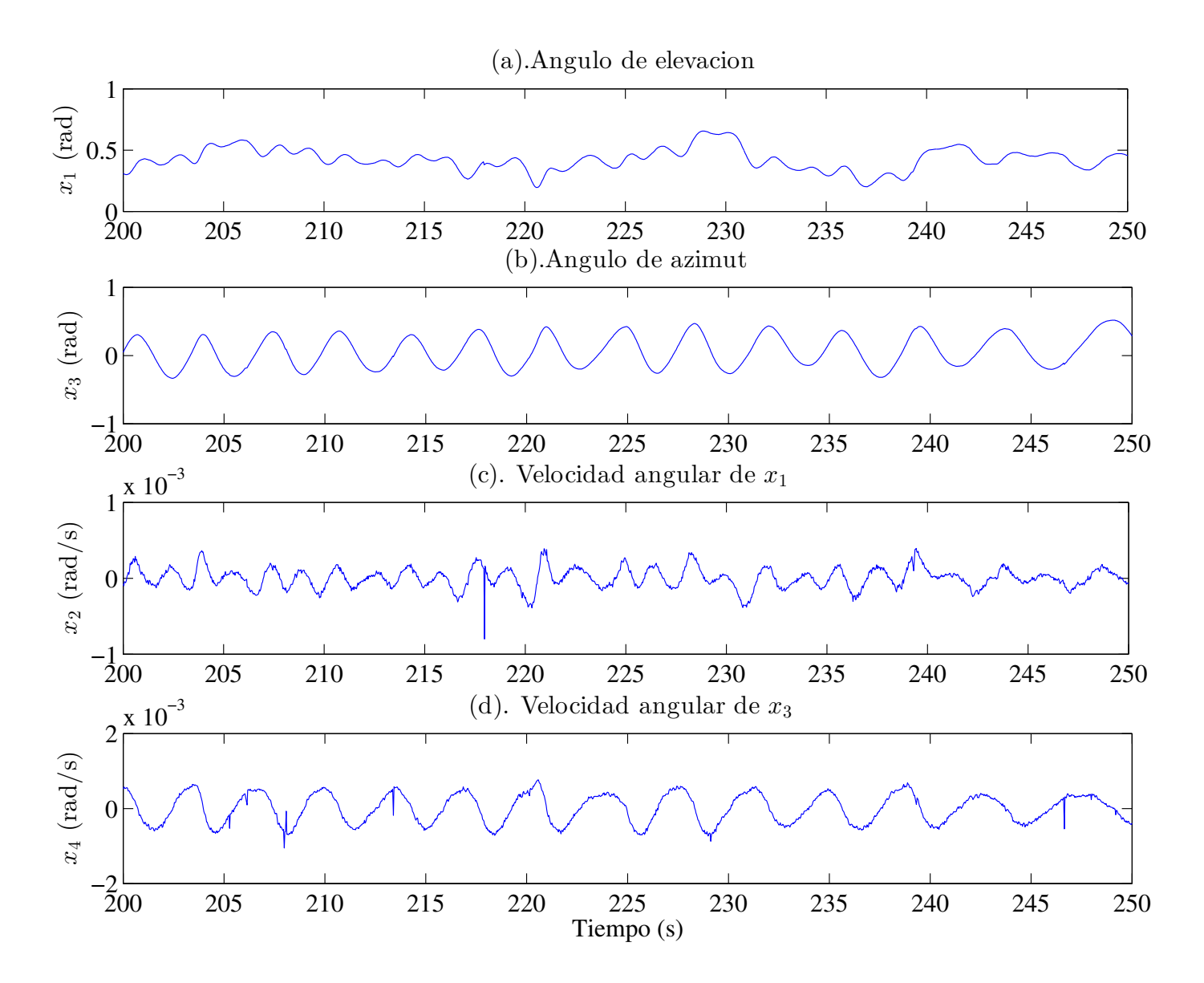

Figura 5.26: Estados del sistema.

Las tres fases del ciclo de bombeo se pueden ver en la Figura [5.27\(](#page-73-0)a), donde se muestran los cambios en la longitud de la cuerda. Nótese que la longitud de la cuerda es una combinación de la longitud inicial  $r_0$ , la longitud  $r_i$  debida a la velocidad de la cuerda y la diferencia de longitudes  $\Delta l$ . La potencia instantánea en la Figura [5.27\(](#page-73-0)c) se calcula con [\(2.32\)](#page-24-0) a partir de la longitud de la cuerda en la Figura [5.27\(](#page-73-0)a) y la tensión en la cuerda en la Figura [5.27\(](#page-73-0)b). La energía conservada del total de energía producida, en la fase de generación, para cada ciclo mostrado es  $67\%$  en el primero y  $65\%$  en el segundo. La energía generada es 52J y 62J y la energía consumida es 18J y 20J, estas cantidades difieren un poco de las que se obtuvieron en simulación, sin embargo la eficiencia de producción de energía es aceptable en la parte experimental. Finalmente se presenta la trayectoria en el espacio del papalote durante un ciclo de generación en la Figura [5.28.](#page-74-0)

<span id="page-73-0"></span>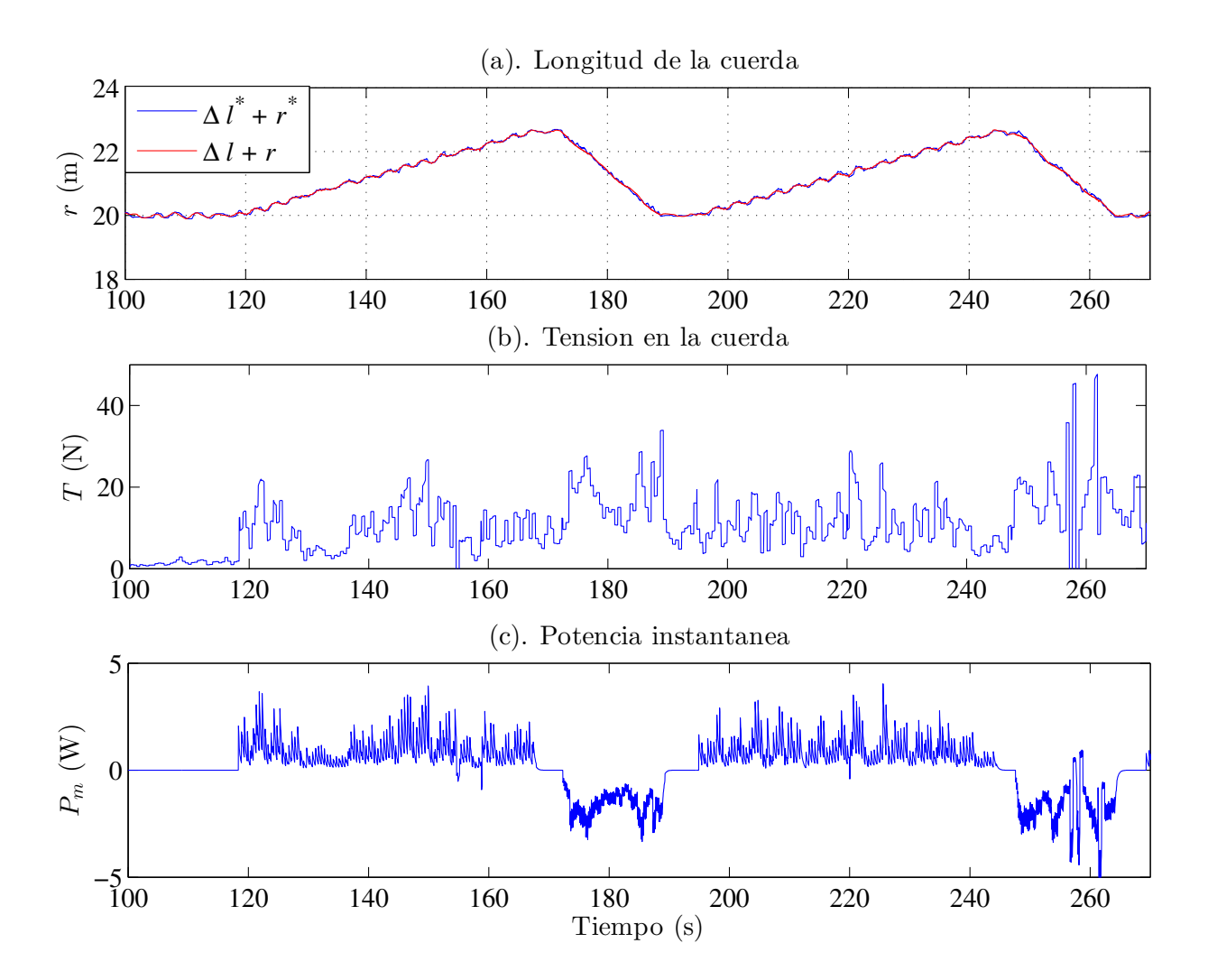

Figura 5.27: Dos ciclos de bombeo completos. La velocidad promedio del viento durante la prueba fue 5.5 m/s.

### 5.2.3. Comentarios sobre los resultados

Los resultados presentados en [\[25\]](#page-137-0) se tomaron como base para evaluar los reportados en este trabajo, como se comenta a continuación:

- La principal diferencia entre ambos trabajos es el controlador de seguimiento de trayectorias. En [\[25\]](#page-137-0) se usa una combinación de un controlador proporcional y un controlador PI, su diseño se basa en el modelo simplificado. En este trabajo se presentan dos controladores robustos cada uno para hacer dicha tarea.
- En [\[25\]](#page-137-0) la velocidad aparente del papalote se mide con un sensor a bordo del papalote, lo cual equivale a medir la perturbación en la velocidad del viento. El controlador propuesto es robusto contra esta perturbación, usando sólo una estimación de dicho valor, evitando el uso del sensor a bordo.

<span id="page-74-0"></span>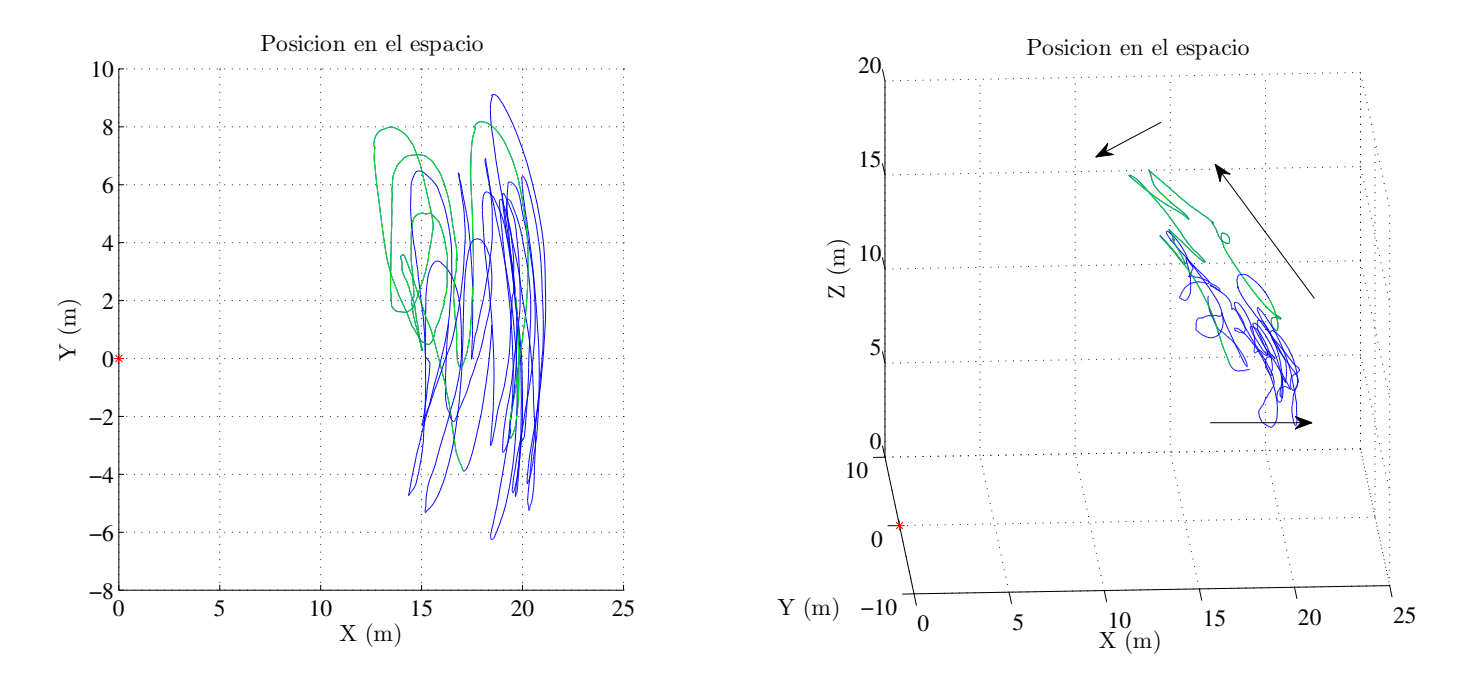

Figura 5.28: Bosquejo de la trayectoria del papalote en el espacio.

De acuerdo con la Figura 5.27 $(c)$ , la energía conservada del total de energía producida, en la fase de generación, para cada ciclo mostrado es 67 % en el primero y 65 % en el segundo. Estos resultados son comparables con el  $65\%$  y el  $66\%$  reportados en [\[25\]](#page-137-0).

Como resultado de las pruebas se puede decir que los dos controladores son adecuados para manejar el sistema. Ambos son capaces de mantener la estabilidad del sistema en condiciones de viento cruzado durante la fase de generación, compensando las incertidumbres. También, los resultados muestran que el controlador basado en el modelo simplificado es m´as eficiente para generar potencia. Sin embargo, es posible que si se usa un papalote con un coeficiente de planeo entre 4 y 6, entonces se tendrá un mejor control del sistema, ya que el modelo aproximado y el controlador están basados en dicha suposición. Como consecuencia, una mayor eficiencia de generación puede ser alcanzada con el modelo aproximado. Además, de acuerdo con la teoría de equivalencia de sistemas a sistemas pasivos, es posible encontrar una acción de control eficiente, es decir, que usa una menor cantidad de energía para ejecutar la acción de control, la cual podría incrementar la eficiencia de generación.

## Capítulo 6

## Conclusión

### 6.1. Conclusión

Se diseñaron dos controladores robustos para seguimiento de trayectoria. El primero usando la técnica de modos deslizantes y el segundo usando la equivalencia de sistemas a sistemas pasivos en combinación con el control por modos deslizantes. Durante el desarrollo se obtuvo un modelo aproximado de la forma  $\dot{x} = f(x) + q(x)u$  basado en la ley de razón de giro, que a diferencia de los modelos encontrados en la literatura, considera la dinámica interna del sistema.

En el diseño de la estrategia de control se implementaron cada uno de los bloques necesarios para manejar el sistema en las distintas etapas del ciclo de generación. Para lograr esto se combinaron ideas encontradas en la literatura y se complementaron con ideas propuesta en este trabajo.

Se diseñó y construyó un prototipo en pequeña escala de un sistema AWE, adecuando todos los sensores y mecanismos necesarios para su correcto funcionamiento. Este prototipo fue probado en condiciones ambientales reales mostrando funcionalidad.

Como paso intermedio entre la implementación del prototipo y los resultados buscados en este trabajo se obtuvieron resultados experimentales que mostraron las capacidades del sistema. Se realizaron pruebas para llevar al sistema al punto de equilibrio. También se realizaron pruebas en las que el sistema fue maniobrado para operar en condiciones de viento cruzado. Todo lo anterior se realizó de dos formas, manteniendo constante la longitud de la cuerda, tal cual se dedujo el modelo aproximado; y variando la longitud de la cuerda, introduciendola como una incertidumbre paramétrica. Estas pruebas permitieron sintonizar adecuadamente los parámetros del sistema, preparándolo para las pruebas de generación.

Finalmente, se realizaron pruebas para llevar a cabo el ciclo de generación de potencia para los dos controladores propuestos. Los experimentos fueron repetidos varias veces hasta obtener resultados aceptables, es decir, en los cuales la generación fuera mayor que el consumo y el sistema mostrara autonomía durante varios ciclos. Estos resultados fueron congruentes con los resultados numéricos. Ambos controladores, como parte de la estrategia de control, fueron capaces de mantener la estabilidad del sistema durante la fase de generación. Aún cuando el modelo aproximado fue comprobado sólo parcialmente, los resultados obtenidos respaldan los Lemas [1](#page-39-0) y [2](#page-40-0) y también indican un buen desempeño del controlador, compensando las perturbaciones, siguiendo la trayectoria de referencia y produciendo energía en la fase de generación. Más precisamente, la eficiencia energética usando el controlador SMC (véase Sección [5.2.1\)](#page-67-0) en las pruebas alcanzó valores de 72 % y 73 % y para el controlador P-SMC (véase Sección [5.2.2\)](#page-69-0)

alcanzó valores de 67 % y 65 %. Estos valores son comparables e incluso ligeramente mejores a los 65 % y 66 $\%$  reportados en [\[25\]](#page-137-0).

El presente trabajo enfrentó los obstáculos propios de iniciar el estudio de una línea de investigación (nueva en el CINVESTAV), por lo que al cumplir los objetivos planteados se logra una aportación importante. Además, se logra hacer una aportación al estado del arte al sintetizar un modelo que ofrece una alternativa para el diseño de controladores robustos. La construcción de una plataforma experimental funcional que permite realizar pruebas de campo en condiciones ambientales reales, en conjunto con los controladores propuestos y los resultados experimentales obtenidos se consideran una aportación, ya que dan pauta para futuras investigaciones relacionadas.

## 6.2. Trabajos futuros

- Durante las pruebas experimentales, se observó que a veces las condiciones de viento eran adecuadas para hacer un despegue semiautom´atico, es decir, cuando el operador consideraba que las condiciones eran adecuadas accionaba el sistema. Entonces, el sistema se encargaba de elevar el papalote y mantenerlo en equilibrio, previo a iniciar el ciclo de generación. Como trabajo futuro se sugiere que el sistema verifique las condiciones y cuando sean adecuadas realice el despegue. Específicamente, se debe verificar la velocidad y la dirección del viento, además la tensión en las cuerdas debe ser de un valor m´ınimo para iniciar el despegue.
- Durante las pruebas también se observó que cuando la dirección del viento varía más de 10° con respecto del eje X resulta más difícil para el controlador mantener la estabilidad del sistema. También se observó que introducir un "offset" (manualmente) en la acción de control en base al cambio de la dirección del viento, mejora el manejo del sistema. Se propone como trabajo futuro tomar en cuenta el cambio en la dirección del viento, para corregir la acción de control.
- El prototipo construido cumplió con los requisitos mínimos de funcionamiento, sin embargo cada uno de sus componentes tanto mecánicos como electrónicos y de programación se pueden mejorar. Se propone como trabajo futuro diseñar y construir un nuevo prototipo diseñado con base en este trabajo, específicamente se propone agregar la característica de operar papalotes de diferentes tamaños.
- Se propone hacer pruebas experimentales con papalotes que tengan un adecuado coeficiente de planeo con el fin de verificar el modelo aproximado en fase de potencia.
- La trayectoria de referencia fue generada de forma muy simple, únicamente con el objetivo de llevar el papalote a volar en condiciones de viento cruzado. Sin embargo, estudios encontrados en la literatura como [\[94\]](#page-142-0), generan las trayectorias con métodos más sofisticados, esto con el objeto de extraer la mayor cantidad de energía posible. Se propone como trabajo futuro implementar este tipo de generador de trayectorias para probar tanto el prototipo como las leyes de control propuestas en este trabajo.
- El prototipo construido es capaz de generar potencia mecánica, pero no se tiene un dispositivo capaz de aprovecharla. Los sensores implementados permiten saber los par´ametros necesarios para cuantificarla únicamente. En el prototipo original los actuadores están compuestos por motores de corriente directa, esto significa que se pueden usar tanto como motores como generadores.

Entonces, se propone diseñar una interfaz de potencia que administre el flujo de energía que pasa por los actuadores con el fin de aprovechar la energía generada.

Va que el objetivo de un sistema AWE es generar energía, particularmente en este trabajo, a través de un ciclo de generación el cual tiene una etapa de producción y una de consumo de energía. Y además, que la eficiencia energética depende de cómo se ejecute la etapa de generación, espec´ıficamente la trayectoria que sigue el papalote en el espacio. Se propone abordar el problema empleando técnicas de optimización para buscar el mayor rendimiento energético. La sugerencia de este trabajo futuro parece trivial debido a que este problema ya se ha abordado por varios autores. Sin embargo, en la literatura se ha encontrado que una de las dificultades que existen en el empleo de técnicas de optimización aplicadas a este proceso, es contar con un modelo adecuado, es decir, con suficiente información y manejable. Por lo que se propone usar el modelo propuesto en este trabajo, cumple con estas características, para aplicar alguna técnica de optimización.

# Apéndice A

## Modelo

## A.1. Obtención del modelo aproximado

De las suposiciones del modelo aproximado se puede decir que

Si  $\psi(x, u) \approx 0$  y sustituyendo [\(2.21\)](#page-22-0) y [\(2.22\)](#page-22-1) en [\(2.18\)](#page-21-0), entonces (2.18) se reduce a

<span id="page-78-0"></span>
$$
\psi(x, u) \approx \frac{u}{d} - \sin x_1 \cos x_2,\tag{A.1}
$$

$$
\sin \psi(x, u) = \psi(x, u),\tag{A.2}
$$

$$
\cos\psi(x, u) = 1. \tag{A.3}
$$

Si  $\Delta \alpha(x) \approx 0$  y  $\psi(x, u) \approx 0$  entonces  $\eta(x) \approx 0$  y también

$$
\eta(x) \approx \Delta \alpha(x) \psi(x, u) \tag{A.4}
$$

$$
\sin \eta(x) = \eta(x),\tag{A.5}
$$

$$
\cos \eta(x) = 1. \tag{A.6}
$$

Así mismo si  $\Delta \alpha(x) \approx 0$  entonces

$$
\sin \Delta \alpha(x) = \Delta \alpha(x),\tag{A.7}
$$

$$
\cos \Delta \alpha(x) = 1. \tag{A.8}
$$

Sustituyendo todas estas expresiones con excepción de  $(A.1)$  en  $(2.26)$  y  $(2.27)$  se tiene

$$
F_2(x, u) \approx \beta(x) [\cos \xi(x) \Delta \alpha(x) - \sin \xi(x) ((\Delta \alpha(x) \psi(x)) \Delta \alpha(x) + \psi(x, u))] - \frac{\beta(x)}{E} [\cos \xi(x)]
$$
  

$$
-\frac{g \cos x_1}{r} - \sin x_1 \cos x_1 x_4^2, \quad (A.9)
$$

y

$$
F_4(x, u) \approx \frac{\beta(x)}{\cos x_1} [\sin \xi(x) \Delta \alpha(x) + \cos \xi(x) ((\Delta \alpha(x)\psi(x)) \Delta \alpha(x) + \psi(x, u))]
$$

$$
- \frac{\beta(x)}{E \cos(x_1)} [\sin \xi(x)] + 2x_2 x_4 \tan(x_1). \tag{A.10}
$$

Ahora, reduciendo y sustituyendo [\(A.1\)](#page-78-0) se obtiene

$$
F_2(x, u) \approx f_2(x) + g_2(x)u = \beta(x)\cos\xi(x)\left(\Delta\alpha(x) - \frac{1}{E}\right)
$$

$$
+ \beta(x)\sin\xi(x)(\Delta\alpha(x)^2 + 1)\sin x_3\cos x_1 - \left[\frac{\beta(x)}{d}\sin\xi(x)(\Delta\alpha(x)^2 + 1)\right]u
$$

$$
- \frac{g\cos x_1}{r} - \sin x_1\cos x_1x_4^2,
$$
(A.11)

y

$$
F_4(x, u) \approx f_4(x) + g_4(x)u = \frac{\beta(x)}{\cos x_1} \sin \xi(x) \left(\Delta \alpha(x) - \frac{1}{E \cos x_1}\right)
$$

$$
-\frac{\beta(x)}{\cos x_1} \cos \xi(x) (\Delta \alpha(x)^2 + 1) \sin x_3 \cos x_1 + \left[\frac{\beta(x)}{d \cos x_1} \cos \xi(x) (\Delta \alpha(x)^2 + 1)\right] u
$$

$$
+2x_2 x_4 \tan(x_1). \tag{A.12}
$$

A partir de estas expresiones es simple obtener  $(2.40)$ ,  $(2.41)$ ,  $(2.42)$  y  $(2.43)$ .

## A.2. Modelo original y modelo aproximado

El objetivo de esta simulación es comparar el modelo detallado  $(2.25)$  y el modelo aproximado  $(2.39)$ . Los parámetros del sistema son:  $m = 7$  kg,  $A = 30*0.7$  m<sup>2</sup>,  $d = 6$  m,  $E = 5$  y  $C_L = 0.85$ . Los parámetros del viento son:  $V_w = 5$  m/s,  $\Delta \phi = 0$  rad y  $\rho = 1.22$  Kg/m<sup>3</sup>. Y las condiciones iniciales son:  $\theta_0 = 1$  rad,  $\phi_0 = 0$  rad,  $\dot{\theta}_0 = 0.2$  rad/s y  $\dot{\phi}_0 = 0.2$  rad/s. La simulación consiste en introducir la misma señal u a los modelos [\(2.25\)](#page-23-1) y [\(2.39\)](#page-27-1), obtener la salida y para cada modelo y compararlas. En la Figura [A.1\(](#page-79-0)a)

<span id="page-79-0"></span>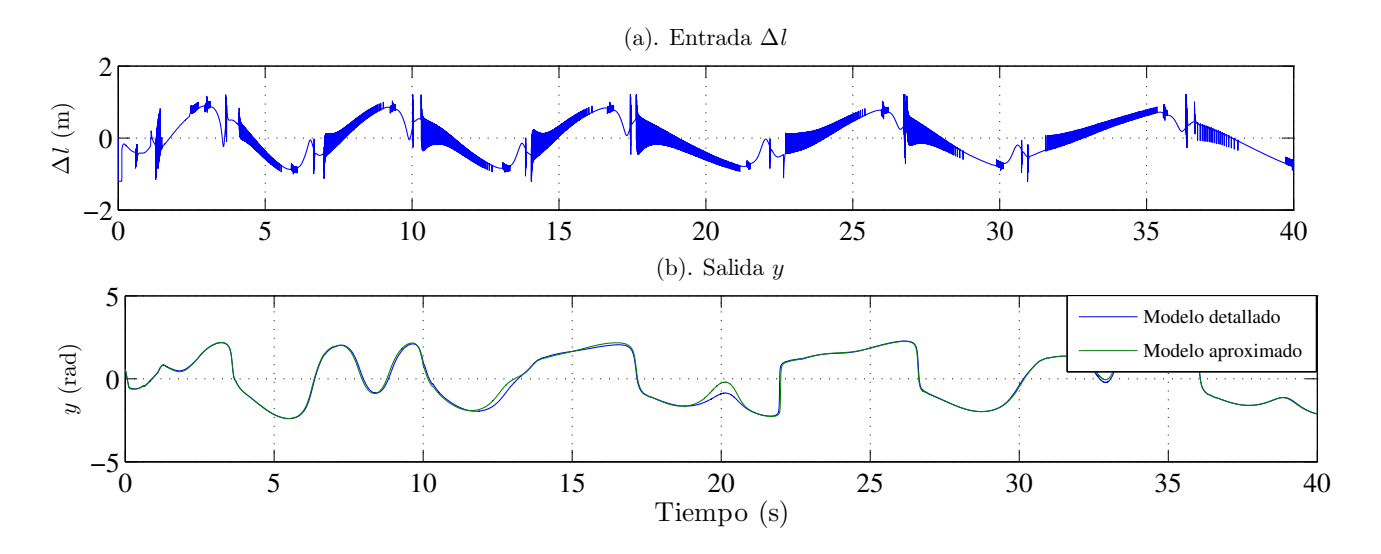

Figura A.1: (a). Señal de entrada. (b). Señales de salida.

la señal de entrada, es característica cuando el papalote se maniobra para volar figuras en forma de ocho en condiciones de viento cruzado. También en la Figura  $A.1(b)$  $A.1(b)$  se puede ver el comparativo de las señales de salida. Nótese, que el comportamiento de cada modelo es muy similar, por lo que el modelo aproximado se puede usar para dise˜nar un controlador para seguimiento de trayectoria.

## A.3. Obtención del las nuevas coordenadas

Por definición  $z_1 = \phi_1(x) = h(x)$  por lo tanto la primer coordenada se escribe como

$$
z_1 = \arctan\left(\frac{x_4 \cos x_1}{x_2}\right),\tag{A.13}
$$

para evitar la dependencia con la señal de entrada al sistema se propone resolver las ecuaciones

<span id="page-80-0"></span>
$$
L_g \tilde{\phi}(x) = 0. \tag{A.14}
$$

A partir de las suposiciones hechas en la Sección [2.3](#page-26-0) se tiene que  $y \approx \xi(x)$ , entonce  $g(x)$  definida en [\(2.39\)](#page-27-1) toma la forma

$$
g(x) = \begin{pmatrix} 0 \\ -\sin y \\ 0 \\ \frac{\cos y}{\cos x_1} \end{pmatrix} \left( \frac{\beta(x)}{d} (\Delta \alpha(x)^2 + 1) \right). \tag{A.15}
$$

Ahora, resolviendo  $(A.14)$  para  $\phi_2(x)$  se tiene

$$
-\frac{\partial \phi_2(x)}{\partial x_2} \sin y + \frac{\partial \phi_2(x)}{\partial x_4} \left(\frac{\cos y}{\cos x_1}\right) = 0,
$$
\n(A.16)

una posible solución es encontrar una función  $\phi_2(x)$  que cumpla simultáneamente las siguientes dos condiciones

$$
\frac{\partial \phi_2(x)}{\partial x_2} = \frac{\cos y}{\cos x_1}; \qquad \frac{\partial \phi_2(x)}{\partial x_4} = \sin y,\tag{A.17}
$$

si se plantea la solución para  $\phi_2(x)$  de cada una de las condiciones se tiene

<span id="page-80-1"></span>
$$
\phi_2(x) = \int \frac{\cos y}{\cos x_1} dx_2 \quad y \quad \phi_2(x) = \int \sin y dx_4. \tag{A.18}
$$

Sustituyendo [\(2.31\)](#page-24-2) en [\(A.18\)](#page-80-1) se tiene

<span id="page-80-2"></span>
$$
\phi_2(x) = \frac{1}{\cos x_1} \int \cos \left( \arctan \left( \frac{x_4 \cos x_1}{x_2} \right) \right) dx_2 \quad y \quad \phi_2(x) = \int \sin \left( \arctan \left( \frac{x_4 \cos x_1}{x_2} \right) \right) dx_4.
$$

Y la solución es la misma para ambas condiciones

$$
\phi_2(x) = \frac{x_2}{\cos x_1} \sqrt{1 + \frac{x_4^2 \cos^2 x_1}{x_2^2}}.
$$
\n(A.19)

Entonces a partir de  $(A.19)$  se obtiene la segunda coordenada  $z_2$ , esto es

<span id="page-80-3"></span>
$$
z_2 = \phi_2(x) = \frac{x_2}{\cos x_1} \sqrt{1 + \frac{x_4^2 \cos^2 x_1}{x_2^2}} + c,\tag{A.20}
$$

en este caso se usa  $c = 0$ . Nótese que esta última expresión está definida siempre y cuando  $x_2 \neq 0$ , punto que queda fuera de la región de operación del papalote. Continuando, se propone  $\phi_3(x)$  y  $\phi_4(x)$  es decir, la tercera y cuarta coordenadas  $z_3$  y  $z_4$  respectivamente

<span id="page-81-0"></span>
$$
z_3 = \phi_3(x) = \phi_2(x) + x_1,\tag{A.21}
$$

$$
z_4 = \phi_4(x) = \phi_2(x) + x_3. \tag{A.22}
$$

Con  $(A.20)$ ,  $(A.21)$  y  $(A.22)$  se verifica claramente  $(A.14)$ . Ahora se obtiene la transformación inversa para conocer el dominio del cambio de coordenadas, para ello se requiere calcular el Jacobiano de  $\phi(x)$ , entonces

$$
\frac{\partial \phi(x)}{\partial x} = \begin{pmatrix}\n-\sin y \cos y \tan x_1 & \sin y \cos y \left(\frac{1}{x_2}\right) & 0 & \sin y \cos y \left(\frac{1}{x_4}\right) \\
x_2 \tan x_1 \frac{\cos y}{\cos x_1} & \frac{\cos y}{\cos x_1} & 0 & \sin y \\
x_2 \tan x_1 \frac{\cos y}{\cos x_1} + 1 & \frac{\cos y}{\cos x_1} & 0 & \sin y \\
x_2 \tan x_1 \frac{\cos y}{\cos x_1} & \frac{\cos y}{\cos x_1} & 1 & \sin y\n\end{pmatrix}.
$$
\n(A.23)

La inversa del Jacobiano es

$$
\left(\frac{\partial \phi(x)}{\partial x}\right)^{-1} = \begin{pmatrix} 0 & -1 & 1 & 0 \\ \frac{\sin y}{m_5} & \frac{m_1}{m_5} & -\frac{m_2}{m_5} & 0 \\ 0 & -1 & 0 & 1 \\ -\frac{\cos y}{m_5} & -\frac{m_3}{m_5} & \frac{m_4}{m_5} & 0 \end{pmatrix},
$$
\n(A.24)

donde

$$
m_5 = -\sin y \cos y \left(\frac{\sin y}{x_2} + \frac{\cos y}{x_4 \cos x_1}\right),
$$
 (A.25)

$$
m_1 = -\sin y \cos y \left( \sin y \tan x_1 + \frac{x_2 \tan x_1 \cos y}{x_4 \cos x_1} + \frac{1}{x_4} \right),\tag{A.26}
$$

$$
m_2 = -\sin y \cos y \left( \sin y \tan x_1 + \frac{x_2 \tan x_1 \cos y}{x_4 \cos x_1} \right),
$$
 (A.27)

$$
m_3 = -\sin y \cos y \left( \frac{\cos y}{\cos x_1} \tan x_1 - \frac{\tan x_1 \cos y}{x_4 \cos x_1} + \frac{1}{x_2} \right),\tag{A.28}
$$

$$
m_4 = -\sin y \cos y \left( \frac{\cos y}{\cos x_1} \tan x_1 - \frac{\tan x_1 \cos y}{x_4 \cos x_1} \right).
$$
 (A.29)

El cambio de coordenadas es válido si  $m_5 \neq 0$ . Una forma de obtener los términos de la trasformación inversa es como sigue.  $x_1$  y  $x_3$  se pueden deducir de  $(A.21)$  y  $(A.22)$  respectivamente

$$
x_1 = z_3 - z_2, \t\t(A.30)
$$

$$
x_3 = z_4 - z_2. \tag{A.31}
$$

La velocidad del papalote fue definida en  $(2.9)$ , además se dio una interpretación gráfica de esta velocidad y de la salida y en la Figura [2.5.](#page-25-0) Re-dibujando esta figura se obtiene la Figura [A.2](#page-82-0) de donde se pueden definir  $\sin y$  y  $\cos y$ , es decir

<span id="page-82-1"></span>
$$
\sin y = \frac{x_4 \cos x_1}{\sqrt{x_2^2 + x_4^2 \cos^2 x_1}}; \qquad \cos y = \frac{x_2}{\sqrt{x_2^2 + x_4^2 \cos^2 x_1}}, \tag{A.32}
$$

<span id="page-82-0"></span>Si se combinan [\(A.32\)](#page-82-1) con [\(A.20\)](#page-80-3), es posible obtener dos expresiones equivalentes para  $\phi_2(x)$ , siempre

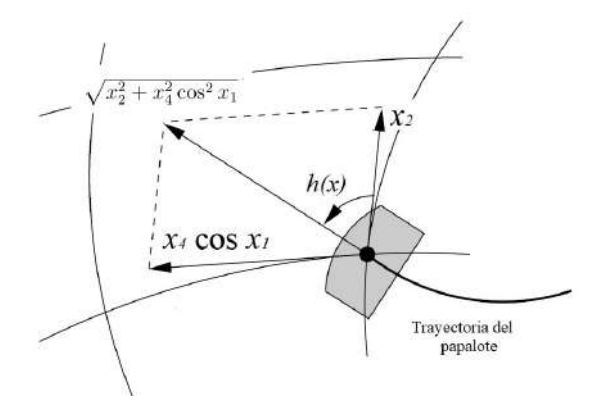

Figura A.2: Definición gráfica de la velocidad del papalote usando su descomposición en dirección  $L_N$  y  $L_E$ .

y cuando  $x_2 \neq 0$  y  $x_4 \neq 0$ 

<span id="page-82-2"></span>
$$
\phi_2(x) = \frac{x_2}{\cos x_1} \sqrt{1 + \frac{x_4^2 \cos^2 x_1}{x_2^2}} \left(\frac{x_2}{x_2}\right) = \frac{x_2}{\cos y \cos x_1}.
$$
\n(A.33)

y

<span id="page-82-3"></span>
$$
\phi_2(x) = \frac{x_2}{\cos x_1} \sqrt{1 + \frac{x_4^2 \cos^2 x_1}{x_2^2}} \left(\frac{x_4}{x_4}\right) = \frac{x_4}{\sin y},\tag{A.34}
$$

de  $(A.33)$  se puede encontrar  $x_2$  y de  $(A.34)$  se puede encontrar  $x_4$ , y entonces se tiene

$$
x_2 = z_2 \cos z_1 \cos (z_3 - z_2), \tag{A.35}
$$

$$
x_4 = z_2 \sin z_1,\tag{A.36}
$$

Con esto se completa el cambio de coordenadas.

## **A.4.**  $a(z_1, \tilde{z}), b(z_1, \tilde{z})$  y  $q(z_1, \tilde{z})$

Desarrollando [\(2.50\)](#page-29-0)

$$
L_f h(x) = \frac{\partial h(x)}{\partial x} f(x) = \sin y \cos y \left[ \tan x_1, \frac{1}{x_2}, 0, \frac{1}{x_4} \right] \begin{bmatrix} x_2 \\ f_2(x) \\ x_4 \\ f_4(x) \end{bmatrix},
$$
(A.37)

$$
a(z_1, \tilde{z}) = \sin y \cos y \left[ x_2 \tan x_1 + \frac{f_2(x)}{x_2} + \frac{f_4(x)}{x_4} \right]_{x = \Phi(z)^{-1}}.
$$
 (A.38)

Continuando con [\(2.51\)](#page-29-0)

$$
L_g h(x) = \frac{\partial h(x)}{\partial x} g(x) = \sin y \cos y \left[ \tan x_1, \frac{1}{x_2}, 0, \frac{1}{x_4} \right] \begin{bmatrix} 0 \\ g_2(x) \\ 0 \\ g_4(x) \end{bmatrix},
$$
(A.39)

$$
b(z_1, \tilde{z}) = \sin y \cos y \left[ \frac{g_2(x)}{x_2} + \frac{g_4(x)}{x_4} \right]_{x = \Phi(z)^{-1}}.
$$
 (A.40)

Y finalmente se calcula [\(2.52\)](#page-29-0)

$$
L_f \tilde{\phi}(x) = \frac{\partial \tilde{\phi}(x)}{\partial x} f(x) = \begin{pmatrix} \dot{\phi}_2(x) \\ \dot{\phi}_3(x) \\ \dot{\phi}_4(x) \end{pmatrix} = \begin{pmatrix} x_2 \tan x_1 \frac{\cos y}{\cos x_1} & \frac{\cos y}{\cos x_1} & 0 & \sin y \\ x_2 \tan x_1 \frac{\cos y}{\cos x_1} + 1 & \frac{\cos y}{\cos x_1} & 0 & \sin y \\ x_2 \tan x_1 \frac{\cos y}{\cos x_1} & \frac{\cos y}{\cos x_1} & 1 & \sin y \end{pmatrix} \begin{bmatrix} x_2 \\ f_2(x) \\ x_4 \\ f_4(x) \end{bmatrix}, \quad (A.41)
$$

$$
q(z_1, \tilde{z}) = \begin{pmatrix} x_2^2 \tan x_1 \frac{\cos y}{\cos x_1} + f_2(x) \frac{\cos y}{\cos x_1} + f_4(x) \sin y \\ \dot{\phi}_2(x) + x_2 \\ \dot{\phi}_2(x) + x_4 \end{pmatrix}_{x = \Phi(z)^{-1}} \tag{A.42}
$$

## A.5. Dinámica cero

#### A.5.1. Un punto de equilibrio

Para encontrar un punto de equilibrio se sustituye  $\dot{x} = 0$  en  $(2.39)$ , esto es

$$
\begin{pmatrix} 0 \\ 0 \\ 0 \\ 0 \end{pmatrix} = \begin{pmatrix} x_2 \\ f_2(x) \\ x_4 \\ f_4(x) \end{pmatrix} + \begin{pmatrix} 0 \\ g_2(x) \\ 0 \\ g_4(x) \end{pmatrix} u,
$$
 (A.43)

de esta expresión la primer y tercer ecuación quedan resueltas como

$$
x_2 = 0; \t x_4 = 0. \t (A.44)
$$

En el punto de equilibrio es válido suponer que la salida es nula, es decir, la orientación del papalote está alineada en la dirección del viento. Esta suposición implica también que no hay desviación con respecto del eje X es decir  $\phi = 0$ . Por lo tanto se tiene  $y = 0$  y  $x_3 = 0$ . Bajo estas implicaciones se obtiene que  $f_4(x) = g_4(x) = g_2(x)$  y sólo resta resolver  $f_2(x) = 0$  es decir

<span id="page-83-0"></span>
$$
\beta(x) \left( \Delta \alpha(x) - \frac{1}{E} \right) - \frac{g}{r} \cos x_1 = 0,
$$
\n(A.45)

donde  $(2.17)$  y  $(2.28)$  se reducen a

$$
\Delta \alpha = \arcsin\left(\frac{Vw \cos x_3 \cos x_1}{Vw}\right) = \arcsin(\cos x_1); \qquad \beta = \frac{\rho A C_L V_w^2}{2rm},\tag{A.46}
$$

entonces [\(A.45\)](#page-83-0) toma la forma

<span id="page-84-1"></span>
$$
\left(\frac{\rho A C_L V_w^2}{2m}\right) \left(\arcsin(\cos x_1) - \frac{1}{E}\right) - g \cos x_1 = 0,\tag{A.47}
$$

<span id="page-84-0"></span>resolviendo esta ecuación para  $x_1$  se obtienen las coordenadas para el punto de equilibrio. Numéricamente se obtiene un valor para los parámetros de la tabla  $A.1$ 

$$
x_1 \approx 1.41 \text{rad.} \tag{A.48}
$$

#### Tabla A.1: Parámetros

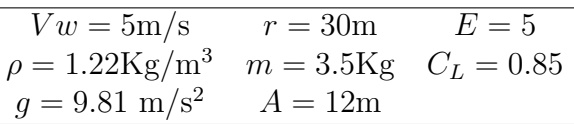

En [\[16\]](#page-137-1) se obtiene el siguiente resultado aproximado

<span id="page-84-2"></span>
$$
x_1 \approx \arctan(E), \tag{A.49}
$$

el cual es congruente numéricamente con la expresión encontrada. La ecuación  $(A.47)$  está basada en el modelo detallado y la ecuación [\(A.49\)](#page-84-2) se basa en el modelo simplificado, por lo que se puede decir que se presenta un resultado más exacto en este trabajo.

### A.5.2. Linealización

Primero se tiene

$$
q_0(\tilde{z}) = \begin{pmatrix} z_2^2 \sin (z_3 - z_2) + \frac{\beta(\tilde{z})}{\cos (z_3 - z_2)} (\Delta \alpha(\tilde{z}) - \frac{1}{E}) - \frac{g}{r} \\ z_2 + z_2 \cos (z_3 - z_2) \\ z_2 \end{pmatrix} .
$$
 (A.50)

Ahora se calcula

$$
A = \frac{\partial q_0(\tilde{z})}{\partial z}\Big|_{z=z^0} = \begin{pmatrix} J_{22} & J_{23} & J_{24} \\ J_{32} & J_{33} & J_{34} \\ J_{42} & J_{43} & J_{44} \end{pmatrix}_{z=z^0} = \begin{pmatrix} \frac{\partial z_2}{\partial z_2} & \frac{\partial z_2}{\partial z_3} & \frac{\partial z_2}{\partial z_4} \\ \frac{\partial z_3}{\partial z_2} & \frac{\partial z_3}{\partial z_3} & \frac{\partial z_3}{\partial z_4} \\ \frac{\partial z_4}{\partial z_2} & \frac{\partial z_4}{\partial z_3} & \frac{\partial z_4}{\partial z_4} \end{pmatrix}_{z=z^0} \tag{A.51}
$$

El siguiente código en Maple se usa como apoyo para resolver la ecuación previa y también para calcular el polinomio característico.

## #Definiciones de Wa(x), # $\beta(x)$ ,  $\Delta \alpha(x) y f(x)$

$$
Wa := \text{sqrt}((-Vw \cdot \cos(x3) \cdot \sin(x1) - r \cdot x2)^{2} + (-Vw \cdot \sin(x3) - r \cdot x4 \cdot \cos(x1))^{2} + (-Vw \cdot \cos(x3) \cdot \cos(x1))^{2})
$$

beta := Omega·Wa<sup>2</sup> :  
\n
$$
DA := \left(\frac{Vw \cdot \cos(x1) \cdot \cos(x3)}{Wa}\right) :
$$
\n
$$
f2 := \text{beta} \cdot \left(DA - \frac{1}{E}\right) - \frac{\cos(x1) \cdot g}{r} :
$$

### #Definición de la dinámica interna en coordenadas z

$$
z2dot := x2^{2} \cdot \frac{\tan(x1)}{\cos(x1)} + \frac{f2}{\cos(x1)} :
$$
  
\n
$$
z3dot := z2dot + x2 :
$$
  
\n
$$
z4dot := z2dot + x4 :
$$

### #Definición del cambio de las coordenadas

 $x1 := (z3 - z2)$ :  $x2 := z2 \cdot \cos(z1) \cdot \cos(-z2 + z3)$ :  $x3 := (z4 - z2)$ :  $x4 := z2 \cdot \sin(z1)$ :

### #La salida se iguala a cero para obtener la dinámica cero

$$
zI:=0:
$$

### #Cálculo de los términos de A

$$
J22 := \frac{\partial}{\partial z^2} z2dot : J23 := \frac{\partial}{\partial z^3} z2dot : J24 := \frac{\partial}{\partial z^4} z2dot :
$$
  
\n
$$
J32 := \frac{\partial}{\partial z^2} z3dot : J33 := \frac{\partial}{\partial z^3} z3dot : J34 := \frac{\partial}{\partial z^4} z3dot :
$$
  
\n
$$
J42 := \frac{\partial}{\partial z^2} z4dot : J43 := \frac{\partial}{\partial z^3} z4dot : J44 := \frac{\partial}{\partial z^4} z4dot :
$$

### #Punto de equilibrio, donde  $aE=arctan(E)$

 $z2 := 0.0$ :  $z3 := aE$ :  $z4 := 0.0$ :

### #Cálculo del polinómio característico

 $A := \langle J22, J32, J42 | J23, J33, J43 | J24, J34, J44 \rangle$ :  $Id := \langle 1, 0, 0 | 0, 1, 0 | 0, 0, 1 \rangle$ :  $with (Linear Algebra):$  $r := 30.0$ :  $g := -9.81$ :  $det := Determinant(lambda \cdot Id - A)$  $\left(\lambda \left(-30.00000000\sin{(aE)}^{3}\cos{(aE)}^{2}\Omega Vw^{4} E\lambda - 30.00000000\sin{(aE)}\cos{(aE)}^{4}\Omega Vw^{4} E\lambda \right)\right)$  $(1)$ + 60.0 sin(*aE*) cos(*aE*)  $\Omega$  Vw (1. Vw<sup>2</sup> sin(*aE*)<sup>2</sup> + 1. Vw<sup>2</sup> cos(*aE*)<sup>2</sup>)<sup>3/2</sup>  $\lambda$  $+\lambda^{2} (1. Vw^{2} \sin(aE)^{2} + 1. Vw^{2} \cos(aE)^{2})^{3/2} E \cos(aE) + 1. \sin(aE) (1. Vw^{2} \sin(aE)^{2}$ + 1.  $Vw^2 \cos(aE)^2$   $^{3/2} \Omega Vw^2 \cos(aE)^2 + 1$ .  $\sin(aE)^3 (1. Vw^2 \sin(aE)^2)$  $+1. Vw^2 \cos(aE)^2 \frac{3}{2} \Omega Vw^2$ )  $/((1. Vw^2 \sin(aE)^2 + 1. Vw^2 \cos(aE)^2)^{3/2} E \cos(aE))$ simplify(det)  $\frac{1}{E \cos(aE)} \left(-30. \lambda^2 \sin(aE) \cos(aE)^2 \Omega Vw E \cos(Vw) + 1. (60. \sin(aE) \Omega Vw \lambda) \right)$  $(2)$ + 1.  $\lambda^2 E$ ) csgn(Vw)<sup>2</sup>  $\lambda$  cos(aE) + 1.  $\lambda$  csgn(Vw)<sup>2</sup> sin(aE) Vw<sup>2</sup>  $\Omega$ ) restart

 $\,$ del resultado obtenido en Maple se reescribe el polinomio característico

<span id="page-87-1"></span>
$$
|\lambda I - A| = -\lambda^2 \sin(aE) \cos(aE) \Omega r V_w + (2 \sin(aE) \Omega r V_w \lambda + \lambda^2 E) \frac{\lambda}{E} + \frac{\lambda \sin(aE) \Omega V_w^2}{E \cos(aE)}, \quad (A.52)
$$

$$
= \lambda^3 + \Omega r V_w \sin(aE) \left(\frac{2}{E} - \cos(aE)\right) \lambda^2 + \frac{\tan(aE)\Omega V_w^2}{E} \lambda, \quad (A.53)
$$

donde

<span id="page-87-0"></span>
$$
aE = \arctan(E),\tag{A.54}
$$

$$
\sin(aE) = \frac{E}{\sqrt{E^2 + 1}} \approx 1,\tag{A.55}
$$

$$
\cos(aE) = \frac{1}{\sqrt{E^2 + 1}} \approx \frac{1}{E},\tag{A.56}
$$

finalmente sustituyendo  $(A.54)$ ,  $(A.55)$  y  $(A.56)$  en  $(A.53)$  se obtiene  $(2.56)$ 

## Apéndice B

## Control

## B.1. Pasividad

Considérese el sistema  $(3.14)-(3.15)$  $(3.14)-(3.15)$ 

<span id="page-88-0"></span>
$$
\dot{z}_1 = a(z_1, \tilde{z}) + b(z_1, \tilde{z})u,\n\dot{\tilde{z}} = q_0(\tilde{z}) + p(z_1, \tilde{z})z_1,
$$

con la ley de control [\(3.18\)](#page-36-1)

$$
u_p(z_1, \tilde{z}) = b(z_1, \tilde{z})^{-1}(-a(z_1, \tilde{z}) + v),
$$

donde

$$
v = -L_{p(z_1,\tilde{z})}W(\tilde{z}) + w,
$$

y

$$
p(z_1, \tilde{z}) = (-q_0(\tilde{z}) + q(z_1, \tilde{z})) \frac{1}{z_1},
$$

El sistema en lazo cerrado es de la forma

$$
\dot{z}_1 = -L_{p(z_1, \tilde{z})} W(\tilde{z}) + w,\tag{B.1}
$$

$$
\dot{\tilde{z}} = q_0(\tilde{z}) + p(z_1, \tilde{z})z_1.
$$
\n(B.2)

Considerando la siguiente función de almacenamiento

$$
S = \frac{1}{2}z_1^2 + W(\tilde{z}),
$$
 (B.3)

el sistema será pasivo si se cumple que

$$
\dot{S} \le z_1 w,\tag{B.4}
$$

entonces tomando la derivada temporal de S

$$
\dot{S} = z_1 \dot{z}_1 + L_{q(z_1, \tilde{z})} W(\tilde{z}),
$$
\n(B.5)

desarrollando  $z_1 \dot{z}_1$  se tiene

$$
z_1 \dot{z}_1 = z_1(-L_{p(z_1,\tilde{z})}W(\tilde{z})) + z_1 w = -(-L_{q_0(\tilde{z})}W(\tilde{z}) + L_{q(z_1,\tilde{z})}W(\tilde{z})) + z_1 w,
$$
\n(B.6)

calculando  $\dot{S}$  se tiene

$$
\dot{S} = L_{q_0(\tilde{z})} W(\tilde{z}) - L_{q(z_1, \tilde{z})} W(\tilde{z}) + z_1 w + L_{q(z_1, \tilde{z})} W(\tilde{z}) = L_{q_0(\tilde{z})} W(\tilde{z}) + z_1 w,
$$
\n(B.7)

tomando en cuenta que la dinámica cero satisface que  $L_{q_0(\tilde{z})}W(\tilde{z})=0$  entonces

$$
\dot{S} = z_1 w,\tag{B.8}
$$

con lo que se concluye que el sistema es pasivo.

### B.1.1. Simulación 1 (Pasividad)

Esta simulación muestra el comportamiento del sistema cuando se retroalimenta con la salida. El esquema que representa la simulación se puede ver en la Figura [B.1](#page-89-0) y los parámetros de simulación se presentan en la tabla [B.1,](#page-89-1) los cuales se toman de [\[26\]](#page-137-2).

<span id="page-89-0"></span>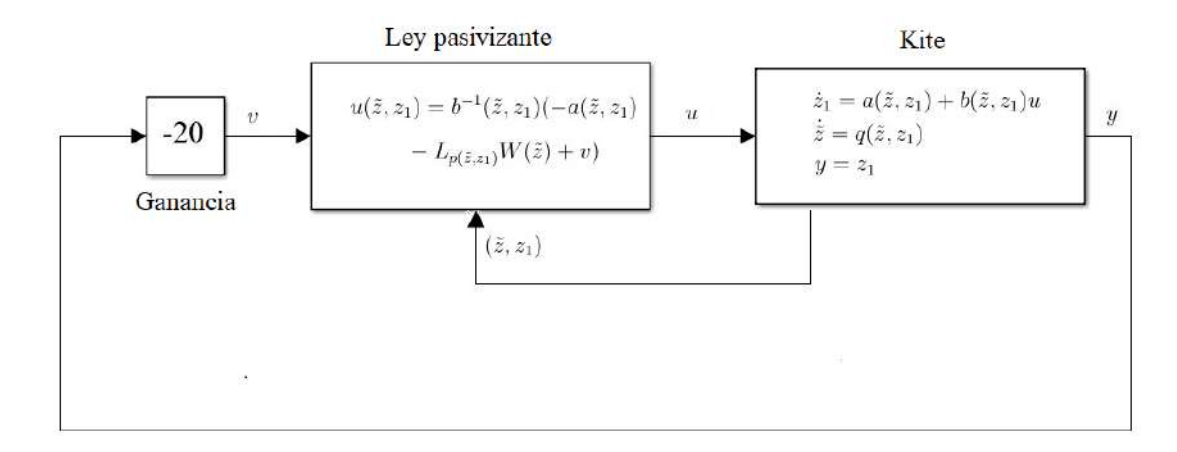

Figura B.1: Esquema de simulación

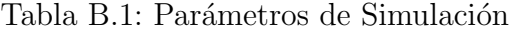

<span id="page-89-1"></span>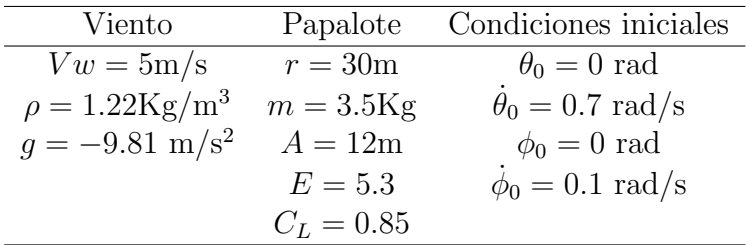

La Figura [B.2](#page-90-0) muestra la respuesta de los estados en coordenadas originales, se puede ver como el sistema en estado estacionario se establece en el punto de equilibrio. También se tiene la respuesta de la función de almacenamiento la cual en estado estacionario es igual a cero. El comportamiento observado en las dos gráficas corresponde al de un sistema pasivo, es decir, la ley de control  $(3.18)$  pasiviza el sistema desde la entrada w hasta la salida y.

<span id="page-90-0"></span>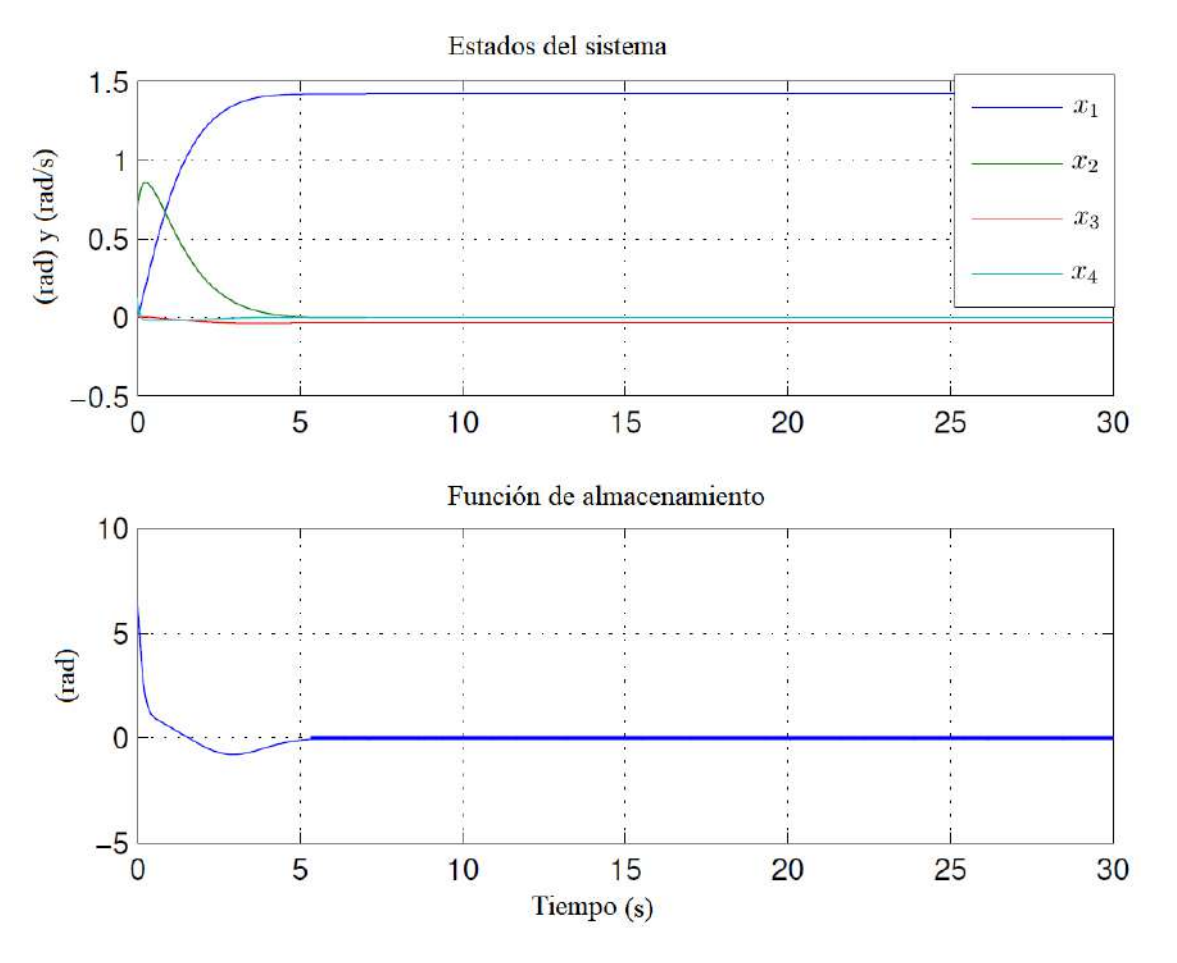

Figura B.2: Estados y función de almacenamiento.

## B.2. Estado cero detectable

Primero se tiene la siguiente definición:

Considérese el sistema H (un sistema físico con la propiedad de que su energía sólo puede incrementarse a través de una fuente externa) con entrada nula, esto es  $\dot{x} = f(x, 0)$ ,  $y = h(x, 0)$ , además sea  $Z \subset \mathbb{R}^n$  su conjunto más grande positivamente invariante contenido en  $\{x \in \mathbb{R}^n | y = h(x, 0) = 0\}$ . Se dice que H es estado cero detectable (ECD) si  $x = 0$  es asintóticamente estable condicionalmente a Z.

Entonces si se considera el sistema en lazo cerrado [\(B.1\)](#page-88-0)-[\(B.2\)](#page-88-0)

<span id="page-90-1"></span>
$$
\dot{z}_1 = -L_{p(z_1,\tilde{z})}W(\tilde{z}) + w, \n\dot{\tilde{z}} = q_0(\tilde{z}) + p(z_1,\tilde{z})z_1,
$$

con salida  $y = z_1$  y desarrollando  $p(z_1, \tilde{z})$  se obtiene

$$
\dot{z}_1 = -\frac{1}{z_1}(-L_{q_0(\tilde{z})}W(\tilde{z}) + L_{q_0(z_1,\tilde{z})}W(\tilde{z})) + w,
$$
  

$$
\dot{\tilde{z}} = q_0(\tilde{z}) + z_1(-q_0(\tilde{z}) + q(z_1,\tilde{z}))\frac{1}{z_1}.
$$

Para comprobar si el sistema es ECD se supone la entrada  $w = 0$  y la salida  $y = 0$ . Y entonces se puede decir que:

- En [\(B.9\)](#page-90-1) cuando  $w = 0$  y  $z_1 \rightarrow 0$  se verifica que  $\dot{z}_1 = 0$
- En [\(B.9\)](#page-90-1) cuando  $z_1 \to 0$ ,  $\dot{\tilde{z}} \to q_0(\tilde{z})$
- Si la entrada  $w \vee v$  la salida  $y$  son nulas el sistema tiende al equilibrio.

teniendo en cuenta lo anterior se puede decir que el sistema en lazo cerrado es ECD

### B.2.1. Simulación 2 (Estado cero detectable)

En esta simulación se verifica si el sistema es ECD. En el esquema de la Figura [B.3](#page-91-0) se representa la simulación. Haciendo la entrada  $w = 0$  y forzando el sistema para obtener la salida  $y = 0$ , se corre la simulación con los parámetros de la tabla [B.1](#page-89-1)

<span id="page-91-0"></span>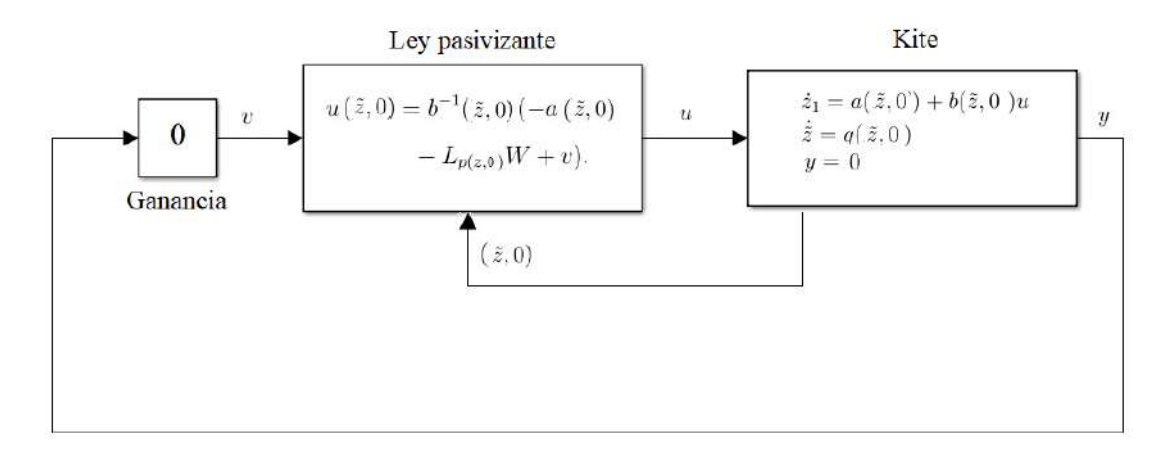

Figura B.3: Esquema de simulación.

La Figura [B.2](#page-90-0) muestra la respuesta de los estados donde se puede ver como el sistema se mueve al punto de equilibrio, también se muestra la función de almacenamiento en estado estable. Los resultados de la simulación muestran que el sistema es estable cuando la entrada es cero y la salida nula, es decir, estado cero detectable.

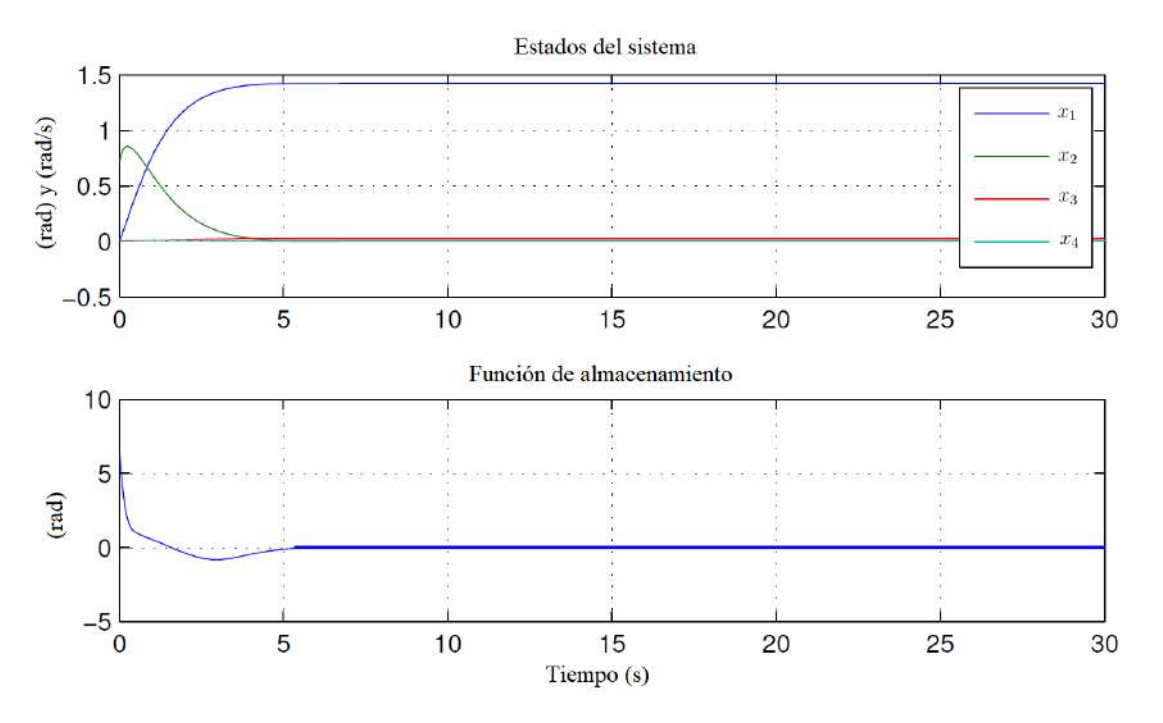

Figura B.4: Estados y función de almacenamiento.

## Apéndice C

## Prototipo

### C.1. Implementación de una IMU

Consiste de dos circuitos separados, un transmisor y un receptor. El circuito del transmisor se colocar a bordo del papalote y se compone principalmente de una unidad de medición inercial (IMU), un microcontrolador, una fuente de voltaje y un transmisor. El micro-controlador calcula los ´angulos de Euler y los envía al receptor ubicado en la estación terrena. El receptor envía los datos a la computadora donde los datos son registrados. Los datos se generan a una velocidad de 40Hz. Estos dos circuitos se muestran en la Figura [C.1.](#page-93-0)

<span id="page-93-0"></span>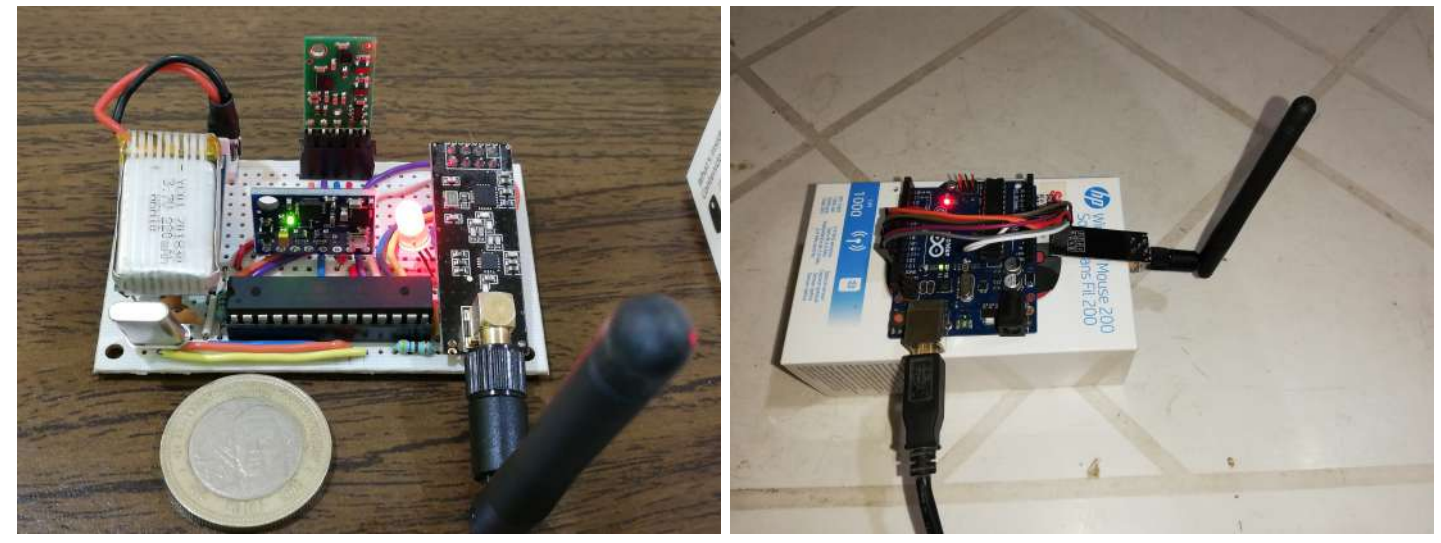

(a) Transmisor (b) Receptor

Figura C.1: Implementación de una IMU.

### C.1.1. Prueba de campo

En esta prueba el papalote vuela en la zona de potencia y bosqueja figuras en forma de ocho. El ángulo de guiñada que corresponde a la orientación del papalote se presenta en la Figura [C.2.](#page-94-0) Nótese los puntos marcados en la gráfica de esta figura y su correspondencia con la orientación del papalote en la Figura [C.3](#page-94-1) (la escala de tiempo en la gráfica corresponde a la escala de tiempo del video).

<span id="page-94-0"></span>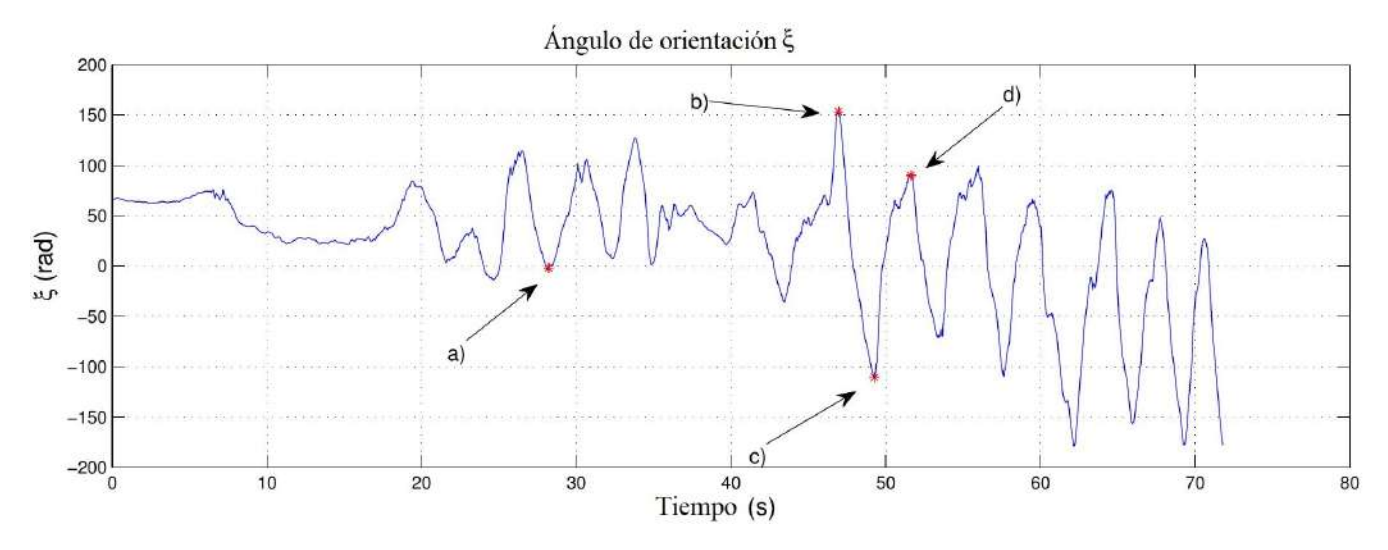

Figura C.2: Medida del ángulo de orientación  $\xi$  usando la IMU.

<span id="page-94-1"></span>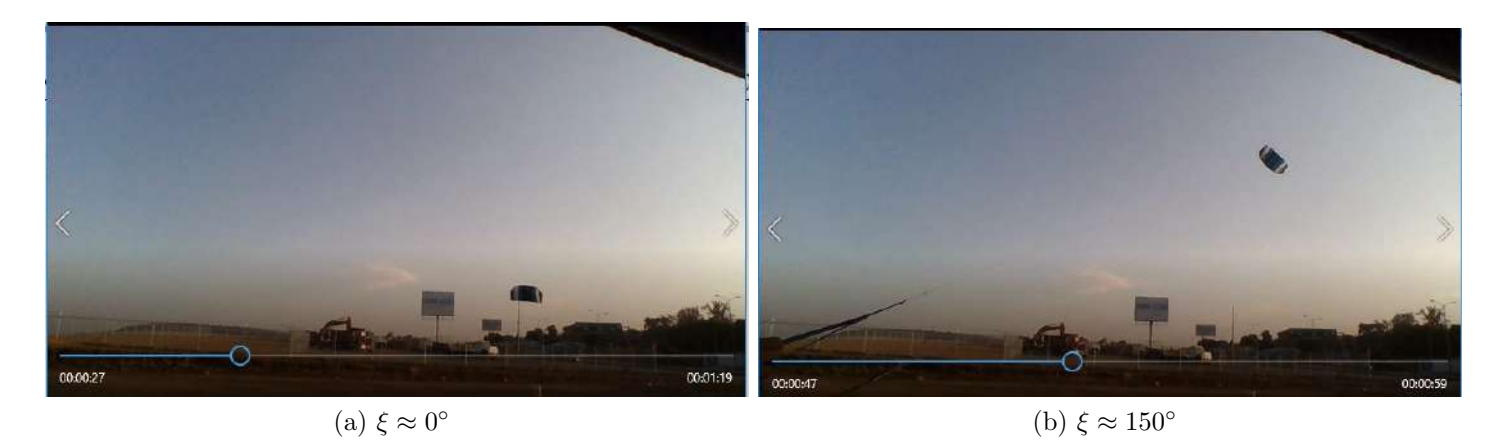

00:00:57 00:00:49 00:00:5

(c)  $\xi \approx -100^\circ$ 

(d)  $\xi \approx 90^\circ$ 

Figura C.3: Aproximación del ángulo de orientación  $\xi$ .

Los resultados de estas pruebas dieron certeza al cálculo del ángulo de la velocidad del papalote (salida del sistema) que se realizó a partir de las mediciones de  $\theta$  y  $\phi$  con los sensores angulares. Estos dispositivos no fueron implementados en la versión final de prototipo ya que el sistema de control no era capaz de mantener en vuelo el papalote y en repetidas pruebas tanto el circuito emisor como el papalote

resultaron da˜nados. Los estados y la salida del sistema se calcularon a partir de las mediciones obtenidas por los sensores de posición angular como se describió en la Sección [4.3.3.](#page-47-0)

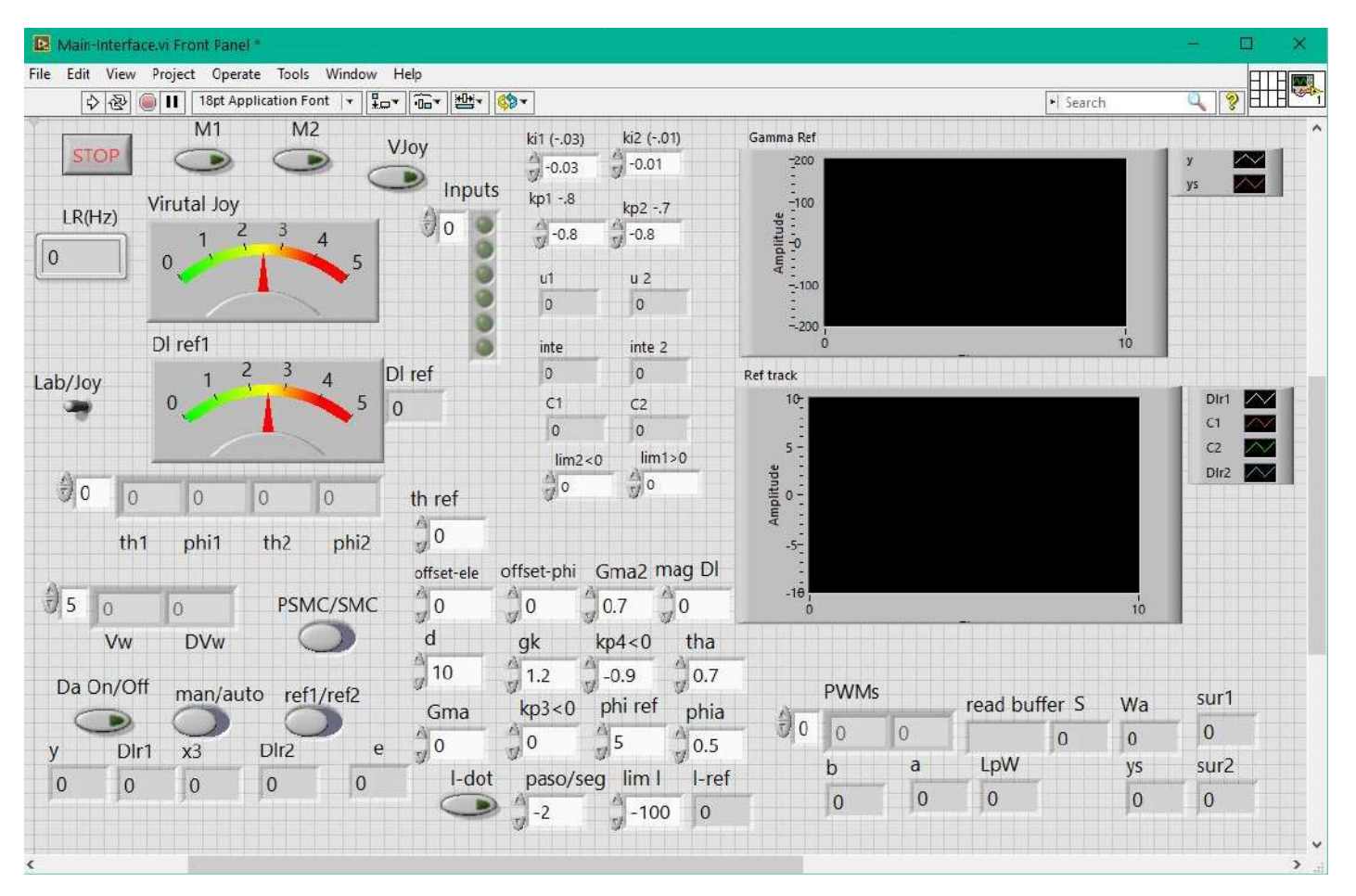

## C.2. Interfaz de usuario

Figura C.4: Interfaz del usuario en LabView.

Las funciones de cada componente de la interfaz se describen a continuación.

- STOP.- Este bot´on detiene la rutina del programa, sin embargo manualmente los botones de control automático deben apagarse antes de detener la rutina.
- M1, M2.- Estos botones habilitan y deshabilitan las funciones de los motores. Cuando están apagados los motores no se moverán.
- VJoy.-Habilita y deshabilita la función del joystick virtual "Virtual Joy".
- Virtual Joy.- En este control 0 es el 100 % del PWM con giro en sentido horario, 2.5 es el 0 % de PWM y 5 es el 100 % de PWM con giro en sentido anti-horario.
- **ki1, ki2, kp1, kp2.-** Son las ganancias P e I del controlador PI que controla la posición de la flecha de los motores.
- Lab/Joy.- Permite elegir entre un joystick físico ubicado en la plataforma y uno virtual implementado en la interfaz del usuario.
- Dl ref1.- Permite al usuario manejar manualmente una diferencia de longitudes en las cuerdas. Se puede escalar la magnitud con "mag Dl".
- lim1, lim2.- Permite definir la máxima y la mínima longitud a desenrollar en la cuerda.
- PSMC/SMC.- Permite elegir entre los dos controladores propuestos.
- $\blacksquare$  **Da on/off.** Activa y desactiva el registro de datos.
- **man/auto.** Permite elegir entre una referencia manual ("Virtual Joy" o el joystick físico) y una referencia autómatica ("Dlref1" o alguna de las leyes de control PSMC/SMC).
- ref1/ref2.- Permite elegir entre "Dlref1" y una de las leyes de control PSMC/SMC.
- l-dot.- Activa y desactiva la velocidad de la cuerda.
- paso/seg.- Permite definir la velocidad de la cuerda.
- lim 1.- Define la longitud máxima de desenrollo durante la fase de generación, este valor debe estar dentro del rango definido por "lim1" y "lim2".
- th ref.- Este valor permite anular el envío de la acción de control cuando el ángulo  $\theta$  cae por debajo de cierto valor, es decir, cuando el papalote cae al piso se anula la acción de control.
- offset 1.- Este valor permite enrollar o desenrollar la cuerda de forma controlada. Es útil cuando hay condiciones de viento adecuadas para un despegue semiautomático.
- **offset phi.-** Con este valor se pueden hacer correcciones manuales para asegurar un  $\Delta l = 0$ . Se utiliza para hacer correcciones cuando cambia la dirección del viento.
- Gma2.- Ganancia de la discontinuidad en la ley de control PSMC,  $(3.28)$ .
- mag Dl.- Escalamiento de la magnitud de la acción de control.
- d.- Envergadura del papalote. Se usa como una ganancia de la acción de control debida a la geometría de la plataforma. Esta cantidad se usa en las dos leyes de control propuestas.
- **gk.-** Constante  $g_k$  de la acción de control SMC,  $(3.12)$ .
- **kp4.** Ganancia proporcional del controlador PSMC,  $(3.28)$ .
- **tha.** Coordenada  $\theta_a$  en la ecuación [\(3.2\)](#page-33-0)
- Gma.- Ganancia de la discontinuidad del controlador SMC, [\(3.12\)](#page-35-0).
- **kp3.** Ganancia proporcional del controlador SMC,  $(3.12)$ .
- **phi ref.-** Condición de conmutación entre  $y_{TP_1}$  y  $y_{TP_2}$  en  $(3.2)$ , véase la Figura [3.2.](#page-34-0)
- **phia.-** Coordenada  $\theta_a$  en [\(3.2\)](#page-33-0).
- $\blacksquare$  LR(Hz).- Frecuencia de muestreo de la rutina.
- u1, u2,.- Acción de control calculada para controlar la posición del motor.
- c1, c2.- indica la posición de la flecha de cada motor.
- th1, th2, phi1, phi2.- Valor de los ángulos en cada cuerda.
- Vw, DVw.- Velocidad y dirección del viento.  $\blacksquare$
- Dl ref.- Valor de "Dl ref1"
- y, x3, e. Salida del sistema,  $\phi$  en y el valor del error en radianes.
- Dlr2, Dlr1.- Acción de control de PSMC y SMC respectivamente.
- l-ref.- Longitud de referencia que se envía a los controladores de posición de los actuadores.
- PWMs.- PWM enviado al puente H para accionar cada motor.  $\blacksquare$
- **a**, **b**, LpW.- No-linealidades y término de pasivación.
- **read buffer.** Datos sin procesar enviados desde el Arduino MEGA.
- Wa, ys.- Velocidad aparente del papalote y la trayectoria de referencia.  $\blacksquare$
- sur1, sur2.- Superficies de deslizamiento de cada controlador.  $\blacksquare$
- Gamma ref.- Trayectoria de referencia y salida del sistema.
- Ref track.- Acción de control de ambos controladores.

## Apéndice D

## Pruebas de campo

## D.1. Términos usados en las pruebas

### <span id="page-98-2"></span>D.1.1. Generador de trayectoria

El generador de trayectorias se implementa con una ligera modificación (véase la Figura [D.1\)](#page-98-0), las referencias  $y_{TP1}$  y  $y_{TP2}$  de la ecuación [\(3.2\)](#page-33-0) se generan con la siguiente condición:

<span id="page-98-0"></span>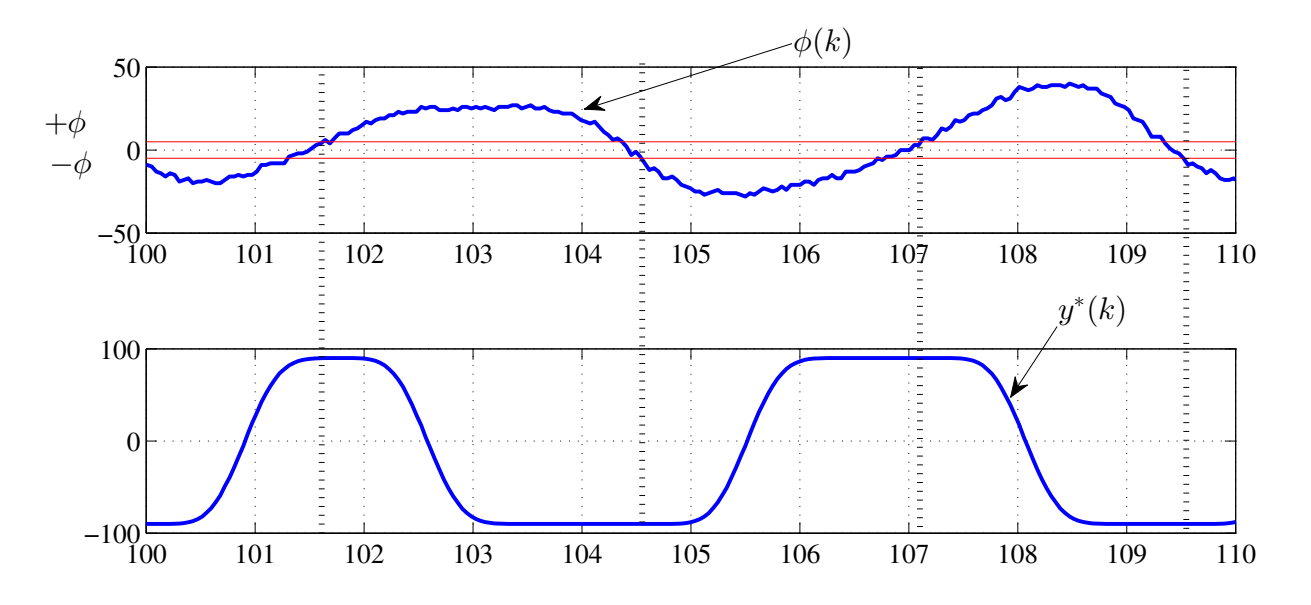

Figura D.1: Arriba una señal del ángulo  $\phi$ . Abajo la señal de referencia  $y^*$  para el ángulo de la velocidad del papalote.

<span id="page-98-1"></span>
$$
\begin{array}{ll}\n\text{Si} & \phi(k) > +\phi & \text{entonces} \\
\text{Si} & \phi(k) < -\phi & \text{entonces} \\
& \text{en otro caso} & y^*(k) = y_{TP_1}(k), \\
& \text{en otro caso} & y^*(k) = y^*(k-1).\n\end{array} \tag{D.1}
$$

### D.1.2. Control de seguimiento de trayectoria

Brevemente se mencionan las leyes de control propuestas en este trabajo, y enseguida se describirá como fueron empleadas en los experimentos.

#### Control por modos deslizantes, SMC

La acción de control se calcula con  $(3.12)$ , o escrito de otra forma

<span id="page-99-0"></span>
$$
\delta_{u1} = \frac{1}{g_k W_a} (\dot{y}^* - \Gamma \text{sign}(s_1) - C_p e),
$$
\n(D.2)

donde

$$
s_1(e) = e + C_p \int_0^t e(\tau) dt,
$$
 (D.3)

donde Γ y  $C_p$  son las ganancias del controlador y son mayores a cero. También,  $u_{\delta} = \delta_{u}$  y  $\varsigma = s_1$ .  $W_a$ es la velocidad aparente del papalote y  $g_k$  es un parámetro del papalote.

#### Control por modos deslizantes y pasividad, P-SMC

La acción de control se calcula con  $(3.28)$ , o escrito de otra forma

<span id="page-99-1"></span>
$$
\delta_{u2} = b(z_1, \tilde{z})^{-1}(-a(z_1, \tilde{z}) - \Gamma \text{sign}(s_2) + v), \tag{D.4}
$$

donde

$$
v = -L_{p(z_1, \tilde{z})}W(\tilde{z}) - k_p e, \tag{D.5}
$$

$$
s_2(y, v) = y - \int_0^t v(\tau)dt,
$$
\n(D.6)

donde Γ y  $k_p$  son las ganancias del controlador y son mayores a cero. También  $u = \delta_{u2}$  y  $s = s_2$ .

### D.1.3. Ciclo de generación de potencia

El ciclo de generación de potencia se lleva a cabo en tres etapas. En la fase potencia se desenrolla la cuerda a cierta velocidad  $V_{out}$  y al mismo tiempo se alterna entre los puntos objetivo  $y_{TP1}$  y  $y_{TP2}$  de acuerdo con [\(D.1\)](#page-98-1). El seguimiento de trayectoria se logra con la ley de control  $u = \delta_u + \delta_g$ , donde  $\delta_u$ corresponde a las ecuaciones [\(D.2\)](#page-99-0) y [\(D.4\)](#page-99-1), y  $\delta_q = -d \sin x_3 \cos x_1$  es una cantidad debida a la geometría de la plataforma experimental. En la fase de transferencia no hay velocidad en la cuerda y el papalote se lleva a una posición de equilibrio con  $u = \delta_g$ . En la fase de retorno se enrolla la cuerda a cierta velocidad  $V_{in}$  y el papalote se mantiene en posición de equilibrio. En la Figura [D.2](#page-100-0) se pueden ver todas las fases del ciclo. El diagrama de bloques de la Figura [D.3](#page-100-1) representa los componentes del sistema de control, donde el sistema es el papalote y los actuadores mueven sus cuerdas de dirección.

<span id="page-100-0"></span>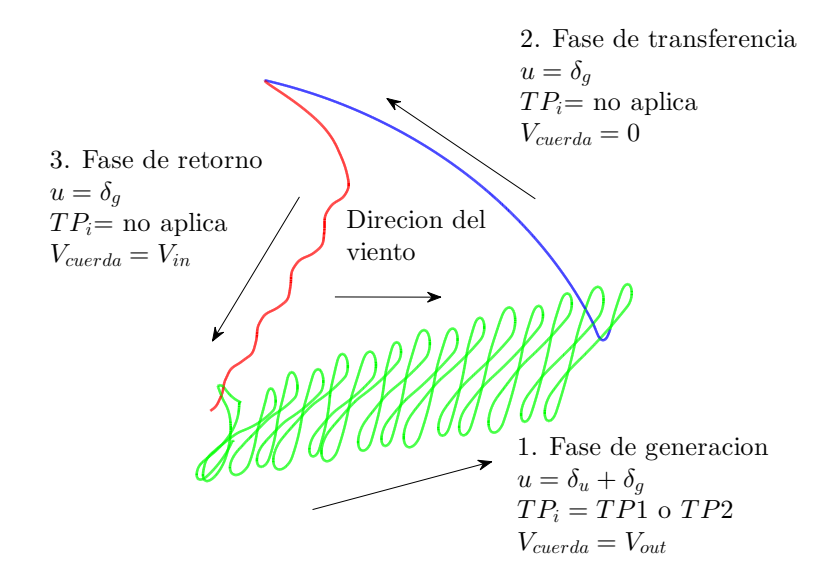

Figura D.2: Ciclo de generación de potencia.

<span id="page-100-1"></span>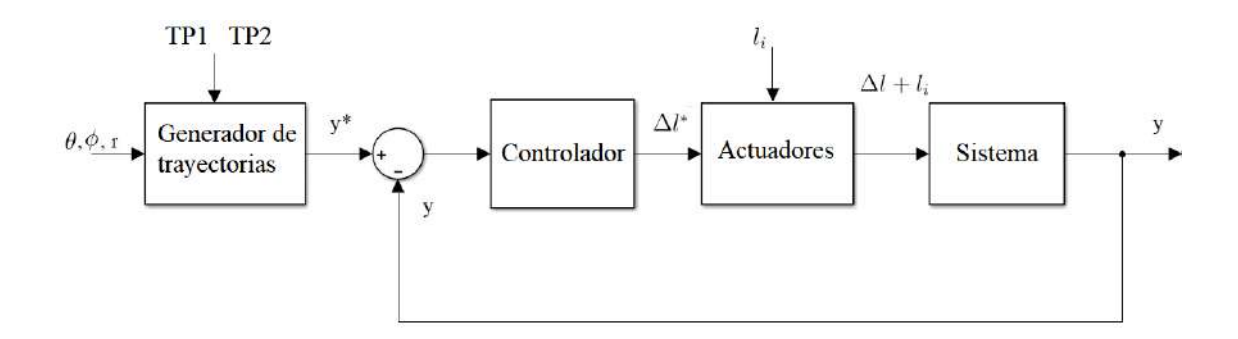

Figura D.3: Esquema de control

### D.1.4. Cálculo de potencia y energía

#### Tensión en la cuerda

La tensión en la cuerda se calcula como se describió en la Sección [4.3.1.](#page-44-0)

#### Velocidad en la cuerda

Se tienen dos cantidades para la velocidad de la cuerda,  $V_{out}$  se usa para desenrollar la cuerda,  $V_{in}$  se usa para enrollarla. La longitud de la cuerda, producto de estas velocidades, se sobrepone a la diferencia de longitud usada para dirigir al papalote. La velocidad en la cuerda es enviada a los actuadores para su ejecución, (véase Figura [D.3\)](#page-100-1).

#### Potencia mecánica generada

La potencia generada se calcula con

$$
P_m = F_D \dot{r},\tag{D.7}
$$

siendo  $F_D$  la tensión en la cuerda de acuerdo con  $(4.2)$  y  $(4.4)$ , y  $\dot{r}$  la velocidad en la cuerda  $(V_{in}$  y  $V_{out})$ 

#### Energía generada

La energía generada se calcula con

$$
E = \int_{t_0}^{t_f} P_m(t)dt,
$$
\n(D.8)

siendo  $t_0$  y  $t_f$  los tiempos inicial y final respectivamente del periodo del cual se desea calcular la energía.

### D.1.5. Corrección de la velocidad del viento

La velocidad del viento es medida por un anemómetro a una altura de  $Z_{ref} = 3m$  ubicado en la estación de control terrena. La velocidad del viento  $V_w$  en la posición del papalote se estima usando un modelo logarítmico del viento para calcular su velocidad a cierta altura Z, usando la siguiente expresión

$$
V_w(Z) = \frac{\operatorname{Ln}\left(\frac{Z}{Z_r}\right)}{\operatorname{Ln}\left(\frac{Z_{ref}}{Z_r}\right)},\tag{D.9}
$$

donde  $V_{ref}$  es la velocidad de referencia del viento medida a cierta altura  $Z_{ref}$  y  $Z_r$  es un coeficiente que caracteriza la rugosidad del suelo.

Usando datos reales de la prueba P2-25-Feb se obtiene la Figura [D.4,](#page-102-0) en la cual se observa el comportamiento en fase de generación de potencia. En la gráfica (a) se tiene el desenrollo de la cuerda, en total se tiene un aumento de longitud de 2.6m. En la gráfica (b) tiene el ángulo de elevación el cual se usa para calcular la altura instantánea del papalote la cual se puede ver en la gráfica (c). La velocidad corregida del viento se muestra en la gráfica (d), nótese que las variaciones son de alrededor de 1 m/s. Finalmente, en la gráfica (e) se muestra una comparación de la acción de control calculada con la velocidad medida por el anemómetro y la velocidad corregida para la posición del papalote. Se observa que son muy similares, con lo que se concluye que, para el caso de este proyecto, ambas cantidades pueden ser usadas obteniendo resultados casi iguales. La corrección de velocidad del viento será más útil cuando se tengan longitudes de cuerda significativamente más largas.

<span id="page-102-0"></span>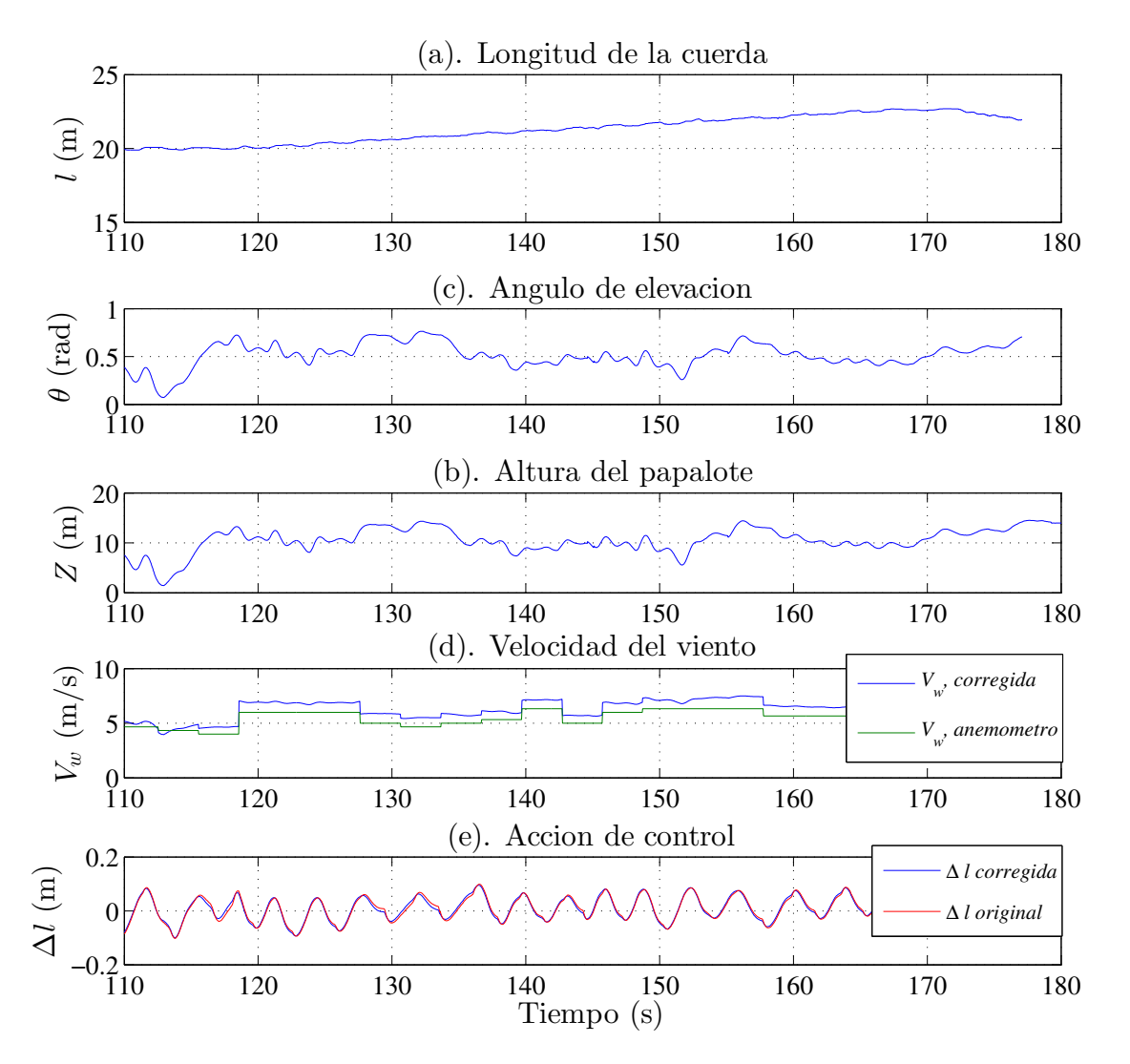

Figura D.4: Corrección de la velocidad del viento en función de la altura.

## D.2. Resultados, SMC

### D.2.1. Seguimiento de travectoria con  $\dot{r}=0$

La prueba consiste en provocar que la salida y del sistema siga una trayectoria de referencia y ∗ alternante, como la que se describió e la Sección [D.1.1.](#page-98-2) En este caso la longitud de la cuerda se mantiene constante. La acción de control se calcula con  $(D.2)$ .

#### Resultados de la prueba P2-28-ene-A

En las Figuras [D.5](#page-103-0) y [D.6](#page-104-0) se muestran los resultados de esta prueba notando lo siguiente:

- Se tiene un vuelo sostenido de alrededor de 140s, véase el ángulo de elevación en la Figura [D.5\(](#page-103-0)d)
- Este vuelo ocurre en condiciones de gran turbulencia, obsérvese velocidades de viento mayores a 10 m/s y variaciones importantes en la dirección de hasta  $40^{\circ}$ , véase Figura [D.5\(](#page-103-0)a) y (b).
- Aún con la presencia de turbulencia el controlador de seguimiento mantiene estable al sistema, es decir, el error de seguimiento se mantiene acotado, véase Figura  $D.6(b)$  $D.6(b)$  y (c).
- Obsérvese también como la superficie de deslizamiento se mantiene atractiva durante la prueba, véase Figura  $D.6(d)$  $D.6(d)$

<span id="page-103-0"></span>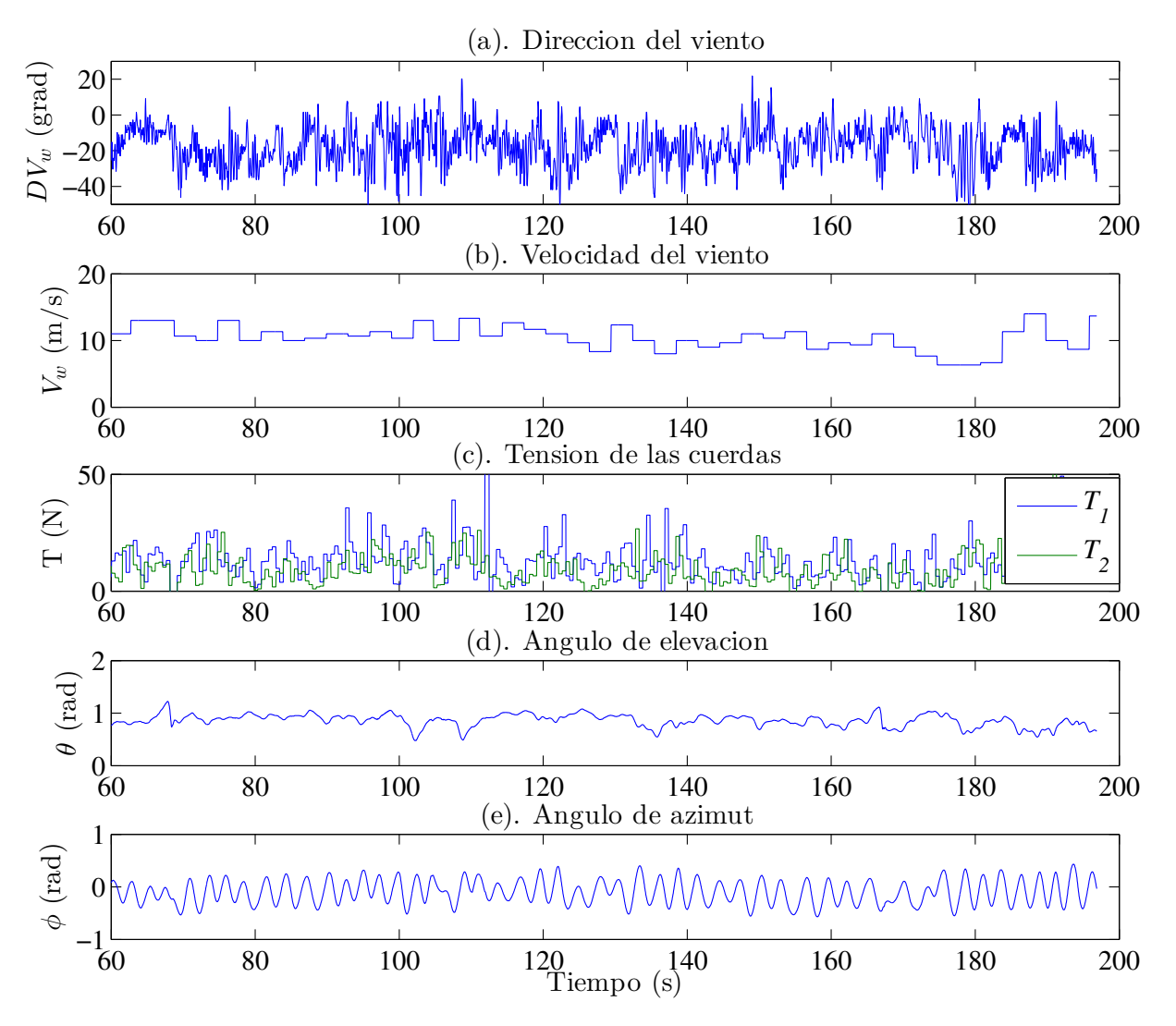

Figura D.5: Comportamiento de la velocidad y dirección del viento, tensión en las cuerdas y ángulos de elevación y de azimut.

<span id="page-104-0"></span>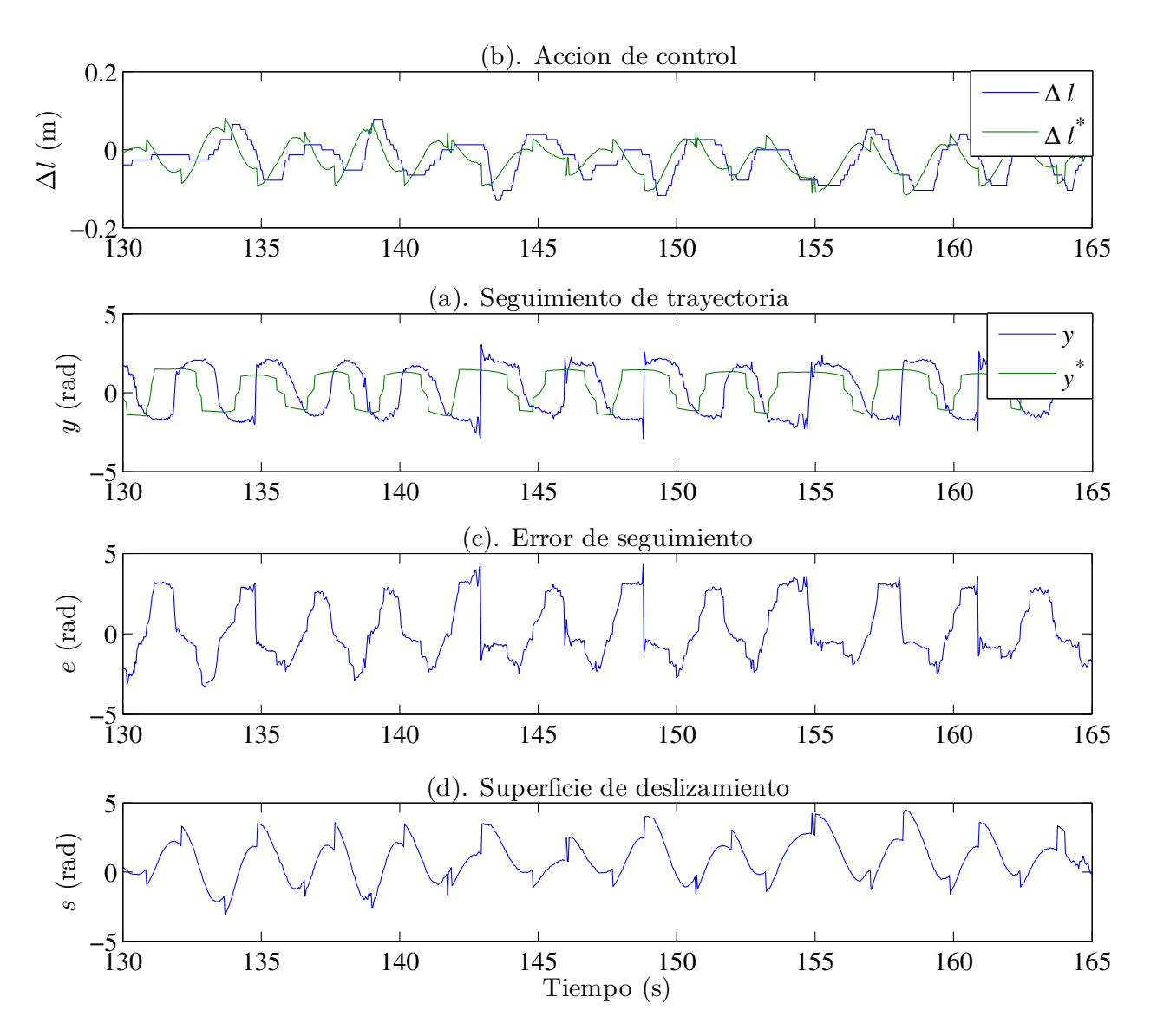

Figura D.6: Acción de control, seguimiento de trayectoria, error y superficie.

### D.2.2. Ciclo de generación de potencia

En esta prueba se lleva a cabo el ciclo de generación de potencia de la Figura [D.2](#page-100-0) usando el esquema de control de la Figura [D.3.](#page-100-1) La referencia en fase de potencia se genera como se describió en la Sección  $D.1$  y la acción de control se calcula con  $D.2$ .

### Resultados de la prueba P4-28-ene

En las Figuras [D.7,](#page-106-0) [D.8,](#page-106-1) [D.9](#page-107-0) y [D.10](#page-107-1) muestran los resultados de esta prueba notando lo siguiente:

- Se logró una autonomía del sistema para ejecutar tres ciclos completos (véase Figura [D.7\(](#page-106-0)a)). Obs´ervese como se sobrepone la consigna de la longitud de la cuerda y la diferencia de longitud que dirige al papalote. Además de las incertidumbres propias del proceso, la variación en la longitud de la cuerda se considera como una perturbación adicional.
- En la Figura  $D.7(c)$  $D.7(c)$  se presenta la potencia instantánea generada y consumida el proceso.
- Se pueden ver las variaciones en la velocidad y dirección del viento en la Figura [D.8\(](#page-106-1)a) y (b).
- Nótese, en la Figura [D.8,](#page-106-1) que el ángulo de elevación es más pequeño durante las fase de potencia comparado con su valor en las fases de transferencia y retorno, la variación del ángulo de azimut es mayor durante la fase de potencia comparado con su valor en las otras fases. Este comportamiento indica que el sistema funciona correctamente.
- En la Figura [D.9](#page-107-0) se puede ver como el papalote es manejado por el sistema de control durante la fase de potencia en el segundo ciclo. Primero se observa como los actuadores ejecutan la acción de control generada por el controlador, después se tiene el seguimiento de la trayectoria, enseguida se observa un error de seguimiento acotado y finalmente una superficie de deslizamiento atractiva. Estas gráficas también indican un comportamiento adecuado del sistema.
- En la Figura [D.10](#page-107-1) se gráfica la posición del papalote en el espacio. En (a) se tiene la posición a escala real y en (b) se tiene un acercamiento usando únicamente la longitud que se genera por la velocidad de la cuerda. Nótese cada una de las fases del ciclo.

<span id="page-106-0"></span>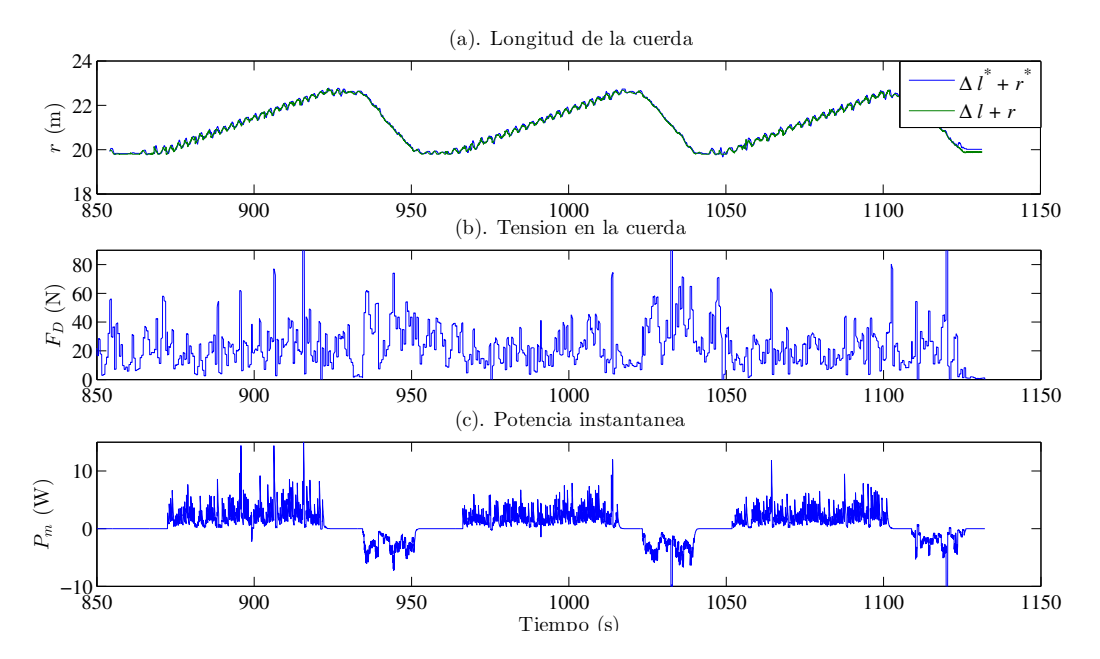

<span id="page-106-1"></span>Figura D.7: Comportamiento de la longitud y tensión de las cuerdas y potencia instantánea.

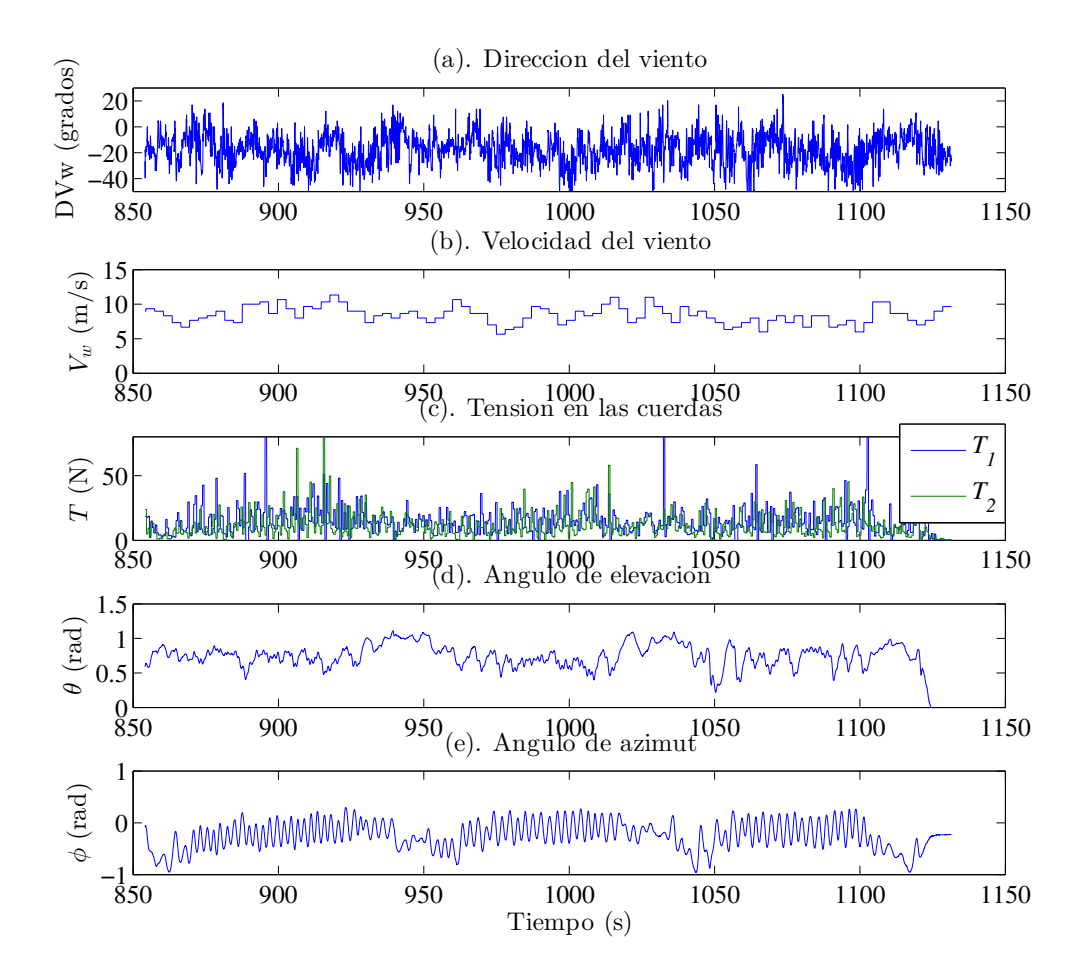

Figura D.8: Comportamiento de la velocidad y dirección del viento, tensión en las cuerdas y ángulos de elevación y de azimut.

<span id="page-107-0"></span>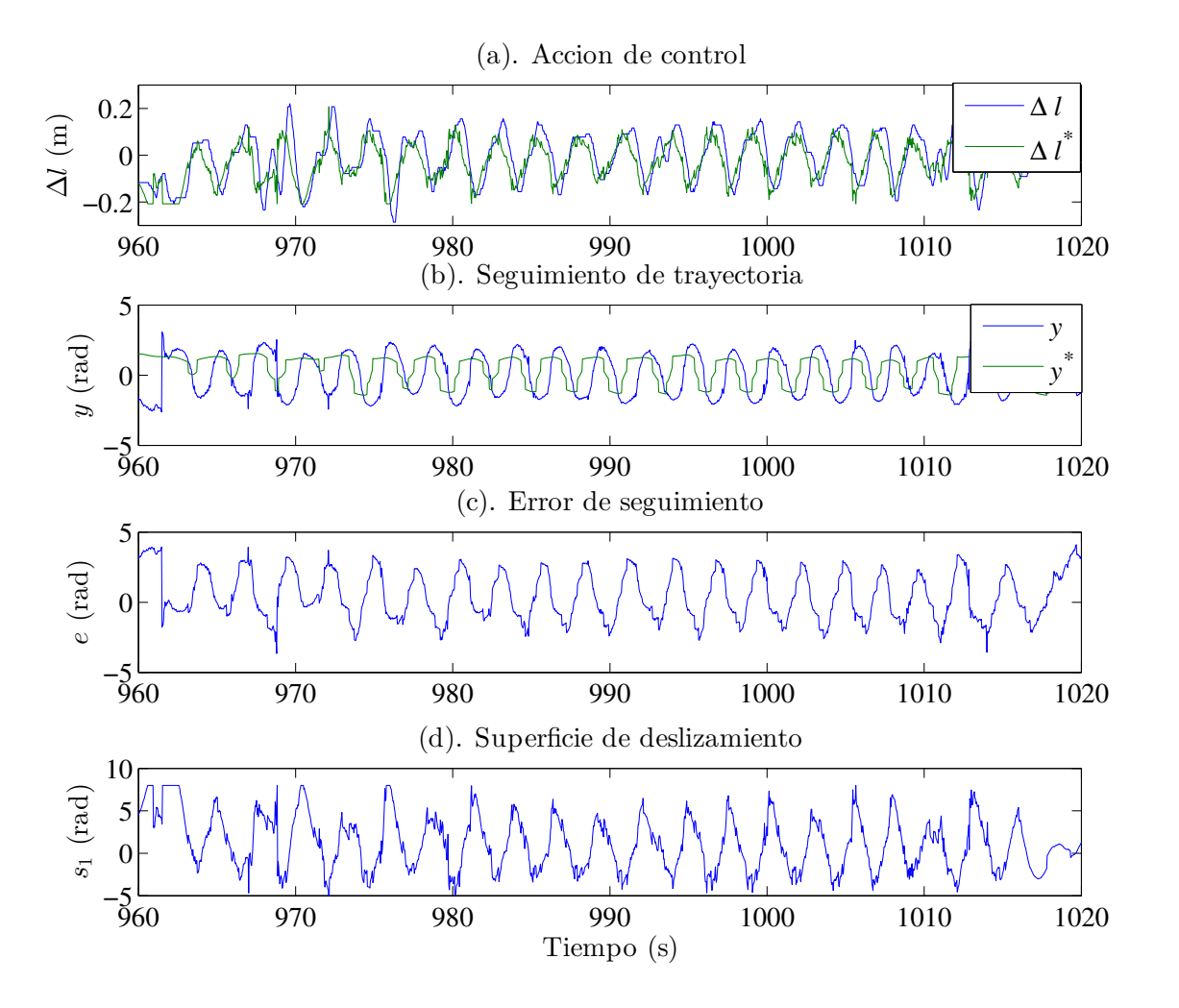

Figura D.9: Acción de control, seguimiento de trayectoria, error y superficie.

<span id="page-107-1"></span>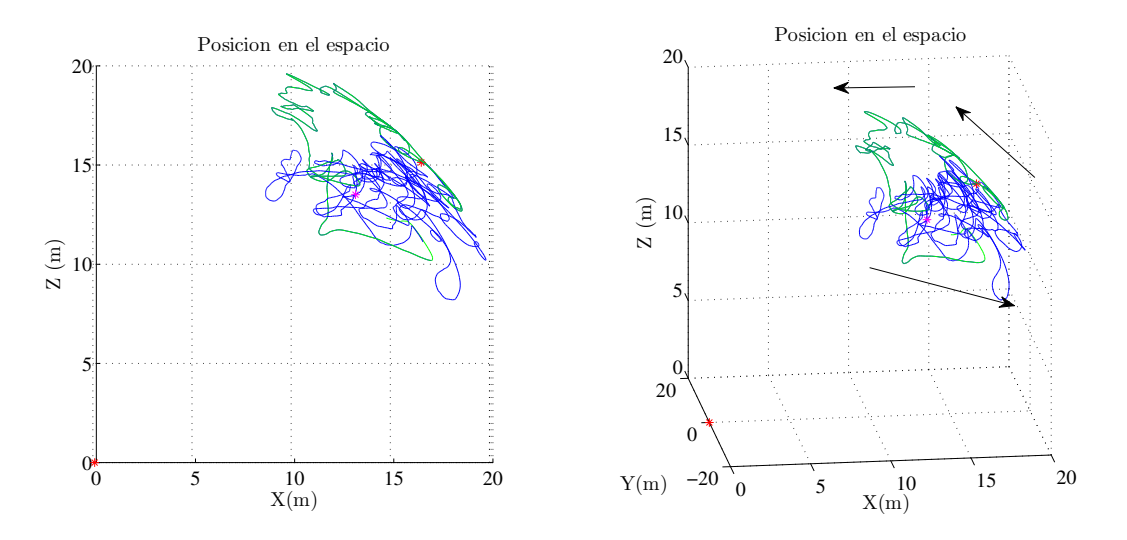

Figura D.10: Bosquejo de la posición en el espacio.
## D.2.3. Resumen de pruebas y conclusiones

### Resumen

En la Tabla [D.1](#page-108-0) se comparan los resultados de diferentes pruebas, donde to es el tiempo de inicio (en segundos),  $tf$  el tiempo final,  $EMC$  es el error medio cuadrático,  $Ein$  es la energía generada (en Jouls), Eout es la energía consumida,  $E = Ein - Eout$ , % es el porcentaje de energía consumida con respecto del la energía generada, por lo que entre más pequeño el resultado es mejor,  $V_{w-in}$  es la velocidad promedio del viento (en m/s) durante la etapa de potencia y  $V_{w-out}$  es la velocidad promedio del viento durante la etapa de retorno.

<span id="page-108-0"></span>

| No.            | Prueba     | $t_{0}$ | $t_f$ | EMC | $E_{in}$ | $E_{out}$ | E      | %                            | $V_{w-in}$ | $V_{w-out}$ |
|----------------|------------|---------|-------|-----|----------|-----------|--------|------------------------------|------------|-------------|
| 1              | $P5-27-01$ | 50      | 80    | 94  |          |           |        |                              | 5.1        |             |
| $\overline{2}$ |            | 80      | 180   | 100 | 50.1     | 25.5      | 24.6   | 51                           | 5.4        | 4.9         |
| 3              | $P2-28-01$ | 60      | 200   | 104 |          |           |        | $\qquad \qquad \blacksquare$ | 10.2       |             |
| 4              |            | 250     | 410   | 100 | 93.7     | 103.0     | $-9.3$ | $\qquad \qquad -$            | 9.9        | 10.0        |
| 5              | P3-28-01   | 200     | 300   | 116 | 109.0    |           |        | $\overline{\phantom{m}}$     | 9.2        |             |
| 6              |            | 300     | 420   | 114 | 162.0    | 62.0      | 100.0  | 38                           | 10.7       | 10.1        |
| $\overline{7}$ | P4-28-01   | 60      | 160   | 110 | 128.7    | 35.7      | 93.0   | 28                           | 9.3        | 8.5         |
| 8              |            | 620     | 720   | 107 | 115.6    | 31.0      | 84.6   | 27                           | 7.7        | 8.0         |
| 9              |            | 860     | 960   | 107 | 123.1    | 47.0      | 76.1   | 38                           | 8.9        | 8.3         |
| 10             |            | 960     | 1040  | 103 | 104.7    | 57.0      | 47.7   | 54                           | 8.4        | 8.7         |
| 11             |            | 1040    | 1130  | 104 | 107.8    | 36.8      | 71.0   | 34                           | 7.3        | 8.7         |

Tabla D.1: Resumen de resultados, Controlador SMC

Los porcentajes de energía consumida son comparables con los resultados publicados en [\[25\]](#page-137-0). El EMC es grande para todas las pruebas, sin embargo el sistema se mantiene estable.

### Conclusiones

- Los resultados obtenidos muestran que la ley de control diseñada en conjunto con la estrategia implementada es adecuada para el manejo de sistemas AWE.
- El controlador es capaz de mantener estable el sistema en presencia de distintas perturbaciones.
- El computo de energía de las pruebas indican resultados aceptables en comparación con resultados publicados en la literatura, siendo los resultados presentados en este trabajo ligeramente mejores.

## D.3. Resultados, P-SMC

## <span id="page-109-0"></span>D.3.1. Seguimiento de trayectoria con  $\dot{r}=0$

La prueba consiste en provocar que la salida y del sistema siga una trayectoria de referencia y ∗ alternante, como la que se describió en la Sección [D.1.1.](#page-98-0) En este caso la longitud de la cuerda se mantiene constante. La acción de control se calcula con  $(D.4)$ .

## Resultados de la prueba P3-12-feb-A

En las Figuras [D.11,](#page-110-0) [D.12](#page-111-0) y [D.13](#page-111-1) se muestran los resultados de esta prueba notando lo siguiente:

- Se obtienen resultados similares a los de la Sección  $D.2.1$ .
- La prueba se realiza en un ambiente con una velocidad del viento más constante, aunque con un valor más pequeño. La velocidad mínima para que se eleve el papalote es de  $5 \text{ m/s}$ , la prueba ocurre alrededor de este valor. Véase la Figura [D.11\(](#page-110-0)b).
- $\blacksquare$  También la dirección del viento es menos cambiante aunque la prueba se realizó con una desviación promedio alrededor de  $30^{\circ}$ . Véase la Figura  $D.11(a)$  $D.11(a)$
- En la Figura [D.12](#page-111-0) se observa un mejor seguimiento de la trayectoria, en consecuencia un mejor comportamiento del error de seguimiento y también una superficie de deslizamiento atractiva.
- En la Figura [D.13](#page-111-1) se tienen los términos para la cancelación de no-linealidades y el término de pasivación de la ley de control  $(D.4)$ . Obsérvese cómo están acotados.

<span id="page-110-0"></span>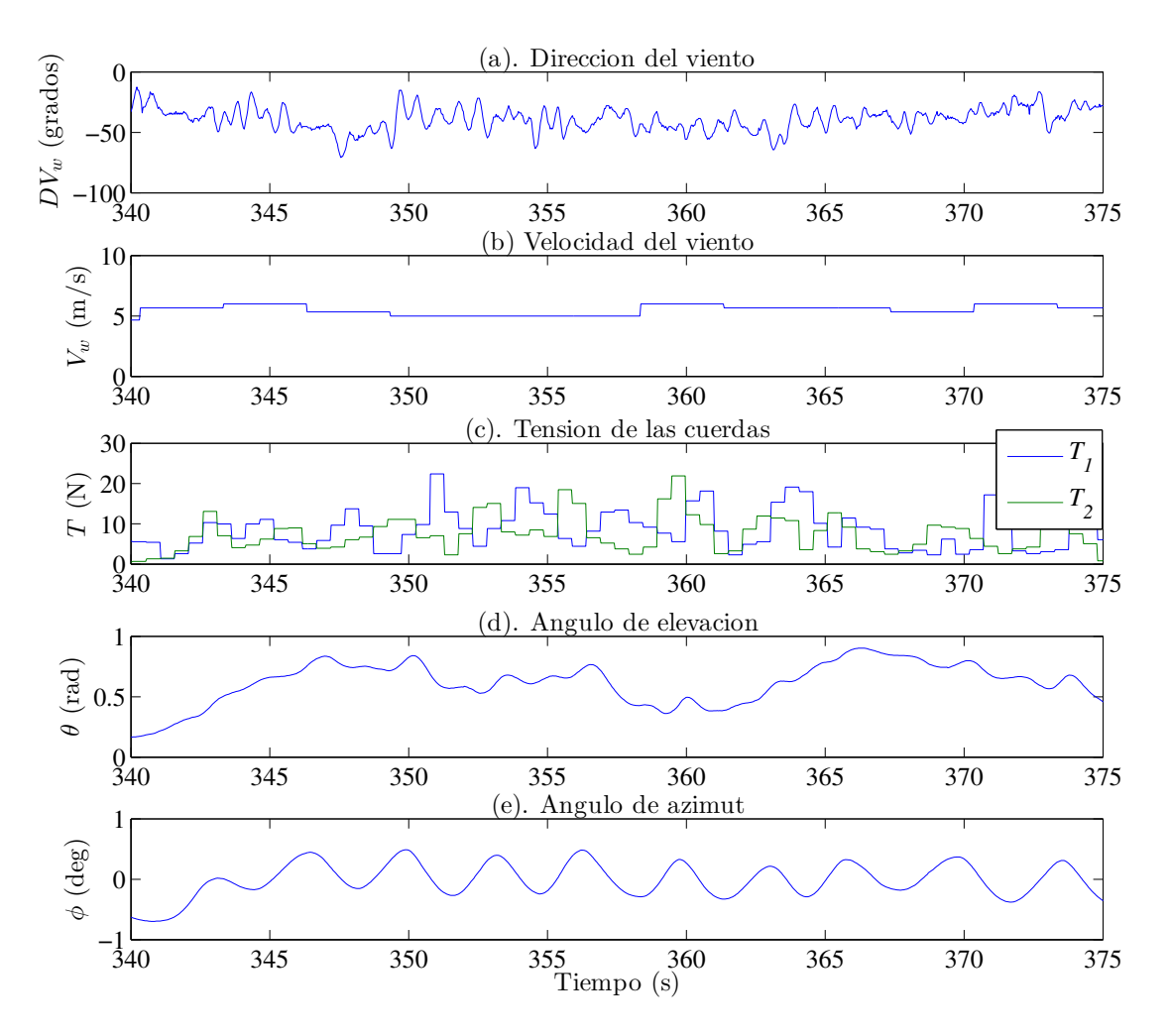

Figura D.11: Comportamiento de la velocidad y dirección del viento, tensión en las cuerdas y ángulos de elevación y de azimut.

<span id="page-111-0"></span>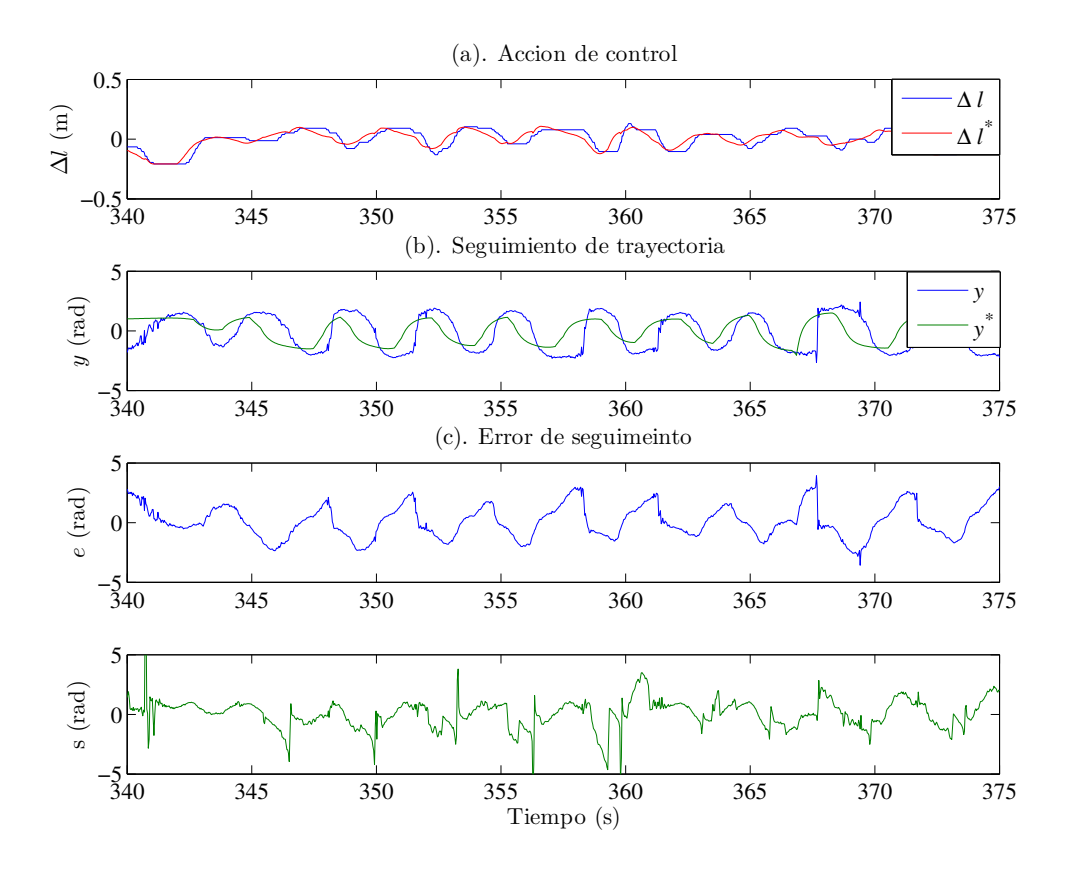

Figura D.12: Acción de control, seguimiento de trayectoria, error y superficie.

<span id="page-111-1"></span>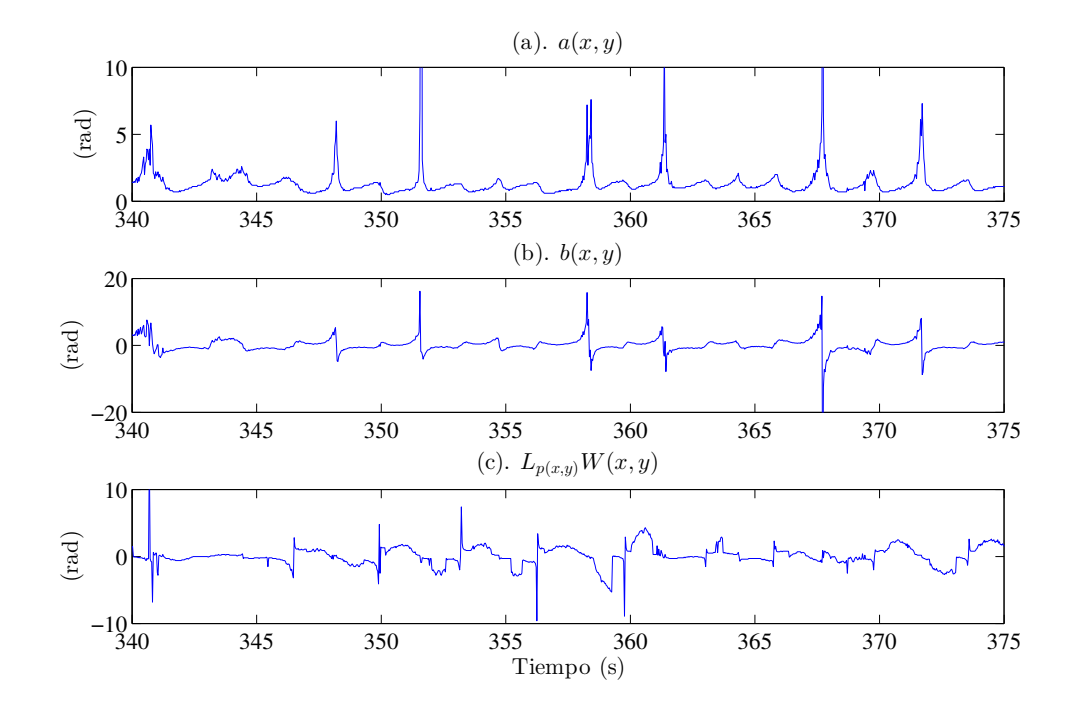

Figura D.13: Comportamiento de las no-linealidades  $a(x, y)$ ,  $b(x, y)$  y  $L_{p(x,yW(x,y)}$ .

## D.3.2. Ciclo de generación de potencia

En esta prueba se lleva a cabo el ciclo de generación de potencia de la Figura [D.2](#page-100-0) usando el esquema de control de la Figura [D.3.](#page-100-1) La referencia en fase de potencia se genera como se describió en la Sección [D.1](#page-98-1) y la acción de control se calcula con [D.4.](#page-99-0)

### Resultados de la prueba P2-25-feb

En las Figuras [D.14,](#page-113-0) [D.15,](#page-114-0) [D.16,](#page-115-0) [D.17,](#page-116-0) [D.18](#page-117-0) y [D.19](#page-117-1) muestran los resultados de esta prueba notando lo siguiente:

- Se obtuvieron resultados similares a los presentados en las Sección [D.2.2,](#page-105-0) con algunas diferencias como se comenta enseguida.
- Se logró una autonomía para ejecutar cuatro ciclos completos (véase la Figura [D.14\)](#page-113-0).
- Esta prueba se realiza en condiciones de viento más estables, con una velocidad del viento promedio de 5 m/s. Véase la Figura  $D.15(a)$  $D.15(a)$  y (b).
- Debido a la magnitud de la velocidad del viento la tensión en las cuerdas es más pequeña y en consecuencia la energía generada también con respecto a la prueba de referencia. Véase la Figura  $D.15(c)$  $D.15(c)$ .
- Se aplicó un filtro a la trayectoria de referencia, con esto se mejoro el seguimiento de la trayectoria y en consecuencia el comportamiento del error de seguimiento y la superficie de deslizamiento. La Figura [D.16](#page-115-0) corresponde al primer ciclo de generación, donde se aprecia el comportamiento descrito.
- Al igual que en la prueba  $D.3.1$  se observan comportamientos acotados de a, b y  $LpW$ , en la Figura [D.17.](#page-116-0)
- La deducción del modelo aproximado se basa en el hecho de que la variación del ángulo de ataque es pequeña y de que la magnitud del ángulo de alabeo es pequeña. En la Figura [D.18](#page-117-0) se puede ver un comportamiento muy similar al que se busca, donde el ´angulo de ataque es aproximadamente constante aunque su magnitud no es despreciable y la magnitud del ángulo de alabeo se puede sustituir por su aproximación lineal.
- De acuerdo con [\[26\]](#page-137-1) se tiene que  $\Delta \alpha \approx 1/E$  en condiciones de viento cruzado. En base a esta suposición el coeficiente de planeo fue calculado experimentalmente a partir de  $\Delta \alpha$  (véase Figura [D.18\)](#page-117-0).
- Finalmente en la Figura [D.19](#page-117-1) se tiene la posición en el espacio donde se pueden observar las fases del ciclo.

<span id="page-113-0"></span>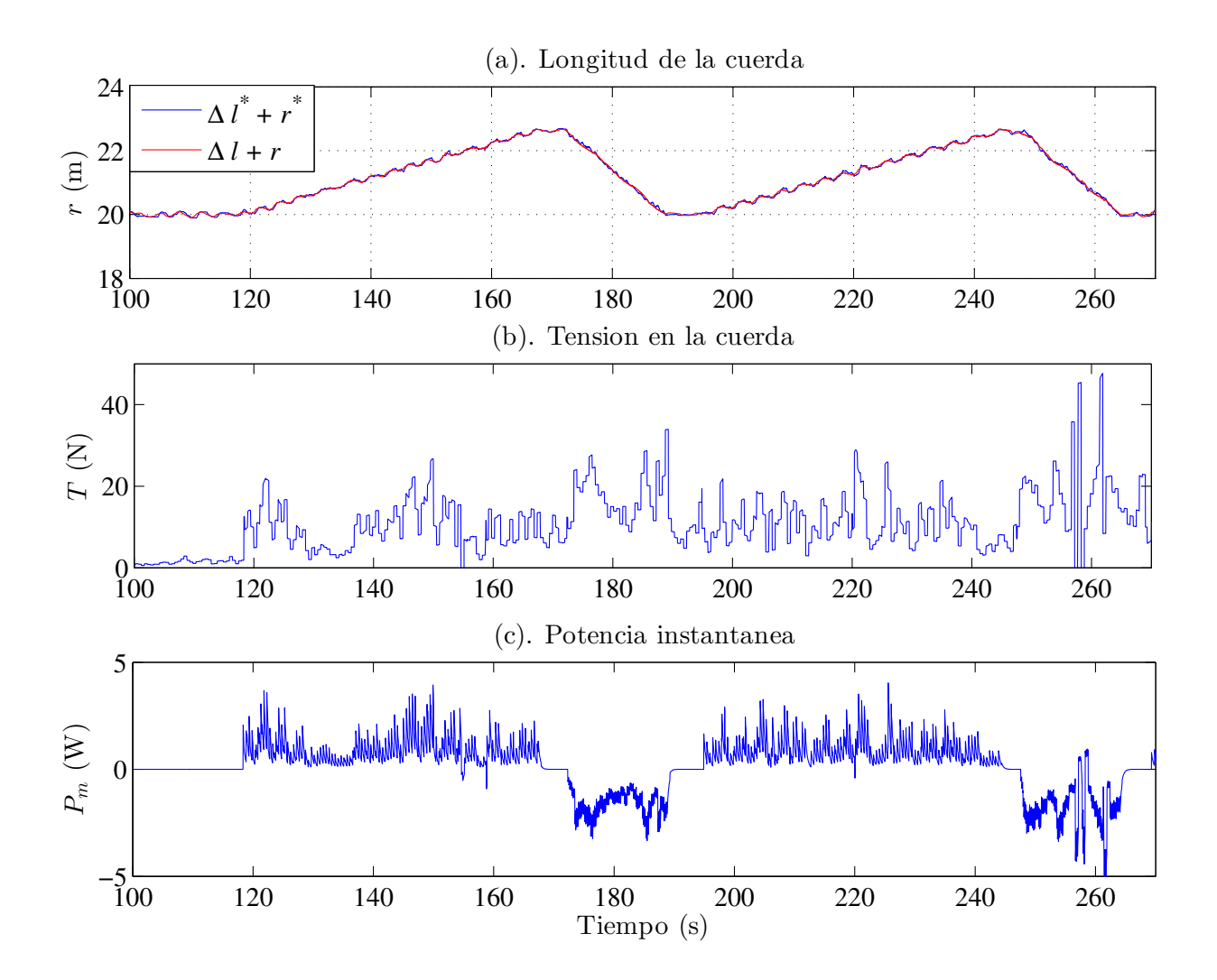

Figura D.14: Comportamiento de la longitud y tensión de las cuerdas y potencia instantánea.

<span id="page-114-0"></span>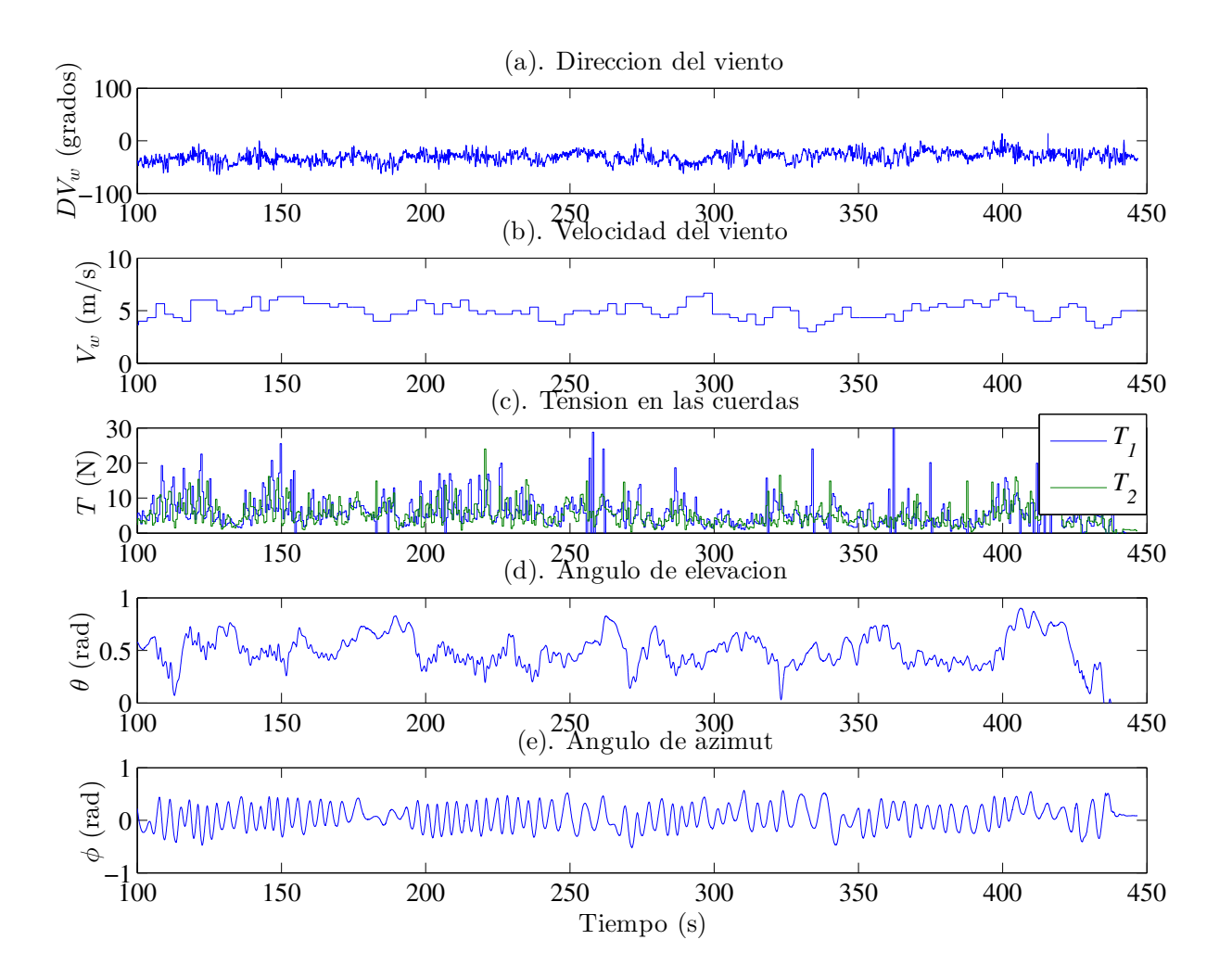

Figura D.15: Comportamiento de la velocidad y dirección del viento, tensión en las cuerdas y ángulos de elevación y de azimut.

<span id="page-115-0"></span>![](_page_115_Figure_2.jpeg)

Figura D.16: Acción de control, seguimiento de trayectoria, error y superficie.

<span id="page-116-0"></span>![](_page_116_Figure_2.jpeg)

Figura D.17: Comportamiento de las no-linealidades  $a(x, y)$ ,  $b(x, y)$  y  $L_{p(x,yW(x,y)}$ .

<span id="page-117-0"></span>![](_page_117_Figure_2.jpeg)

Figura D.18: Comportamiento del ángulo de ataque y de alabeo.

<span id="page-117-1"></span>![](_page_117_Figure_4.jpeg)

Figura D.19: Bosquejo de la posición en el espacio.

## D.3.3. Resumen de pruebas y conclusiones

### Resumen

En las Tablas  $D.2$  y  $D.3$  se comparan los resultados de diferentes días de prueba. En general el  $EMC$ es más pequeño en comparación con las pruebas del controlador SMC, sin embargo la generación de energía es mejor para el controlador anterior. No es posible hacer una comparación estricta, ya que la velocidad del viento de las pruebas del controlador SMC son de alrededor de 10 m/s y en las pruebas del P-SMC la velocidad del viento esta entre 4 y 6 m/s.

<span id="page-118-0"></span>![](_page_118_Picture_180.jpeg)

Tabla D.2: Resumen No. 1 de resultados, Controlador P-SMC

<span id="page-119-0"></span>

| No. | Prueba   | $t_{0}$ | $t_f$ | EMC   | $E_{in}$ | $E_{out}$ | E              | %                        | $V_{w-in}$ | $V_{w-out}$ |
|-----|----------|---------|-------|-------|----------|-----------|----------------|--------------------------|------------|-------------|
| 32  | P3-30-03 | 1400    | 1500  | 101   | 56.5     | 29.7      | 26.8           | 53                       | 6.33       | 6.36        |
| 33  |          | 1650    | 1740  | 98.6  | 58.6     | 60.44     | $-1.84$        | $\overline{\phantom{0}}$ | 6.10       | 7.40        |
| 34  |          | 1740    | 1810  | 92.8  | 45.28    | 25.8      | 19.48          | 57                       | 6.30       | 5.28        |
| 35  |          | 1810    | 1890  | 114.5 | 39.7     | 38.7      | $\mathbf{1}$   | 97                       | 5.70       | 7.80        |
| 36  |          | 1890    | 1960  | 112.5 | 53.1     | 30.7      | 22.4           | 58                       | 6.80       | 5.10        |
| 37  |          | 1960    | 2030  | 94.4  | 60       | 30.7      | 29.3           | 51                       | 6.40       | 5.10        |
| 38  |          | 620     | 700   | 106   | 51       | 37.4      | 13.6           | 73                       | 6.99       | 6.48        |
| 39  |          | 700     | 780   | 107   | 35.1     | 24.3      | 10.8           | 69                       | 5.00       | 5.00        |
| 40  |          | 1100    | 1170  | 111   | 46.7     | 36.6      | 10.1           | 78                       | 7.30       | 7.00        |
| 41  |          | 1170    | 1250  | 104   | 53.5     | 35.6      | 17.9           | 67                       | 6.70       | 6.70        |
| 42  | P4-30-03 | 320     | 400   | 111   | 41.7     | 29.9      | 11.8           | 72                       | 5.60       | 5.50        |
| 43  |          | 400     | 480   | 122   | 44.3     | 22.6      | 21.7           | 51                       | 5.60       | 5.60        |
| 44  |          | 480     | 570   | 125   | 47.4     | 45.4      | $\overline{2}$ | 96                       | 6.50       | 6.30        |
| 45  | P7-30-03 | 80      | 180   | 106   | 41.5     | 27.1      | 14.4           | 65                       | 5.60       | 4.50        |
| 46  |          | 500     | 600   | 99    | 46.8     | 19.96     | 26.84          | 43                       | 5.20       | 4.00        |
| 47  | P4-31-03 | 300     | 410   | 103   | 41.2     | 20.8      | 20.4           | 50                       | 5.60       | 5.60        |
| 48  | P5-31-03 | 400     | 650   | 114   | 63.2     | 34.4      | 28.8           | 54                       | 6.80       | 6.50        |

Tabla D.3: Resumen No. 2 de resultados, Controlador P-SMC

### Conclusiones

- Se muestra que la ley de control diseñada es capaz de mantener estable el sistema en presencia de perturbaciones e incertidumbres.
- En forma cualitativa, este controlador es capaz de mantener el vuelo del papalote con velocidades bajas de viento. Esto no se logró con el controlador anterior (SMC).
- Para condiciones similares de viento los resultados son repetibles en cuanto a producción de energía.
- Con este controlador (P-SMC) no fue posible igualar los resultados del controlador smc, los cuales son mejores en cuanto a producción de energía. Sin embargo, no se puede concluir que sea mejor hasta que se hagan pruebas en condiciones similares de velocidad del viento.
- Los resultados de las últimas pruebas (del mes de marzo de 2021) indican que los resultados obtenidos cada vez son mejores, es decir, se gasta menos energía de la que se produce.
- Los resultados reportados en la Sección  $5.2.2$  son de la prueba P10-13-02 (No. 6) y una combinación de las pruebas P7-18-03 (No. 16) y P4-31-03 (No. 47). Estas pruebas (16 y 47) se eligieron ya que la velocidad del viento en ambas pruebas es muy similar.

# Apéndice E

# Publicaciones

E.1. CCE 2019

2019 16th International Conference on Electrical Engineering, Computing Science and Automatic Control (CCE) Mexico City, Mexico September 11-13, 2019

## Robust Nonlinear flight Control of a Power-Generating tethered kite

1<sup>st</sup> J. Alvarez-Gallegos *Dep. of Electrical Engineering CINVESTAV-IPN* Mexico City, Mexico jalvarez@cinvestav.mx

2nd R. Castro-Linares *Dep. of Electrical Engineering CINVESTAV-IPN* Mexico City, Mexico rcastro@cinvestav.mx

3<sup>rd</sup> M.A. Zempoalteca-Jimenez *Dep. of Electrical Engineering CINVESTAV-IPN* Mexico City, Mexico miguel.zempoalteca@cinvestav.mx

*Abstract***—The motion description of an airborne wind energy (AWE) system is very complex and is not suitable to design a controller. In recent years, simplified models have been developed for this kind of systems. In this paper a controller is designed using a simplified model and is based on the sliding mode technique. The designed controller is robust against model uncertainties and disturbances in wind velocity. Some simulation results are presented with a complete generation cycle where the wind velocity and the kite glide ratio are perturbed.**

*Index Terms***—renewable energy, wind energy, tethered kite, robust control.**

#### I. INTRODUCTION

In recent years, the searching for alternatives in power generation has increased. A young technology around this issue is the so-called airborne wind energy (AWE) systems. For a survey in the development of these systems from the Loyd seminal paper [1] in the 80s until this decade, see [2]. Also, the interested reader can review [3] in order to get recent information about the subject.

Power generation with an AWE system, generally consists of three stages [4]. In the power stage, the kite flies in wind direction which induces tension in kite ropes. This tension is used to move an electric generator. A form to increase the tension, and in consequence the produced power, is to make the kite to track an eight-shaped trajectory [5]. When the rope gets a certain maximal length, the power stage is stopped and the transfer phase starts. In the transfer stage there is not rope velocity and the kite is maneuvered to the equilibrium position. In this point the rope tension is minimal. When the equilibrium point is reached the return stage starts. In return stage the rope is rolled until a certain minimal length. When such length is reached the power stage restarts and the cycle is completed. This is the so-called pumping cycle [2].

A good representation of the system dynamics is presented in [6]. The model considers the kite as a one-mass-point interacting with aerodynamic, gravitational and tether forces among others. A simplified model is presented in [4]. The principal simplification is to consider the kite massless, which reduces the equations significantly. One of the most complete representations recently published is a four-point-mass model [7], this representation considers the system as a rigid body.

A very important subject is the kite control to track trajectories in the power stage, since the amount of energy that can be harvested depends on it. Also it is important because the kite operation in this region is unstable without a suitable control and can cause the kite crash rapidly. The whole power generation cycle appears in some works such as [4], [9], [10], [11], [12], [13]. Several publications are focused only in generation and trajectory tracking in the power stage, they do not consider the complete cycle [14], [15], [16], [17], [18], [19], [20], [21], [22], [23].

In general, the employing of controllers as P, PI, PD and PID is common to trajectory tracking in AWE systems. Others applied techniques to these systems are nonlinear model predictive control (NMPC), linear-quadratic regulator (LQR) and nonlinear dynamic inversion (NDI). However, since an AWE system is affected by several disturbances (changes in the wind velocity) and parameter variations (modifications of the lift and drag coefficients), a robust controller which is designed on a model that involves the AWE's nonlinear dynamics, is needed. The main contribution of this paper is the design of a robust controller that allows the kite orientation of a kite model to track an specific trajectory in order to harvest energy. Also, the performance of the proposed controller is evaluated through numerical simulation using a complete full model of the kite. The numerical simulation is designed to reproduce a complete power generation cycle and in the presence of several disturbances.

#### II. KITE MODELS

This work makes use of two models; one is used to represent the system behavior while the other one is used to design a controller. The first one describes in detail the kite dynamics and it was developed by Fagiano et al. in [6]. The second one is a simplified model which is the most simple representation of a kite dynamics and was deduced by Erhard et al. in [24].

The kite position is sketched in the Fig. 1a using spherical coordinates  $[\theta, \phi, r]$  and can be expressed in Cartesian coordinates  $(X, Y, Z)$  as

$$
\begin{pmatrix}\nX \\
Y \\
Z\n\end{pmatrix} = r \begin{pmatrix}\n\cos\phi\cos\theta \\
\sin\phi\cos\theta \\
\sin\theta\n\end{pmatrix},
$$
\n(1)

where  $r$  is the rope length (see Fig. 1a), (the wind direction is considered pointing to  $X$ ). In order to describe the two models,

the assignments  $x = (\theta, \dot{\theta}, \phi, \dot{\phi})$  and  $u = \Delta l$  are made, where  $\Delta l$  is the length difference between the two steering ropes (see Fig. 1b). As presented in [6] the kite motion can be described

![](_page_122_Figure_1.jpeg)

Fig. 1. a. System coordinates. b. Difference between steering ropes.

by the state equation

$$
\dot{x} = f(x, u) = \begin{pmatrix} x_2 \\ F_2(x, u) \\ x_4 \\ F_4(x, u) \end{pmatrix},
$$
 (2)

where the functions  $F_2(x, u)$  and  $F_4(x, u)$  are composed by the gravity force, the apparent force, the kite aerodynamic force, the ropes drag force and the traction force exerted by the ropes on the kite, and are given by

$$
F_2(x, u) = \beta \left[ \cos \xi \cos \psi \cos \eta \sin \Delta \alpha \right.
$$
  
- sin  $\xi \cos \psi \sin \eta \sin \Delta \alpha - \sin \xi \sin \psi \cos \Delta \alpha$ ]  
-  $\frac{\beta}{E} \left[ \cos \xi \cos \Delta \alpha \right] - \frac{g \cos x_1}{r} - \sin x_1 \cos x_1 x_4^2,$  (3)

$$
F_4(x, u) = \beta \left[ \sin \xi \cos \psi \cos \eta \sin \Delta \alpha \right]
$$

$$
- \cos \xi \cos \psi \sin \eta \sin \Delta \alpha - \cos \xi \sin \psi \cos \Delta \alpha \right]
$$

$$
- \frac{\beta}{E \cos(x_1)} \left[ \sin \xi \cos \Delta \alpha \right] + 2x_2 x_4 \tan(x_1). \tag{4}
$$

 $\xi(x)$  and  $\Delta\alpha(x)$  represent the kite orientation and the variation of the angle of attack respectively (see Figs. 2a and 2c), while  $\psi(x, u)$  is the angle shown in Fig. 2b. These functions together with functions  $\beta(x)$  and  $\eta(x)$  are given by the following equations

$$
\xi(x) = \arctan\left(\frac{V_w \sin x_3 + rx_4 \cos x_1}{V_w \cos x_3 \sin x_1 + rx_2}\right),\tag{5}
$$

$$
\Delta \alpha(x) = \arcsin\left(\frac{V_w \cos x_3 \cos x_1}{\|W_a(x)\|}\right),\tag{6}
$$

$$
\psi(x, u) = \arcsin\left(\frac{u - d\cos x_1 \sin x_3}{d}\right),\tag{7}
$$

$$
\beta(x) = \frac{\rho A C_L ||W_a(x)||^2}{2rm},\tag{8}
$$

$$
\eta(x) = \arcsin(\tan(\Delta\alpha(x))\tan(\psi(x, u))).
$$
 (9)

Also, E is the glide ratio (it depends on the lift coefficient  $C_L$ and the drag coefficient  $C_D$ ), m is the system mass including the kite and the ropes masses,  $d$  is the wingspan,  $A$  is the kite area,  $\rho$  is the air density,  $g$  is the gravitational acceleration,

![](_page_122_Figure_15.jpeg)

Fig. 2. (a)  $\Delta \alpha(x)$ , (b)  $\psi(x, u)$  and (c)  $\xi(x)$ .  $(\vec{x}_b, \vec{y}_b, \vec{z}_b)$  are body axes and  $(\vec{x}_w, \vec{y}_w, \vec{z}_w)$  are wind axes. The kite orientation  $\xi$  shown in (c) is only for reference; this figure is valid when the plane  $(\vec{x}_b, \vec{y}_b)$  is parallel to the plane  $(L_N, L_E)$ .

 $V_w$  is the wind velocity and  $\|\cdot\|$  denotes the two-norm. An important signal is the apparent kite velocity  $W_a(x)$  given by

$$
W_a(x) = \begin{pmatrix} -V_w \cos x_3 \sin x_1 - rx_2 \\ -V_w \sin x_3 - rx_4 \cos x_1 \\ -V_w \cos x_3 \cos x_1 \end{pmatrix}.
$$
 (10)

In addition, the kite orientation is chosen as the output signal, this is

$$
y = h(x) = \xi(x). \tag{11}
$$

As it is shown in [4], [14], [12] and [25], such an output choice allows to generate mechanical power when it tracks an specific trajectory. More precisely, the output trajectory tracking induced permits to generate mechanical power by means of the following expression (see [25] for more details)

$$
P_m = \frac{1}{2}\rho A C_R ||W_a(x)||^2 \dot{r},
$$
\n(12)

where  $C_R = \sqrt{C_D^2 + C_L^2}$  and  $\dot{r}$  is the rope velocity. The specific trajectory that the output signal (11) should follow in order to generate mechanical power is described in the following.

From kite position in the plane  $(\phi, \theta)$  (see Fig. 3) a reference  $y_{TP}$  is generated to reach any of the target points  $TPi$  (with  $i = 1, 2$ ). When the distance  $\mu$  between the kite and the current target point is less than the radius  $\sigma$ , the current target point is switched to the next target point. This cycle is repeated several times in the power phase.

Due to the switching between target points, the reference  $y_{TP}$  has sudden changes. For this reason, the trajectory is smoothed using a Bezier polynomial. This modified trajectory is the desired trajectory  $y^*$  (see figure 4).

![](_page_122_Figure_26.jpeg)

Fig. 3.  $\sigma$  is the radius of circle with center at the target point  $TPi$  with  $i = 1, 2$ . This representation is in the plane  $(\phi, \theta)$ . When the distance between the kite and the target point is less than  $\sigma$ , then the target point is switched to another target point.

![](_page_123_Figure_0.jpeg)

Fig. 4.  $\mu_1$  and  $\mu_2$  are the distance between the kite and the corresponding target point (see figure 3).  $y_{TP}$  is the desired velocity angle to achieve the target point  $TPi$  from the kite's position and  $y^*$  is the desired trajectory obtained.

#### *A. Simplified Model*

As explained in detail in [24] and [26], the principal assumption that allows to obtain a simplified model is to consider a massless kite. As a consequence, the accelerations terms in the model (2) are simplified. Therefore, the equations of motion describe the kite's velocities, this is

$$
\begin{pmatrix}\n\dot{\vartheta} \\
\dot{\varphi}\n\end{pmatrix} = \begin{pmatrix}\nV_a \frac{1}{r} \left[ \cos \xi - \frac{1}{E} \tan \vartheta \right] \\
-V_a \frac{1}{r} \csc \vartheta \sin \xi\n\end{pmatrix},
$$
\n(13)

where  $\vartheta(x)$  is the elevation angle and  $\varphi(x)$  is the deviation with respect to the direction of the wind velocity, it is also considered that the wind direction points to the X direction.  $V_a$  is the apparent kite velocity which is considered as a measurement. This model is enunciated in spherical coordinates  $(\vartheta, \varphi)$  defined as in Fig. 5a. In order to have a concordance

![](_page_123_Figure_6.jpeg)

Fig. 5. Auxiliary system coordinates.

with the coordinates  $(x_1, x_3)$  of the model (2), the simplified model is enunciated as in [28], i.e.

$$
\begin{pmatrix}\n\dot{x}_1 \\
\dot{x}_3\n\end{pmatrix} = \begin{pmatrix}\nr^{-1}v_k(x)\cos\xi(x) \\
(r\cos x_1)^{-1}v_k(x)\sin\xi(x)\n\end{pmatrix},\n\tag{14}
$$

where  $v_k(x)$  is the kite velocity. The transformation between coordinates is defined in [27] as

$$
\begin{pmatrix}\n\vartheta(x) \\
\varphi(x)\n\end{pmatrix} = \begin{pmatrix}\n\arccos(\cos x_3 \cos x_1) \\
\arctan(\sin x_3 \cot x_1)\n\end{pmatrix},\n\tag{15}
$$

Note that in [24], [26] and [27] the kite orientation appears as an additional coordinate but here it is used as the system output. Under the assumption that the kite is in crosswind flight, an approximation of the time derivative of the output function  $y$  was found in [14] which the authors prove to be valid in the power phase of the kite. That time derivative was also experimentally found in [24] and given by

$$
\dot{\xi} = V_a g_k u_\delta + \dot{\varphi} \cos \vartheta, \qquad (16)
$$

in  $(\vartheta, \varphi)$  coordinates, and

$$
\dot{\xi} = \|W_a(x)\|g_k u_\delta,\tag{17}
$$

in  $(x_1, x_3)$  coordinates, where  $u_\delta$  is an angular deflection in the actuator; the rope length difference  $\Delta l$  in Fig. 1b is proportional to the angular deflection  $u_{\delta}$  in Fig. 5b.  $g_k$  is the so-called *proportional gain of the turn rate law* and is given by

$$
g_k = \frac{\rho A C_L}{2r m d}.
$$
\n(18)

In accordance to [29], one can thus say that the system (13) with output  $y = \xi$  has relative degree one since  $V_a g_k \neq 0$ in the power phase operation of the kite. Then, the internal dynamics of the system is represented by (13). In order to study the stability of these dynamics one sets  $y = 0$  in (13) leading to zero dynamics

$$
\dot{\vartheta} = \frac{V_a}{r} \left[ 1 - \frac{1}{E} \tan \vartheta \right],\tag{19}
$$

$$
\dot{\varphi} = 0. \tag{20}
$$

Let us propose a Lyapunov function candidate

$$
V = \frac{1}{2}\vartheta^2 + \frac{1}{2}\varphi^2,
$$
 (21)

whose time derivative along the dynamics (19)-(20) takes the form

$$
\dot{V} = \frac{\vartheta V_a}{r} \left[ 1 - \frac{1}{E} \tan \vartheta \right].
$$
 (22)

Since  $V_a > 0$ , r is positive and the elevation angle  $\vartheta$  is such that  $0 < \vartheta < \frac{\pi}{2}$ , one has that the additional inequality

$$
\vartheta > \arctan(E),\tag{23}
$$

holds, then  $\dot{V} \leq 0$ . This, is the zero dynamics (19) – (20) and thus the internal dynamics (13) are locally stable around the point where  $y = \xi = 0$  when the elevation angle  $\vartheta$  is constrained to evolve in accordance to

$$
\arctan(E) < \vartheta < \frac{\pi}{2}.\tag{24}
$$

In the power phase operation of the kite such a conclusion on the evolution of the kite angle  $\vartheta$  in order to assure an stable operation coincides with the experimental results found in [24].

#### III. CONTROLLER DESIGN

The controller is designed to output track a specific trajectory (see section II). To this end the equation (17) is rewritten  $\frac{1}{2}$  as  $\frac{1}{2}$ 

$$
\xi = b(x)u_{\delta},\tag{25}
$$

where

$$
b(x) = |\vec{W}_a(x)|g_k. \tag{26}
$$

Then, the output tracking error is defined as

$$
e = y - y^*,\tag{27}
$$

where  $y^*$  is the desired trajectory.

The kind of systems considered in this work typically operate under several disturbances. In this case two strong imprecisions are present, first the model simplifications and second the variations in the wind velocity. Specifically, this work considers only an estimation of the wind velocity in the kite position, this difference must be compensated by the controller. An option to deal with these uncertainties is to apply techniques of robust control. A simple approach to robust control is the so-called sliding control methodology. Using this approach, a switching function  $\varsigma$  which is function of the error, is proposed as in [30], this is

$$
\varsigma = e + C_0 \int_0^t e(\tau) d\tau,
$$
\n(28)

where  $C_0$  is a proportional gain. In order to attract the motion of the system to the sliding surface defined by  $\varsigma = 0$ , the socalled sliding condition  $\varsigma \dot{\varsigma} < 0$  should hold. To assure this, it is proposed that

$$
\dot{\varsigma} = \dot{e} + C_0 e = -\Gamma \text{sign}(\varsigma). \tag{29}
$$

Substituting the time derivative  $\dot{e}$  into (29), one obtains

$$
\dot{\varsigma} = (b(x)u_{\delta} - \dot{y}^*) + C_0 e = -\Gamma \text{sign}(\varsigma). \tag{30}
$$

And the control law  $u_{\delta}$  take the form

$$
u_{\delta} = b(x)^{-1}(\dot{y}^* - C_0e - \text{Tsign}(\varsigma))
$$
 (31)

This control law is represented in Fig. 6. Note that it can be obtained  $u = ku_{\delta}$  with k being a constant (see section II). Notice that when the dynamics of the system is constrained to evolve on a sliding surface  $\varsigma = 0$ , one has a linear time invariant dynamics of the output tracking error given by  $\dot{e}$  +  $C_0e = 0$  which implies that the  $e \rightarrow 0$  when  $t \rightarrow \infty$  thus getting trajectory output tracking

![](_page_124_Figure_12.jpeg)

Fig. 6. Scheme control for trajectory tracking.

The control law is implemented by mean of software, from the system states and the reference signal (see Fig. 4), also the sign function is approximated by the saturation function. This law was designed to compensate the variations in wind velocity, in system parameters and changes in the rope length.

#### IV. CONTROL STRATEGY

The designed controller in the previous section allows to manage the kite orientation and in consequence the space position. Nevertheless, in order to practically generate power, additional components are necessary. The blocks diagram in the Fig. 7 is used to reproduce a power generation cycle. In that diagram the kite system dynamics is given by equations (2). The block is also fed with a perturbed signal on the wind velocity. The output tracking control block computes the control action in order to track the desired trajectory (see Fig. 6). Note, that the controller glide ratio  $E'$  is different from the system glide ratio  $E$ , this in order to represent a parameter uncertainty.

The trajectory generator produces the trajectory that must track the system output. This block guides the system to track an eight-shaped trajectory in the space in power phase and also guides the system to go to the equilibrium point in transfer and return phases (see Fig. 8). Note, that the trajectory tracked by the output system (kite orientation) and the trajectory tracked by the kite position in the space are different.

![](_page_124_Figure_18.jpeg)

Fig. 7. Control scheme for a complete power generation cycle.

The control cycle is designed using triggering conditions and it is responsible to indicate to the trajectory generator block when the eight-shaped trajectories must be generated or to send the system to the equilibrium point (see Fig. 8). This block is also responsible of generating the rope velocity, a positive value in the power phase, a null value in the transfer phase and a negative value in the return phase.

![](_page_124_Figure_21.jpeg)

Fig. 8. Control scheme for a complete power generation cycle.

#### V. SIMULATION RESULTS

Some numerical simulations were carried out to evaluate the proposed controller in the power phase. Additionally, a complete power generation cycle is performed, in order to estimate the amount of energy harvested in the complete process. The simulation is accomplished using data reported in [4], therefore the results are comparable with this publication. The kite parameters, the trigger conditions and the gain controllers are reported in table I. Also, it is necessary to mention that instead of using the "sign function" the "saturation function" with  $\epsilon_1$  is used in the output trajectory controller.

TABLE I SIMULATION PARAMETERS I

| Kite Parameters         | Trigger conditions             | <b>Controller Gains</b> |
|-------------------------|--------------------------------|-------------------------|
| $m = 7$ kg              | $\theta_{TP} = 0.65$ rad       | $K_P=1$                 |
| $A = 30$ m <sup>2</sup> | $\phi_{TP} = 1$ rad            | $\Gamma = 4$            |
| $d=6$ m                 | $\sigma^2 = 0.33$              | $\epsilon_1 = 0.05$     |
| $E=5$                   | $\theta_r = 1.35$ rad          |                         |
| $C_L = 0.85$            | $l_{transfer} = 190 \text{ m}$ |                         |
| $E'=4$                  | $l_{restart} = 25$ m           |                         |

The initial condition and other system parameters are given in table II.

TABLE II SIMULATION PARAMETERS II

| Initial Conditions     | Others              |
|------------------------|---------------------|
| $\theta_0 = 1$ rad     | $V_{w} = 7.5$ m/s   |
| $\phi_0=0$             | $u_{lim} = \pm 3$ m |
| $\theta_0 = 0.2$ rad/s |                     |
| $\phi_0 = 0.2$ rad/s   | $V_{in} = -2.5$ m/s |
| $r_0 = 25$ m           | $V_{out} = 1.5$ m/s |

The disturbance that is added to the wind velocity  $V_w$  at time  $t = 10s$  (see figure 9) was chosen as

$$
D = 2.5 + 0.25\cos(3t) + \sin(0.5t + 0.5)
$$
 (32)

#### *A. Results*

In Fig. 9 the wind velocity is reported. The controller receives a constant value, while in the system this value is affected by the addition of  $D$  given by (32).

![](_page_125_Figure_10.jpeg)

Fig. 9. Wind velocity used by the controller  $V_w$  and the wind velocity applied to the system  $V_w + D$ .

In Fig. 10 it is shown how the reference  $\xi_{ref}$  is tracked by the kite orientation. Note, that the controller is capable to deal with the disturbances and make the system follow the reference trajectory.

![](_page_125_Figure_13.jpeg)

Fig. 10. Trajectory tracking.

The control effort, the tacking error and the sliding surface are presented in Fig. 11. The signals are active in power phase and are almost null in transfer and return phase. Note that the control effort is limited to the range of  $\pm 3m$ , due to physical restrictions, however the system is capable to track the reference. In practice, the actuator works as a filter avoiding the chattering generated by the control law, therefore the signal delivered to the ropes will be smooth.

![](_page_125_Figure_16.jpeg)

Fig. 11. Control effort, tracking error and sliding surface.

All results are obtained under the assumption that signals of the system states, the output and the wind velocity are available and it is not introduced noise to the signals.

The most important result is the harvested energy in the cycle, Fig. 12 shows the rope length, the rope tension and the instant power during whole process. The produced energy was compared with the results in [4] noticing that:

- The designed controller is capable to keep the system working in presence of the disturbances introduced. Mainly, the difference between the value of the wind velocity using in the controller and the value present in the system. Also, the uncertainties introduced by the model simplification were diminished when using the controller designed in this work.
- As a consequence, good trajectory tracking was obtained while lead to a greater energy production compared with the results published in [4].

![](_page_126_Figure_0.jpeg)

Fig. 12. The area under the curve in instant power graph represents the energy. Green line is the produced energy and red line is the consumed energy. In this test the produced energy is  $E_{out} = 1304 \text{kJ}$  and the consumed energy is  $E_{in} = 100 kJ$ .

#### VI. CONCLUSION

In this work a sliding mode controller was designed using a simplified model and was tested in numerical simulation using a complete model to represent the system. The results indicate that this technique is suitable to control an AWE system, since the produced energy is greater than the consumed energy in the whole process; also when compares to previous results published in the literature. As a future work it is proposed to minimize the control effort in power phase, in order to decrease the energy consumed. Also, it is proposed to prove the controller robustness and its stability against disturbances. Moreover, the obtained results are planed to be evaluated in a real platform.

#### **REFERENCES**

- [1] Miles L. Loyd, "Crosswind Kite Power". *Journal of Energy*, vol. 4 no. 3, pp. 106-111. May-June 1980
- [2] U. Ahrens, M. Diehl, and R. Schmehl, Eds., *Airborne wind energy, green energy and technology*. Berlin, Heidelberg: Springer, 2013.
- [3] Airborne Wind Energy System Modeling, Control and Optimization, [Online], Available: http://www.awesco.eu/
- [4] M. Erhard and H. Strauch. "Flight control of tethered kites in autonomous pumping cycles for airborne wind energy", *Control Engineering Practice 40*, pp. 13-26, 2015.
- [5] B. Houska, M. Diehl, "Optimal control for power generating kites", In Proc. European Control Conference (ECC), Kos, Greece, 2007.
- [6] L. Fagiano, M. Milanese, D. Piga, "High-Altitude Wind Power Generation". *IEEE Transactions on energy conversion*, Vol. 25, No. 1, March 2010.
- [7] U. Fechner, R. van der Vlugt, E. Schreuder, R. Schmehl. "Dynamic Model of a Pumping Kite Power System", *Renewable Energy 83*, pp. 705-7016, 2015.
- [8] T. A. Wood, H. Hesse, A. U. Zgraggen, and R. S. Smith, "Model-Based Flight Path Planning and Tracking for Tethered Wings" In. Proc. 54th Annual Conference on Decision and Control (CDC), Osaka, Japan, 2015
- [9] M. Milanese, F. Taddei, S. Milanese, "Design and Testing of a 60 kW Yo-Yo Airborne Wind Energy Generator", in *Airborne wind energy, green energy and technology*, U. Ahrens, M. Diehl, and R. Schmehl, Eds. Berlin, Heidelberg: Springer, 2013, pp. 373-386.
- [10] H. Li, D. J. Olinger and M. A. Demetriou, "Control of an Airborne Wind Energy System using an Aircraft Dynamics Model" In Proc. 2015 American Control Conference, Chicago, IL, USA, 2015
- [11] A. U. Zgraggen, L. Fagiano and M. Morari, "Automatic Retraction and Full-Cycle Operation for a Class of Airborne Wind Energy Generators", *IEEE Transactions on control systems technology*, vol. 24, no. 2, march 2016.
- [12] U. Fechner and R. Schmehl, "Flight Path Control of Kite Power Systems in a Turbulent Wind Environment", In Proc. 2016 American Control Conference (ACC), Boston, MA, USA, 2016.
- [13] U. Fechner, R. Schmehl, "Model-Based Efficiency Analysis of Wind Power Conversion by a Pumping Kite Power System", in *Airborne wind energy, green energy and technology*, U. Ahrens, M. Diehl, and R. Schmehl, Eds. Berlin, Heidelberg: Springer, 2013, pp. 47-64.
- [14] L. Fagiano, A. Zgraggen, M. Morari, and M. Khammash, "Automatic crosswind flight of tethered wings for airborne wind energy: Modeling, control design, and experimental results", *IEEE Transactions on Control Systems Technology*, vol. 22, no. 4, pp. 1433-1447, July 2014.
- [15] A. Hably, R. Lozano, M. Alamir and J. Dumon, "Observer-based control of a tethered wing wind power system: indoor real-time experiment", In Proc. 2013 American Control Conference (ACC) Washington, DC, USA, June 17-19, 2013.
- [16] R. Lozano Jr, J. Dumon, A. Hably and M. Alamir, "Energy production control of an experimental kite system in presence of wind gusts", In Proc. 2013 IEEE/RSJ International Conference on Intelligent Robots and Systems (IROS) November 3-7, 2013. Tokyo, Japan.
- [17] M. Ahmed, A. Hably, S. Bacha, "Kite Generator System Periodic Motion Planning Via Virtual Constraints",In Proc. Industrial Electronics Society, IECON 2013 - 39th Annual Conference of the IEEE, Vienna, Austria, 10-13 Nov. 2013.
- [18] S. Lucia and S. Engell, "Control of Towing Kites under Uncertainty using Robust Economic Nonlinear Model Predictive Control", In Proc. 2014 European Control Conference (ECC), Strasbourg, France, June 24- 27, 2014.
- [19] Z. Zhao, J. Yang, H. Yue, S. Li, "Modeling and Nonlinear Model Predictive Control of Kite System for High Altitude Wind Energy Generation", In Proc. 33rd Chinese Control Conference, Nanjing, China, July 28-30, 2014.
- [20] S. Costello, G. Francois, D. Bonvin, "Directional Real-Time Optimization Applied to a Kite-Control Simulation Benchmark", In Proc. 2015 European Control Conference (ECC), Linz, Austria, July 15-17, 2015.
- [21] N. Rontsis, S. Costello, I. Lymperopoulos and C. N. Jones, "Improved Path Following for Kites with Input Delay Compensation", In Proc. 2015 IEEE 54th Annual Conference on Decision and Control (CDC), Osaka, Japan, December 15-18, 2015.
- [22] W. Yongyu, S. Qu, "Predictive Functional Control of Power Kites for High Altitude Wind Energy Generation Based on Hybrid Neural Network" In Proc. 34th Chinese Control Conference , Hangzhou, China, July 28-30, 2015
- [23] A. U. Zgraggen, L. Fagiano and M. Morari, "Real-Time Optimization and Adaptation of the Crosswind Flight of Tethered Wings for Airborne Wind Energy", *IEEE Transactions on control systems technology*, vol. 23, no. 2, march 2015.
- [24] M. Erhard, H. Strauch, "Control of Towing Kites for Seagoing Vessels", *IEEE Transactions on Control Systems Technology*, Vol. 21, No. 5, September 2013.
- [25] R. Schmehl, M. Noom, R. van der Vlugt, "Traction Power Generation with Tethered Wings", in *Airborne wind energy, green energy and technology*, U. Ahrens, M. Diehl, and R. Schmehl, Eds. Berlin, Heidelberg: Springer, 2013, pp. 23-45.
- [26] M. Erhard, and H. Strauch, "Theory and experimental validation of a simple comprehensible model of tethered kite dynamics used for controller design", in *Airborne wind energy, green energy and technology*, U. Ahrens, M. Diehl, and R. Schmehl, Eds. Berlin, Heidelberg: Springer, 2013, pp. 141-165.
- [27] M. Erhard, and H. Strauch, "Sensors and navigation algorithms for flight control of tethered kites", In Proc. 2013 European control conference (ECC), 2013, pp. 998-1003
- [28] T. A. Wood, H. Hesse, A. U. Zgraggen, and R. S. Smith, "Model-Based Flight Path Planning and Tracking for Tethered Wings" In. Proc. 54th Annual Conference on Decision and Control (CDC), Osaka, Japan, 2015
- [29] Alberto Isidori, *Nonlinear Control Systems*, 3rd. Edition, Springer, 1995.
- [30] Jean-Jacques E. Slotine and Weiping Li, *Applied Nonlinear Control*. Prentice Hall, Englewood Cliffs, New Jersey. (1991)

## E.2. IEEE Latin America Transactions

## Trajectory Tracking Flight Control of a Tethered Kite Using a Passive Sliding Mode Approach

M. A. Zempoalteca-Jimenez<sup>1,2</sup>, R. Castro-Linares<sup>1,3</sup>, J. Alvarez-Gallegos<sup>1,4</sup>

*Abstract*—Airborne Wind Energy (AWE) systems take advantage of high altitude wind in order to generate electrical energy. One of the challenges when harvesting energy with an AWE system is to deal with strong disturbances such as changes in the wind velocity. This paper proposes a robust trajectory tracking controller for an AWE system, namely a tethered kite, when it operates in the energy generation phase. The controller design is based on an approximate model of the kite and makes use of feedback passivation together with sliding mode techniques. The trajectory tracking error of the closed loop system in the presence of parameter variations and external disturbances is formally studied using Lyapunov stability theory. The performance of the controller is verified trough numerical simulations using a complete model of the kite.

*Index Terms*—Wind energy, tethered kite, robust control, power generation

#### I. INTRODUCCIÓN

Un estudio reciente presentado en [1] hace una comparación de un aerogenerador comercial y un sistema AWE equivalente, el resultado indica que el sistema AWE puede alcanzar hasta cuatro veces la potencia nominal del aerogenerador. Este ´ resultado motiva la presente investigación. Para ahondar más en el tema se sugiere consultar [2], [3], [4].

La aportación principal de este trabajo es un modelo aproximado de la dinamica de un sistema AWE controlado desde ´ tierra que usa un planeador ligero flexible para captar energía del viento. Ofrece una forma más simple en comparación con los modelos publicados más detallados [5], [6], [7], lo que facilita la tarea del diseño de controladores. Otra característica, es la incorporación explicita de la dinámica interna del sistema lo cual presenta una ventaja sobre los modelos más simplificados [8], [9], [10]. Lo novedoso de este trabajo se encuentra en el diseño del controlador, ya que emplea una combinacion de ideas de pasividad y modos deslizantes para ´ desarrollar una ley de control robusta aplicada al seguimiento de trayectoria de la salida de un sistema AWE, ésto empleando el modelo aproximado aquí propuesto.

Varios trabajos encontrados en la literatura que presentan resultados en la fase de generacion de potencia con es- ´ tos sistemas, aplican correcciones proporcionales-integralesderivativas (PID) [8], [11], [12], para resolver el problema de seguimiento. Otros trabajos, han diseñado controladores más robustos [13], [14], con la desventaja de usar los modelos más simplificados para su diseño. Algunos controladores más sofisticados se encontraron en [15], [16]. Debido a las perturbaciones en la velocidad y direccion del viento y las incertidumbres ´ paramétricas presentes en el proceso de generación de potencia con sistemas AWE, es preferible usar controladores robustos que puedan compensar dichas variaciones y mantengan bajo control el sistema. Adicional a lo ya mencionado, los trabajos más recientemente publicados, con respecto de este tema, se enfocan en encontrar las trayectorias óptimas tomando en cuenta las características del sistema y las condiciones climatológicas [11], [15], [17]. Un controlador robusto, como el que se propone es este trabajo, será adecuado para seguir dichas trayectorias en presencias de incertidumbres.

En el presente trabajo se uso un modelo aproximado basado en una modificacion de la llamada ´ *Ley de Razon de Giro ´* (en inglés, *Turn Rate Law*), se reporta también la dinámica interna del sistema; este enfoque constituye una contribución importante ya que, por lo que los autores saben, no existe ningún trabajo que considere y analice esta dinámica. En el diseño del controlador se utilizó este modelo aproximado, empleando conceptos de equivalencia a sistemas pasivos, junto con la técnica de modos deslizantes, para resolver el problema de seguimiento de trayectoria en la fase de generación de potencia. Este procedimiento de diseño permite asegurar la robustez del sistema ante variaciones paramétricas en el modelo y a perturbaciones externas. Para completar el diseño se hizo un estudio formal del error de seguimiento de trayectoria utilizando la teoría de estabilidad de Lyapunov.

Este artículo se organiza como sigue. En la sección II se presenta el modelo completo del papalote junto con un modelo aproximado del mismo. En la seccion III se presenta ´ el diseño de un controlador robusto para resolver el problema de seguimiento de trayectoria.La seccion IV presenta algunas ´ simulaciones numéricas para verificar el comportamiento del sistema con el controlador propuesto. Finalmente, en la seccion V se incluye las conclusiones y el posible trabajo futuro. ´

#### II. MODELO DEL PAPALOTE

#### *II-A. Modelo completo*

Para representar el sistema se usa el modelo presentado en [5]. La posición del papalote esta referida a un marco inercial en coordenadas esféricas, como se muestra en la Fig. 1(a), dónde se tiene un marco inercial  $G = [X, Y, Z]$  centrado en la estación terrena y un marco no inercial  $L = [L_N, L_E, L_D]$ centrado en la posición del papalote (ver también [8]).  $\theta$ ,  $\phi$  $y \rightharpoondown$ r son el ángulo polar, el ángulo de azimut y la distancia radial o longitud de la cuerda, respectivamente. Se considera,

 $1$  Departamento de Ingeniería Eléctrica, Sección Mecatrónica, CINVESTAV-IPN, CDMX, México

 $2$  miguel.zempoalteca@cinvestav.mx

<sup>3</sup> IEEE Senior Member, rcastro@cinvestav.mx

<sup>4</sup> jalvarez@cinvestav.mx

además, que la dirección del viento es en el sentido de  $X$  y que la variable de control (entrada del sistema) es la diferencia de longitudes en las cuerdas de dirección,  $\Delta l$  (véase la Fig.  $1(b)$ ). Se hace también la asignación de variables de estado  $x = (\theta, \dot{\theta}, \phi, \dot{\phi})$  junto con  $u = \Delta l$ . Basándose en el sistema descrito en  $[18]$  y considerando una longitud de la cuerda,  $r$ , constante, como en [8], la ecuación de estado del sistema es

![](_page_129_Figure_2.jpeg)

Fig. 1. (a) Posición del papalote en coordenadas esféricas. (b) Variable control (entrada del sistema) del papalote.

$$
\dot{x} = f(x, u) = \begin{bmatrix} x_2, & F_2(x, u), & x_4, & F_4(x, u) \end{bmatrix}^T, \quad (1)
$$

dónde  $F_2(x, u)$  y  $F_4(x, u)$  resultan de las fuerzas gravitacional, aparente y aerodinámica, y están dadas por

$$
F_2(x, u) = \beta(x) [\cos \xi(x) \cos \psi(x, u) \cos \eta(x) \sin \Delta \alpha(x)
$$
  
\n
$$
- \sin \xi(x) (\cos \psi(x, u) \sin \eta(x) \sin \Delta \alpha(x)
$$
  
\n
$$
+ \sin \psi(x, u) \cos \Delta \alpha(x)]
$$
  
\n
$$
- \frac{\beta(x)}{E} [\cos \xi(x) \cos \Delta \alpha(x)] - \frac{g \cos x_1}{r} - \sin x_1 \cos x_1 x_4^2,
$$
  
\n
$$
F_4(x, u) = \beta(x) [\sin \xi(x) \cos \psi(x, u) \cos \eta(x) \sin \Delta \alpha(x)
$$
  
\n
$$
+ \cos \xi(x) (\cos \psi(x, u) \sin \eta(x) \sin \Delta \alpha(x))
$$
  
\n
$$
+ \sin \psi(x, u) \cos \Delta \alpha(x)] - \frac{\beta(x)}{E \cos(x_1)} [\sin \xi(x) \cos \Delta \alpha(x)] + 2x_2 x_4 \tan(x_1),
$$

en dónde  $\xi(x)$ ,  $\psi(x, u)$  son los ángulos de guiñada y de alabeo respectivamente (véase la Fig. 2(b) y  $(c)$ ). La variación del ángulo de ataque o ángulo de cabeceo se representa por  $\Delta\alpha(x)$ , donde el ángulo de ataque se define como la suma de un ángulo base  $\alpha_0$  y  $\Delta \alpha(x)$  (véase la Fig. 2(a)). Estos ángulos, junto a las funciones  $\beta(x)$  y  $\eta(x)$  se expresan como

$$
\xi(x) = \arctan\left(W_a^E(x)W_a^N(x)^{-1}\right),\tag{4}
$$

$$
\Delta \alpha(x) = \arcsin \left( -W_a^D(x) \| W_a(x) \|^{-1} \right),\tag{5}
$$

$$
\psi(x, u) = \arcsin(u/d - \cos x_1 \operatorname{sen} x_3), \tag{6}
$$

$$
\beta(x) = \rho A C_L ||W_a(x)||^2 (2rm)^{-1}, \tag{7}
$$

$$
\eta(x) = \arcsin(\tan(\Delta \alpha(x))\tan(\psi(x, u))), \tag{8}
$$

dónde  $E$  es el coeficiente aerodinámico (el cual esta relacionado con los coeficientes de sustentación  $C_L$  y resistencia  $C_D$ como  $E = C_L/C_D$ , m es la masa del sistema, la cual incluye al papalote y las cuerdas,  $d$  es la envergadura del papalote,  $A$ es el área proyectada del papalote,  $\rho$  es la densidad del aire, g es la aceleración de la gravedad y  $\|\cdot\|$  denota la norma-2 de un vector real. Precisamente,  $W_a^N(x)$ ,  $W_a^E(x)$  y  $W_a^D(x)$  son las componentes del vector de velocidad aparente del papalote  $W_a(x)$ , la cual representa la diferencia entre las velocidades del papalote y del viento [2], [9], [18] y está dada por

$$
W_a(x) = \begin{pmatrix} W_a^N \\ W_a^E \\ W_a^D \end{pmatrix} = \begin{pmatrix} -V_w \cos x_3 \sin x_1 - rx_2 \\ -V_w \sin x_3 - rx_4 \cos x_1 \\ -V_w \cos x_3 \cos x_1 \end{pmatrix}, \quad (9)
$$

![](_page_129_Figure_16.jpeg)

Fig. 2. (a) Ángulo de ataque  $( \alpha_0 + \Delta \alpha(x))$ , (b) ángulo de alabeo  $\psi(x, u)$ , (c) ángulo de guiñada  $\xi(x)$ .  $(\vec{x}_b, \vec{y}_b, \vec{z}_b)$  son ejes cuerpo y  $(\vec{x}_w, \vec{y}_w, \vec{z}_w)$  son ejes viento. En (a), se tiene un sistema de mano derecha por lo tanto  $\vec{y}_w$  es perpendicular a  $\vec{x}_w$  y a  $\vec{z}_w$ .

donde  $V_w$  es la velocidad del viento. Como en [18], en este trabajo se usa un modelo logarítmico para calcular la velocidad del viento a una cierta altura  $Z$ , más precisamente

$$
V_w(Z) = V_{ref} \left( \text{Ln} \left( Z Z_r^{-1} \right) \right) \left( \text{Ln} \left( Z_{ref} Z_r^{-1} \right) \right)^{-1}, \quad (10)
$$

dónde  $V_{ref}$  es la velocidad de referencia del viento medida a cierta altura de referencia  $Z_{ref}$  y  $Z_r$  es un coeficiente que caracteriza la rugosidad del suelo en el sitio de prueba.

(2) está en la dirección de  $L_D$  (véase la Fig. 1) y está dada por El modelo (1) sólo describe el movimiento del papalote, pero no da información de la tensión en la cuerda del mismo. Basándose en [18] la tensión  $F_D$  en la cuerda del papalote

$$
F_D(x) = -\beta(x)r[\cos\psi(x, y)\cos\eta(x)\cos\Delta\alpha(x) +E^{-1}\sin\Delta\alpha(x)] + g\sin x_1 - rx_2^2 + rx_4^2\cos^2 x_1.
$$
 (11)

(3) Por otro lado, la salida del sistema (papalote) se debe escoger de tal forma que se pueda maniobrar la posición del mismo en el espacio. Una opción posible es escoger la orientación del papalote que está dada por el ángulo de guiñada  $\xi(x)$ , como se hace en [12]. Otra posibilidad es escoger el llamado *angulo ´ de la velocidad del papalote* como se hace en [8]. Al hacer esto último, se necesita la velocidad del papalote  $v$  la cual, asumiendo longitud constante en la cuerda, se expresa como  $v(x) = [rx_2, rx_4 \cos x_1, 0]^T$  en el marco L. De esta manera, el ángulo de la velocidad del papalote,  $h(x)$ , se define como

$$
h(x) = \arctan(x_2^{-1}x_4\cos x_1).
$$
 (12)

De acuerdo con [8], la orientación del papalote, dada por el ángulo  $\xi(x)$ , y el ángulo de su velocidad,  $h(x)$ , son aproximadamente iguales en condiciones de viento cruzado  $[11]$ . En el presente trabajo se escogió esta última posibilidad ya que la expresión para el ángulo  $h(x)$  es más simple y fácil de manejar que la expresión para el ángulo  $\xi(x)$ . Entonces la salida del sistema (1), es  $y = h(x)$ .

Como se muestra en [2], [8] y [12], la salida y permite generar potencia mecánica cuando el papalote vuela en condiciones de viento cruzado. La potencia producida obedece a la siguiente expresión:

$$
P_m = F_D(x)\dot{r},\tag{13}
$$

dónde  $\dot{r}$  es la velocidad de la cuerda. Ya que el modelo (1) considera que la longitud de la cuerda es constante, la variacion en su longitud (que ocasiona una velocidad en la ´ cuerda,  $\dot{r}$ , diferente de cero), se introduce en el modelo como

![](_page_130_Figure_1.jpeg)

Fig. 3. (a)  $\sigma$  es el radio del circulo de referencia con centro en el punto objetivo  $TP_i$  con  $i = 1, 2$ . (b)  $\mu_1$  y  $\mu_2$  son la distancia angular entre el papalote y el correspondiente punto objetivo  $TP_i$ .  $y_{TP}$  es el ángulo deseado de la velocidad para alcanzar el punto objetivo  $\tilde{TP}_i$  desde la posición del papalote,  $\Delta t$  es el tiempo de respuesta de  $\pm y_{TP}$  a  $\mp y_{TP}$  y  $y^*$  es la trayectoria deseada.

una incertidumbre paramétrica (sección III). La trayectoria específica que debe seguir la salida (12) para generar potencia mecánica se describe entonces a continuación.

A partir de la posición del papalote en el plano  $(\phi, \theta)$  (véase la Fig. 3(a)) se genera una referencia  $y_{TP}$  para alcanzar alguno de los puntos objetivo  $TP_i$  (con  $i = 1, 2$ ). Cuando la distancia  $\mu_i$  entre el  $TP_i$  actual es menor que el radio  $\sigma$ , el  $TP_i$  actual se cambia por el siguiente  $TP_i$ . Este ciclo se repite varias veces en la fase de generación de potencia. Debido al cambio entre  $TP_1$  y  $TP_2$  la referencia  $y_{TP}$  tiene cambios súbitos. Por esto, la trayectoria se suaviza usando polinomios de Bezier; esta última trayectoria es la trayectoria deseada  $y^*$  (véase la Fig. 3(b)). Se hace la siguiente suposición sobre la trayectoria deseada  $y^*$  y su derivada con respecto al tiempo  $\dot{y}^*$ .

**Suposición 1.** La trayectoria de referencia, y\*, y su derivada *con respecto al tiempo,* y˙ ∗ *, estan acotadas, es decir que ´*  $satisfacen |y^*| \leq k_1 y |y^*| \leq k_2 con k_1 y k_2 constantes$ *reales positivas diferentes de cero.*

#### II-B. Modelo aproximado; algunas características estructu*rales*

El modelo aproximado esta basado en los resultados repor- ´ tados en [8] y [18]. Las principales suposiciones para obtener este modelo se enuncian a continuación: (a) En condiciones de viento cruzado la fuerza de sustentación es suficientemente grande para mover el papalote y las cuerdas [18]; (b) La diferencia entre el ángulo  $y$  y el ángulo  $\xi$  es despreciable y todas las fuerzas en la dirección del vector de velocidad  $v$  son despreciables comparadas con las fuerzas de sustentación y resistencia [8]; (c) el ángulo  $\psi$  es suficientemente pequeño lo que permite obtener aproximaciones lineales de las funciones trigonométricas en las cuales aparece como argumento  $[8]$ ;  $(d)$ La variación de  $\Delta \alpha$  es pequeña para coeficientes aerodinámi- $\cos E$  entre 4 y 6 [8], [18].

Tomando en cuenta estas suposiciones se puede decir que  $\eta(x) \approx 0$ . Por otro lado, la configuración de la unidad terrena considerada en este trabajo, es similar a la presentada en [8] por lo que  $\psi(x, u) \approx u/d - \cos(x_1) \sin(x_3)$ . Entonces es posible obtener un modelo aproximado en la forma afín  $\dot{x} = f(x) + g(x)u$ , es decir

$$
\dot{x} = \begin{pmatrix} x_2 \\ f_2(x) \\ x_4 \\ f_4(x) \end{pmatrix} + \begin{pmatrix} 0 \\ g_2(x) \\ 0 \\ g_4(x) \end{pmatrix} u, \ y = h(x), \qquad (14)
$$

dónde y es la salida del modelo, siendo  $h(x)$  el ángulo de velocidad del papalote dado por (12) y

$$
f_2(x) = \beta(x) \cos \xi(x) \left( \Delta \alpha(x) - \frac{1}{E} \right) - \frac{g}{r} \cos x_1
$$
  
- sen  $x_1 \cos x_1 x_4^2 - g_2(x) d \operatorname{sen} x_3 \cos x_1$ , (15)

$$
f_4(x) = \frac{\beta(x)}{\cos x_1} \operatorname{sen} \xi(x) \left( \Delta \alpha(x) - \frac{1}{E} \right) + 2x_2 x_4 \tan x_1 - g_4(x) d \operatorname{sen} x_3 \cos x_1,
$$
 (16)

$$
g_2(x) = -\frac{\beta(x)}{d} (\Delta \alpha(x)^2 + 1) \operatorname{sen} \xi(x), \qquad (17)
$$

$$
g_4(x) = \frac{\beta(x)}{d\cos x_1} (\Delta \alpha(x)^2 + 1) \cos \xi(x). \tag{18}
$$

Se puede verificar que un punto de equilibrio del modelo (14) es  $x^0 = (\arctan(E), 0, 0, 0)$ . El punto de operación del papalote,  $x_{op}$ , se encuentra en una vecindad del punto de equilibrio  $x^0$ , dónde  $x_2$  y  $x_4$  son diferentes de cero, es decir un punto en el cual el papalote se encuentra en movimiento generando potencia. Con el fin de validar el modelo aproximado, la Fig. 4 muestra el resultado de una simulación numérica que compara la salida de cada modelo (la del modelo completo y la del modelo aproximado) bajo las mismas condiciones de operación en fase de generación de potencia.

![](_page_130_Figure_16.jpeg)

Fig. 4. (a) Señal de entrada. (b) Señales de salida.

El modelo aproximado (14) tiene características estructurales importantes, siendo una de ellas la llamada *dinamica ´* interna [19]. A nuestro conocimiento, está dinámica no ha sido estudiada en la literatura publicada sobre los sistemas AWE y, en particular para los papalotes. Para estudiar esta dinámica se verifica, primero, si el modelo aproximado tiene definido un *grado relativo* en alguna vecindad de algún punto en el espacio de estado. De acuerdo a [19], el modelo descrito por (14) tiene definido un grado relativo  $gr = 1$  en una vecindad del punto de operación  $x_{op}$  ya que la función escalar

$$
b(x) = L_g h(x)|_{x=x_{op}} = \frac{\beta(x)(\Delta \alpha(x)^2 + 1)v_2(x)}{dV_K(x)},
$$
(19)

dónde  $V_K(x) = x_2^2 + x_4^2 \cos^2 x_1$  y  $v_2(x) = x_2 \cos \xi(x) +$  $x_4 \cos x_1 \sin \xi(x)$ , es diferente de cero. La notación  $L_M\lambda(x)$ denota la derivada de Lie de la función escalar o vectorial  $\lambda(x)$  a lo largo del vector  $M(x)$ .

Ya que el modelo (14) tiene definido un grado relativo  $gr = 1$  en una vecindad de  $x_{op}$ , es posible representar el modelo en nuevas coordenadas. Esto permite identificar su dinámica interna y estudiarla, relacionándola, a su vez, con características físicas del comportamiento del papalote. De acuerdo a [19] se propone el cambio de coordenadas  $z = \Phi(x)$  =  $[z_1 \, z_2 \, z_3 \, z_4]^T = [z_1 \, \tilde{z}^T] = [\phi_1(x) \, \phi_2(x) \, \phi_3(x) \, \phi_4(x)]^T =$  $\left[\phi_1(x)\,\tilde{\phi}(x)^T\right]$  dado por

$$
\left(\begin{array}{c}\n\phi_1(x) \\
\tilde{\phi}(x)\n\end{array}\right) = \left(\begin{array}{cc}\n\phi_1(x) & \phi_2(x) & \phi_3(x) & \phi_4(x)\n\end{array}\right)^T, \quad (20)
$$

con  $\phi_1(x)$  = arctan  $\left(\frac{x_4 \cos x_1}{x_2}\right)$  ,  $\phi_2(x) =$  $\frac{\sqrt{x_2^2+x_4^2\cos^2 x_1}}{\cos x_1}\text{sign}(x_2), \ \ \phi_3(x) = \phi_2(x)+x_1,$  $\cos x_1$  $\phi_4(x) = \phi_2(x) + x_3$  y sign(s) es la función signo definida como

$$
sign(s) = \begin{cases} +1, & \text{si } s > 0 \\ -1, & \text{si } s < 0 \end{cases}.
$$

El mapeo inverso de (20) tiene la forma

$$
\Phi(z)^{-1} = \begin{pmatrix} x_1 & x_2 & x_3 & x_4 \end{pmatrix}^T, \tag{21}
$$

con  $x_1 = z_3 - z_2$ ,  $x_2 = z_2 \cos z_1 \cos (z_3 - z_2)$ ,  $x_3 = z_4 - z_2$  $y x_4 = z_2$  sen  $z_1$ . Antes de continuar se presenta el jacobiano de la función  $\phi(x)$ ,

$$
\frac{\partial \phi(x)}{\partial x} = \begin{pmatrix} -c_1 \sin y & c_4 & 0 & \frac{\sin y \cos y}{x_4} \\ c_2 & c_3 & 0 & s_1 \sin y \\ c_2 + 1 & c_3 & 0 & s_1 \sin y \\ c_2 & c_3 & 1 & s_1 \sin y \end{pmatrix},
$$
(22)

donde  $s_1 = sign(x_2), c_1 = \cos y \tan x_1, c_2 = s_1 c_1 x_2 / \cos x_1$ ,  $c_3 = s_1 \cos y / \cos x_1$ ,  $c_4 = -\sin y \cos y / x_2$ . El jacobiano es no singular siempre y cuando  $det(x) = v_2(x)/V_K(x) \neq 0$ , entonces se puede concluir que la trasformación (21) es un difeomorfismo local. Es importante observar que las funciones  $b(x)$  y  $det(x)$  no están definidas para los siguientes casos: (a)  $x_2 = x_4 = 0$ , y (b)  $x_2 = 0$ ,  $x_1 = n\pi/2$ , con  $n = 1, 3, 5,...$ En la operación normal de un papalote, durante la fase de generación de potencia (que es el caso del presente trabajo), el punto de operación  $x_{\text{on}}$  no coincide con los casos (a) y/o (b); de igual manera, la vecindad de  $x_{op}$ , en la cual opera el papalote, no contiene estados que incluyan estos casos. En las nuevas coordenadas, el sistema (14) toma la forma

$$
\dot{z} = \begin{pmatrix} \dot{z}_1 \\ \dot{\tilde{z}} \end{pmatrix} = \begin{pmatrix} a(z_1, \tilde{z}) \\ q(z_1, \tilde{z}) \end{pmatrix} + \begin{pmatrix} b(z_1, \tilde{z}) \\ 0 \end{pmatrix} u, \quad (23)
$$

con salida  $y = z_1$ .  $a(z_1, \tilde{z})$ ,  $b(z_1, \tilde{z})$  y  $q(z_1, \tilde{z})$  están dadas por

$$
a(z_1, \tilde{z}) = z_2 \cos^2(z_1) \operatorname{sen}(z_1) \operatorname{sen}(z_3 - z_2) + \frac{\operatorname{sen}(z_1) f_2(z)}{\operatorname{cos}(z_3 - z_2)} + \frac{\operatorname{cos}(z_1) f_4(z)}{z_2},
$$
(24)

$$
b(z_1, \tilde{z}) = \frac{\text{sen}(z_1)g_2(z)}{z_2 \cos(z_3 - z_2)} + \frac{\cos(z_1)g_4(z)}{z_2},\tag{25}
$$

$$
q = \begin{pmatrix} z_2^2 \cos^3 z_1 \sin(z_3 - z_2) + \frac{f_2(z) \cos z_1}{\cos(z_3 - z_2)} + f_4(z) \sin z_1 \\ \dot{\phi}_2(z_1, \tilde{z}) + z_2 \cos(z_1) \cos(z_3 - z_2) \\ \dot{\phi}_2(z_1, \tilde{z}) + z_2 \sin z_1 \end{pmatrix}
$$
(26)

con  $f_2(z) = f_2(x)|_{x=\Phi(z)^{-1}}$ ,  $f_4(z) = f_4(x)|_{x=\Phi(z)^{-1}}$ ,  $g_2(z) = g_2(x)|_{x=\Phi(z)^{-1}}, g_4(z) = g_4(x)|_{x=\Phi(z)^{-1}}$  y  $\dot{\phi}_2(z_1, \tilde{z}) = \dot{\phi}(x)|_{x = \Phi(z)^{-1}}$ . Es importante hacer notar que las funciones  $a(z_1, \tilde{z})$  y  $b(z_1, \tilde{z})$  corresponden a la llamada Ley *de razón de giro* en los modelos presentados por Fagiano et al. en [8], Erhard et al. en [9] y Schmehl et al. en [10]. La diferencia de éste modelo con el que se presenta en [18] es que tiene una forma más simple, lo cual resulta en una ventaja cuando se emplea en el diseño de controladores robustos. Así mismo, es distinto de los modelo presentado en [8], [9] y [10], ya que en el modelo propuesto en este trabajo se considera la dinámica interna del sistema, lo que permite usar técnicas de control que requieran el conocimiento de esta dinámica.

La dinámica interna del sistema está dada por la segunda componente de la ecuacion (23), la cual no depende de la ´ entrada  $u$  del sistema. La estabilidad de esta dinámica juega un papel importante en el diseño de esquemas de control y puede estudiarse a partir de las propiedades de estabilidad de la llamada *dinámica cero* asociada a ella [19]. La dinámica cero del sistema (23) se obtiene al hacer la salida  $y = z_1$ idénticamente cero y está dada por

$$
\dot{\tilde{z}} = q(0, \tilde{z}) = q_0(\tilde{z}) = \begin{pmatrix} z_2^2 \operatorname{sen}(z_3 - z_2) + \frac{f_2(\tilde{z})}{\cos(z_3 - z_2)} \\ \dot{\phi}_2(\tilde{z}) + z_2 \cos(z_3 - z_2) \\ \dot{\phi}_2(\tilde{z}) \end{pmatrix},
$$
\n(27)

con  $f_2(\tilde{z}) = f_2(z)|_{z_1=0}$  y  $\dot{\phi}_2(\tilde{z}) = \dot{\phi}_2(z)|_{z_1=0}$  Para analizar las propiedades de estabilidad de esta dinámica, se utilizó la aproximacion lineal de (27) alrededor del punto de equilibrio ´  $\tilde{z}^0 = (0, 0, \arctan(E), 0)$ ; que corresponde al punto  $z^0 =$  $\Phi(x^0)$  con  $z_1 = 0$ . Esta aproximación está dada por

$$
\dot{\tilde{z}} \cong A\tilde{z},\tag{28}
$$

donde

$$
A = \frac{\partial q_0(\tilde{z})}{\partial \tilde{z}} \bigg|_{\tilde{z} = \tilde{z}^0} = \begin{pmatrix} a_1 & a_2 & 0 \\ b_1 & a_2 & 0 \\ a_1 & a_2 & 0 \end{pmatrix}, \tag{29}
$$

con  $a_1 = \Omega V_w E^{-1} (E^2 V_w - r)$ ,  $a_2 = -\Omega V_w^2 E$  y  $b_1 = a_1 +$  $E^{-1}$ , donde  $\Omega = (\rho A C_L)(2rm)^{-1}$ . La ecuación característica asociada a la aproximacion lineal (28), es ´

$$
|\lambda I - A| = \lambda \left(\lambda^2 + \frac{\Omega r V_w}{E} \lambda + \Omega V_w^2\right) = 0,\tag{30}
$$

cuyas raíces son  $\lambda_1 = 0$ ,  $\lambda_{2,3} = -\frac{\Omega r V_w}{2E} \pm \sqrt{\left(\frac{\Omega r V_w}{2E}\right)^2 - \Omega V_w^2}$ . Entonces, la aproximación lineal  $(28)$  tiene un polo en el origen y dos con parte real negativa (ésto porque el primer término de  $\lambda_{2,3}$  siempre es negativo, ya que los parámetros son positivos, y es mayor en magnitud que el segundo término cuando éste es real). De hecho la matriz  $A$  satisface la desigualdad  $A + A^T \leq 0$  y, por lo tanto, la función candidata

$$
W(\tilde{z}) = \frac{1}{2}\tilde{z}^T\tilde{z},\tag{31}
$$

es tal que su derivada temporal a lo largo de las trayectorias del sistema (28) satisface  $\dot{W}(\tilde{z}) = \tilde{z}^T \dot{\tilde{z}} = \tilde{z}^T A \tilde{z} \leq 0$ . Entonces la dinámica cero (27) es estable en una vecindad del punto de equilibrio  $\tilde{z}^0$  [20]. Es decir, la dinámica cero del sistema (23), o, en forma equivalente, del sistema (14) es *debilmente ´ de fase mínima* en una vecindad del punto de equilibrio [21], la cual incluye al punto de operación.

#### III. ESTRATEGIA DE CONTROL

#### *III-A. Estabilidad del sistema y seguimiento de trayectoria*

Se muestra primero que el modelo del papalote, cuya dinamica esta dada por (14), puede hacerse equivalente a ´ un sistema pasivo, localmente, por realimentación estática del estado. Considérese el modelo aproximado del papalote descrito por (23). Este sistema puede reescribirse, de acuerdo con [21], como

$$
\dot{z}_1 = a(z_1, \tilde{z}) + b(z_1, \tilde{z})u,\tag{32}
$$

$$
\dot{\tilde{z}} = q_0(\tilde{z}) + p(z_1, \tilde{z})z_1,
$$
\n(33)

con  $y = z_1$ , como salida.  $p(z_1, \tilde{z})$  se propone como

$$
p(z_1, \tilde{z}) = (p_2 \quad p_3 \quad p_4) \quad \int_{-\infty}^{\infty} \left( -q_0(\tilde{z}) + q(z_1, \tilde{z}) \right) \frac{1}{z_1}, \quad (34)
$$
\ndonde 
$$
p_2 = z_2 \sin(z_3 - z_2)(\cos^3 z_1 - 1) + f_4(z) \sin z_1 \sec(z_3 - z_2)(f_2 \cos z_1 + f_2(z)), \quad p_3 = p_2 + z_2 \cos(z_3 - z_2)(\cos z_1 - 1) \text{ y}
$$
\n
$$
p_4 = p_2 + z_2 \sin z_1.
$$
\nYa que el sistema (32)-(33) es débilmente de fase mínima en una vecindad del punto de equilibrio  $z^0$ , entonces, de acuerdo a [22] la retroalimentación

$$
u(z_1, \tilde{z}) = b(z_1, \tilde{z})^{-1} [-a(z_1, \tilde{z}) + v],
$$
 (35)

con

$$
v = -L_{p(z_1, \tilde{z})} W(\tilde{z}) + w,\t\t(36)
$$

donde  $W(\tilde{z})$  esta dada por (31) y w es una nueva entrada, hace pasivo al sistema (32)-(33) desde esta entrada hasta la salida  $y = z_1$ , con función de almacenamiento  $V(z_1, \tilde{z}) =$  $\frac{1}{2}y^2 + W(\tilde{z})$ . En la retroalimentación (35)-(36) el término  $L_{p(z_1,\tilde{z})}W(\tilde{z})$  está dado por

$$
L_{p(z_1,\tilde{z})}W(\tilde{z}) = [z_2p_2 + z_3p_3 + z_4p_4].
$$
 (37)

Se propone ahora una estrategia de control basada en un control proporcional, más precisamente

$$
w = -k_p e,\t\t(38)
$$

donde k<sup>p</sup> es una ganancia real positiva y e es el error de seguimiento definido como

$$
e = y - y^*,\tag{39}
$$

donde  $y^*$  es la trayectoria deseada (véase la Fig. 3). De acuerdo con [23], en un sistema de lazo cerrado como el de la Fig. 5 y con un controlador de ganancia finita  $k_p$ , el cual es estrictamente pasivo, al ser conectado en cascada a un sistema pasivo se tiene que el sistema en lazo cerrado es  $L_2$ -estable. <sup>12</sup> Entonces la accion de control (38) estabiliza al sistema y logra ´

![](_page_132_Figure_13.jpeg)

Fig. 5. Sistema de control en lazo cerrado para seguimiento de trayectoria estable.

además el seguimiento de la trayectoria  $y^*$  por la salida y del modelo del papalote, el cual se hace primero equivalente a un sistema pasivo por medio de la retroalimentación (35)-(36).

#### *III-B. Seguimiento robusto*

El sistema (14) o, en forma equivalente, (32)-(33) es afectado por incertidumbres tales como cambios en parámetros como son la velocidad del viento,  $V_w$ , y la longitud de la cuerda, r, así como perturbaciones externas (fenómenos de turbulencia, por ejemplo). Se considera entonces el sistema perturbado

$$
\dot{z}_1 = a(y, \tilde{z}) + \Delta a(y, \tilde{z}, \zeta) + [b(y, \tilde{z}) + \Delta b(y, \tilde{z}, \zeta)]u, \quad (40)
$$
  

$$
\dot{\tilde{z}} = q_0(\tilde{z}) + p(y, \tilde{z})y + \Delta p(y, \tilde{z}, \zeta)y, \quad (41)
$$

 $^{1}L_{2}$  es el conjunto de todas la funciones medibles:  $f: R_{+} \rightarrow R$  tales que  $||f(t)||_2 = ||\int_0^\infty |f(t)|^2 dt||^{1/2} < \infty.$ 

<sup>2</sup>Un sistema  $y = G(u)$  es  $L_2$ -estable si  $u \in L_2$  implica que  $y \in L_2$ .

donde  $\Delta a(y, \tilde{z}, \zeta) = a_r(y, \tilde{z}, \zeta) - a(y, \tilde{z}), \Delta b(y, \tilde{z}, \zeta) =$  $b_r(y, \tilde{z}, \zeta) - b(y, \tilde{z}), \ y \ \Delta p(y, \tilde{z}, \zeta) = p_r(y, \tilde{z}, \zeta) - p(y, \tilde{z})$ son los términos de perturbación. Los términos  $a_r(y, \tilde{z}, \zeta)$ ,  $b_r(y, \tilde{z}, \zeta)$  y  $p_r(y, \tilde{z}, \zeta)$  son los términos reales asociados al sistema perturbado y  $\zeta$  representa las incertidumbres; cuando  $\zeta = 0$ ,  $a_r(y, \tilde{z}, 0) = a(y, \tilde{z})$ ,  $b_r(y, \tilde{z}, 0) = b(y, \tilde{z})$ y  $p_r(y, \tilde{z}, 0) = p(y, \tilde{z})$ , y el sistema perturbado (40)-(41) coincide con el sistema nominal (32)-(33). Para compensar las incertidumbres mencionadas arriba y lograr mantener la equivalencia del sistema perturbado (40)-(41) a un sistema pasivo, se propone en este trabajo utilizar la técnica de modos deslizantes [24]. En base a esta técnica se propone la función de conmutación

$$
s(y, v) = y - \int_0^t v(\tau) d\tau.
$$
 (42)

Para atraer el movimiento del sistema a la superficie de deslizamiento definida por  $s = 0$ , es suficiente satisfacer la condición de atracción o deslizamiento  $s\dot{s} < 0$ . Esta condición se satisface con la asignación

$$
\dot{s} = \dot{y} - v = -\Gamma \text{sign}(s),\tag{43}
$$

donde Γ > 0. Considerando el sistema nominal sin incertidumbres (32)-(33), la ecuación (43) toma la forma  $a(z_1, \tilde{z})$  +  $b(z_1, \tilde{z})u - v = -\Gamma \text{sign}(s)$ , entonces el control que logra que el sistema alcance la superficie  $s = 0$  en un tiempo finito está dada por

$$
u = b(z_1, \tilde{z})^{-1} [-a(z_1, \tilde{z}) + v - \text{rsign}(s)], \qquad (44)
$$

donde  $v$  es el término de pasivación (36). En la superficie de deslizamiento  $s = 0$ , el control equivalente,  $u_{eq}$ , asociado al control discontinuo (44) y que mantiene al sistema en esa superficie coincide con la retroalimentación (35)-(36) que hace al sistema pasivo. Al sustituir el control (44) en el sistema perturbado (40)-(41) se obtiene el sistema en lazo cerrado

$$
\dot{z}_1 = v + \zeta_1(y, \tilde{z}, \zeta),\tag{45}
$$

$$
\dot{\tilde{z}} = q_0(\tilde{z}) + p(y, \tilde{z})y + \zeta_2(y, \tilde{z}, \zeta)y,\tag{46}
$$

donde

$$
\zeta_1 = -\Gamma \text{sign}(s) + \Delta a + \Delta b b^{-1}(-a - \Gamma \text{sign}(s) + v), \quad (47)
$$

$$
\zeta_2 = \Delta p. \quad (48)
$$

Debido entonces a los términos de perturbación originados por las incertidumbres del sistema, éste podría alejarse de la superficie de deslizamiento  $s = 0$ , dejando así de ser equivalente a un sistema pasivo. Se hace entonces la siguiente suposición sobre los términos de perturbación y se da una condición de suficiencia sobre el parámetro  $\Gamma$  de la ley de control discontinua que asegura la atraccion a la superficie ´  $s = 0$  para el sistema perturbado en lazo cerrado (45)-(46).

Suposición 2. Los términos de perturbación están acotados, *es decir,*  $|\Delta a|$  ≤  $k_3$ ,  $|\Delta bb^{-1}|$  ≤  $k_4$ ,  $||\Delta p||$  ≤  $k_5$  *y que, además,*  $el$  *término*  $(-a + v)$  *también está acotado, más precisamente*  $|(-a + v)|$  ≤  $k_6$ *. Donde*  $k_3$ *,*  $k_4$ *,*  $k_5$  *y*  $k_6$  *son reales positivos diferentes de cero.*

Lema 1. *Considerese el sistema perturbado ´* (40)*-*(41) *junto con la ley de control* (44)*. Asuma que se satisface la suposicion´* *2. Entonces la superficie de deslizamiento* s = 0 *es atractiva para cualquier punto en el dominio*  $D = \{ \tilde{z} \in \mathbb{R}^3 : ||\tilde{z}|| < \tilde{z} \}$  $r_D$ *}, siendo*  $r_D$  *el radio de la vecindad alrededor del punto de equilibrio* z<sup>0</sup> *del sistema nominal* (32)*-*(33)*, con la ley de control* (44) *si* Γ*, satisface*

$$
\Gamma > (1 - k_4)^{-1} [k_3 + k_4 k_6], \tag{49}
$$

*con*  $k_4 \neq 1$ .

*Demostración.* Considere la función candidata de Lyapunov  $V_s(s) = \frac{1}{2}s^2$  dependiente de la superficie s. Entonces de acuerdo con el criterio de estabilidad de Lyapunov se debe cumplir la condición  $V_s(s) < 0$ , o escrito de otra forma  $s\dot{s}$  < 0, donde ésta última corresponde a la condición de atraccion. Ahora, considere el sistema perturbado (40)-(41) en ´ lazo cerrado con la ley de control (44), o de forma equivalente  $(45)-(46)$ , además considere la función de conmutación  $(42)$ . Entonces a partir de (45) se tiene que  $\dot{s} = \zeta_1(y, \tilde{z}, \zeta)$ , y, de la expresión (47), la condición de atracción toma la forma

$$
s\dot{s} = s\zeta_1 = -\Gamma \text{sign}(s)s - \Delta bb^{-1} \Gamma \text{sign}(s)s + \Delta as + \Delta bb^{-1}s(-a+v) < 0.
$$
 (50)

Reiterando la ecuación previa y considerando que se satisface la suposición 2 se tiene que  $|s|[-\Gamma + k_4\Gamma + k_3 + k_4k_6] < 0$ , entonces, si Γ satisface (49) la superficie de deslizamiento  $s = 0$  se alcanza a partir de cualquier punto en el dominio D, con  $k_4 \neq 1$ .  $\Box$ 

El resultado anterior da una condición de suficiencia que permite asegurar que la superficie de deslizamiento  $s = 0$ (donde el sistema es equivalente a un sistema pasivo) es atractiva. Sin embargo, es interesante estudiar el comportamiento del error de seguimiento (39) en el sistema perturbado en lazo cerrado. Se introduce entonces la siguiente suposición sobre los términos  $L_{p(z_1,\tilde{z})}W(\tilde{z})$  y  $L_{\Delta p(z_1,\tilde{z},\zeta)}W(\tilde{z})$ .

**Suposición 3.** *Existen funciones*  $\kappa^3$ ,  $\alpha_1(\cdot)$  *y*  $\alpha_2(\cdot)$  *tales que*  $||L_{p(z_1,\tilde{z})}W(\tilde{z})|| \leq \alpha_1(\tilde{z}), ||L_{\Delta p(z_1,\tilde{z},\zeta)}W(\tilde{z})|| \leq \alpha_2(\tilde{z}), \text{ con }$ *dominio* D*.*

Se tiene entonces el siguiente resultado.

Lema 2. *Considerese el sistema perturbado en lazo cerrado ´* (45)*-*(46) *con el termino ´* v *dado por* (36) *y la retroalimentacion´* (38)*. Entonces, bajo las suposiciones 1, 2 y 3, el error de seguimiento* (39)*, esta´ ultimamente localmente acotado. ´*

*Demostración.* Al sustituir (36) y la retroalimentación (38) en  $(45)-(46)$  y usando la definición del error de seguimiento  $(39)$ se obtiene la dinámica perturbada.

$$
\dot{e} = -L_{p(e,y^*,\tilde{z})}W(\tilde{z}) - k_p e + \zeta_1(e,y^*,\tilde{z},\zeta) - \dot{y}^*,
$$
 (51)  

$$
\dot{\tilde{z}} = q_0 + p(e,y^*,\tilde{z})(e+y^*) + \zeta_2(e,y^*,\tilde{z},\zeta)(e+y^*).
$$
 (52)

Considérese la función candidata de Lyapunov  $V_e(e, \tilde{z})$  =  $\frac{1}{2}e^2 + W(\tilde{z})$ , cuya derivada temporal a lo largo de las trayectorias del sistema (51)-(52) esta dada por ´

$$
\dot{V}_e = \dot{e}e + L_{q_0(\tilde{z})}W(\tilde{z}) + L_{p(e,y^*,\tilde{z})}W(\tilde{z})(e+y^*) + L_{\Delta p(e,y^*,\tilde{z},\zeta)}W(\tilde{z})(e+y^*), \quad (53)
$$

<sup>3</sup>Una función continua  $\alpha : [0, a) \rightarrow [0, \infty)$  se dice que es de clase  $\kappa$  si es estrictamente creciente y  $\alpha(0) = 0$  [20].

o, en forma equivalente,

$$
\dot{V}_e = -k_p e^2 + L_{q_0} W + y^* (L_p W + L_{\Delta p} W) \n+ e[-\text{Sign}(s) - \Delta b b^{-1} \text{Tr}(\text{Sign}(s)) + \Delta a \n+ L_{\Delta p} W + \Delta b b^{-1} (-a + v) - \dot{y}^*].
$$
\n(54)

Ya que la dinámica  $\dot{\tilde{z}}$  satisface  $L_{q_0(\tilde{z})}W(\tilde{z}) \leq 0$ , se tiene que bajo la suposiciones 1, 2 y 3,  $\dot{V}_e$  puede reiterarse como

$$
\dot{V}_e \le -k_p e^2 + |e|k + k_1(\alpha_1(r_D) + \alpha_2(r_D)),\tag{55}
$$

con  $k = \Gamma + k_4 \Gamma + k_3 + \alpha_2(r_D) + k_4 k_6 + k_2$ . La ecuación (55) se puede reescribir como

$$
\dot{V}_e \le -(1-\theta)k_p e^2 - \theta k_p e^2 + k|e| + k_1(\alpha_1(r_D) + \alpha_2(r_D)),
$$
\n(56)

con  $0 < \theta < 1$ . Entonces se puede decir que

$$
\dot{V}_e \le -(1 - \theta)k_p e^2 \quad \forall e \ge \mu_r,\tag{57}
$$

con  $\mu_r = (-k \pm \sqrt{k^2 + 4\theta k_p k_1(\alpha_1(r_D) + \alpha_2(r_D))})$  $(-2\theta k_p)^{-1}$ . Por otro lado se puede concluir que, si el error de seguimiento e crece más allá de  $\mu_r$ ,  $\dot{V}_e \leq 0$ . Es decir, el error  $e$  esta últimamente localmente acotado [20].

#### IV. SIMULACIÓN NUMÉRICA

El objetivo de la simulación es mostrar el comportamiento del sistema en lazo cerrado bajo perturbaciones en la fase de potencia del llamado *ciclo de bombeo* [2]. En esta fase el papalote es empujado por el viento a cierta velocidad y además se sigue una trayectoria como la descrita en la sección II, ésto para incrementar la tensión en las cuerdas [25].

#### *IV-A. Detalles de la simulacion´*

La Fig. 6 muestra los bloques usados en la simulación. El sistema se representa por  $(1)$ , el controlador diseñado corresponde al control de seguimiento (44), el generador de trayectoria se describe en la Fig. 3 y el bloque de control de ciclo y de la velocidad de la cuerda regula cada estado dentro del ciclo. Los parámetros del papalote son los mos-

![](_page_133_Figure_29.jpeg)

Fig. 6. Diagrama de bloques usado para construir la simulación.

trados en [12]:  $m = 7$ kg,  $A = 21$ m<sup>2</sup>,  $d = 6$ m,  $E = 5$ ,  $C_L = 0.85$ ,  $E' = 4.6$ . Se proponen los valores para m y d. Las condiciones de conmutación son:  $\theta_{TP1} = \theta_{TP2} = 0.6$ rad,  $\phi_{TP1} = -\phi_{TP2} = -1.1$ rad,  $\sigma^2 = 0.33$ ,  $l_{transfer} = 290$ m y  $l_{restart} = 125$ m,  $\theta_r = 1.34$ rad. Las ganancias propuestas de los controladores son:  $k_P = 80$ ,  $\Gamma = 50$ . Para disminuir el efecto de castañeo debido a la discontinuidad de la función sign(s), se usa en su lugar la función saturación dada por

$$
sat(s) = \begin{cases} 1, & \text{si} & s > \epsilon_1 \\ s/\epsilon_1, & \text{si} & -\epsilon_1 \le s \le \epsilon_1 \\ -1, & \text{si} & s < -\epsilon_1 \end{cases}
$$

donde  $\epsilon_1$  es el espesor de la franja límite en el espacio s. Durante la evolución de la dinámica del sistema en fase de transición, *s* podría moverse dentro y fuera de ésta franja límite. Sin embargo, una vez que la función de Lyapunov  $V_s$ alcanza la condición  $V_s < \epsilon_1^2/2$ , s permanece acotada por dicha franja [26], y entonces el lema 1 mantiene su validez cuando  $s < \epsilon_1$ .

Las condiciones de viento son similares a las reportadas en [12] y [8]:  $V_w = V_{ref} = 7.5$ m/s,  $\Delta \phi = 0.3$ rad,  $\rho$  = 1.22Kg/m<sup>3</sup>,  $Z_r$  = 6x10<sup>-4</sup>m/s,  $Z_{ref}$  = 32.5m. Las condiciones iniciales son:  $\theta_0 = 1$ rad,  $\phi_0 = 0$ ,  $\dot{\theta}_0 = 0.2$ rad/s,  $\dot{\phi}_0$  = 0.2rad/s,  $r_0$  = 125m. Parámetros adicionales de simulación son:  $y_{TP} = 1.8$ rad,  $\Delta t = 2$ s, velocidad de cuerda  $V_{rope} = V_{out} = 1.5$ m/s,  $u_{lim} = \pm 3$ m,  $\epsilon_1 = 0.05$ . Las perturbaciones presentes en el proceso son: (a) El uso del modelo aproximado en el diseño del controlador introduce incertidumbre. (b) El parámetro  $E$  es variable debido a la flexibilidad del papalote. (c) El controlador considera un valor constante para la velocidad del viento  $V_w$ , pero en el sistema se introduce una perturbación de la forma  $Di =$  $0.25 \cos(3t) + 1.5 \sin(0.5t + 0.5)$ , (véase la Fig. 7(a)). (d) El modelo considera que la dirección del viento está alineada con  $X$  en el marco no inercial. La simulación considera que la dirección del viento se desvía un ángulo  $\Delta \phi$ , medido a partir del eje  $X$ . (e) La velocidad de la cuerda también se introduce como una incertidumbre paramétrica.

#### *IV-B. Resultados*

El modelo aproximado se basa en que  $\Delta \alpha(x) \approx 0$  y  $\psi(x, u) \approx 0$ . La Fig. 7(b) muestra que estos ángulos son pequeños indicando que el modelo aproximado es adecuado en esta fase. La acción de control  $u$  en la Fig. 7(c) esta limitada a  $\pm 3m$ , nótese que tiene un pequeño corrimiento hacia abajo debido a la desviación en la dirección del viento. En la práctica, el actuador trabaja como un filtro evitando

![](_page_134_Figure_5.jpeg)

Fig. 7. (a) Velocidad del viento. (b) Ángulos  $\Delta \alpha(x)$  y  $\psi(x, u)$  (c) Acción de control.

el castañeo generado por la ley de control, por lo que la señal entregada al sistema será suave. La Fig. 8(a) muestra la salida del sistema (ángulo de velocidad), mientras que la Fig. 8(b) y 8(c) muestra el error de seguimiento y la superficie de deslizamiento. Obsérvese, cómo es posible controlar el sistema aún con las perturbación presentes.

![](_page_134_Figure_8.jpeg)

Fig. 8. (a) Salida, ángulo de velocidad. (b) Error de seguimiento. (c) Superficie deslizante.

Comentario 1. *De acuerdo con el lema 1 la superficie de deslizamiento es atractiva si se satisface* (49) *(vease Fig. ´ 8(c)*), por lo tanto el sistema será pasivo bajo esta condición. *También, de acuerdo con el lema 2, cuando el error crece más allá de*  $\mu_r$ , la ley de control (44) hará que el sistema (40)-(41) *alcance la trayectoria de referencia (vease Fig. 8(a)) y ´ el error de seguimiento estara acotado (v ´ ease Fig. 8(b)). ´*

#### *IV-C.* Cálculo de energía

Los resultados mostrados en la Fig. 9 se obtienen usando condiciones similares a las reportadas en [12], es por ello que dicho trabajo se usa como referencia para evaluar los resultados presentados en este trabajo. Entonces, nótese que: (a) La principal diferencia es el controlador usado para se-

![](_page_134_Figure_13.jpeg)

Fig. 9. Comportamiento en la fase de potencia.

guimiento de trayectoria. En [12] se usa una combinacion´ de un control proporcional y un control PI. (b) Medir la velocidad aparente del papalote (como en [12]) es equivalente a medir la perturbacion en la velocidad del viento, el control ´ propuesto es robusto ante esta perturbación usando sólo una estimación de ese valor, evitando el uso de un sensor a bordo del papalote. (c) La ley de control (44) es capaz de compensar todas las perturbaciones presentes en el proceso y mantener el sistema estable. (d) Como consecuencia, la trayectoria deseada se sigue adecuadamente y la energía, en fase de generación, es mayor que la reportada en [12]. Más precisamente, se

alcanza una mayor tensión en la cuerda y una mayor potencia instantanea en dicha fase, y por lo tanto una mayor cantidad ´ de energía: 1179kJ en este trabajo comparados con los 884kJ y 995kJ reportados en [12].

#### V. CONCLUSIÓN

Se obtuvo un modelo aproximado de la forma  $\dot{x} = f(x) +$  $g(x)u$  basado en la Ley de Razón de Giro y que considera la dinámica interna del sistema. Se diseñó un controlador de seguimiento de trayectoria en la fase de potencia, basado en el modelo aproximado y combinando ideas de pasividad y modos deslizantes. Las simulaciones numéricas respaldan los resultados expresados por medio de los lemas 1 y 2. También, indican un buen desempeño del controlador compensando las perturbaciones, siguiendo la trayectoria de referencia y produciendo energía en la fase potencia. Como trabajo futuro se propone minimizar el esfuerzo de control en la fase de potencia, con el fin de disminuir la energía consumida. Además, los resultados obtenidos se evaluarán en una plataforma real.

#### **REFERENCIAS**

- [1] M. De Lellis, A. K. Mendonga, R. Saraiva, A. Trofino, and A. Lezana. "Electric Power Generation in Wind Farms with Pumping Kites: An economical analysis". *Renewable Energy*, vol. 86, pp. 163-172, 2016.
- [2] U. Ahrens, M. Diehl, and R. Schmehl, Eds., *Airborne wind energy, green energy and technology*. Berlin, Heidelberg: Springer, ISBN 978-3-642- 39964-0, 2013.
- [3] Airborne Wind Energy System Modeling, Control and Optimization, [Online], Available: http://www.awesco.eu/
- [4] L. Barros, N. de Souza, W. Vianna, "Generation of Wind Energy with Kites: a Review of the Airborne Wind Energy Technology". En proc. *2020 IEEE PES Transmission and Distribution Conference and Exhibition*. Latin America (T&D LA), 2020.
- [5] L. Fagiano, M. Milanese, D. Piga, "High-Altitude Wind Power Generation". *IEEE Transactions on energy conversion*, vol. 25, no. 1, pp. 168-180, 2010.
- [6] U. Fechner, R. van der Vlugt, E. Schreuder, R. Schmehl. "Dynamic Model of a Pumping Kite Power System", *Renewable Energy*, vol 83, pp. 705-7016, 2015.
- [7] E. Malz, F. Hedenus, L. Göransson, V. Verendel, S. Gros. "Dragmode airborne wind energy vs. wind turbines: An analysis of power production, variability and geography". *Energy*. Vol. 193, 2020.
- [8] L. Fagiano, A. Zgraggen, M. Morari, and M. Khammash, "Automatic crosswind flight of tethered wings for airborne wind energy: Modeling, control design, and experimental results", *IEEE Transactions on Control Systems Technology*, vol. 22, no. 4, pp. 1433-1447, 2014.
- [9] M. Erhard, H. Strauch, "Control of Towing Kites for Seagoing Vessels", *IEEE Transactions on Control Systems Technology*, vol. 21, no. 5, pp. 1629-1640, 2013.
- [10] C. Jehle, R. Schmehl, "Tracking Control on the Unit Sphere Applied to Traction Kites for Power Generation", *AIAA Journal Guidance, Control and Dynamics*, vol. 37, no. 4, pp. 1211-1222, 2014.
- [11] S. Costello, G. Francois, D. Bonvin, "Real-Time Optimizing Control of an Experimental Crosswind Power Kite" *IEEE Transactions on control systems technology*, vol. 26, no. 2, pp. 507-522, 2018.
- [12] M. Erhard and H. Strauch. "Flight control of tethered kites in autonomous pumping cycles for airborne wind energy", *Control Engineering Practice*, vol. 40, pp. 13-26, 2015.
- [13] B. Salman, M. Umer. "Sliding mode control for autonomous flight of tethered kite under varying wind speed conditions". En Proc. *2020 17th International Bhurban Conference on Applied Sciences and Technology*. Islamaba, Pakistan, Juanary, 2020.
- [14] J. Alvarez-Gallegos, R. Castro-Linares, M. A. Zempoalteca-Jimenez. "Robust Nonlinear flight Control of a Power-Generating tethered kite". En Proc. *2019 16th International Conference on Electrical Engineering, Computing Science and Automatic Control*, CDMX, Mexico, Sep. 2019.
- [15] T. Dief, U. Fechner, R. Schmehl, S. Yoshida and M. Rusdi. "Adaptive Flight Path Control of Airborne Wind Energy Systems". *Energies*, vol. 13, no. 3, 2020
- [16] J. Lago, M. Erhard, M. Diehl. "Warping model predictive control for application in control of a real airborne wind energy system". *Control Engineering Practice*, vol. 78, pp. 65-78, 2018.
- [17] T. Aoki and T. Tsuchiya. "Multiple Trajectories Generation to Realize Stable Flight of Kites in Airborne Wind Energy System". *2020 59th Annual Conference of the Society of Instrument and Control Engineers of Japan (SICE)*, Chiang Mai, Thailand, September 2020.
- [18] L. Fagiano. M. Milanese. D. Piga "Optimization of airborne wind energy generators", *International Journal of Robust and nonlinear control*, vol. 22, no. 18, pp.2055-2083, 2012.
- [19] Alberto Isidori, "Nonlinear Control Systems", Third Edition. Springer-Verlag, London. (1995). ISBN 978-1-4471-3909-6
- [20] H. K. Khalil, "Nonlinear Systems", Third Edition. Prentice Hall, Upper Saddle River, New Jersey. (2002). ISBN 0130673897
- [21] Christopher I. Byrnes. Alberto Isidori. Jan C. Willems. "Passivity, feedback equivalence, and the global stabilization of minimum phase nonlinear systems", *IEEE Transactions on automatic control*, vol. 36, no. 11, pp. 1228-1240, 1991.
- [22] R. Sepulchre, M. Jankovic, P.V. Kokotovic, "Constructive nonlinear control". Springer-Verlag. ISBN:3540761276, (1997).
- [23] M. Vidyasagar, "Input-Output Analysis of Large-Scale Interconnected Systems", Springer-Verlag, Berlin. (1985).
- [24] Jean-Jacques E. Slotine and Weiping Li, "Applied Nonlinear Control". Prentice Hall, Englewood Cliffs, New Jersey. (1991).
- [25] B. Houska, M. Diehl, "Optimal control for power generating kites", En proc. European Control Conference (ECC), Kos, Greece, 2007.
- [26] E. Hakan, N. Olgac, "Robust Output Tracking Control of Nonlinear MIMO Systems via Sliding Mode Technique". *Automatica*, vol. 28, no. 1, pp. 145-151, 1992.

![](_page_135_Picture_31.jpeg)

M. A. Zempoalteca-Jimenez Obtuvo el título de ingeniero en electricidad en 2008 por el Instituto Tecnológico de Pachuca, Hidalgo, México. El grado de maestro en ciencias en 2011 por el Instituto Tecnológico y de Estudios Superiores de Monterrey, campus Monterrey, Nuevo León, México. Actualmente cursa estudios para obtener el grado de Doctor en ingeniería eléctrica en el CINVESTAV-IPN, CDMX, México. Sus intereses son los sistemas mecatrónicos y la aplicación de energías renovables.

![](_page_135_Picture_33.jpeg)

R. Castro-Linares Obtuvo el título de Ingeniero en Comunicaciones y Electrónica en ESIME-IPN, México, CDMX, en 1981, obtuvo los grados de Maestría y Doctorado en Ingeniería eléctrica en CINVESTAV en 1982 y 1987 respectivamente. Actualmente, es Investigador Titular en el Departamento de Ingeniería Eléctrica del CINVESTAV. Ha sido profesor visitante en universidades e institutos de investigacion de Francia, Italia, Holanda, Estados Unidos ´ de America y Chile. Es Miembro del Sistema Nacional ´ de Investigadores, Miembro de la Academia Mexicana de Ciencias, Miembro Titular de la Academia de Ingeniería,

México, y "Senior Member" del IEEE. Ha publicado alrededor de 400 artículos en revistas internacionales y memorias de congresos especializados. Sus intereses de investigación son los sistemas de control no lineal y su aplicación a servomecanismos.

![](_page_135_Picture_36.jpeg)

J. Alvarez-Gallegos (SM'97) recibió el título de Ingeniero en electrónica en el Instituto Politécnico Nacional (IPN), CDMX, México en 1973 y los grados de Maestría y Doctorado en Ingeniería eléctrica en el CINVESTAV en 1974 y 1978, respectivamente. Fue Jefe del departamento de Ingeniería Eléctrica del CINVESTAV (1992-1996) y Director de la escuela de Ingeniería Interdisciplinaria y Tecnología Avanzada del IPN (1997-2000). También fue director del Centro de Investigación en Computación, IPN (2007-2009). Fue profesor visitante en el Imperial College of Science and Technology, Londres, UK, (1985-1986).

Actualmente, es profesor en el departamento de ingeniería eléctrica en el CINVESTAV. Sus intereses la mecatrónica, métodos de optimización y el control de sistemas no lineales.

## Bibliografía

- [1] Our Wolrd in Data, Renew Energy por Hannah Ritchie y Max Roser https://ourworldindata.org/renewable-energy
- [2] IEA, Renewable electricity generation increase by technology, country and region, 2020-2021, IEA, Paris https://www.iea.org/data-and-statistics/charts/renewable-electricity-generation-increase-bytechnology-country-and-region-2020-2021
- [3] Tendencias en México del Renewables 2021 Global Status Report. https://www.ren21.net/wpcontent/uploads/2019/05/REN21 GSR2021 Factsheet Mexico ES.pdf.
- [4] C. L. Archer and M. Z. Jacobson, "Evaluation of global wind power", J. Geophys. Res., vol. 110, D12110, 2005.
- [5] Vestas Wind Systems A/S website: http://www.vestas.com.
- [6] L. Fagiano, "Control of tethered airfoils for high-altitude wind energy generation", Ph.D. dissertation, Dept. Control Comput. Eng., Politecnico di Torino, Torino, Italy, Feb. 2009.
- [7] R. Thresher, M. Robinson, and P. Veers, "To capture the wind", IEEE Power & Energy Magazine, vol. 5, no. 6, pp. 34-46, 2007.
- [8] Airborne Wind Energy System Modeling, Control and Optimization, [Online], Available: http://www.awesco.eu/
- [9] M. De Lellis, A. K. Mendonga, R. Saraiva, A. Trofino, and A. Lezana. "Electric Power Generation in Wind Farms with Pumping Kites: An economical analysis". Renewable Energy, vol. 86, pp. 163-172, 2016.
- [10] Chris Vermillion, Mitchell Cobb, Lorenzo Fagiano, Rachel Leuthold, Moritz Diehl, Roy S. Smith, Tony A. Wood, Sebastian Rapp, Roland Schmehl, David Olinger, Michael Demetriou. Electricity in the air: Insights from two decades of advanced control research and experimental flight testing of airborne wind energy systems. Annual Reviews in Control. Elsevier. Available online 24 April 2021.
- [11] U. Ahrens, M. Diehl, and R. Schmehl, Eds., Airborne wind energy, green energy and technology. Berlin, Heidelberg: Springer, 2013. DOI 10.1007/978-3-642-39965-7
- [12] R. Schmehl, M. Noom, R. van der Vlugt, "Model-Based Efficiency Analysis of Wind Power Conversion by a Pumping Kite Power System", in Airborne wind energy, green energy and technology, U. Ahrens, M. Diehl, and R. Schmehl, Eds. Berlin, Heidelberg: Springer, 2013, pp. . DOI 10.1007/978- 3-642-39965-7
- [13] Grid-connected Kite Generator System: Electrical Variables Control with MPPT, Ahmed, Mariam and Hably, Ahmad and Bacha, Seddik, https://hal.archives-ouvertes.fr/hal-00619324,IECON 2011 - 37th Annual Conference of the IEEE Industrial Electronics Society, Melbourne, Australia, Nov. 2011.
- [14] S. Costello, G. Francois, D. Bonvin, "Real-Time Optimizing Control of an Experimental Crosswind Power Kite" *IEEE Transactions on control systems technology*, vol. 26, no. 2, march 2018. DOI: 10.1109/TCST.2017.2672404
- [15] B. Houska, M. Diehl, "Optimal control for power generating kites", In Proc. European Control Conference (ECC), Kos, Greece, 2007. DOI: 10.23919/ECC.2007.7068861
- [16] M. Erhard, H. Strauch, "Control of Towing Kites for Seagoing Vessels", IEEE Transactions on Control Systems Technology, Vol. 21, No. 5, September 2013. DOI: 10.1109/TCST.2012.2221093
- [17] Miles L. Loyd, "Crosswind Kite Power". Journal of Energy, vol. 4 no. 3, pp. 106-111. May-June 1980. https://doi.org/10.1016/j.jweia.2018.08.006
- [18] I. Argatov, P. Rautakorpi, R. Silvennoinen, Estimation of the mechanical energy output of the kite wind generator, Renewable Energy 34 (6) (2009) 1525-1532. doi:10.1016/j.renene.2008.11.001.
- [19] R. Schmehl, M. Noom, R. van der Vlugt, Traction power generation with tethered wings, in: U. Ahrens, M. Diehl, R. Schmehl (Eds.), Airborne Wind Energy, Green Energy and Technology, Springer, Berlin Heidelberg, 2013, Ch. 2, pp. 23-45. doi:10.1007/978-3-642-39965-7 2.
- [20] R. H. Luchsinger, Pumping cycle kite power, in: U. Ahrens, M. Diehl, R. Schmehl (Eds.), Airborne Wind Energy, Green Energy and Technology, Springer, Berlin Heidelberg, 2013, Ch. 3, pp. 47-64. doi:10.1007/978-3-642-39965-7 3.
- [21] R. van der Vlugt, A. Bley, R. Schmehl, M. Noom, Quasi-steady model of a pumping kite power system, Renewable Energy 131 (2019) 83-99. doi:10.1016/j.renene.2018.07.023.
- [22] B. Houska, M. Diehl, Optimal control for power generating kites, in: Proceedings of the European Control Conference (ECC), Kos, Greece, 2007, pp. 3560-3567.
- [23] L. Fagiano, M. Milanese, D. Piga, "High-Altitude Wind Power Generation". IEEE Transactions on energy conversion, Vol. 25, No. 1, March 2010. DOI:10.1109/TEC.2009.2032582
- [24] L. Fagiano. M. Milanese. D. Piga "Optimization of airborne wind energy generators", International Journal of Robust and nonlinear control, vol. 22, no. 18, September 2011. https://doi.org/10.1002/rnc.1808
- <span id="page-137-0"></span>[25] M. Erhard and H. Strauch. "Flight control of tethered kites in autonomous pumping cycles for airborne wind energy", Control Engineering Practice 40, pp. 13-26, 2015. https://doi.org/10.1016/j.conengprac.2015.03.001
- <span id="page-137-1"></span>[26] L. Fagiano, A. Zgraggen, M. Morari, and M. Khammash, "Automatic crosswind flight of tethered wings for airborne wind energy: Modeling, control design, and experimental results", IEEE Transactions on Control Systems Technology, vol. 22, no. 4, pp. 1433-1447, July 2014. DOI: 10.1109/TCST.2013.2279592
- [27] D. Todeschini, L. Fagiano, C. Micheli, A. Cattano, Control of a rigid wing pumping airborne wind energy system in all operational phases, Control Engineering Practice (2020). arXiv:2006.11141. URL https://arxiv.org/abs/2006.11141
- [28] U. Fechner, R. van der Vlugt, E. Schreuder, R. Schmehl. "Dynamic Model of a Pumping Kite Power System", Renewable Energy, vol 83, pp. 705-7016, 2015. https://doi.org/10.1016/j.renene.2015.04.028
- [29] P. Nikpoorparizi, N. Deodhar, C. Vermillion, Modeling, control design, and combined plant/controller optimization for an energy-harvesting tethered wing, IEEE Transactions on Control Systems Technology 26 (4) (2018) 1157-1169. doi:10.1109/TCST.2019.2721361.
- [30] C. Vermillion, T. Grunnagle, R. Lim, I. Kolmanovsky, Model-based plant design and hierarchical control of a prototype lighterthan-air wind energy system, with experimental flight test results, IEEE Transactions on Control Systems Technology 22 (2) (2013) 531-542. doi:10.1109/TCST.2013.2263505.
- [31] P. J. Antsaklis, K. M. Passino, S. J. Wang, An introduction to autonomous control systems, IEEE Control Systems Magazine. 11 (4) (1991) 5-13. doi:10.1109/37.88585.
- [32] R. Chatila, R. Alami, B. Degallaix, H. Laruelle, Integrated planning and execution control of autonomous robot actions, in: Proceedings 1992 IEEE International Conference on Robotics and Automation, Vol. 3, 1992, pp. 2689-2696. doi:10.1109/ROBOT.1992.219999.
- [33] M. Pachter, P. R. Chandler, Challenges of autonomous control, IEEE Control Systems Magazine 18 (4) (1998) 92-97. doi:10.1109/37.710883.
- [34] W. Schwarting, J. Alonso-Mora, D. Rus, Planning and decision-making for autonomous vehicles, Annual Review of Control, Robotics, and Autonomous Systems 1 (1) (2018) 187-210. doi:10.1146/annurev-control-060117-105157.
- [35] D. Eijkelhof, S. Rapp, U. Fasel, M. Gaunaa, R. Schmehl, Reference design and simulation framework of a multi-megawatt airborne wind energy system, Journal of Physics: Conference Series 1618 (2020) 032020. doi:10.1088/1742-6596/1618/3/032020.
- [36] C. Jehle, R. Schmehl, Applied tracking control for kite power systems, AIAA Journal of Guidance, Control, and Dynamics 37 (4) (2014) 1211-1222. doi:10.2514/1.62380.
- [37] T. A. Wood, E. Ahbe, H. Hesse, R. S. Smith, Predictive guidance control for autonomous kites with input delay, IFACPapersOnLine 50 (1) (2017) 13276-13281.
- [38] B. Salman, M. Umer. "Sliding mode control for autonomous flight of tethered kite under varying wind speed conditions". En Proc. 2020 17th International Bhurban Conference on Applied Sciences and Technology. Islamaba, Pakistan, Juanary, 2020.
- [39] J. Alvarez-Gallegos, R. Castro-Linares, M. A. Zempoalteca-Jimenez. "Robust Nonlinear flight Control of a Power-Generating tethered kite". En Proc. 2019 16th International Conference on Electrical Engineering, Computing Science and Automatic Control, CDMX, Mexico, Sep. 2019.
- [40] T. Dief, U. Fechner, R. Schmehl, S. Yoshida and M. Rusdi. "Adaptive Flight Path Control of Airborne Wind Energy Systems". Energies, vol. 13, no. 3, 2020
- [41] J. Lago, M. Erhard, M. Diehl. "Warping model predictive control for application in control of a real airborne wind energy system". Control Engineering Practice. vol. 78. 2018. pp. 65-78.
- [42] S. Diwale, A. Alessandretti, I. Lymperopoulos, C. N. Jones, A nonlinear adaptive controller for airborne wind energy systems, in: 2016 American Control Conference (ACC), IEEE, 2016, pp. 4101-4106.
- [43] T. A. Wood, H. Hesse, R. S. Smith, Predictive control of autonomous kites in tow test experiments, IEEE control systems letters 1 (1) (2017) 110-115.
- [44] E. Ahbe, T. A. Wood, R. S. Smith, Transverse contraction-based stability analysis for periodic trajectories of controlled power kites with model uncertainty, in: 2018 IEEE Conference on Decision and Control (CDC), IEEE, 2018, pp. 6501-6506.
- [45] T. A. Wood, H. Hesse, M. Polzin, E. Ahbe, R. S. Smith, Modeling, identification, estimation and adaptation for the control of power-generating kites, Proc. of the 18th IFAC Symposium on System Identification 51 (2018) 981-989. doi:10.1016/j.ifacol.2018.09.066.
- [46] N. Rontsis, S. Costello, I. Lymperopoulos and C. N. Jones, "Improved Path Following for Kites with Input Delay Compensation", In Proc. 2015 IEEE 54th Annual Conference on Decision and Control (CDC), Osaka, Japan, December 15-18, 2015. DOI: 10.1109/CDC.2015.7402304
- [47] A. U. Zgraggen, L. Fagiano, M. Morari, Automatic retraction and full-cycle operation for a class of airborne wind energy generators, IEEE Transactions on Control Systems Technology 24 (2) (2016) 594-698. doi:10.1109/TCST.2015.2452230.
- [48] A. U. Zgraggen, L. Fagiano, M. Morari, Real-time optimization and adaptation of the crosswind flight of tethered wings for airborne wind energy, IEEE Transactions on Control Systems Technology 23 (2) (2015) 434-448.
- [49] L. Fagiano, E. Nguyen-Van, F. Rager, S. Schnez, C. Ohler, Autonomous take off and flight of a tethered aircraft for airborne wind energy, IEEE transactions on control systems technology 26 (1) (2018) 151-166. doi:10.1109/TCST.2017.2661825.
- [50] M. Behrel, K. Roncin, D. Grelon, F. Montel, A. Nˆeme, J.-B. Leroux, C. Jochum, Y. Parlier, Performance measurement of a 50-square-meter kite set-up on a 13-meter trawler, La Houille Blanche (2019) 67-69doi:10.1051/lhb/2019036.
- [51] E. Schmidt, M. De Lellis, Costa de Oliveira, R. Saraiva da Silva, L. Fagiano, A. Trofino Neto, Inflight estimation of the aerodynamics of tethered wings for airborne wind energy, IEEE Transactions on Control Systems Technology 28 (4) (2020) 1309-1322.
- [52] S. S. Diwale, I. Lymperopoulos, C. N. Jones, Optimization of an airborne wind energy system using constrained gaussian processes, in: 2014 IEEE Conference on Control Applications (CCA), IEEE, 2014, pp. 1394-1399.
- [53] L. Fagiano, K. Huynh, B. Bamieh, M. Khammash, On sensor fusion for airborne wind energy systems, IEEE Transactions on Control Systems Technology 22 (3) (2013) 930-943.
- [54] F. Girrbach, J. D. Hol, G. Bellusci, M. Diehl, Optimization-based sensor fusion of gnss and imu using a moving horizon approach, Sensors 17 (5) (2017) 1159.
- [55] A. Millane, H. Hesse, T. A. Wood, R. S. Smith, Range-inertial estimation for airborne wind energy, in: 2015 54th IEEE Conference on Decision and Control (CDC), IEEE, 2015, pp. 455-460.
- [56] H. Hesse, M. Polzin, T. A. Wood, R. S. Smith, Visual motion tracking and sensor fusion for kite power systems, in: U. Ahrens, M. Diehl, R. Schmehl (Eds.), Airborne Wind Energy - Advances in Technology Development and Research, Green Energy and Technology, Springer, Singapore, 2018, Ch. 17, pp. 413-438. doi:10.1007/978-3-642-39965-7 17.
- [57] M. Polzin, T. A. Wood, H. Hesse, R. S. Smith, State estimation for kite power systems with delayed sensor measurements, IFAC-PapersOnLine 50 (1) (2017) 11959-11964.
- [58] J. De Schutter, R. Leuthold, M. Diehl, Optimal Control of a Rigid-Wing Rotary Kite System for Airborne Wind Energy, in: Proceedings of the European Control Conference (ECC), Limassol, Cyprus, 2018, pp. 1734-1739. doi:10.23919/ECC.2018.8550383.
- [59] R. Leuthold, J. De Schutter, E. Malz, G. Licitra, S. Gros, M. Diehl, Operational Regions of a Multi-Kite AWE System, in: Proceedings of the European Control Conference (ECC), Limassol, Cyprus, 2018, pp. 52-57. doi:10.23919/ECC.2018.8550199.
- [60] J. Sternberg, J. Goit, S. Gros, J. Meyers, M. Diehl, Robust and stable periodic flight of power generating kite systems in a turbulent wind flow field, in: IFAC Proceedings Volumes (IFAC-PapersOnline), Vol. 45, 2012, pp. 140-145. doi:10.3182/20120913-4-IT-4027.00009.
- [61] G. Horn, S. Gros, M. Diehl, Numerical trajectory optimization for airborne wind energy systems described by high fidelity aircraft models, in: U. Ahrens, M. Diehl, R. Schmehl (Eds.), Airborne Wind Energy, Green Energy and Technology, Springer, Berlin Heidelberg, 2013, Ch. 11, pp. 205-218. doi:10.1007/978-3-642-39965-7 11.
- [62] G. Licitra, J. Koenemann, A. B¨ urger, P. Williams, R. Ruiterkamp, M. Diehl, Performance assessment of a rigid wing Airborne Wind Energy pumping system, Energy 173 (2019) 569-585. doi:10.1016/j.energy.2019.02.064.
- [63] M. Canale, L. Fagiano, M. Milanese, High altitude wind energy generation using controlled power kites, IEEE Transactions on Control Systems Technology 18 (2) (2010) 279-293. doi:10.1109/TCST.2009.2017933.
- [64] M. C. Fernandes, L. Tiago Paiva, F. A. Fontes, Heading angle control for path-following guidance with large domain of attraction of a pumping kite generator, in: Book of Abstracts of the International Airborne Wind Energy Conference 2019, University of Strathclyde, Glasgow, United Kingdom, 2019, p. 87. URL http://resolver.tudelft.nl/uuid:a9d8f367-f52f-4358-a40e-8bd0977a1a45
- [65] M. Aull, A. Stough, K. Cohen, Design Optimization and Sizing for Fly-Gen Airborne Wind Energy Systems, Automation 1 (1) (2020) 1-16. doi:10.3390/automation1010001. URL https://www.mdpi.com/2673-4052/1/1/1
- [66] B. Houska, M. Diehl, Robustness and stability optimization of power generating kite systems in a periodic pumping mode, in: Proceedings of the IEEE Multi-conference on Systems and Control (MSC), Yokohama, Japan, 2010, pp. 2172-2177. doi: 10.1109/CCA.2010.5611288. URL http://ieeexplore.ieee.org/xpls/abs all.jsp?arnumber=5611288
- [67] R. Saraiva, M. De Lellis, A. Trofino, Passive Phase Design of a Pumping Kite Wind Generator, IFAC Proceedings Volumes 47 (3) (2014) 6764-6769, 19th IFAC World Congress. doi:10.3182/20140824- 6-ZA-1003.01338.
- [68] H. J. Ferreau, B. Houska, K. Geebelen, M. Diehl, Real-time control of a kite-model using an autogenerated nonlinear mpc algorithm, IFAC Proceedings Volumes 44 (1) (2011) 2488-2493.
- [69] S. Gros, M. Zanon, M. Diehl, Orbit control for a power generating airfoil based on nonlinear mpc, in: 2012 American Control Conference (ACC), IEEE, 2012, pp. 137-142.
- [70] M. Zanon, S. Gros, M. Diehl, Model predictive control of rigid-airfoil airborne wind energy systems, in: U. Ahrens, M. Diehl, R. Schmehl (Eds.), Airborne Wind Energy, Green Energy and Technology, Springer, Berlin Heidelberg, 2013, Ch. 12, pp. 219-233. doi:10.1007/978-3-642-39965-7 12.
- [71] M. Vukov, S. Gros, G. Horn, G. Frison, K. Geebelen, J. B. Jørgensen, J. Swevers, M. Diehl, Real-time nonlinear MPC and MHE for a large-scale mechatronic application, Control Engineering Practice 45 (2015) 64-78.
- [72] K. Ariyur, M. Krstic, Real-Time Optimization by Extremum Seeking Control, John Wiley & Sons, Inc., 2003.
- [73] A. Bafandeh, C. Vermillion, Altitude optimization of airborne wind energy systems via switched extremum seeking - design, analysis, and economic assessment, IEEE Transactions on Control Systems Technology 25 (6) (2016) 2022-2033. doi:10.1109/TCST.2016.2632534.
- [74] M. Kehs, C. Vermillion, H. Fathy, Online energy maximization of an airborne wind energy turbine in simulated periodic flight, IEEE Transactions on Control Systems Technology 26 (2) (2017) 393-403. doi:10.1109/TCST.2017.2665553.
- [75] E. Bontekoe, Up! How to launch and retrieve a tethered aircraft, Master's thesis, Delft University of Technology (August2010). URLhttp://resolver.tudelft.nl/uuid:0f79480b-e447-4828-b239- 9ec6931bc01f
- [76] L. Fagiano, S. Schnez, On the take-off of airborne wind energy systems based on rigid wings, Renewable Energy 107 (2015) 473-488. doi:10.1016/j.renene.2017.02.023.
- [77] S. Rapp, R. Schmehl, Vertical takeoff and landing of flexible wing kite power systems, Journal of Guidance, Control, and Dynamics 41 (11) (2018) 2386-2400.
- [78] R. Schmehl (Ed.), Airborne Wind Energy Advances in Technology Development and Research, Green Energy and Technology, Springer, 2018.
- [79] R. Schmehl, O. Tulloch (Eds.), Book of Abstracts of the International Airborne Wind Energy Conference 2019, University of Strathclyde, Glasgow, United Kingdom, 2019. doi:10.4233/uuid:57fd203ce069-11e9-9fcb-441ea15f7c9c.
- [80] L. Fagiano, T. Marks, Design of a small-scale prototype for research in airborne wind energy, IEEE/ASME Transactions on Mechatronics 20 (1) (2015) 166-177.
- [81] L. Fagiano, E. Nguyen-Van, F. Rager, S. Schnez, C. Ohler, A small-scale prototype to study the takeoff of tethered rigid aircrafts for airborne wind energy, IEEE/ASME Transactions on Mechatronics 22 (4) (2017) 1869-1880.
- [82] R. Schmehl, M. Noom, R. van der Vlugt, "Theory and Experimental Validation of a Simple Comprehensible Model of Tethered Kite Dynamics Used for Controller Design", in Airborne wind energy, green energy and technology, U. Ahrens, M. Diehl, and R. Schmehl, Eds. Berlin, Heidelberg: Springer, 2013, pp. 141-165. DOI:10.1007/978-3-642-39965-7
- [83] T. A. Wood, H. Hesse, A. U. Zgraggen, and R. S. Smith, "Model-Based Flight Path Planning and Tracking for Tethered Wings" In. Proc. 54th Annual Conference on Decision and Control (CDC), Osaka, Japan, 2015. DOI: 10.1109/CDC.2015.7403276
- [84] Erhard, M., Strauch, H.: Sensors and Navigation Algorithms for Flight Control of Tethered Kites. In: Proceedings of the European Control Conference (ECC13), Zurich, Switzerland, 17-19 July 2013. arXiv:1304.2233 [cs.SY]
- [85] Alberto Isidori, "Nonlinear Control Systems", Third Edition. Springer-Verlag, London. (1995). ISBN 978-1-4471-3909-6
- [86] C. Jehle, R. Schmehl, Tracking Control on the Unit Sphere Applied to Traction Kites for Power Generation, AIAA Journal Guidance, Control and Dynamics 37 (4) (2014) 1211-1222. doi:10.2514/1.62380.
- [87] H. K. Khalil, "Nonlinear Systems", Third Edition. Prentice Hal, Upper Saddle River, New Jersey. (2002). ISBN 0130673897
- [88] Christopher I. Byrnes. Alberto Isidori. Jan C. Willems. "Passivity, feedback equivalence, and the global stabilization of minimum phase nonlinear systems", IEEE Transactions on automatic control, vol. 36, no. 11, November 1991. DOI: 10.1109/9.100932
- [89] Jean-Jacques E. Slotine and Weiping Li, Applied Nonlinear Control. Prentice Hall, Englewood Cliffs, New Jersey. (1991). https://books.google.com.mx/booksid=cwpRAAAAMAAJ
- [90] R. Sepulchre, M. Jankovic, P.V. Kokotovic, "Constructive nonlinear control". Springer-Verlag. ISBN:3540761276, (1997). https://doi.org/10.1007/978-1-4471-0967-9
- [91] D. Wand, M. Vidyasagar, "Passive Control of a Stiff Flexible Link", The International Journal of Robotics Research, Vol. 11, No. 6, Massachussetts Institute of Technology, 1992. DOI: 10.1177/027836499201100606
- [92] Zempoalteca-Jimenez, M.-A., Castro-Linares, R., & Alvarez-Gallegos, J. (2021). Trajectory Tracking Flight Control of a Tethered Kite Using a Passive Sliding Mode Approach. IEEE Latin America Transactions, 100(XXX). Retrieved from https://latamt.ieeer9.org/index.php/transactions/article/view/5229
- [93] E. Hakan, N. Olgac, "Robust Output Tracking Control of Nonlinear MIMO Systems via Sliding Mode Technique". Automatica, vol. 28, no. 1, pp. 145-151, 1992.
- [94] U. Fechner, R. Schmehl. "Flight Path Control of Kite Power Systems in a Turbulent Wind Environment", in Proc. 2016 American Control Conference (ACC), Boston, MA, USA, 2016. DOI: 10.1109/ACC.2016.7525563